Министерство науки и высшего образования Российской Федерации Федеральное государственное автономное образовательное учреждение высшего образования «СЕВЕРО-КАВКАЗСКИЙ ФЕДЕРАЛЬНЫЙ УНИВЕРСИТЕТ» Невинномысский технологический институт (филиал) СКФУ

### *МЕТОДИЧЕСКИЕ УКАЗАНИЯ*

по выполнению практических работ по дисциплине «Общая химическая технология и основы моделирования» для студентов очной формы обучения направления подготовки 18.03.02 Энерго- и ресурсосберегающие процессы в химической технологии, нефтехимии и биотехнологии

Невинномысск 2022

Методические указания разработаны в соответствии с требованиями ФГОС ВО и рабочей программы дисциплины «Общая химическая технология и основы моделирования». Указания предназначены для студентов направления подготовки 18.03.02 Энерго- и ресурсосберегающие процессы в химической технологии, нефтехимии и биотехнологии.

 Содержат основные разделы изучаемого теоретического материала, перечень вопросов необходимых для проработки, а также список рекомендуемой литературы.

*Составители К.С. Сыпко.*

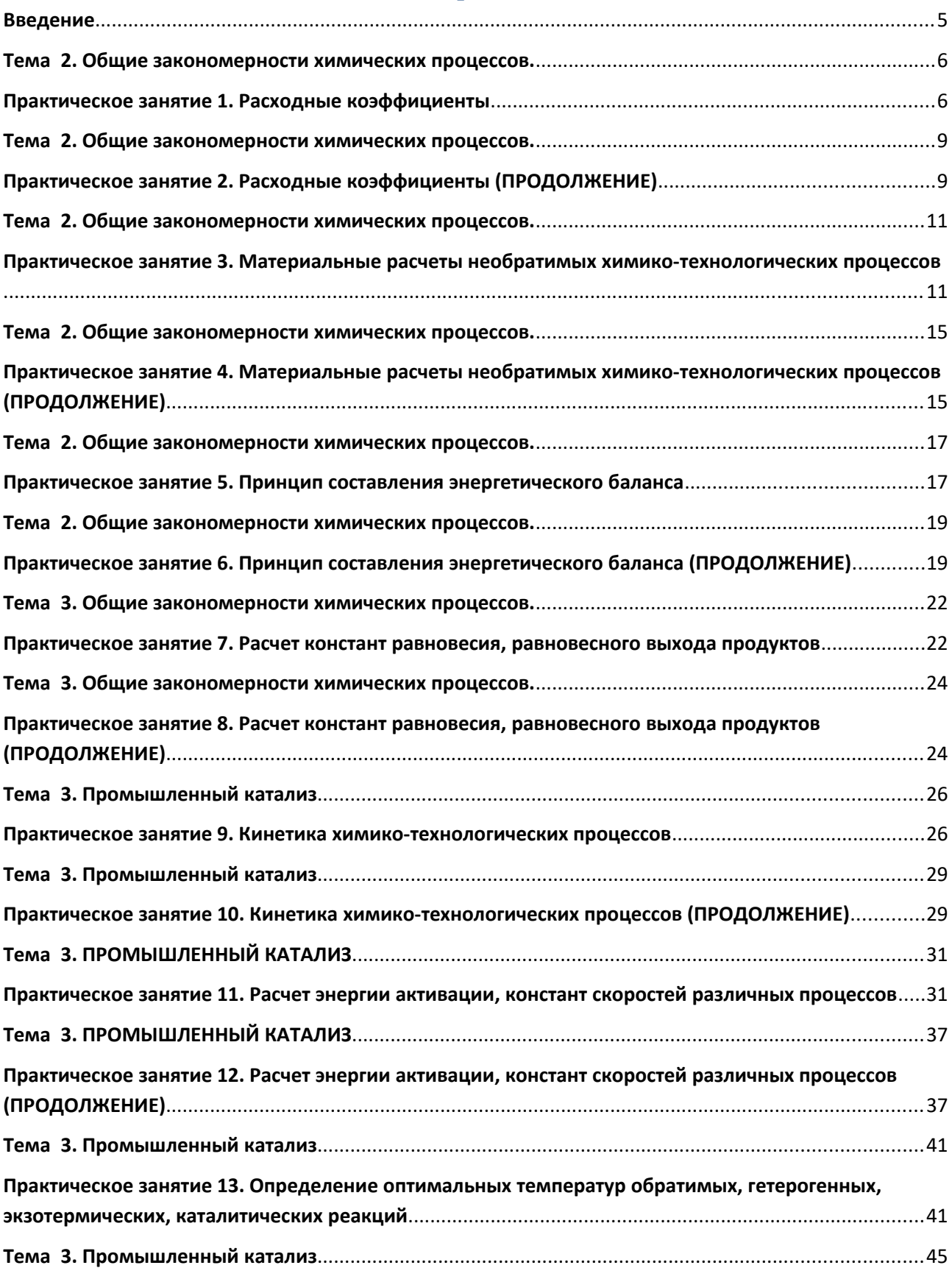

# **Содержание**

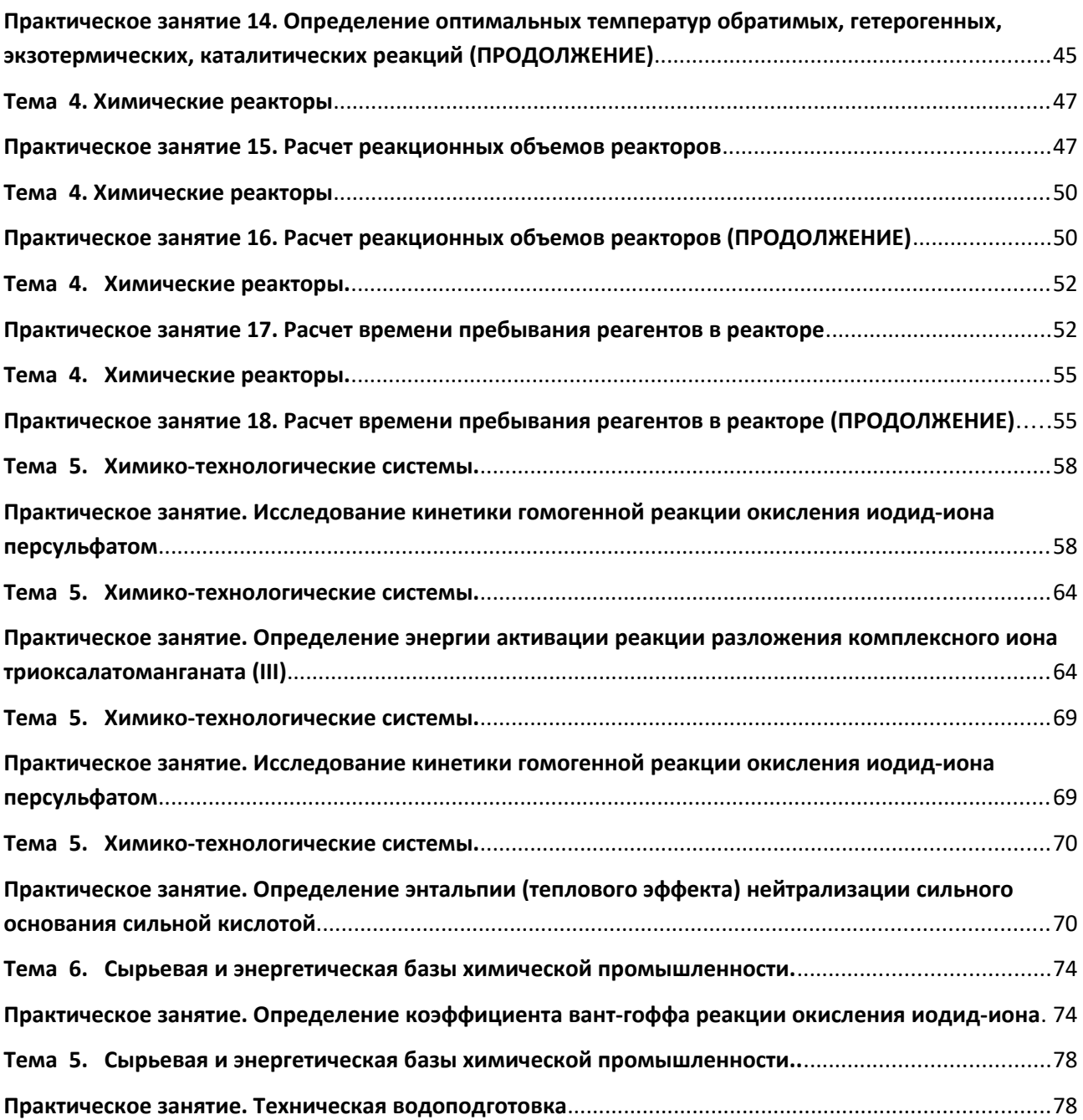

#### <span id="page-4-0"></span>**Введение**

Дисциплина «Общая химическая технология и основы моделирования» относится к дисциплине обязательной части. Она направлена на формирование общепрофессиональных компетенций, обучающихся в процессе выполнения работ, определенных ФГОС ВО.

Методические указания составлены на современном научном уровне и рассчитаны на студентов, по направлению 18.03.02 Энерго- и ресурсосберегающие процессы в химической технологии, нефтехимии и биотехнологии.

Последовательность тем соответствует логической структуре ее прохождения. Предлагаемые методические указания содержат материал, который рекомендуется использовать студентам при подготовке к практическим занятиям.

Для подготовки к практическим занятиям студент должен изучить материал по соответствующей теме, используя основную и дополнительную литературу, а так же используя периодические издания.

### <span id="page-5-1"></span>**ТЕМА 2. ОБЩИЕ ЗАКОНОМЕРНОСТИ ХИМИЧЕСКИХ ПРОЦЕССОВ.**

### <span id="page-5-0"></span>**ПРАКТИЧЕСКОЕ ЗАНЯТИЕ 1. РАСХОДНЫЕ КОЭФФИЦИЕНТЫ**

**Цель занятия:** познакомить студентов с алгоритмом построения химического производства; закрепить и расширить знания о технологическом процессе и его критериях; научить проводить расчет показателей;

**Актуальность темы.** Химико-технологические расчеты составляют главную, наиболее трудоемкую часть проекта любого химического производства они же являются завершающей стадией лабораторного технологического исследования и выполняются также при обследовании работающих цехов и установок. Целью этих расчётов может быть определение кинетических констант и оптимальных параметров производства или же вычисление реакционных объемов и основных размеров химических реакторов. Основой технологических расчетов являются материальные и тепловые расчеты. К ним следует отнести определение выхода основного и побочных продуктов, расходных коэффициентов по сырью, производственных потерь. Только определив материальные потоки, можно произвести конструктивные расчеты производственного оборудования и коммуникаций, оценить экономическую эффективность и целесообразность процесса.

#### **Теоретическая часть**

Материальные расчеты необходимы для полного и правильного выполнения технологических расчетов, лабораторного практикума, а также курсового проектирования и выпускных квалификационных работ на старших курсах.

Материальные расчеты, в частности составление материального баланса, начинают с расчета расходных коэффициентов. Расходный коэффициент – величина, характеризующая расход различного вида сырья, воды, топлива, электрической энергии, пара на единицу вырабатываемой продукции. Для расчета расходного коэффициента необходимо знать все стадии технологического процесса, в результате которого осуществляется превращение исходного сырья в готовый продукт.

Теоретические расходные коэффициенты АТ учитывают стехиометрические соотношения, по которым происходит превращение исходных веществ в целевой продукт.

Практические расходные коэффициенты АПР кроме этого учитывают производственные потери на всех стадиях процесса, а также побочные реакции, если они имеются.

Коэффициенты рассчитывают по следующей формуле:

АТ (либо АПР) = *m*С / *m*ПР,

где *m*С – количество сырья, кг, необходимого для получения продукции массой *m*ПР, кг.

### **Вопросы и задания:**

### *Примеры решения задач по определению расходных коэффициентов*

Задание 1. Определить теоретические расходные коэффициенты для следующих железных руд, применяемых при производстве 1000 кг чугуна, который содержит 92 % железа, при условии, что руды не содержат пустой породы и примесей: Шпатовый железняк FeCO3 (*М* = 115,8 г/моль);

Лимонит 2Fe2О3·3Н2О (*М* = 373 г/моль); Гетит 2Fe2О3·2Н2О (*М* = 355 г/моль); Красный железняк Fe2О3 (*М* = 159,7 г/моль); Магнитный железняк Fe3О4 (*М* = 231,5 г/моль). Решение. *Расчет расходного коэффициента по FeCO3.* Из 1 кмоля FeCO<sub>3</sub> можно получить 1 кмоль Fe или можно записать: 115,8 кг FeCO<sub>3</sub>  $\rightarrow$  55,9 кг Fe (где 55,9 – молекулярная масса железа). Отсюда для получения 1000 кг чугуна с содержанием железа 92 % необходимо:  $A_T = (1000 \cdot 0.92 \cdot 115.8) / 55.9 = 1905.8$  кг шпатового железняка. Аналогично находим значения теоретических расходных коэффициентов для других руд: *Для лимонита:*  $A_T = (1000 \cdot 0.92 \cdot 373) / 4 \cdot 55.9 = 1534.7$  KT. *Для гетита:*  $A_T = (1000 \cdot 0.92 \cdot 355) / 4 \cdot 55.9 = 1460.6$  KT. *Для красного железняка:*  $A_T = (1000 \cdot 0.92 \cdot 159.7)/2 \cdot 55.9 = 1314.2$  KT. *Для магнитного железняка:*  $A_T = (1000 \cdot 0.92 \cdot 231.5) / 3 \cdot 55.9 = 1270 \text{ кr.}$ Задание 2. Рассчитать практический расходный коэффициент алунитовой руды, содержащей 23 % Al2O3, для получения 1000 кг алюминия, если потери алюминия на всех технологических стадиях составляют 12 % по массе. Алунит имеет формулу  $3Al_2O_3$ ·K<sub>2</sub>O·4SO<sub>3</sub>·6H<sub>2</sub>O (M = 828 г/моль). Схематично производство алюминия можно отобразить следующим образом:  $3Al_2O_3 \cdot K_2O \cdot 4SO_3 \cdot 6H_2O \rightarrow Al_2O_3 \rightarrow Al.$ Решение. Для получения 1000 кг алюминия теоретически потребуется следующее количество  $Al_2O_3$ :  $A_T = (102 \cdot 1000) / (2 \cdot 27) = 1888.9$  KT или чистого алунита:  $A_T = 1888.9 \cdot 828 / (3 \cdot 102) = 5111.1$  KT. Содержание  $Al_2O_3$  в алуните составляет:  $\omega = (3 \cdot 102 \cdot 100 \%) / 828 = 37 \%$ . По условию в алунитовой руде содержится 23 % Al<sub>2</sub>O<sub>3</sub>. Следовательно, расход алунитовой руды заданного состава на 1000 кг алюминия при условии полного ее использования составит:  $A_T = 5111.1 \text{ K} \cdot 37 \%$  / 23 % = 8222.2 KF. Практический расход, учитывающий производственные потери алюминия на всех стадиях, составит:  $A_{\text{TP}} = 8222.2$ ; $0.88 = 9343.4$  KT. Ответ: для получения 1000 кг алюминия необходимо 9343,4 кг

алунита.

Базовый уровень

Задание 1. Определить расходные коэффициенты извести и кокса в производстве технического карбида кальция (ТКК), имеющего по анализу следующий состав:  $CaC_2 = A\%$ , СаО = Б %, С = В %, прочие примеси (ПП) = Г %. Расчет вести на 1000 кг технического продукта. Содержание в коксе: золы – Д %, летучих компонентов (ЛК) – Е %, влаги – Ж %, углерода – И %. Известь содержит К % чистого СаО. Карбид кальция получается по следующей реакции  $CaO + 3C \rightarrow CaC_2 + CO$ . Варианты контрольного задания представлены в табл. 1.

Таблица 1 – Варианты заданий

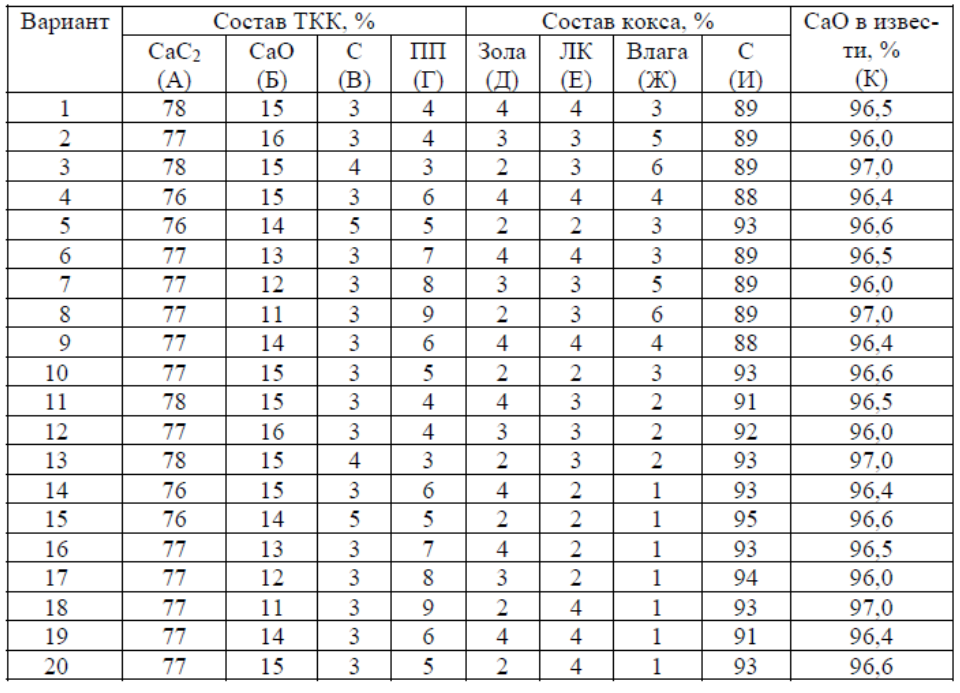

Задание 2. Белая глина, в составе которой 44,5% SiO2 и 3,31 % Al2O3 (по массе), повысилась на 3,37%, предназначенная для получения тонкой керамики, подвергалась отмучиванию. После обогащения массовая доля SiO2 повысилась на

3,37%, а Al2O3 – на 4,82%. Определите: 1) массовую долю минерала каолина в (Al2O3.2 SiO2.2Н2О) концентрате; на сколько сократилось содержание примесей в результате обогащения.

Задание 3.При обогащении 6 т руды, содержащей 2% цинка, получено 350 кг концентрата, содержащего 25% цинка. Определить выход концентрата, степень извлечения, степень концентрации.

*Ответ.* Выход концентрата – 5,8%, степень извлечения цинка – 72,9%, степень концентрации – 12,5 раза.

Задание 4 При флотации свинцовой руды, содержащей 1,3% свинца, получено 380кг концентрата, содержащего 18%свинца. Выход концентрата равен 5,5 %. Определить количество флотируемой руды, степень извлечения, степень концентрации.

*Ответ.* Количество флотируемой руды – 6909 кг, степень извлечения свинца – 76,2%, степень обогащения – 13,8 раза.

Задание 5. На некоторых обогатительных фабриках страны действуют установки для обогащения угля в тяжелых средах со следующими показателями: производительность установки 250т/ч сырья и 150 т/ч концентрата; зольность концентрата 20% (в массовых долях), а сырья – 40 %. Определите: 1) массу концентрата; 2) выход концентрата; 3) степень извлечения угля; 4) массу отходов и массовую долю в них угля.

Повышенный уровень

Задание 1. Магнитный сепараторгорно-обогатительного комбината перерабатывает в час 160 т измельченного титаномагнетита. При этом получается магнитный продукт с выходом 38,1% и степенью извлечения железа 72,1%. Массовая доля железа в руде 16,9%, а в продукте – 32%. Определите массу концентрата и массу отходов, а также массовую долю железа в них.

Задание 2. Из 100 т полиметаллической руды было получено 2240 кг медного концентрата со степенью концентрации 35.7%, и 84 кг молибденового концентрата со степенью концентрации 8.33%. Массовые доли меди и молибдена в концентратах равны соответственно 25 и 50 %. Определите выходы концентратов и степень извлечения металлов.

Задание 3. При обогащении 8,0 т медной (сульфидной) руды, содержащей 1,6 % меди, получено 400 кг концентрата, содержащего 24% меди. Определить степень извлечения меди и степень концентрации.

*Ответ*. Степень извлечения–75%,степень концентрации – 15раз.

### **Список литературы, рекомендуемый к использованию по данной теме Основная литература:**

1. Общая химическая технология. Методология проектирования химико-технологических процессов : учебник для вузов / И. М. Кузнецова, Х. Э. Харлампиди, В. Г. Иванов, Э. В. Чиркунов ; под ред. Х. Э. Харлампиди. - 2-е изд, перераб. - Санкт-Петербург : Лань ; Москва ; Краснодар, 2013. - 447 с. : ил., табл. ; 25 см. - ISBN 978-5-8114-1478-9

### **Дополнительная литература:**

- 1Кондауров, Б. П. Общая химическая технология : [Учеб. пособ] / Б.П. Кондауров, В.И. Александров, А.В. Артемов. - М. : Академия, 2005. - 336 с. - На учебнике гриф: Рек.УМО. - Библиогр.: с. 328-328. - ISBN 5-7695-1792-1
- 2Краткий справочник физико-химических величин / под ред. А. А. Равделя, А. М. Пономаревой. - 10-е изд., испр. и доп. - СПб. : Химия, 2003. - 240 с. : ил. - Библиогр.: с. 225-230. - ISBN 5-8194-0071-2
- 3Кутепов, А.М.Общая химическая технология: Учебник для вузов.рек.МО РФ./ Т.И.Бондарева, М.Г.Беренгартен. - 3-е изд., перераб. - М:ИКЦ Академкнига,2003. - 528с. - (Учебники для вузов). - с524
- 4 Химическая технология неорганических веществ: Учеб.пособие.Рек.МО. Т.1/ Под.ред.Т.Г.Ахметова, Р.Т.Порфирьева, Л.Г.Гайсин, Л.Т.Ахметова. - М:Высш.шк.,2002. - 688с.:ил. - с686

### *Интернет-ресурсы:*

1 http://www.edu.ru/db/portal/sites/school-page.htm- ресурсы портала для общего образованияhttp://www.school.edu.ru/default.asp- "Российский общеобразовательный портал"

2 http://www.edu.ru/index.php?page\_id=6 Федеральный портал Российское образование.

### <span id="page-8-1"></span>**ТЕМА 2. ОБЩИЕ ЗАКОНОМЕРНОСТИ ХИМИЧЕСКИХ ПРОЦЕССОВ.**

### <span id="page-8-0"></span>**ПРАКТИЧЕСКОЕ ЗАНЯТИЕ 2. МАТЕРИАЛЬНЫЕ РАСЧЕТЫ НЕОБРАТИМЫХ ХИМИКО-ТЕХНОЛОГИЧЕСКИХ ПРОЦЕССОВ**

### **Цель занятия:** расчет основных показателей химико-технологических процессов.

**Актуальность темы.** Химико-технологические расчеты составляют главную, наиболее трудоемкую часть проекта любого химического производства они же являются завершающей стадией лабораторного технологического исследования и выполняются также при обследовании работающих цехов и установок. Целью этих расчётов может быть определение кинетических констант и оптимальных параметров производства или же вычисление реакционных объемов и основных размеров химических реакторов. Основой технологических расчетов являются материальные и тепловые расчеты. К ним следует отнести определение выхода основного и побочных продуктов, расходных коэффициентов

по сырью, производственных потерь. Только определив материальные потоки, можно произвести конструктивные расчеты производственного оборудования и коммуникаций, оценить экономическую эффективность и целесообразность процесса.

#### **Теоретическая часть**

Химико-технологические расчеты составляют главную часть проекта новых химических производств, они же являются завершающей стадией научных исследований и выполняются при обследовании работающих цехов и установок. Основой технологических расчетов является составление материальных и тепловых балансов.

*Материальный баланс*основан на законе сохранения массы вещества, согласно которому масса веществ, поступивших в замкнутую систему, равна массе веществ на выходе из нее. Применительно к материальному балансу любого технологического процесса это означает, что масса веществ, поступивших на технологическую операцию, –*приход*, равна массе всех веществ, получившихся в результате ее, – расходу.

Материальный баланс может быть представлен уравнением, левую часть которого составляет масса всех видов сырья и материалов, поступающих на переработку ( $\Sigma m_{\text{npux}}$ ), а правую – масса получаемых продуктов плюс производственные потери ( $\Sigma m'_{\text{max}}$ ):

#### $\Sigma m$ <sub>πρих</sub> = Σ*m'*<sub>pacx</sub>.

*Уравнение материального баланса*может быть представлено в следующем виде:

$$
m\overline{1} + m\overline{1} + m\overline{1} + m\overline{2} = m\overline{3} + m\overline{4} + m\overline{5} + m\overline{6} + m_7,
$$

где *m*1 и *m*<sup>2</sup> массы поступившего газообразного, жидкого и твердого сырья и вспомогательного материала;  $m_3$ ,  $m_4$ ,  $m_5$ -полученные целевой продукт, побочный продукт, отход соответственно; $m_6$ –непрореагировавшее сырье; $m_7$ –производственные потери. Слагаемые прихода и расхода, число которых зависит от состава производственных потоков, называют *статьями* материального баланса.

Материальный баланс – зеркало технологического процесса, отражающее расходные коэффициенты по сырью, наличие твердых отходов, газообразных выбросов, жидких стоков, состав образующихся продуктов. Чем подробнее изучен процесс, тем более полно можно составить материальный баланс. Составляют его по уравнению основной суммарной реакции с учетом параллельных и побочных реакций. Поскольку на практике приходится иметь дело не с чистыми веществами, а с сырьем сложного химического состава, то для составления материального баланса следует учитывать массу всех компонентов, входящих в его состав. Для этого пользуются данными химических анализов.

#### **Вопросы и задания:**

Задача 1. Определите количество сухого воздуха, необходимого для сжигания 1000 кг колчедана, и объем полученного обжигового газа, если колчедан содержит 42% S, а огарок – 0,5%. Влажность колчедана 7,5%. Концентрация  $SO_2$ в обжиговом газе равна 10% (об.).

Решение

Процесс горения колчедана описывается суммарным уравнением:

 $4FeS_2 + 11O_2 = 2Fe_2O_3 + 8SO_2$  ∆H<0

Объем воздуха для сжигания 1000 кг колчедана:

$$
V_{BO3JL}=\big[\big(\frac{700}{\text{Cso2}}+7\big(\;m-1\big)\big]\;C_{S_{\text{BbIT}}}
$$

где: С<sub>SO2</sub>-заданная концентрация диоксида серы в обжиговом газе;

m– стехиометрическое отношение числа молей кислорода к числу молей диоксида серы;

Сsвыг– количество выгоревшей серы;

$$
V_{BO3JL} = \left[ \left( \frac{700}{\text{CsO2}} + 2{,}625 \right) \right] \text{Cs}_{\text{BMI}}
$$

Количество выгоревшей серы CSBBHT ВЫЧИСЛИМ по формуле:

$$
C_{S_{\text{BhIT}}} = C_{S_{\text{thark}}} - X \cdot C_{S_{\text{or}}}.
$$
Содержание серы в сухом колчедане равно:

$$
C_{\text{S}_{\text{th}} = \frac{42}{100 - 7.5} \cdot 100 = 45,4\%
$$

Количество полученного огарка:

$$
X = \frac{100 - 45.4}{100 - 0.5} = 0.549
$$

Количество выгоревшей серы:

 $C_{S<sub>BbIT</sub>}$  = 45,4 – 0,549  $\cdot$  0,5 = 45,1% Объем воздуха для сжигания 1000кг колчедана:

$$
V_{BO3JL} = \left[ \left( \frac{700}{10} + 2{,}625 \right) \right] \cdot 45{,}1 = 3275{,}4 \text{ m}^3
$$

Объем получаемого обжигового газа:

$$
V_{\Gamma} = 700 \cdot C_{S_{\text{BbIT}}}/ C_{\text{SO2}} = (700 \cdot 45, 1)/10 = 3157 \text{ m}^3
$$

В пересчете на 1 т влажного колчедана, объем сухого воздуха требуемого для сжигания 1 т колчедана составит:

$$
V_{B03\text{A}} = \frac{3275.4 \cdot \frac{100 - 7.5}{100}}{100} = 3029.7 \text{ m}^3
$$

$$
V_{\text{F}} = 3157 \cdot \frac{100 - 7.5}{100} = 2920.2 \text{ m}^3
$$

Задача 2. Исходя из условий предыдущего примера, рассчитать состав сухого и влажного обжигового газа. Влажность воздуха 3%(об.).

Решение Сухого воздуха на обжиг 1 т влажного колчедана поступает 3029,7 м<sup>3</sup>, в том числе: N2…………………..3029,7 ∙ 0,79 = 2393,5м<sup>3</sup> ; О2…………………..3029,7 ∙ 0,21 = 502,6м<sup>3</sup> . Количество водяного пара, поступающего с воздухом:  $100 - 3$ 93,7 $m^3$ ;

Содержание кислорода в сухом обжиговом газе определяем по формуле:  $C_{02}$ = 21 – 1,296⋅  $C_{S02}$ = 21 – 1,296⋅10 = 8%(06.); Концентрация азота в сухом газе:  $C_{N2} = 100 - C_{S<sub>02</sub>} - C_{O2} = 100 - 10 - 8 = 82\%$  (06.); Общее количество сухого обжигового газа: 2393,5/0,82= 2918,9  $\mu$ <sup>3</sup> Состав сухого газа:  $N_2$ …………………… 2393,5м<sup>3</sup> (82%об.) О2……………………..502,6м<sup>3</sup> (8% об.)  $SO_2$ ……………………291,9м<sup>3</sup> (10%об.) Количество влаги, поступающей в газ из 1 т колчедана:<br> $1.1000 \cdot 0.075 \cdot 22.4 =$ 93.3 $m<sup>3</sup>$ 18

Общее содержание влаги в газе:  $93.7 + 93.3 = 187$  м<sup>3</sup> Состав влажного газа:

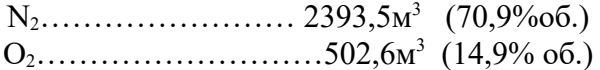

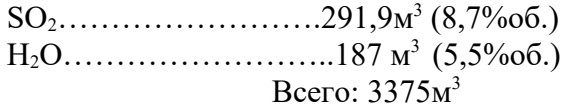

Базовый уровень

Задача 1. Из условий предыдущей задачи составить материальный баланс производства моногидрата серной кислоты.

Задача 2. Составить материальный баланс печного отделения. Исходные данные для расчета: количество производимого диоксида серы – 150000 м3; сырье ZnS; концентрация диоксида серы в обжиговом газе 6%(об.). Потери диоксида серы в процессе обжига 0,5%.

Задача 3. Определить количество сырья для производства 1 т моногидрата серной кислоты. Исходное сырье природная сера, содержание серы – 99%, негорючие примеси серы–1%, потери серы – 0,8%. Степень контактирования диоксида серы– 99,5%, степень абсорбции – 70%.

Задача 4. Определите количество сухого воздуха, необходимого для сжигания 2000 кг колчедана, и объем полученного обжигового газа, если колчедан содержит 43% S, а огарок – 0,6%. Влажность колчедана 7,0%. Концентрация  $SO_2$ в обжиговом газе равна 10% (об.).

#### Повышенный уровень

Задача 1. На основании расчетных расходных коэффициентов сырьевых материалов: серного колчедана, сульфида железа, сероводорода и серы, необходимых для производства 1 т моногидрата серной кислоты, сделать вывод о наиболее целесообразных сырьевых источниках для производства серной кислоты.

Задача 2. Составить материальный баланс печного отделения производства серной кислоты. Исходные данные для расчета: количество производимого диоксида серы – 175000 м<sup>3</sup>; сырье CuS; концентрация диоксида серы в обжиговом газе 7%(об.). Потери диоксида серы в процессе обжига 0,5%.

### **Список литературы, рекомендуемый к использованию по данной теме Основная литература:**

1. Общая химическая технология. Методология проектирования химико-технологических процессов : учебник для вузов / И. М. Кузнецова, Х. Э. Харлампиди, В. Г. Иванов, Э. В. Чиркунов ; под ред. Х. Э. Харлампиди. - 2-е изд, перераб. - Санкт-Петербург : Лань ; Москва ; Краснодар, 2013. - 447 с. : ил., табл. ; 25 см. - ISBN 978-5-8114-1478-9

### **Дополнительная литература:**

- 1Кондауров, Б. П. Общая химическая технология : [Учеб. пособ] / Б.П. Кондауров, В.И. Александров, А.В. Артемов. - М. : Академия, 2005. - 336 с. - На учебнике гриф: Рек.УМО. - Библиогр.: с. 328-328. - ISBN 5-7695-1792-1
- 2Краткий справочник физико-химических величин / под ред. А. А. Равделя, А. М. Пономаревой. - 10-е изд., испр. и доп. - СПб. : Химия, 2003. - 240 с. : ил. - Библиогр.: с. 225-230. - ISBN 5-8194-0071-2
- 3Кутепов, А.М.Общая химическая технология: Учебник для вузов.рек.МО РФ./ Т.И.Бондарева, М.Г.Беренгартен. - 3-е изд., перераб. - М:ИКЦ Академкнига,2003. - 528с. - (Учебники для вузов). - с524
- 4 Химическая технология неорганических веществ: Учеб.пособие.Рек.МО. Т.1/ Под.ред.Т.Г.Ахметова, Р.Т.Порфирьева, Л.Г.Гайсин, Л.Т.Ахметова. -

М:Высш.шк.,2002. - 688с.:ил. - с686

*Интернет-ресурсы:* 

1 http://www.edu.ru/db/portal/sites/school-page.htm- ресурсы портала для общего образованияhttp://www.school.edu.ru/default.asp- "Российский общеобразовательный портал"

2 http://www.edu.ru/index.php?page\_id=6 Федеральный портал Российское образование.

### <span id="page-12-1"></span>**ТЕМА 2. ОБЩИЕ ЗАКОНОМЕРНОСТИ ХИМИЧЕСКИХ ПРОЦЕССОВ.**

### <span id="page-12-0"></span>**ПРАКТИЧЕСКОЕ ЗАНЯТИЕ 3. ПРИНЦИП СОСТАВЛЕНИЯ ЭНЕРГЕТИЧЕСКОГО БАЛАНСА**

**Цель занятия:** расчет основных показателей химико-технологических процессов.

**Актуальность темы.** Химико-технологические расчеты составляют главную, наиболее трудоемкую часть проекта любого химического производства они же являются завершающей стадией лабораторного технологического исследования и выполняются также при обследовании работающих цехов и установок. Целью этих расчётов может быть определение кинетических констант и оптимальных параметров производства или же вычисление реакционных объемов и основных размеров химических реакторов. Основой технологических расчетов являются материальные и тепловые расчеты. К ним следует отнести определение выхода основного и побочных продуктов, расходных коэффициентов по сырью, производственных потерь. Только определив материальные потоки, можно произвести конструктивные расчеты производственного оборудования и коммуникаций, оценить экономическую эффективность и целесообразность процесса.

#### **Теоретическая часть**

Энергетический (тепловой) баланс любого аппарата может быть представлен в виде уравнения, связывающего приход и расход энергии (тепла) процесса (аппарата). Энергетический баланс составляется на основе закона сохранения энергии, в соответствии с которым в замкнутой системе сумма всех видов энергии постоянна. Обычно для химических процессов составляется тепловой баланс. Уравнение теплового баланса:

$$
\Sigma \text{Q} \pi p = \Sigma \text{Q} \text{p} \text{a} \text{c} \text{x}
$$

### или  $\Sigma$ Опр –  $\Sigma$ Орасх = 0

Применительно к тепловому балансу закон сохранения энергии формулируется следующим образом: приход теплоты в данном аппарате (или производственной операции) должен быть равен расходу теплоты в том же аппарате (или операции). Для аппаратов (процессов) непрерывного действия тепловой баланс, как правило, составляют на единицу времени, а для аппаратов (процессов) периодического действия – на время цикла (или отдельного перехода) обработки. Тепловой баланс рассчитывают по данным материального баланса с учетом тепловых эффектов (экзотермических и эндотермических) химических реакций и физических превращений (испарение, конденсация и т.п.), происходящих в аппарате с учетом подвода теплоты извне и отвода ее с продуктами реакции, а также через стенки аппарата. Тепловой баланс подобно материальному выражают в виде таблиц, диаграмм, а для расчета используют следующее уравнение

$$
Q\mathsf{T}+Q\mathsf{x}+Q\mathsf{T}+Q\varphi+Q\mathsf{p}+Q\mathsf{\Pi} = Q'\mathsf{T}+Q'\mathsf{x}+Q'\mathsf{T}+Q'\varphi+Q'\mathsf{p}+Q'\mathsf{\Pi}
$$

где От "Ож "Ог - количество теплоты, вносимое в аппарат твердыми, жидкими и газообразными веществами соответственно; О'т, О'ж, О'г -количество теплоты, уносимое из аппарата выходящими продуктами и полупродуктами реакции и не прореагировавшими исходными веществами в твердом, жидком и газообразном виде; Оф и О'ф -теплота физических процессов, происходящих с выделением и поглощением (Q'ф) теплоты; Qp и Q'р - количество теплоты, выделяющееся в результате экзо- и эндотермических реакций (Q'p); Оп - количество теплоты, подводимое в аппарат извне (в виде дымовых газов, нагретого воздуха, сжигания топлива, электроэнергии и т.п.); О'п -потери тепла в окружающую среду, а также отвод тепла через холодильники, помещенные внутри аппарата. Величины От , Ож , Ог, О'т, О'ж, О'г рассчитывают для каждого вещества, поступающего в аппарат и выходящего из него по формуле:

 $Q = \text{Gct}$ 

где G - количество вещества, с - средняя теплоемкость этого вещества; t температура, отсчитанная от какой-либо точки (обычно от  $0^0$  C).

#### Вопросы и задания:

Задача 1. Определить теоретическую теплотворную способность углистого колчедана, содержащего 43% S и 6% C, зная, что 1 кг чистого колчедана при сгорании дает 7060 к $\frac{1}{2}$ ж/кг, а 1 кг чистого углерода – 32700 к $\frac{1}{2}$ ж/кг.

Решение

\n
$$
4FeS_2 + 11O_2 = 2Fe_2O_3 + 8SO_2 \quad \Delta H < 0
$$
\n
$$
C + O_2 = CO_2 \Delta H < 0
$$
\nЧистый колчедан (пирит) содержит серы:

\n
$$
\frac{32.2 \cdot 100}{120} = 53,35\%
$$

Руда - углистый колчедан содержит:

43 Пустая порода........................0,134кг.

 $Q = 7060 \cdot 0.806 + 32700 \cdot 0.06 = 5690.4 + 1962 = 7652.4 \text{ kJkkr}.$ 

Базовый уровень

Задача 1. Определить количество теплоты уносимой из печи газом состава в % (об.): диоксида серы – 10, кислорода – 7, паров воды – 3, азота – 80.

Объем газа – 3000 м<sup>3</sup>, температура 600 °С.

Задача 2. Рассчитать суммарный приход тепла процесса синтеза карбамида с учетом данных материального баланса:

Задача 3. Составьте тепловой баланс реактора синтеза этилового спирта, где протекает реакция  $CH_2=CH_2+H_2O = C_2H_3OH + Qp (Qp=46090 \text{ KJ/K/KMOL}),$  если исходный газ имеет состав: 40% H<sub>2</sub>0 и 60% C<sub>2</sub>H<sub>4</sub>, скорость его подачи в реактор-гидрататор 2000 м<sup>3</sup>/ч, температура на входе 563К, а на выходе из реактора 614К, конверсия за проход этилена 5%. Теплоемкость продуктов на входе и выходе одинакова и равна 27,1 кДж/кмоль. Побочные процессы и продукты не учитывать. Потери теплоты в окружающую среду принимаем 3% от прихода теплоты.

Задача 4. Составить тепловой баланс обжига колчедана на основе материального баланса, рассчитанного в предыдущей задаче. Температура колчедана и воздуха 20 °С, огарка 750 °С, обжигового газа 850° С. Расчет ведем на 1000 кг влажного колчедана.

#### Повышенный уровень

Задача 1. Дать характеристику современным агрегатам по производству серной кислоты. Сравнить их производительность, эффективность, качество готового продукта и экологичность установок.

Задача 2. Составить тепловой баланс первой стадии промывки печного газа и определить размеры промывной башни.

Исходные данные: производительность завода 100000 т/год моногидрата; расход колчедана 0,878 т на 1 т моногидрата. Из 1 т колчедана получают 2916 м<sup>3</sup> печного газа, содержащего 9,6% (об.)  $SO_2$  и 74 кг водяного пара, примешанного к этому газу. Температура поступающего газа 300 °С, уходящего 115 °С. Промывной аппарат питается 76%-ной  $H_2SO_4$ ; температура поступающей кислоты 50 °С. Планово-предупредительный ремонт осуществляется в течение всего года; на капитальный ремонт завод останавливают на 10 дней в году.

### **Список литературы, рекомендуемый к использованию по данной теме Основная литература:**

1. Общая химическая технология. Методология проектирования химико-технологических процессов : учебник для вузов / И. М. Кузнецова, Х. Э. Харлампиди, В. Г. Иванов, Э. В. Чиркунов ; под ред. Х. Э. Харлампиди. - 2-е изд, перераб. - Санкт-Петербург : Лань ; Москва ; Краснодар, 2013. - 447 с. : ил., табл. ; 25 см. - ISBN 978-5-8114-1478-9

### **Дополнительная литература:**

- 1Кондауров, Б. П. Общая химическая технология : [Учеб. пособ] / Б.П. Кондауров, В.И. Александров, А.В. Артемов. - М. : Академия, 2005. - 336 с. - На учебнике гриф: Рек.УМО. - Библиогр.: с. 328-328. - ISBN 5-7695-1792-1
- 2Краткий справочник физико-химических величин / под ред. А. А. Равделя, А. М. Пономаревой. - 10-е изд., испр. и доп. - СПб. : Химия, 2003. - 240 с. : ил. - Библиогр.: с. 225-230. - ISBN 5-8194-0071-2
- 3Кутепов, А.М.Общая химическая технология: Учебник для вузов.рек.МО РФ./ Т.И.Бондарева, М.Г.Беренгартен. - 3-е изд., перераб. - М:ИКЦ Академкнига,2003. - 528с. - (Учебники для вузов). - с524
- 4 Химическая технология неорганических веществ: Учеб.пособие.Рек.МО. Т.1/ Под.ред.Т.Г.Ахметова, Р.Т.Порфирьева, Л.Г.Гайсин, Л.Т.Ахметова. - М:Высш.шк.,2002. - 688с.:ил. - с686

#### *Интернет-ресурсы:*

- 1 http://www.edu.ru/db/portal/sites/school-page.htm- ресурсы портала для общего образованияhttp://www.school.edu.ru/default.asp- "Российский общеобразовательный портал"
- 2 http://www.edu.ru/index.php?page\_id=6 Федеральный портал Российское образование.

#### <span id="page-15-1"></span>**ТЕМА 3. ОБЩИЕ ЗАКОНОМЕРНОСТИ ХИМИЧЕСКИХ ПРОЦЕССОВ.**

#### <span id="page-15-0"></span>**ПРАКТИЧЕСКОЕ ЗАНЯТИЕ 4. РАСЧЕТ КОНСТАНТ РАВНОВЕСИЯ, РАВНОВЕСНОГО ВЫХОДА ПРОДУКТОВ**

**Цель занятия:** расчет констант равновесия, равновесного выхода продуктов на основе термодинамических данных.

**Актуальность темы.** Современный промышленный катализ базируется на большом ассортименте различных каталитических систем, который используют почти в 90% процессов химической технологии в странах Европы и США, и при этом получают до 30% национального дохода, т.е. катализ остается главным методом получения химических веществ. Поэтому в документах, определяющих перспективные направления исследований, ведущее место отводится катализу

### **Теоретическая часть**

Обратимая реакция, протекающая в любой системе при постоянной температуре

 $v_A A_{(r)} + v_B B_{(r)} \Leftrightarrow v_C C_{(r)} + v_D D_{(r)}$ 

характеризуется наступлением состояния **истинного химического равновесия**. В этом состоянии выполняется (по определению) условие неизменности во времени молярных концентраций реагентов и продуктов, называемых **равновесными концентрациями**.

В отличие от молярной концентрации некоторого вещества В ( $c_{\rm B}$ ) в любом неравновесном состоянии системы равновесная концентрация того же вещества обозначается квадратными скобками [В].

Для обратимой химической реакции, протекающей при некоторой температуре, устанавливаются любые, но **постоянные** равновесные концентрации [А], [В], [С], [D]. Они не зависят друг от друга, а **определяются только положением состояния равновесия**. В соответствии с **законом действующих масс** состояние равновесной химической системы характеризуется **константой равновесия**:

$$
K_{\mathbb{C}} = \frac{\left[\mathbb{C}\right]^{\mathbb{C}}\left[\mathbb{D}\right]^{\mathbb{d}}}{\left[\mathbb{A}\right]^{\mathbb{d}}\left[\mathbb{B}\right]^{\mathbb{b}}} = \text{const} = f(T),
$$

где  $a = v_A$ ;  $b = v_B$ ;  $c = v_C$ ;  $d = v_D$ .

#### **Вопросы и задания:**

Задача 1 .Найти равновесный состав газа в процессе восстановления:

$$
CO_2 + C \rightarrow 2CO
$$

Решение:

1. В состоянии равновесия число молей компонентов газа составит:

$$
\begin{array}{cc} CO_2: & \qquad & 1 - X_p \\ CO: & \qquad & 2 X_p \end{array}
$$

2. Найдем константу равновесия  $K_p$  при нормальных условиях:  $\Delta G_{CO_2} = -394,37 \text{ кДж/моль}$  $\Delta G_{\rm CO} = -137,15 \text{ k}\mu\text{K/momb}$  $\Delta G = -RTlnK_n$  $\Delta G_{\text{x.p.}}^0 = 2(-137,15) - (-394,37) = 120,07 \text{K/K}$  Моль  $K_n = 7,008$ 

3. Найдем 
$$
X_p
$$
  
\n
$$
K_p = \frac{P_{CO}^2}{P_{CO_2}}
$$
\nПри давлении в 1 кгс/см<sup>2</sup>

$$
K_p = \frac{\left(2X_p\right)^2}{1 - X_p}
$$

 $X_p = 0.7106$  или 71,06% 4. При равновесной системе превращения 71,06%. состав газа будет: 71,06% СО 28,94 % СО

Базовый уровень

Задача 1. Равновесная степень превращения реакции:

 $CO<sub>2</sub>+C\rightarrow 2CO$ 

составляет 71,06%. Найти состав газовой реакционной смеси, если состав исходного газа:  $CO_2 - 60\%$  (об.),  $N_2 - 30\%$  (об.), Ar – 10% (об.).

Задача 2. Определить состав реакционной газовой смеси восстановления  $CO<sub>2</sub>$  по реакции:

$$
CO_2 + C \rightarrow 2CO
$$

если степень превращения составляет 42%. Исходный состав газа в % (об.):  $CO_2$  – 76%,  $H_2O - 14$ ,  $N_2 - 10$ .

Задача 3. Газ следующего состава, % (об.): оксид углерода (II) – 36, водород – 36, оксид углерода (IV) – 6, азот – 22 подвергается паровой конверсии при температуре 823 К, давлении 2 МПа и соотношении пар : газ, равном 1. Определить равновесный состав и степень конверсии газа

Задача 4. По данным задачи 4, составить материальный баланс по каждой полке реактора из расчета расхода газа на первую полку реактора – 35000 м $^{3}/$ ч.

Повышенный уровень

Задача 1. Газ состава, % (об.): оксид углерода (II) – 36, водород – 36, оксид углерода (IV) – 6, азот – 22 подвергается паровой конверсии при температуре 823 К, давлении 2 МПа и соотношении пар : газ, равном 1. Определить равновесный состав и степень конверсии газа.

<u>Задача 2.</u> Нитрозный газ в количестве 1000 м3 состава, % (об.): оксида азота (II) – 7,5: кислорода – 5%, азота – 81,5 окисляется на 40%. Определить состав газа после окисления.

### **Список литературы, рекомендуемый к использованию по данной теме Основная литература:**

1. Общая химическая технология. Методология проектирования химико-технологических процессов : учебник для вузов / И. М. Кузнецова, Х. Э. Харлампиди, В. Г. Иванов, Э. В. Чиркунов ; под ред. Х. Э. Харлампиди. - 2-е изд, перераб. - Санкт-Петербург : Лань ; Москва ; Краснодар, 2013. - 447 с. : ил., табл. ; 25 см. - ISBN 978-5-8114-1478-9

#### **Дополнительная литература:**

1Кондауров, Б. П. Общая химическая технология : [Учеб. пособ] / Б.П. Кондауров, В.И. Александров, А.В. Артемов. - М. : Академия, 2005. - 336 с. - На учебнике гриф: Рек.УМО. - Библиогр.: с. 328-328. - ISBN 5-7695-1792-1

2Краткий справочник физико-химических величин / под ред. А. А. Равделя, А. М.

Пономаревой. - 10-е изд., испр. и доп. - СПб. : Химия, 2003. - 240 с. : ил. - Библиогр.: с. 225-230. - ISBN 5-8194-0071-2

- 3Кутепов, А.М.Общая химическая технология: Учебник для вузов.рек.МО РФ./ Т.И.Бондарева, М.Г.Беренгартен. - 3-е изд., перераб. - М:ИКЦ Академкнига,2003. - 528с. - (Учебники для вузов). - с524
- 4 Химическая технология неорганических веществ: Учеб.пособие.Рек.МО. Т.1/ Под.ред.Т.Г.Ахметова, Р.Т.Порфирьева, Л.Г.Гайсин, Л.Т.Ахметова. - М:Высш.шк.,2002. - 688с.:ил. - с686

#### *Интернет-ресурсы:*

1 http://www.edu.ru/db/portal/sites/school-page.htm- ресурсы портала для общего образованияhttp://www.school.edu.ru/default.asp- "Российский общеобразовательный портал"

2 http://www.edu.ru/index.php?page\_id=6 Федеральный портал Российское образование.

### <span id="page-17-1"></span>**ТЕМА 3. ПРОМЫШЛЕННЫЙ КАТАЛИЗ**

### <span id="page-17-0"></span>**ПРАКТИЧЕСКОЕ ЗАНЯТИЕ 5. КИНЕТИКА ХИМИКО-ТЕХНОЛОГИЧЕСКИХ ПРОЦЕССОВ**

**Цель занятия:** расчет скорости химико-технологических процессов с использованием кинетических уравнений различных порядков.

**Актуальность темы.** Современный промышленный катализ базируется на большом ассортименте различных каталитических систем, который используют почти в 90% процессов химической технологии в странах Европы и США, и при этом получают до 30% национального дохода, т.е. катализ остается главным методом получения химических веществ. Поэтому в документах, определяющих перспективные направления исследований, ведущее место отводится катализу.

#### **Теоретическая часть**

Общая скорость процесса складывается из скоростей его отдельных стадий и определяется наиболее медленной (лимитирующей) стадией. Скорость можно выразить изменением числа молей какого-либо компонента, происходящим за единицу времени в единице объема, фазы (в случае гомогенной реакции) или на единицу поверхности раздела фаз (в случае гетерогенной реакции).

Исходя из этого определения, скорость процесса, протекающего в кинетической области, выразится уравнением для гомогенной реакции:

$$
W = \pm \frac{1}{V} \bullet \frac{dN}{dt},
$$

для гетерогенной реакции:

$$
W = \pm \frac{1}{F} \cdot \frac{dN}{dt},
$$

где: N – число образовавшихся или прореагировавших молей;

V – объем, занимаемый реагирующими веществами, объем фазы;

F – поверхность контакта фаз; t – время.

Скорость можно выражать как производную от концентрации реагирующего вещества по времени (при постоянном объеме системы)

$$
W = \pm \frac{dC}{dt}.
$$

Преобразовывая кинетические уравнения для простых реакций разных порядков (деля переменные и интегрируя) получим уравнения для реакций разных порядков позволяющие определить константы скоростей.

Уравнение реакции первого порядка:

$$
K = \frac{1}{t} \cdot \ln \frac{a}{a - x}.
$$

Уравнение реакции второго порядка:

$$
K = \frac{1}{t} \cdot \frac{1}{a-b} \cdot \ln \frac{(a-x)b}{a(b-x)}.
$$

Уравнение реакции третьего порядка:

$$
\mathbf{K} = \frac{1}{2t} \left[ \frac{1}{\left( a - x \right)^2} - \frac{1}{a^2} \right],
$$

гле: *а* – начальное число молей первого реагента: *b* – начальное число молей второго реагента;  $x$  – число молей, которое прореагировало к моменту t. Кинетическое уравнение, выражающее механизм реакции имеет вид:

$$
mA + nB \to pD,
$$
  
W= K [A]<sup>m</sup> [B]<sup>n</sup>.

Зависимость константы скорости химической реакции от температуры определяется уравнением Аррениуса:

$$
K = K_0 e^{-E/RT}.
$$

#### Вопросы и задания:

Задача 1. Вещества А и В вступают между собой в химическое взаимодействие. Определить порядок реакции, пользуясь следующими данными:

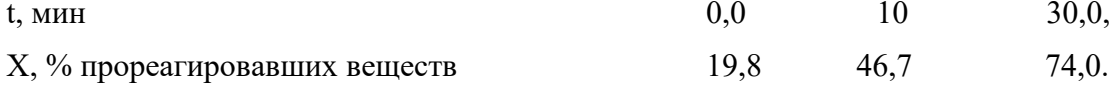

#### Решение

Предположим, что реакция протекает по первому порядку для вещества А.

$$
\text{Tor} \text{A} \, K = \frac{2,3}{t} \cdot \lg \frac{a}{a-x} \, .
$$

Найлем К:

$$
K_l = \frac{2.3}{10} \lg \frac{0.802}{0.802 - 0.467} = 0.088 \text{ mm}^{-1},
$$

$$
K_2 = \frac{2,3}{30} \lg \frac{0,802}{0,802 - 0,74} = 0,086 \text{ mm}^{-1}.
$$

Так как К остается практически постоянной, то порядок реакции первый.

Базовый уровень

Задача 1. Газовая смесь для синтеза аммиака состоит из азота и водорода. Найти соотношение  $H_2$  и  $N_2$ , при котором скорость реакции  $3H_2 + N_2 \leftrightarrow 2NH_3$  будет максимальной.

Задача 2. Вещества А и В вступают между собой в химическое взаимодействие. Определить порядок реакции, пользуясь следующими данными:

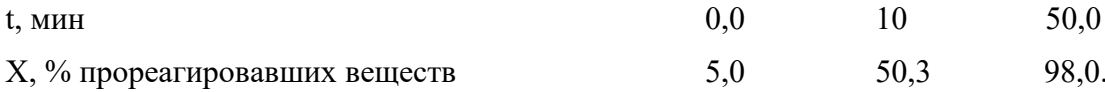

Задача 3. Синтез аммиака осуществляется в колонне под давлением 30 МПа при 450°С. Газ, выходящий из колонны, имеет состав [% (об.)]: NH<sub>3</sub>-17,0; N<sub>2</sub>-11,0; H<sub>2</sub>-72,0. Рассчитать соотношение  $N_2$  и  $H_2$  в исходном газе, поступающем в колонну синтеза.

Задача 4. При окислении оксида серы(IV) в оксид серы(VI) в производстве серной кислоты по контактному способу в фор контактный аппарат поступает сернистый газ состава  $[%$ (об.)]: SO<sub>2</sub>-11; O<sub>2</sub>-10; N<sub>2</sub> - 79. Процесс окисления осуществляется при / = 570°С и P = 1200 кПа, Степень окисления 70%. Рассчитать состав окисленного газа и значение константы равновесия: $Kp^0$ ,5=pSO<sub>2</sub>/(pSO<sub>2</sub>\*pO<sub>2</sub>^0,5)

#### Повышенный уровень

<u>Задача 1.</u> При конверсии оксида углерода(II) с водяным паром по реакции  $CO + H_2O = CO_2 +$  $H_2$  значение константы равновесия К.c =  $[CO_2]/([CO](H_2O]) = 1$ . Определить равновесный состав газа, если в исхолной смеси на 1 моль СО приходится 2 моль Н.О. Задача 2. В процессе прямой гидратации этилена на фосфорном катализаторе (в производстве этанола) при  $t = 300^{\circ}\text{C}$  и  $P = 8$  МПа 10% (об.) этилена превращается в этанол.

Найти состав газа и условную константу равновесия, пренебрегая побочными реакциями <u>Задача 3.</u> Рассчитать максимальную скорость реакции синтеза аммиака  $3H_2 + N_2 \leftrightarrow 2NH_3$  при соотношение  $H_2$  и  $N_2$  равном 3,14 : 1.

# Список литературы, рекомендуемый к использованию по данной теме

Основная литература:

1. Общая химическая технология. Методология проектирования химико-технологических процессов: учебник для вузов / И. М. Кузнецова, Х. Э. Харлампиди, В. Г. Иванов, Э. В. Чиркунов; под ред. Х. Э. Харлампиди. - 2-е изд. перераб. - Санкт-Петербург: Лань; Москва; Краснодар, 2013. - 447 с. : ил., табл.; 25 см. - ISBN 978-5-8114-1478-9

### Дополнительная литература:

- 1 Кондауров, Б. П. Общая химическая технология: [Учеб. пособ] / Б.П. Кондауров, В.И. Александров, А.В. Артемов. - М. : Академия, 2005. - 336 с. - На учебнике гриф: Рек. УМО. - Библиогр.: с. 328-328. - ISBN 5-7695-1792-1
- 2 Краткий справочник физико-химических величин / под ред. А. А. Равделя, А. М. Пономаревой. - 10-е изд., испр. и доп. - СПб. : Химия, 2003. - 240 с. : ил. - Библиогр.: с. 225-230. - ISBN 5-8194-0071-2
- 3 Кутепов, А.М.Общая химическая технология: Учебник для вузов.рек. МО РФ./ Т.И.Бондарева, М.Г.Беренгартен. - 3-е изд., перераб. - М:ИКЦ Академкнига, 2003. -

528с. - (Учебники для вузов). - с524

4 Химическая технология неорганических веществ: Учеб.пособие.Рек.МО. Т.1/ Под.ред.Т.Г.Ахметова, Р.Т.Порфирьева, Л.Г.Гайсин, Л.Т.Ахметова. - М:Высш.шк.,2002. - 688с.:ил. - с686

#### *Интернет-ресурсы:*

- 1 http://www.edu.ru/db/portal/sites/school-page.htm- ресурсы портала для общего образованияhttp://www.school.edu.ru/default.asp- "Российский общеобразовательный портал"
- 2 http://www.edu.ru/index.php?page\_id=6 Федеральный портал Российское образование.

### <span id="page-20-1"></span>**ТЕМА 3. ПРОМЫШЛЕННЫЙ КАТАЛИЗ**

### <span id="page-20-0"></span>**ПРАКТИЧЕСКОЕ ЗАНЯТИЕ 6. РАСЧЕТ ЭНЕРГИИ АКТИВАЦИИ, КОНСТАНТ СКОРОСТЕЙ РАЗЛИЧНЫХ ПРОЦЕССОВ**

**Цель занятия:** Расчет энергии активации, констант скоростей различных процессов

**Актуальность темы.** Современный промышленный катализ базируется на большом ассортименте различных каталитических систем, который используют почти в 90% процессов химической технологии в странах Европы и США, и при этом получают до 30% национального дохода, т.е. катализ остается главным методом получения химических веществ. Поэтому в документах, определяющих перспективные направления исследований, ведущее место отводится катализу

#### **Теоретическая часть**

#### **Влияние температуры на константу скорости реакции**

Константа скорости реакции есть функция от температуры; повышение температуры, как правило, увеличивает константу скорости. Первая попытка учесть влияние температуры была сделана [Я. Г. Вант-Гоффом](http://www.physchem.chimfak.rsu.ru/Source/History/Persones/vant-Hoff.html), который сформулировал следующее эмпирическое правило:

*При повышении температуры на каждые 10 градусов константа скорости элементарной химической реакции увеличивается в 2 – 4 раза.*

Величина, показывающая, во сколько раз увеличивается константа скорости при повышении температуры на 10 градусов, есть *температурный коэффициент константы скорости реакции* γ. Математически правило Вант-Гоффа можно записать следующим образом:

$$
\boldsymbol{\gamma} = \frac{\mathbf{k}_{\text{T+10}}}{\mathbf{k}_{\text{T}}}\Bigg|_{\mathbf{L}_{2} = \mathbf{k}_{\text{T}_{1}} \cdot \boldsymbol{\gamma}} \frac{\mathbf{I}_{2} \cdot \mathbf{I}_{1}}{10}
$$

Однако правило Вант-Гоффа применимо лишь в узком температурном интервале, поскольку температурный коэффициент скорости реакции γ сам является функцией от температуры; при очень высоких и очень низких температурах γ становится равным единице (т.е. скорость химической реакции перестает зависеть от температуры).

#### **Уравнение Аррениуса**

Очевидно, что взаимодействие частиц осуществляется при их столкновениях; однако число столкновений молекул очень велико и, если бы каждое столкновение приводило к химическому взаимодействию частиц, все реакции протекали бы практически мгновенно. С. Аррениус постулировал, что столкновения молекул будут эффективны (т.е. будут приводить к реакции) только в том случае, если сталкивающиеся молекулы обладают некоторым запасом энергии - энергией активании.

Энергия активации есть минимальная энергия, которой должны обладать могло привести молекулы, чтобы их столкновение  $\overline{K}$ химическому взаимодействию.

Рассмотрим путь некоторой элементарной реакции

 $A + B \rightarrow C$ 

Поскольку химическое взаимодействие частиц связано с разрывом старых химических связей и образованием новых, считается, что всякая элементарная реакция проходит через образование некоторого неустойчивого промежуточного соединения, называемого активированным комплексом:

#### $A \rightarrow K \rightarrow B$

Образование активированного комплекса всегда требует затраты некоторого количества энергии, что вызвано, во-первых, отталкиванием электронных оболочек и атомных ядер при сближении частиц и, во-вторых, необходимостью построения определенной пространственной конфигурации атомов в активированном комплексе и перераспределения электронной плотности. Таким образом, по пути из начального состояния в конечное система должна преодолеть своего рода энергетический барьер. Энергия активации реакции приближённо равна превышению средней энергии активированного комплекса над средним уровнем энергии реагентов. Очевидно, что если прямая реакция является экзотермической, то энергия активации обратной реакции Е' выше, нежели энергия активации прямой реакции Ел. Энергии активации прямой и обратной реакции связаны друг с другом через изменение внутренней энергии в ходе реакции. Вышесказанное можно проиллюстрировать с помощью энергетической диаграммы химической реакции  $(p<sub>HC</sub>)$  $6.1$ ).

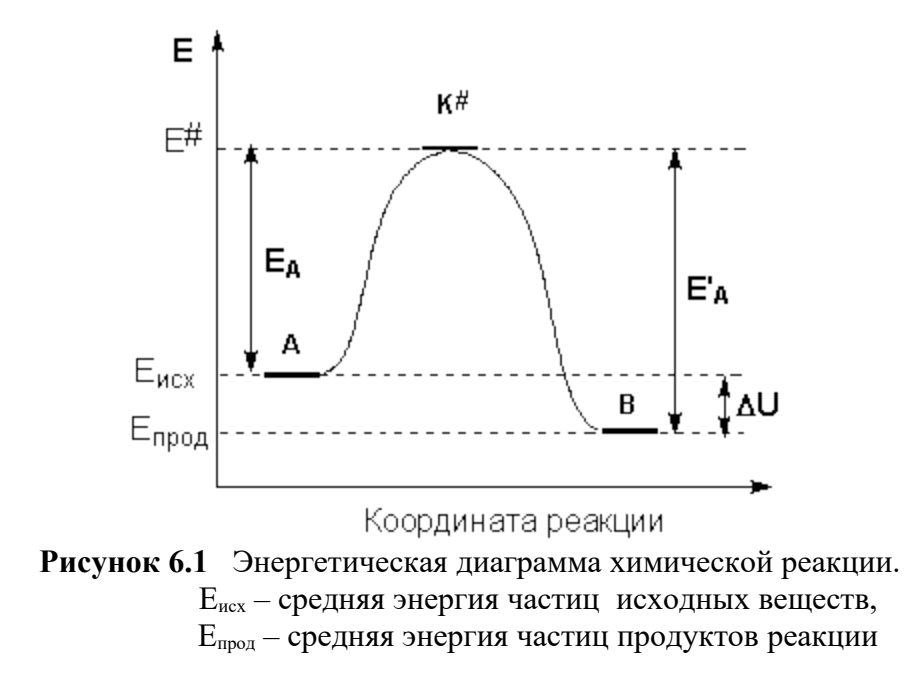

Поскольку температура есть мера средней кинетической энергии частиц, повышение температуры приводит к увеличению доли частиц, энергия которых равна или больше энергии активации, что приводит к увеличению константы скорости реакции  $(pnc.6.2)$ :

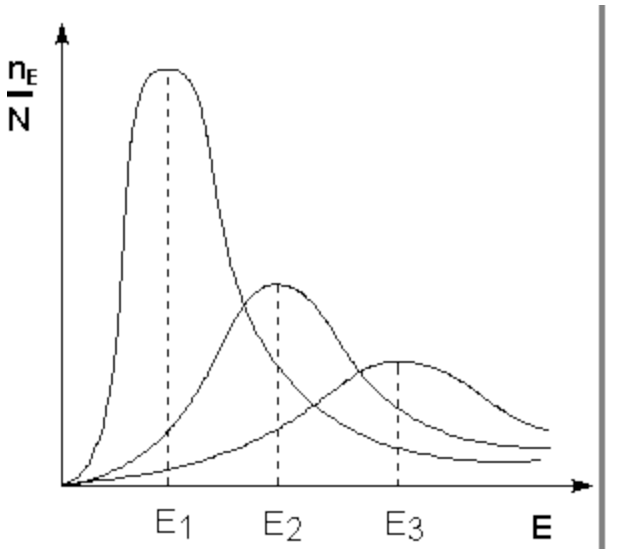

Рисунок 6.2 - Распределение частиц по энергии Здесь nE/N - доля частиц, обладающих энергией E;  $E_i$  - средняя энергия частиц при температуре  $T_i$  ( $T_1 < T_2 < T_3$ )

Рассмотрим термодинамический вывод выражения, описывающего зависимость константы скорости реакции от температуры и величины энергии активации – уравнения Аррениуса. Согласно уравнению изобары Вант-Гоффа,

$$
\frac{\text{dlnK}}{\text{d}T} = \frac{\Delta H^{\circ}}{RT^2}
$$

Поскольку константа равновесия есть отношение констант скоростей прямой и обратной реакции, можно переписать выражение (II.31) следующим образом:

$$
\frac{\text{dlnK}}{\text{d}T} = \frac{\text{dlnk}_1}{\text{d}T} - \frac{\text{dlnk}_2}{\text{d}T} = \frac{\Delta H^\circ}{RT^2}
$$

Представив изменение энтальпии реакции  $\Delta H^{\circ}$  в виде разности двух величин Е1 и Е2, получаем:

$$
\frac{d \ln k_1}{dT} = \frac{E_1}{RT^2} + C
$$
\n
$$
\frac{d \ln k_2}{dT} = \frac{E_2}{RT^2} + C
$$

Здесь С - некоторая константа. Постулировав, что С = 0, получаем уравнение Аррениуса, где ЕА - энергия активации:

$$
\frac{\mathsf{d} \ln k}{\mathsf{d} T} = \frac{\mathsf{E}_{\mathsf{A}}}{\mathsf{R} T^2}
$$

После неопределенного интегрирования получим уравнение Аррениуса в интегральной форме:

$$
ln \mathsf{k} = ln \mathsf{A} - \frac{\mathsf{E}_{\mathsf{A}}}{\mathsf{RT}}
$$
\n
$$
\mathsf{k} = \mathsf{A} \exp\left(\frac{\mathsf{E}_{\mathsf{A}}}{\mathsf{RT}}\right)
$$

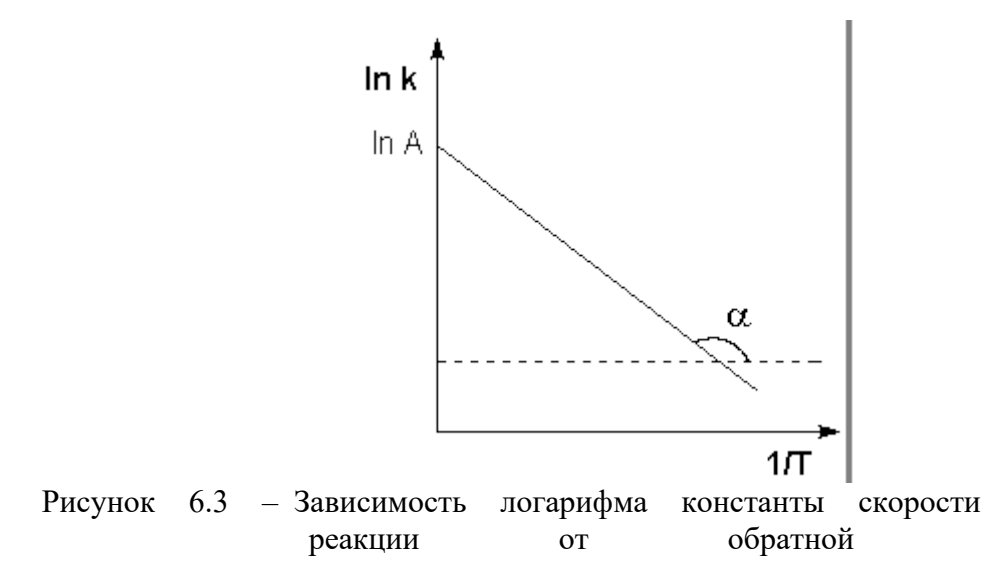

Здесь А - постоянная интегрирования. Нетрудно показать физический смысл предэкспоненциального множителя А, который равен константе скорости реакции при температуре, стремящейся к бесконечности. Логарифм константы скорости линейно зависит от обратной температуры (рисунок 6.3); величину энергии активации ЕА и логарифм предэкспоненциального множителя А можно определить графически (тангенс угла наклона прямой к оси абсцисс и отрезок, отсекаемый прямой на оси ординат).

химической

температуры.

$$
\mathit{tg}\,\alpha\!=\!\frac{\text{E}_{\text{A}}}{\text{R}}
$$

Зная энергию активации реакции и константу скорости при какой-либо температуре Т1, по уравнению Аррениуса можно рассчитать величину константы скорости при любой температуре Т2:

$$
\ln\frac{\mathbf{k}_2}{\mathbf{k}_1} = \frac{\mathbf{E}_{\mathbf{A}}}{\mathbf{R}} \left( \frac{1}{\mathbf{T}_1} - \frac{1}{\mathbf{T}_2} \right)
$$

#### Вопросы и задания:

Задача 1. Определить энергию активации, реакции окисления диоксида серы до триоксида на ванадиевом катализаторе, если значения константы скорости процесса имеют следующие значения:

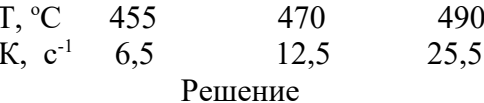

Если при  $T_1$  константа скорости реакции равна  $K_1$ , а при  $T_2$  константа скорости равна К1  $K_2$ , то отношение констант скоростей:  $\overline{K2} = e^{E/R(1/T2 - 1/T1)}$ 

$$
\frac{\text{K1}}{\text{lnK2}} = \frac{\text{E}}{\text{R}} \left( \frac{1}{T_2} - \frac{1}{T_1} \right);
$$
\n
$$
\frac{19.1 \, \text{T1T2}}{\text{E}} \text{Iq} \frac{\text{K1}}{\text{K2}};
$$
\n
$$
\frac{19.1 \, \text{T1T2}}{\text{T2} - \text{T1}} \text{Iq} \frac{\text{K2}}{\text{K1}} = \frac{19.1 \cdot 728 \cdot 743}{743 - 728} \cdot \text{Iq} \frac{12.5}{6.5} = 195603 \, \text{K/LW/MOJH}
$$

$$
E_2 = \frac{19,1 \text{ T1T3}}{T3 - T1} lq \frac{K3}{K1} = \frac{19,1 \cdot 728 \cdot 763}{763 - 728} lq \frac{25,5}{6,5} = 179934,8 \text{ kJ/K/KMOJ}
$$

$$
E_3 = \frac{19,1 \text{ T2T3}}{T3 - T2} lq \frac{K3}{K1} = \frac{19,1 \cdot 743 \cdot 763}{763 - 743} lq \frac{25,5}{12,5} = 167616,9 \text{ kJ/K/KMOJ}
$$

$$
E_3 = \frac{E1 + E2 + E3}{3} = 181051,6 \text{ kJ/K/KMOJ}
$$

Базовый уровень

Задача 1. Значение константы скорости реакции окисления диоксида серы до триоксида, при температуре 680°С равно  $K = 7.18$  с<sup>-1</sup>. Найти константу скорости реакции при температуре 650°С, если энергия активации реакции на железооксидном катализаторе равна 184000 кДж/кмоль.

Задача 2. Вещества А и В вступают между собой в химическое взаимодействие. Определить порядок реакции, пользуясь следующими данными:

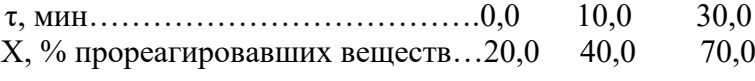

Задача 3. Определить энергию активации, реакции окисления диоксида серы до триоксида на ванадиевом катализаторе, если значения константы скорости процесса имеют следующие значения:

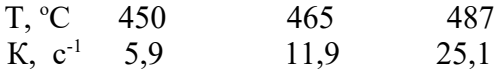

Задача 4. Две параллельные реакции  $a1A + b1B = rR + sS$  (целевая реакция)  $a2A + b2B = yY + zZ$  (побочная реакция)

характеризуются кинетическими уравнениями

 $W_{A \text{ uca}} = k_1 C_A^{0.8} C_B^{1.54}$ ;  $W_{A \text{ no6}} = k_2 C_A^{1.5} C_B^{0.25}$ 

и энергиями активации E1 = 45 кДж/моль, E2 = 65 кДж/моль. Проанализируйте зависимость дифференциальной селективности для такой системы реакций от: а) концентрации реагентов А и В; б) температуры. Какие можно дать рекомендации по выбору технологического режима для этого процесса?

Повышенный уровень

 Задача 1. Значение константы скорости реакции окисления диоксида серы до триоксида, при температуре 678°С равно К= 7,0 с<sup>-1</sup>. Найти константу скорости реакции при температуре 655<sup>о</sup>С, если энергия активации реакции на железооксидном катализаторе равна 184000 кДж/кмоль.

Задача 2. Пользуясь уравнением Аррениуса, оцените, при каких температурах и энергиях активации справедливо правило Вант-Гоффа.

Задача 3. При температуре 773 К константа скорости окисления оксида серы (IV) в оксид серы (VI) k1 = 3,20\*10^5. Определите константу скорости k2 этой реакции при температуре 793 К. Энергия активации Е= 87900 кДж/моль.

Задача 4. Протекает последовательная реакция первого порядка А -> R -> S. Максимальная концентрация продукта R при температуре 250 °С составляет 0,57 СA0. При какой температуре следует проводить реакции, чтобы  $C_{\text{RMAX}}$   $C_{A0}$ ? Энергия активации целевой реакции равна 48000 Дж/моль, побочной - 39000 Дж/моль. При этом предэкспоненциальные множители в выражениях для констант скоростей обеих реакций примерно равны.

### **Список литературы, рекомендуемый к использованию по данной теме Основная литература:**

1. Общая химическая технология. Методология проектирования химико-технологических процессов : учебник для вузов / И. М. Кузнецова, Х. Э. Харлампиди, В. Г. Иванов, Э. В. Чиркунов ; под ред. Х. Э. Харлампиди. - 2-е изд, перераб. - Санкт-Петербург : Лань ; Москва ; Краснодар, 2013. - 447 с. : ил., табл. ; 25 см. - ISBN 978-5-8114-1478-9

### **Дополнительная литература:**

- 1Кондауров, Б. П. Общая химическая технология : [Учеб. пособ] / Б.П. Кондауров, В.И. Александров, А.В. Артемов. - М. : Академия, 2005. - 336 с. - На учебнике гриф: Рек.УМО. - Библиогр.: с. 328-328. - ISBN 5-7695-1792-1
- 2Краткий справочник физико-химических величин / под ред. А. А. Равделя, А. М. Пономаревой. - 10-е изд., испр. и доп. - СПб. : Химия, 2003. - 240 с. : ил. - Библиогр.: с. 225-230. - ISBN 5-8194-0071-2
- 3Кутепов, А.М.Общая химическая технология: Учебник для вузов.рек.МО РФ./ Т.И.Бондарева, М.Г.Беренгартен. - 3-е изд., перераб. - М:ИКЦ Академкнига,2003. - 528с. - (Учебники для вузов). - с524
- 4 Химическая технология неорганических веществ: Учеб.пособие.Рек.МО. Т.1/ Под.ред.Т.Г.Ахметова, Р.Т.Порфирьева, Л.Г.Гайсин, Л.Т.Ахметова. - М:Высш.шк.,2002. - 688с.:ил. - с686

### *Интернет-ресурсы:*

- 1 http://www.edu.ru/db/portal/sites/school-page.htm- ресурсы портала для общего образованияhttp://www.school.edu.ru/default.asp- "Российский общеобразовательный портал"
- 2 http://www.edu.ru/index.php?page\_id=6 Федеральный портал Российское образование.

### <span id="page-25-1"></span>**ТЕМА 3. ПРОМЫШЛЕННЫЙ КАТАЛИЗ**

### <span id="page-25-0"></span>**ПРАКТИЧЕСКОЕ ЗАНЯТИЕ 7. ОПРЕДЕЛЕНИЕ ОПТИМАЛЬНЫХ ТЕМПЕРАТУР ОБРАТИМЫХ, ГЕТЕРОГЕННЫХ, ЭКЗОТЕРМИЧЕСКИХ, КАТАЛИТИЧЕСКИХ РЕАКЦИЙ**

**Цель занятия:** расчет оптимальных температур обратимой, гетерогенной, экзотермической, каталитической реакции.

**Актуальность темы.** В последние годы активное развитие получили методы решения задач оптимизации химико-технологических процессов. В частности, получены достаточно общие результаты по определению оптимальных температурных режимов работы химических реакторов.

В то же время вид оптимального температурного режима принципиально зависит от численных значений параметров химических реакций, лежащих в основе процесса. Важнейшими из этих параметров являются энергии активации химических реакций. Численные значения энергий активации определяются в результате решения обратной задачи обработки кинетических измерений. Погрешность в измерениях делает неизбежной погрешность в определении энергиях активации. Возможны ситуации, когда погрешность в энергий активации делает существенно значениях неоднозначным определение оптимального температурного режима.

Актуальна задача - анализ чувствительности оптимального температурного режима к вариации энергий активации в некоторых пределах, определяемых величиной их погрешности. Задачи такого типа решались ранее в случае, когда правая часть систем дифференциальных уравнений химической кинетики выписывается в соответствии с законом действующих масс. Реальная ситуация значительно сложнее, что принципиально усложняет задачу расчета оптимального температурного режима и анализа чувствительности.

#### Теоретическая часть

Скорость химической реакции является функцией нескольких переменных: температуры и степеней превращения реагентов (или их концентраций). С ростом температуры константа скорости реакции в соответствии с уравнением Аррениуса монотонно возрастает. Принципиальных ограничений повышения температуры с целью увеличения скорости необратимых реакций нет. С ростом степени превращения реагентов скорость реакции падает. Для компенсации этого уменьшения целесообразно увеличивать температуру.

Эндотермическая реакция сопровождается поглощением теплоты. Следовательно, такие реакции невыгодно проводить в адиабатических условиях, так как по мере протекания реакции ее скорость будет падать как из-за увеличения степени превращения, так и из-за уменьшения температуры. Более разумно проводить эндотермические процессы в реакторах с подводом теплоты (изотермических или в реакторах с промежуточным поддерживая температуру, максимально допустимую тепловым режимом),  $\Pi$ O конструкционным соображениям. Необходимо при этом дополнительно провести оптимизацию температурного режима, сопоставив экономические показатели: увеличение прибыли вследствие роста производительности реактора и возрастания расходов на поддержание высокой температуры.

необратимых экзотермических реакций рост степени превращения Лля сопровождается выделением теплоты, и, следовательно, в адиабатическом режиме это приведет к возрастанию температуры реакционной смеси. Уменьшение скорости реакции вследствие увеличения степени превращения будет частично компенсироваться ростом константы скорости реакции с возрастанием температуры. Проводя такую реакцию в проточном адиабатическом реакторе, можно обеспечить высокую скорость химической реакции и высокую производительность реактора в автотермическом режиме без использования посторонних источников теплоты. При этом теплота реакционной смеси, выходящей из реактора, служит для нагрева исходных реагентов на входе в реактор.

#### Вопросы и задания:

Задача 1. Окисление  $SO_2$  в  $SO_3$  производиться в четырехполочном реакторе на ванадиевом катализаторе. Состав исходного газа в %(об.):

 $SO_2$  a=11;  $O_2$  B=10;  $N_2$ =79. Общая степень превращения X=0,98. Принимается следующее распределение степени превращения по полкам реактора:

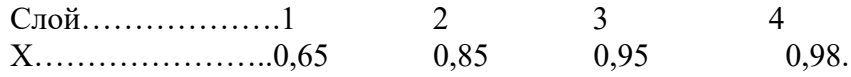

Определить оптимальные температуры в слоях катализатора, на каждой полке.

Решение

Для ванадиевого катализатора (Е=88000кДж/моль) реакции каталитического окисления SO<sub>2</sub> в SO<sub>3</sub> имеет второй порядок по основному компоненту, формула для расчета оптимальной температуры будет иметь вид:  $A\Omega$ 

T 
$$
onr = \frac{4903}{lq - \frac{X}{100 - 0.5a \times 4905}} + 4,937
$$
  
\n
$$
(1 - x)\sqrt{\frac{B - 0.5a \times B}{100 - 0.5a \times 4905}}
$$
\nT1 =  $\frac{4905}{lq \frac{0.65}{(1 - 0.65)\sqrt{\frac{10 - 0.5 \cdot 11 \cdot 0.65}{100 - 0.5 \cdot 11 \cdot 0.65}}} + 4,937$   
\n= 829.9 K

$$
T 2 = \frac{4905}{lq \frac{0.85}{(1-0.85)\sqrt{\frac{10-0.5 \cdot 11 \cdot 0.85}{100-0.5 \cdot 11 \cdot 0.85}}} + 4,937}
$$
  
= 776,1 K

$$
T 3 = \frac{4905}{lq \frac{0.95}{(1-0.95)\sqrt{\frac{10-0.5 \cdot 11 \cdot 0.95}{100-0.5 \cdot 11 \cdot 0.95}}}} + 4.937
$$
  
= 714.4 K

$$
T 4 = \frac{4905}{lq \frac{0.98}{(1-0.98)\sqrt{\frac{10-0.5 \cdot 11 \cdot 0.98}{100-0.5 \cdot 11 \cdot 0.98}}}} = 673.3 \text{ K}
$$

Определяем равновесную степень превращения:

$$
Xp = \frac{Kp}{Kp + \sqrt{\frac{100 - 0.5 \cdot a \cdot Xp}{P(B - 0.5 \cdot a \cdot Xp)}}},
$$

Константа равновесия для рассматриваемой реакции в интервалах температур 660 – 800 К определится по уравнению:  $100<sup>2</sup>$ 

$$
1q Kp = \frac{4905}{T} - 4,64
$$

Для первого слоя:

$$
lq_{Kp} = \frac{4905}{829.9} - 4.64 = 1.27 \qquad Kp = 18.6
$$

для второго слоя: 47,9; для третьего: 168,2; для четвертого: 441,6. Откуда:

$$
\text{Xp} = \frac{18,6}{18,6+\sqrt{\frac{100-0.5\cdot11\cdot\text{Xp}}{10-0.5\cdot11\cdot\text{Xp}}}},
$$

Методом подбора находим Хр = 0,82- первый слой;  $Xp = 0.92 - B$ торой слой;  $Xp = 0.97 - Tperu$ й слой; Хр = 0,99 – четвертый слой.

Результаты расчетов представлены в таблице:

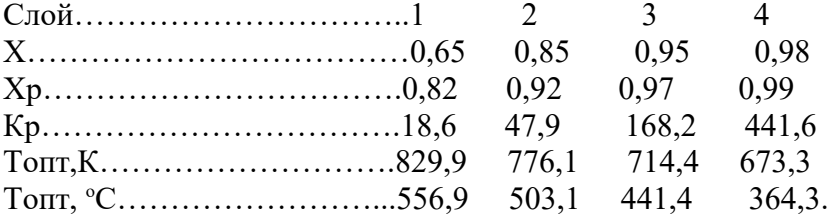

#### Базовый уровень

Задача 1. По данным задачи 2 построить оптимальную и равновесные кривые Х–Т, а также изотермы, отвечающие температурному режиму в каждом слое.

 $3a$ дача 2. Окисление SO<sub>2</sub> в SO<sub>3</sub> производиться в четырехполочном реакторе на ванадиевом катализаторе. Состав исходного газа в %(об.):

SO<sub>2</sub> a=12; O<sub>2</sub> в=10; N<sub>2</sub>=78. Общая степень превращения X=0,97. Принимается следующее распределение степени превращения по полкам реактора:

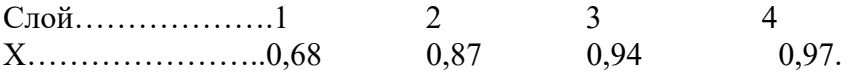

Определить оптимальные температуры в слоях катализатора, на каждой полке.

Задача 3. Газовая смесь синтеза аммиака состоит из азота и водорода. Найти

отношение  $H_2$  к N<sub>2</sub>, при котором скорость реакции  $3H_2 + N_2 = 2NH_3$  будет максимальной. Задача 2. При 400 °С скорость химической реакции в 10 раз меньше, чем при 450°С. Какова энергия активации процесса, если движущая сила не изменилась с изменением температуры? Повышенный уровень

Задача 4. Рассчитать оптимальную температурную кривую по высоте колонны синтеза метанола из оксида углерода (II) и водорода. Увеличение выхода х метанола составляет от 1 до 5%. Синтез метанола проводится под давлением 30,3 МПа при стехиометрическом отношении компонентов СО:  $H_2$ , равном 1:2, по реакции:  $CO + 2H_2 =$ СН3ОН. Энергии активации прямой и обратной реакции соответственно 109000 и 155000 кДж/кмоль. Принимаем, что лимитирующей стадией синтеза метанола является адсорбция водорода на поверхности твердого катализатора (см. гл. VI). Инертные газы составляют 13% (об.).

#### Повышенный уровень

Задача 1. Из условия задачи 2 определить константу равновесия для рассматриваемой реакции  $SO_2$ в  $SO_3$  и рассчитать равновесную степень превращения на каждой полке.

# **Список литературы, рекомендуемый к использованию по данной теме**

#### **Основная литература:**

1. Общая химическая технология. Методология проектирования химико-технологических процессов : учебник для вузов / И. М. Кузнецова, Х. Э. Харлампиди, В. Г. Иванов, Э. В.

Чиркунов ; под ред. Х. Э. Харлампиди. - 2-е изд, перераб. - Санкт-Петербург : Лань ; Москва ; Краснодар, 2013. - 447 с. : ил., табл. ; 25 см. - ISBN 978-5-8114-1478-9

### **Дополнительная литература:**

- 1Кондауров, Б. П. Общая химическая технология : [Учеб. пособ] / Б.П. Кондауров, В.И. Александров, А.В. Артемов. - М. : Академия, 2005. - 336 с. - На учебнике гриф: Рек.УМО. - Библиогр.: с. 328-328. - ISBN 5-7695-1792-1
- 2Краткий справочник физико-химических величин / под ред. А. А. Равделя, А. М. Пономаревой. - 10-е изд., испр. и доп. - СПб. : Химия, 2003. - 240 с. : ил. - Библиогр.: с. 225-230. - ISBN 5-8194-0071-2
- 3Кутепов, А.М.Общая химическая технология: Учебник для вузов.рек.МО РФ./ Т.И.Бондарева, М.Г.Беренгартен. - 3-е изд., перераб. - М:ИКЦ Академкнига,2003. - 528с. - (Учебники для вузов). - с524
- 4 Химическая технология неорганических веществ: Учеб.пособие.Рек.МО. Т.1/ Под.ред.Т.Г.Ахметова, Р.Т.Порфирьева, Л.Г.Гайсин, Л.Т.Ахметова. - М:Высш.шк.,2002. - 688с.:ил. - с686

### *Интернет-ресурсы:*

1 http://www.edu.ru/db/portal/sites/school-page.htm- ресурсы портала для общего образованияhttp://www.school.edu.ru/default.asp- "Российский общеобразовательный портал"

2 http://www.edu.ru/index.php?page\_id=6 Федеральный портал Российское образование.

### <span id="page-29-1"></span>**ТЕМА 4. ХИМИЧЕСКИЕ РЕАКТОРЫ**

### <span id="page-29-0"></span>**ПРАКТИЧЕСКОЕ ЗАНЯТИЕ 8. РАСЧЕТ РЕАКЦИОННЫХ ОБЪЕМОВ РЕАКТОРОВ**

**Цель занятия:** расчет объема проточного реактора идеального смешения и концентрации реагентов на выходе из реактора.

**Актуальность темы.** Математическое моделирование химических процессов и реакторов в настоящее время сформировалось в стройную систему понятий и методов, применение которых позволило решить ряд важных научно-технических проблем при разработке технологических процессов и аппаратов. Основой производства большинства химических и нефтехимических продуктов является катализ. Несмотря на многообразие и сложность решаемых задач, методология разработки каталитических процессов и реакторов основана на структурированном, иерархическом подходе, суть которого в последовательном решении задач на различных уровнях: кинетическом, зерна и слоя катализатора, реактора, всей химико-технологической схемы в целом. При этом вся полученная информация на предыдущем уровне становится составной частью следующего. Самым первым уровнем моделирования является кинетическая модель. Содержательность кинетической модели зависит от способа ее построения.

### **Теоретическая часть**

Химический реактор - это технологический аппарат, в котором осуществляются химические процессы. Цель - получение заданного продукта с определенным выходом. На эффективность процесса, основой которого является химическая реакция, оказывают влияние разнообразные факторы: температура, давление, условия перемешивания, концентрации реагентов и другие. Поэтому для создания соответствующих условий

химические реакторы могут иметь различные конструкции, снабжены перемешивающими и теплообменными устройствами и т.д.

Одной из важнейших задач, возникающих при изучении процессов, протекающих в реакторах, является установление функциональной зависимости времени пребывания реагентов в реакторе от различных факторов. Данную зависимость выражают в виде уравнения, которое называют характеристическим уравнением реактора:

$$
\tau = f(x,C_0,r)
$$

Характеристическое уравнение составляется на основании материального баланса по одному из компонентов реакционной смеси. В зависимости от типа реактора и режима его работы данное уравнение будет видоизменяться. Следует отметить, что указанное уравнение не учитывает характер теплового режима реактора и влияние температуры на кинетику химической реакции, поэтому для выбора оптимального режима работы реактора уравнение материального баланса решается совместно с уравнением теплового баланса.

#### Вопросы и задания:

Задача 1. Определите объем проточного реактора идеального смешения, необходимый достижения степени превращения исходного реагента ДЛЯ  $X_A = 0.85$  при проведении реакции:

$$
2A \xrightarrow{K} R + S
$$

если  $C_{A0} = 2.5$  кмоль/м<sup>3</sup>,  $K = 18.2$  м<sup>3</sup>/(кмоль·ч), реагенты подают в реактор с объемным расходом  $v = 1.2$  м<sup>3</sup>/ч.

#### Решение

Составим кинетическое уравнение для заданной реакции:

$$
W = K \cdot C_A^2
$$
  
\n
$$
X_A = \frac{C_{A_0} - C_A}{C_{A_0}}
$$
  
\n
$$
C_{A_0} - C_A = C_{A_0} X_A;
$$

отсюла:

$$
C_A = C_{Ao} (1 - X_A);
$$

подставим значение СА в кинетическое уравнение:

$$
W = K \cdot C^{2}{}_{A} = K \cdot [C_{A0}(1 - X_{A})]^{2} = 18,2 \cdot [2,5 \cdot (1 - 0.85)]^{2} = 2,6 \text{ K} \cdot M^{3} \cdot \text{H}
$$

Характеристическое уравнение для проточного реактора идеального смешения имеет вид:

$$
\tau = \frac{C_{A_0} \cdot \mathrm{X}_A}{\mathrm{W}}
$$

Определим время пребывания реагентов в реакторе:

$$
\tau = \frac{2,5\cdot 0,85}{2,6} = 0,82 \text{ y}
$$

Вычислим объем реактора, из условия объемного расхода реагентов и времени пребывания реагентов в реакторе:

$$
V = v \cdot \tau = 1,2 \cdot 0,82 = 0,98 \text{ m}^3.
$$

Базовый уровень

Задача 1. Определите объем проточного реактора идеального смешения, необходимый для достижения степени превращения исходного реагента  $X_A = 0.73$  при проведении реакции: К

$$
A \longrightarrow R + S, \qquad \text{ecли} \qquad C_{A0} = 2,0 \qquad \text{кмоль/M}^3,
$$

 $K = 8.2 \text{ m}^3/(\text{km0Jb·y})$ , реагенты подают в реактор с объемным расходом  $v = 2 M^3 / 4.$ 

Задача 2. Определите концентрацию реагента А на выходе из проточного реактора идеального смешения объемом 1,5 м $^3$  , если для проведения реакции:

$$
A \xrightarrow{\text{R}} S
$$

кинетика которой описывается уравнением  $W = 2 \cdot C_A$  подают реагент А с начальной концентрацией С<sub>А0</sub>= 1,6 кмоль/м<sup>3</sup> и объемным расходом v =2,7 м<sup>3</sup>/ч.

Задача 3. Определите концентрацию реагента А на выходе из проточного реактора идеального смешения объемом 1,2 м<sup>3</sup> , если для проведения реакции:

$$
A \xrightarrow{\Lambda} R + S
$$

кинетика которой описывается уравнением  $W = 3 \cdot C_A$  подают реагент А с начальной концентрацией  $C_{A0} = 1.5$  кмоль/м<sup>3</sup> и объемным расходом  $v = 3$   $M^3/q$ .

Задача 4. Определите объем реактора смешения периодического для проведения обратимой реакции:

 $A \leftrightarrow R$ 

с целью достижения степени превращения, составляющей 80% равновесной, если K<sub>1</sub>= 0,15ч<sup>-1</sup>,  $K_2 = 0.2$ ч<sup>-1</sup>, объемный расход  $v = 1.2$  м<sup>3</sup>/ч.

Повышенный уровень

Задача 1. Составьте уравнение материального баланса для стационарного проточного реактора идеального смешения.

Задача 2. Газ, выходящий из реактора окисления аммиака, быстро охлаждают для конденсации из него основной части водяных паров. Газ содержит [% (мол.)]: NO - 9; NO<sub>2</sub>-1; O2 - 8. До поступления на абсорбционные колонны, где получается азотная кислота, газ окисляется до отношения NO<sub>2</sub>: NO, равного 5:1. Расход газа на входе в реактор 10000 м<sup>3</sup>/ч, давление газа 0,1 МПа. Рассчитать объем реактора вытеснения, необходимый для достижения указанной цели, в предположении, что охлаждение является достаточно эффективным для поддержания постоянной температуры реакционной смеси на уровне 20°С. Задача 2. Уксусный ангидрид подвергают гидролизу в реакторе с мешалкой, работающем в режиме полного смешения. Концентрация уксусного ангидрида в исходной смеси СНач = 0,3 моль/л. Степень превращения (по отношению к исходной смеси) xКон = 0,7. Объемный расход жидкости постоянен VСм = 20 л/мин. Процесс идет при большом избытке воды. Константа скорости гидролиза  $k = 0.38$  мин-1. Определить: 1) объем единичного реактора смешения, обеспечивающий заданную степень превращения; 2) реакционный объем, требующийся для проведения того же процесса при тех же условиях в реакторе идеального вытеснения; 3) число ступеней, т. е. единичных реакторов смешения, требующихся для того, чтобы общий реакционный объем приближался к объему реактора вытеснения.

### **Список литературы, рекомендуемый к использованию по данной теме Основная литература:**

1. Общая химическая технология. Методология проектирования химико-технологических процессов : учебник для вузов / И. М. Кузнецова, Х. Э. Харлампиди, В. Г. Иванов, Э. В. Чиркунов ; под ред. Х. Э. Харлампиди. - 2-е изд, перераб. - Санкт-Петербург : Лань ; Москва ; Краснодар, 2013. - 447 с. : ил., табл. ; 25 см. - ISBN 978-5-8114-1478-9 **Дополнительная литература:**

- 1Кондауров, Б. П. Общая химическая технология : [Учеб. пособ] / Б.П. Кондауров, В.И. Александров, А.В. Артемов. - М. : Академия, 2005. - 336 с. - На учебнике гриф: Рек.УМО. - Библиогр.: с. 328-328. - ISBN 5-7695-1792-1
- 2Краткий справочник физико-химических величин / под ред. А. А. Равделя, А. М. Пономаревой. - 10-е изд., испр. и доп. - СПб. : Химия, 2003. - 240 с. : ил. - Библиогр.: с. 225-230. - ISBN 5-8194-0071-2
- 3Кутепов, А.М.Общая химическая технология: Учебник для вузов.рек.МО РФ./ Т.И.Бондарева, М.Г.Беренгартен. - 3-е изд., перераб. - М:ИКЦ Академкнига,2003. - 528с. - (Учебники для вузов). - с524
- 4 Химическая технология неорганических веществ: Учеб.пособие.Рек.МО. Т.1/ Под.ред.Т.Г.Ахметова, Р.Т.Порфирьева, Л.Г.Гайсин, Л.Т.Ахметова. - М:Высш.шк.,2002. - 688с.:ил. - с686

#### *Интернет-ресурсы:*

- 1 http://www.edu.ru/db/portal/sites/school-page.htm- ресурсы портала для общего образованияhttp://www.school.edu.ru/default.asp- "Российский общеобразовательный портал"
- 2 http://www.edu.ru/index.php?page\_id=6 Федеральный портал Российское образование.

### <span id="page-32-1"></span>**ТЕМА 4. ХИМИЧЕСКИЕ РЕАКТОРЫ.**

### <span id="page-32-0"></span>**ПРАКТИЧЕСКОЕ ЗАНЯТИЕ 9. РАСЧЕТ ВРЕМЕНИ ПРЕБЫВАНИЯ РЕАГЕНТОВ В РЕАКТОРЕ**

**Цель занятия:** расчет объема реактора, времени пребывания реагентов в реакторе, определение числа секций в каскаде для достижения заданной степени превращения.

**Актуальность темы.** Математическое моделирование химических процессов и реакторов в настоящее время сформировалось в стройную систему понятий и методов, применение которых позволило решить ряд важных научно-технических проблем при разработке технологических процессов и аппаратов. Основой производства большинства химических и нефтехимических продуктов является катализ. Несмотря на многообразие и сложность решаемых задач, методология разработки каталитических процессов и реакторов основана на структурированном, иерархическом подходе, суть которого в последовательном решении задач на различных уровнях: кинетическом, зерна и слоя катализатора, реактора, всей химико-технологической схемы в целом. При этом вся полученная информация на предыдущем уровне становится составной частью следующего. Самым первым уровнем моделирования является кинетическая модель. Содержательность кинетической модели зависит от способа ее построения.

#### **Теоретическая часть**

Для расчета реакторов используют их идеализированные модели. Обычно выделяют три типа идеальных реакторов: а) периодический реактор полного смешения; б) проточный реактор идеального вытеснения; в) проточный реактор полного смешения. Реактор смешения периодического действия – аппарат, в который единовременно загружаются исходные компоненты и находятся в нем определенное время, до достижения необходимой степени превращения. Затем полученную смесь выгружают. В таком реакторе состав реакционной массы одинаков во всем объеме и непрерывно изменяется во времени. Материальный баланс реактора периодического действия запишется

 $($ Oприх = 0, Gy<sub>0</sub> = 0): uA · y = + dG/d $\tau$  = 0 (9.1)

 $dG/d\tau = d$  [GHay (1-xA)] /  $d\tau = -C_H$ ay(d xA/d $\tau$ ) (9.2)

Подставляя это соотношение в (9,1), получим:

 $uA \cdot v = C$ нач (dxA/d $\tau$ ) (9,3) Откуда после разделения переменных и интегрирования нахолим

 $XA \tau = C$ Hay  $\int (dx A / uA \cdot v) (9,4)$ 

где Снач - начальное количество исходного вещества;

v - объем реакционного пространства;

хА - степень превращения исходного вещества; Снач - начальная концентрация исходного вещества.

Уравнение (9,4) позволяет определить необходимое время пребывания реагентов в реакторе периодического действия для достижения заданной степени превращения. При постоянном реакционном объеме уравнение (9,4) приобретает вид:

хА Скон  $\tau$  = (Cнач/v)  $\int (dxA/uA) = C$ нач  $\int (dxA/uA)(9,5)$ 

При изменении реакционного объема у в уравнении (9.5) примет вид:

 $xA \times A \tau = C$  Hay  $\int [dxA/\mu A^* \text{v}Ha\mu(1+\beta XA)] = C$  Hay  $\int dxA/\mu A^* (1+\beta XA)(9.6)$ 

где  $\beta$  = vxA =1 – vxA =0/VxA =0.

Пользуясь уравнениями можно определить размеры изотермического реактора периодического действия. В случае неизотермических процессов для решения этих уравнений необходимо располагать зависимостями скорости реакции от температуры, а также зависимостью количества выделяющейся теплоты от степени превращения. Реактор идеального вытеснения характеризуется тем, что любой элемент объема реагирующей среды движется по высоте (длине) реактора параллельно другим элементам, не смешиваясь с предыдущим и последующими элементами объема. Материальный баланс такого реактора при Снач = 0 запишется в следующем виде:

 $G$ прих =  $Gy6 + Gx.p. (9.7)$ 

 $G_{\text{IPHX}} = \text{CAVcm} (1 - xA) (9.8)$ 

где Vcм - объемный расход реакционной смеси

 $Gy6 = VcmCA (1-xA - dxA) (2.11) Gx.p = uAdv (9.9)$ 

После подстановки значений составляющих материального баланса в уравнение (9.8) и преобразований получим:

 $VcmCAdxA = uAdv(9.10)$ 

хкон  $\tau$  = v/Vc<sub>M</sub> = C<sub>Ha</sub>q ∫ dxA/ uA (9.11)

Реактор полного смешения характеризуется тем, что любой элемент объема реагирующей смеси мгновенно перемешивается со всей средой, содержащейся в реакторе, так как скорость циркуляционных движений по сечению и высоте аппарата во много раз больше, чем линейная скорость по оси. В реакторе такого типа концентрация любого компонента равномерно распределена по всему реакционному объему, и поэтому уравнение материального баланса можно записать для всего объема реактора. Для установившегося режима

 $G$ прих =  $Gy6 + Gx.p. (9.12)$ 

 $VcmC$ Hay =  $VcmC$ Hay  $(1 - x \kappa 0) + uA$ KOHV  $(9.13)$ 

гле хкон - конечная степень преврашения.

VсмCнач хкон) = uAконv (2.17) v/Vcм = Cнач хкон/uAкон =  $\tau$  (9.14)

Так как хкон = Снач – Скон/Снач, то  $\tau$  = Снач – Скон/иАкон (9.15)

Уравнения (9.14) и (9.15) представляют собой характеристические уравнения проточного реактора идеального смешения и позволяют определить неизвестную величину по заданным. В любом случае для реактора полного смешения размер реактора, расход реагентов, начальные и конечные концентрации могут быть определены только при условии, если известна кинетика процесса.

#### Вопросы и задания:

Задача 1. Определите объем реактора идеального смешения периодического для проведения обратимой реакции:

#### $A \leftrightarrow R$

с целью достижения степени превращения, составляющей 70% равновесной, если  $\mathrm{K}_\mathrm{l}{=}\,0{,}18\mathrm{q\textsuperscript{-1}},$  $K_2 = 0.24$ ч<sup>-1</sup>, объемный расход  $v = 1$  м<sup>3</sup>/ч.

#### Решение

 $K<sub>1</sub>$ 

Кинетическое уравнение данной реакции имеет вид:

$$
W\equiv\hspace{-1.5mm}K_1\cdot C_{\text{Ao}}(1\hspace{-1.5mm}-\hspace{-1.5mm}X_A)\hspace{-1.5mm}-\hspace{-1.5mm}K_2\cdot C_{\text{Ao}}\cdot X_A\hspace{-1.5mm}=\hspace{-1.5mm}K_1\cdot C_{\text{Ao}}\hspace{-1.5mm}\left[\hspace{1.5mm}1-X_A\hspace{-1.5mm}-\hspace{1.5mm}\overline{K_2}\cdot X_A\right]
$$

Характеристическое уравнение реактора идеального смешения:

$$
\tau = C_{A0} \int_0^{X_A} \frac{dX_A}{W} = C_{A0} \int_0^{A_A} \frac{dX_A}{K1 \cdot C_{A0} (1 - X_A - \frac{1}{KC} \cdot X_A)} = \frac{1}{K1} \cdot \int_0^{A_A} \frac{dX_A}{[1 - X_A (1 + \frac{1}{KC})]} =
$$
  
\n
$$
= -\frac{1}{K1 (1 + \frac{1}{KC})} \ln[1 - X_A (1 + \frac{1}{KC})] = -\frac{1}{K1 + K2} \ln[1 - X_A (\frac{K1 + K2}{K2})];
$$
  
\n
$$
\tau = -\frac{1}{0.18 + 0.24} \ln[1 - 0.7 (\frac{0.18 + 0.24}{0.24})] = \frac{1}{0.42} \cdot \ln \frac{1}{1 - 0.7 \frac{0.18 + 0.24}{0.24}}; \quad \tau = 54.
$$

Объем реактора составит:

$$
V = v \cdot \tau = 1,0 \cdot 5 = 5 \text{ m}^3.
$$

Базовый уровень

Задача 1. В каскаде реакторов идеального смешения равного объема  $(V_1=1 \text{ M}^3)$ проводят реакцию первого порядка  $\overline{A} \rightarrow R$ . Определите число секций каскада для достижения степени превращения  $\rm X_A\rm=0,8$ , если объемный расход  $\rm v=1\;n^3$ /ч,  $\rm K\rm=0,25$ ч $^{-1}.$ 

Задача 2. Процесс каталитического окисления аммиака происходит в реакторе поверхностного контакта при давлении  $P = 0,1$  МПа. Определить необходимую высоту слоя катализатора (пакеты сеток из платины) в реакторе для следующих исходных данных, состав исходного газа [%(0б.)]:  $NH_3 = 10$  воздух - 90. Степень превращения  $NH_3$  в NO - 0.95. Температура исходного газа 20°С. Температура в зоне реакции ниже обычно применяемой и составляет 700°С. Производительность реактора (считая на 1 м2 поверхности катализатора) 600 кг NH<sub>3</sub> в сутки. Массовая скорость газа Сг = 573,6 кг/(м<sup>2</sup>/ч). Диаметр платиновой проволоки (из которой выполнены сетки) 0,06 мм.

Задача 3. Определить, какой объем кислорода из воздуха бу« дет растворен в 100 кг воды при 18°С под давлением 1 МПа.

<u>Задача 4.</u> В каскаде реакторов идеального смешения равного объема (V<sub>1</sub>=1 м<sup>3</sup>) проводят реакцию первого порядка  $\overline{A} \rightarrow R$ . Определите число секций каскада для достижения степени превращения  $X_A = 0.9$ , если объемный расход  $\upsilon = 1$  м $^3$ /ч, К= $0.3$ ч $^{-1}$ .

Задача 5. В каскаде реакторов идеального смешения протекает реакция второго порядка 2A  $\longrightarrow$ R + S, кинетическое уравнение W =3,7 · C<sup>2</sup><sub>A</sub>, начальная концентрация C<sub>A0</sub>=

5 кмоль/м<sup>3</sup> конечная концентрация  $C_A = 1$  кмоль/м<sup>3</sup>.

Секции каскада имеют одинаковый объем, время пребывания в реакторе  $\tau = 0.2$ ч. Используя графический метод определения, найти количество секций для достижения конечной концентрации.

Повышенный уровень

Задача 1. В каскаде реакторов идеального смешения протекает реакция второго

порядка 2A  $\longrightarrow$ R + S, кинетическое уравнение W =2,5 · C<sup>2</sup><sub>A</sub>, начальная концентрация C<sub>A0</sub>=

4 кмоль/м<sup>3</sup> конечная концентрация  $C_A = 0.8$  кмоль/м<sup>3</sup>.

Секции каскада имеют одинаковый объем, время пребывания в реакторе  $\tau = 0.2$ ч. Используя графический метод определения, найти количество секций для достижения конечной концентрации.

Задача 2. Определить объем катализатора икат в колонне синтеза аммиака и время контакта т газа с катализатором по следующим исходным данным: производительность реактора 96 т NH<sub>3</sub> в сутки; давление  $P = 80$  МПа; температура  $t = 500$ °С; объемная скорость  $V$ об = 60000 м<sup>3</sup>/(ч-м<sup>3</sup>); степень превращения x=20%. Свободный объем катализатора Vси = 30% от общего его объема. На 1 т NH3 расходуется 3000 м<sup>3</sup> азотоводородной смеси. Для упрощения расчета наличие инертных примесей в газе не учитывать.

## **Список литературы, рекомендуемый к использованию по данной теме**

### **Основная литература:**

1. Общая химическая технология. Методология проектирования химико-технологических процессов : учебник для вузов / И. М. Кузнецова, Х. Э. Харлампиди, В. Г. Иванов, Э. В. Чиркунов ; под ред. Х. Э. Харлампиди. - 2-е изд, перераб. - Санкт-Петербург : Лань ; Москва ; Краснодар, 2013. - 447 с. : ил., табл. ; 25 см. - ISBN 978-5-8114-1478-9

### **Дополнительная литература:**

- 1Кондауров, Б. П. Общая химическая технология : [Учеб. пособ] / Б.П. Кондауров, В.И. Александров, А.В. Артемов. - М. : Академия, 2005. - 336 с. - На учебнике гриф: Рек.УМО. - Библиогр.: с. 328-328. - ISBN 5-7695-1792-1
- 2Краткий справочник физико-химических величин / под ред. А. А. Равделя, А. М. Пономаревой. - 10-е изд., испр. и доп. - СПб. : Химия, 2003. - 240 с. : ил. - Библиогр.: с. 225-230. - ISBN 5-8194-0071-2
- 3Кутепов, А.М.Общая химическая технология: Учебник для вузов.рек.МО РФ./ Т.И.Бондарева, М.Г.Беренгартен. - 3-е изд., перераб. - М:ИКЦ Академкнига,2003. - 528с. - (Учебники для вузов). - с524
- 4 Химическая технология неорганических веществ: Учеб.пособие.Рек.МО. Т.1/ Под.ред.Т.Г.Ахметова, Р.Т.Порфирьева, Л.Г.Гайсин, Л.Т.Ахметова. - М:Высш.шк.,2002. - 688с.:ил. - с686

### *Интернет-ресурсы:*

- 1 http://www.edu.ru/db/portal/sites/school-page.htm- ресурсы портала для общего образованияhttp://www.school.edu.ru/default.asp- "Российский общеобразовательный портал"
- 2 http://www.edu.ru/index.php?page\_id=6 Федеральный портал Российское образование.
#### ТЕМА 5. ХИМИКО-ТЕХНОЛОГИЧЕСКИЕ СИСТЕМЫ.

#### ПРАКТИЧЕСКОЕ ЗАНЯТИЕ 10. ИССЛЕДОВАНИЕ КИНЕТИКИ ГОМОГЕННОЙ РЕАКЦИИ ОКИСЛЕНИЯ ИОДИД-ИОНА ПЕРСУЛЬФАТОМ

Цель занятия: измерить оптическую плотность раствора, построить кинетические кривые накопления йода в реакции и интегральным и дифференциальным методами определить порядки реакции по ионам йода и персульфата.

#### Теоретическая часть

Реакция окисления иодид-иона персульфатом в водном растворе протекает согласно следующему уравнению:

$$
2\mathrm{I}^- + S_2\mathrm{O}_8^{2-} \rightarrow \mathrm{I}_2 + 2\mathrm{SO}_4^{2-}
$$

Механизм реакции включает три кинетически значимые стадии:

$$
S_2O_8^{2-} + I^- \rightarrow \cdot SO_4^{-} + SO_4^{2-} + I^-,
$$
  

$$
\cdot SO_4^{-} + I^- \rightarrow SO_4^{2-} + I^-,
$$
  

$$
I^+ + I^- \rightarrow I_2
$$

Первая сталия является медленной (лимитирующей), лве последующие идут очень быстро. За ходом реакции удобно наблюдать по изменению концентрации выделяющегося йода. Поскольку раствор йода имеет соответствующую окраску, то в эксперименте измеряют оптическую плотность раствора в зависимости от времени.

Закон светопоглощения Бугера-Ламберта-Бера устанавливает прямую пропорциональную зависимость между концентрацией вещества и измеряемой оптической плотностью в полосе его поглощения:

$$
D = \ln \frac{I_0}{I} = \varepsilon_{\lambda} Cl
$$

где D - оптическая плотность;  $l_0$  - интенсивность падающего света;  $l$  интенсивность света, прошедшего через образец; <sup> $\varepsilon_{\lambda}$ </sup> - коэффициент молярного поглощения (экстинкции) при длине волны Л; С -концентрация вещества; *l*толщина поглощающего слоя.

Коэффициент экстинкции  $\varepsilon_{\lambda}$ , измеряемый обычно в максимуме полосы поглощения, является молекулярной константой данного вещества. Закон Бугера-Ламберта-Бера выводится из предположения о независимости  $\varepsilon_{\lambda}$  от концентрации вещества, толщины поглощающего слоя и наличия в реакционной смеси других веществ. Поэтому фактически определение концентрации данного компонента связано только с измерением оптической плотности в его полосе поглощения.

действительности есть области концентраций и интенсивности B. излучения, где эти предположения не выполняются. Кроме того, известно, что растворитель из-за взаимодействия с веществом смещает максимум полосы поглощения. Поэтому для определения концентрации веществ (в настоящей задаче йода) из данных по оптической плотности растворов пользуются градуировочными графиками, для чего измеряют оптическую плотность серии растворов вещества известной концентрации (градуировка предварительно выполняется сотрудником практикума и находится на «Рабочем столе» компьютера).

#### Залания

Обший вил установки прелставлен на рисунке 1.

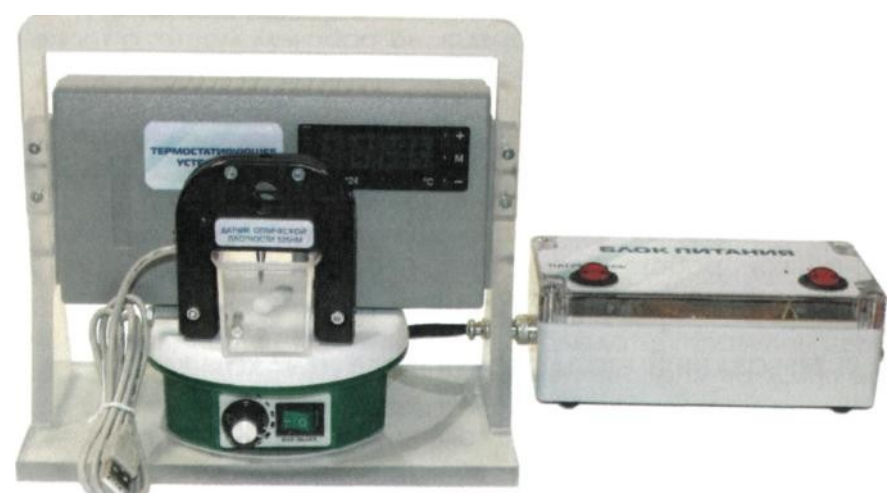

Рисунок 1 – Общий вид

1. Опыт проводится четыре раза с различными начальными концентрациями исходных веществ. Значения объёмов реагентов приведены в таблице 1.

2.Для первого опыта в мерную колбу на 100 мл налейте 10 мл 1 М раствора KI, доведите объём раствора дистиллированной водой до метки и перемешайте.

Таблица 1 – Объёмы и концентрации исходных растворов.

Рабочие растворы:  $C(K1) = 1 M$ ,  $C((NH_4)_2S_2O_8) = 0.1 M$ 

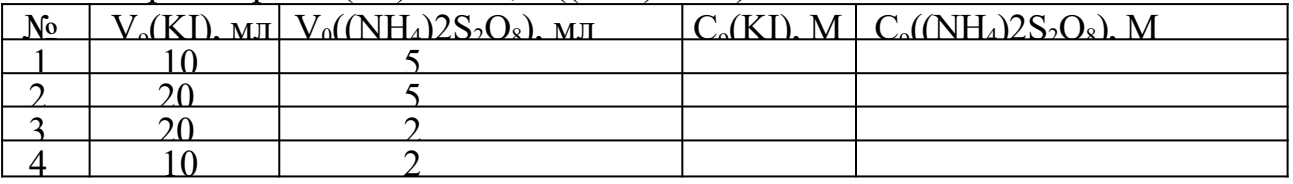

- 3. Подключите датчик оптической плотности  $(\lambda = 525 \text{ }\text{HM})$  к компьютеру через USB-порт. Наденьте датчик на кювету, слегка закрепив его винтом. Не допускайте чрезмерной затяжки винта, т.к. это может привести к деформации кюветы. Кювету поместите на магнитную мешалку. Вылейте содержимое колбы в кювету, запустите процесс перемешивания.
- 4. Запустите программу «Цифровая лаборатория». Программа автоматически обнаружит датчик, на экране появится рабочее окно.

5.Настройте датчик оптической плотности.

6. Шприцем отберите 5 мл 0.1 М раствора  $(NH_4)_2S_2O_8$  В строке окна измерений нажмите кнопку «Старт» и быстро вылейте в кювету из шприца раствор персульфата аммония. Когда оптическая плотность достигнет значения  $0.5 \div 0.6$  или когда пройдёт 300 с, закончите опыт, нажав кнопку «Стоп».

7.Для сохранения данных нажмите кнопку «Файл» - «Сохранить», задайте название файла и путь его сохранения. В файле данные представлены в следующем виде: в первой колонке содержатся значения времени в секундах, во второй - значения оптической плотности.

в. Вылейте содержимое кюветы, промойте кювету с якорем магнитной мешалки водой, сполосните дистиллированной водой и промокните фильтровальной бумагой.

9. Повторите эксперимент ещё три раза, используя значения объёмов растворов, приведённые в табл. 1. Рассчитайте концентрации исходных веществ в растворе с учётом разбавления и запишите их в таблицу 2.

## Содержание отчета

Для расчёта порядка реакции по персульфату необходимо построить график зависимости концентрации персульфата от времени. Для этого сначала по прилагаемому градировочному графику (выдает преподаватель) на значений оптической плотности рассчитайте концентрацию основании выделившегося йода. Затем рассчитайте текущую концентрацию персульфата исхолной концентрацией разности межлу персульфата  $\overline{10}$  $C_0$  (NH<sub>4</sub>)<sub>2</sub>S<sub>2</sub>O<sub>8</sub> и концентрацией выделившегося йода. Таким образом, обработайте данные всех кинетических опытов.

Постройте графики зависимости концентрации персульфата от времени для всех четырёх опытов в Excel или другом графическом редакторе.

Порядок реакции по персульфату можно определить двумя способами.

 $\left( \frac{1}{2} \right)$ B интегральном методе (методе подстановки) необходимо линеаризовать полученные кинетические кривые и определить коэффициент корреляции. Сначала проведите обработку данных в виде линейной аппроксимации  $C(S_2O8^{2}) = A + Bt$ , соответствующей нулевому порядку (α=0). Запишите значения коэффициента корреляции в таблицу 2.

Затем проведите линеаризацию кинетических данных в полулогарифмических координатах  $C(S_2O8^{2-})=A + Bt$ , соответствующих первому порядку реакции по персульфату ( $\alpha$  =1). Коэффициенты корреляции для  $\alpha$  =1 также запишите в табл. 2.

образом проведите Аналогичным линеаризацию кинетических кривых в координатах

 $\overline{c(s_2o_8^2)}$ , что соответствует второму порядку по персульфату. Коэффициенты корреляции для  $\alpha = 2$  занесите в табл. 2

Таблица 2 - Значения коэффициентов корреляции при определении порядка реакции методом подстановки

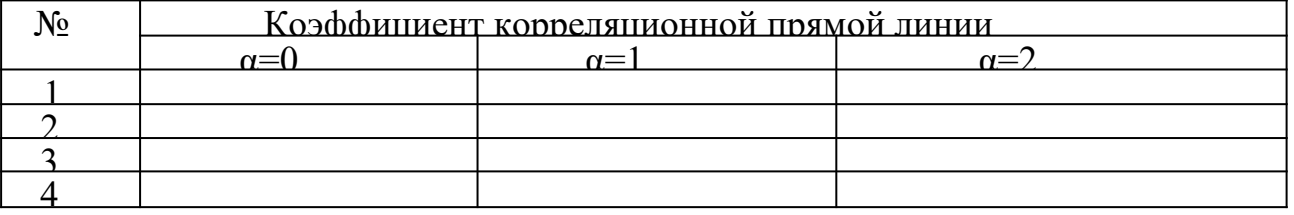

Установите порядок реакции по персульфату на основании сравнения коэффициентов корреляции, выбрав координаты, полученных Te экспериментальные данные в которых линеаризуются наилучшим образом. Распечатайте все графики.

Обратите внимание, что из-за погрешности эксперимента  $\overline{M}$ калибровочной кривой начальные значения концентрации персульфата могут превышать значение рассчитанной Вами исходной концентрации С.

Отбросьте при обработке данных эти лишённые физического смысла значения.

2) Чтобы определить порядки реакции по персульфату и йодидионудифференциальным методом, на исходной кривой зависимости концентрации персульфата приблизительно времени установите **OT** начальный участок, где концентрация персульфата зависит от времени линейно (примерно первые сорок точек). Проведите обработку данных на этом участке в виде линейной аппроксимации  $C(S_2O^{8^2}) = A + Bt$ . Если коэффициент корреляции окажется низким, можно уменьшить длину начального линейного участка и провести повторную обработку данных. Значение коэффициента - В равно начальной скорости реакции по персульфату v. Запишите полученные значения начальной скорости в таблицу4. Распечатайте графики. Отметим, что скорость реакции по иодидиону таким образом определить невозможно, т.к. КІ берётся в избытке и его концентрацию можно считать постоянной.

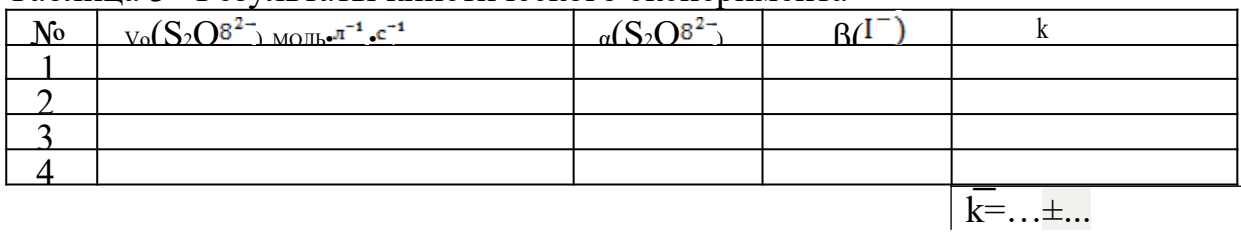

Таблина 3 - Результаты кинетического эксперимента

Чтобы определить порядки реакции по персульфату а и иодид-иону  $\beta$ , запишите выражение для начальной скорости реакции

$$
v_0(S_2O_8^{2-}) = kC_0(S_2O_8^{2-})^{\alpha}C_0(I^{-})^{\beta}
$$

и прологарифмируйте его

$$
\ln v_0(S_2O_8^{2-}) = \ln k + \alpha \ln C_0(S_2O_8^{2-}) + \beta \ln C_0(\Gamma) \cdot (1)
$$

$$
\alpha = \frac{1}{\ln C_{02}(S_2O_8^{2-}) - \ln C_{03}(S_2O_8^{2-})}
$$

Если начальная концентрация персульфата одинакова в двух опытах (первом и втором), а концентрация иодид-иона изменяется, то из разности начальных скоростей реакции в первом V<sub>01</sub> и втором V<sub>02</sub> опытах можно определить порядок реакции  $\beta$  по I-:

$$
\beta = \frac{\ln v_{01} - \ln v_{02}}{\ln C_{01}(I^-) - \ln C_{02}(I^-)}.
$$

Рассчитайте таким же образом величину  $\beta$  для опытов 3 и 4.

Если начальная концентрация иодид-иона практически не меняется, например, во втором и третьем (или первом и четвёртом) опытах, а концентрация персульфата является переменной, то из разности начальных скоростей реакции во втором  $V_{02}$  и третьем  $V_{03}$  (или первом  $V_{01}$  и четвёртом  $V_{04}$ ) опытах можно определить порядок реакции а по  $(S_2O8^{2})$ 

Запишите полученные значения порядков реакции по персульфату и иодидиону в таблицу 3, округлив средние найденные величины порядков реакции до десятых долей. Подставьте полученные значения порядков реакции в

выражение (1) и рассчитайте константу скорости реакции во всех четырёх опытах. Определённые значения константы запишите в таблицу 4. Найдите среднее значение константы скорости и её погрешность.

### Контрольные вопросы

Базовый уровень

1. Что называется скоростью гомогенной химической реакции?

2. Что называется порядком химической реакции? Чем порядок отличается от молекулярности?

3. Получите уравнения зависимости концентрации от времени для реакций разных порядков.

4. Получите уравнения для связи периода полураспада с исходной концентрацией в реакциях разного порядка.

5. Что такое катализ? Какими особенностями он облалает?

#### Повышенный уровень

1. Как меняется скорость реакции с увеличением концентрации реагирующих веществ?

2. Что такое порядок химической реакции, какие способы его определения Вам известны?

3. Что такое энергия активации? Какие частицы являются активными?

4. Как найти энергию активации?

# Список литературы, рекомендуемый к использованию по данной теме Основная литература:

1 Кондауров, Б.П., Александров, В. И., Артемов, А.В. Общая химическая технология: учеб. пособие. - М.: Академия, 2012.

2. Общая химическая технология. Методология проектирования химических процессов: учебник/под ред. Х. Э. Харлампиди. - СПб.: Лань, 2013

### Дополнительная литература:

1 Зимон, А. Д. Коллоидная химия: учебник для вузов / А. Д. Зимон; - Ахметов Т.Г. Химическая технология неорганических веществ Учебное пособие для студентов вузов- М.: Химия, 2002 г.-688с.

2 Кутепов А.М., Бондарева Т.И., Беренгартен М.С.. Общая химическая технология. Учебник для технических вузов.- М.: ИКЦ "Академкнига".  $2003.-520c.$ 

З Краткий справочник физико-химических величин / Под ред. А.А. Равделя-Спб.: "Иван Федоров", 2002.-240с.

### Интернет-ресурсы:

- 1 http://window.edu.ru/ единое окно доступа к образовательным ресурсам
- 2 http://biblioclub.ru/ ЭБС «Университетская библиотека онлайн».
- 3 http://catalog.ncstu.ru/ электронный каталог ассоциации электронных библиотек учебных заведений и организаций СКФО

4 http://www.iprbookshop.ru — ЭБС. 5 [https://openedu.ru](https://openedu.ru/) – Открытое образование

### **ТЕМА 5. ХИМИКО-ТЕХНОЛОГИЧЕСКИЕ СИСТЕМЫ.**

#### **ПРАКТИЧЕСКОЕ ЗАНЯТИЕ 11. ОПРЕДЕЛЕНИЕ ЭНЕРГИИ АКТИВАЦИИ РЕАКЦИИ РАЗЛОЖЕНИЯ КОМПЛЕКСНОГО ИОНА ТРИОКСАЛАТОМАНГАНАТА (III)**

**Цель занятия:** измерить оптическую плотность раствора, построить кинетические кривые реакции разложения при разных температурах; определить начальные скорости, константы скорости и периоды полупревращения при этих температурах; рассчитать энергию активации реакции тремя методами.

#### **Теоретическая часть**

Комплексный ион  $[Mn(C_2O_4)_3]^3$  в кислой среде разлагается по реакции:  $[{\rm Mn}(\tilde{C}_2O_4)_3]^{3-} + 2.5H^+ \rightarrow {\rm Mn}^{2+} + 2.5\text{H}C_2O_4^- + \text{CO}_2.$ 

Реакция имеет первый порядок, константа скорости может быть записана в

виде

$$
k_1 = (1/t) \ln (C_0/C(t)),
$$

где  $C_0$  – начальная концентрация иона,

 $C(t)$  – его концентрация к моменту времени t.

Исходный комплекс  $[Mn(C_2O_4)_3]^{3-1}$ образуется в водном растворе по реакции

 $Mn^{2+} + 6H_2C_2O_4 + MnO_4^- \rightarrow 2[Mn(C_2O_4)_3]^{3-} + 4H_2O + 4H^*.$ 

Раствор, который содержит этот ион, окрашен в бурый цвет, а раствор с продуктами разложения является бесцветным. Поэтому для изучения кинетики разложения  $[Mn(C_2O_4)_3]^{3-}$ может быть использовано измерение оптической плотности раствора в зависимости от времени.

**Задания**

Общий вид установки представлен на рисунке 2.

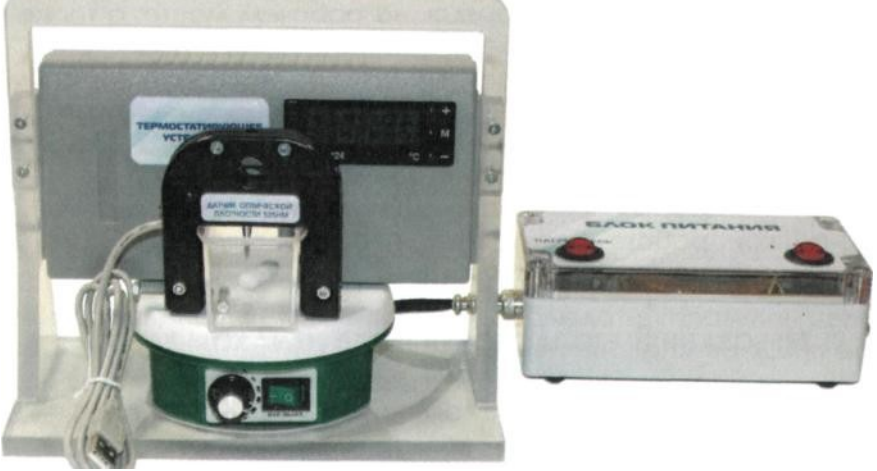

Рисунок 2 – Общий вид

1. Эксперимент проводится с одинаковыми начальными концентрациями реагентов, но при четырёх разных температурах: комнатной, 30, 40 и 50°С.

2.В мерную колбу на 100 мл налейте 5 мл 0.1 М раствора MnSO4, 3.5 мл 1 М раствора H2C2O4, доведите объём раствора дистиллированной водой до метки и перемешайте.

3. Проведение эксперимента осуществляется при комнатной температуре.

4. Запишите в таблицу 4 значение комнатной температуры, при которой проводится эксперимент.

5. Подключите датчик оптической плотности (I = 405 нм) к компьютеру через USB-порт. Подключите термостатирующее устройство. Блок питания термостата включите в сеть. Наденьте датчик оптической плотности на кювету, слегка закрепив его винтом.

6.Не допускайте чрезмерной затяжки винта, т.к. это может привести к деформации кюветы. Вылейте содержимое колбы в кювету, запустите процесс перемешивания.

7.Запустите программу «Цифровая лаборатория». Программа автоматически обнаружит датчики.

8.Настройте датчик оптической плотности.

9.Шприцем отберите 1 мл 0.1 М раствора КМnO4. В строке окна измерений нажмите кнопку «Старт» и быстро вылейте в кювету из шприца раствор перманганата калия. Когда значение оптической плотности приблизится к нулю или когда пройдёт 400 с, закончите опыт, нажав кнопку «Стоп».

10. Для сохранения данных в формате .txt нажмите кнопку «Файл» – «Сохранить», задайте название файла и путь его сохранения. Данные сохраняются в следующем виде: в первой колонке – время в с, во второй оптическая плотность. Значение температуры ранее записано Вами в таблице 4.

11. Вылейте содержимое кюветы, промойте кювету с якорем магнитной мешалки водой, сполосните дистиллированной водой и промокните фильтровальной бумагой.

# **Проведение эксперимента с использованием термостатирующего устройства**

1. Для проведения экспериментов при 30, 40 и 50 °С кроме датчика оптической плотности наденьте на кювету термостатирующее устройство.

2. Для включения термостата нажмите кнопку «Сеть», «Нагреватель». На термостате выставите температуру эксперимента. Дождитесь, когда температура достигнет заданной.

3.Для дальнейшего проведения опыта нажмите кнопку «Старт» и быстро

вылейте в кювету из шприца 1 мл 0.1 М раствора КМпО4. По окончании измерения нажмите кнопку «Стоп» и сохраните данные.

4. Аналогичным образом проведите измерения при 40 и 50 °С. Рассчитайте начальные концентрации реагентов в растворе и запишите их в таблицу 4.

#### Содержание отчета

Таблица 4 – Результаты кинетического эксперимента.  $C_0(MnSO_4) = ... M$ ,  $C_0(H_2C_2O_4) = ... M$ ,  $C_0(KMnO_4) = ... M$ .

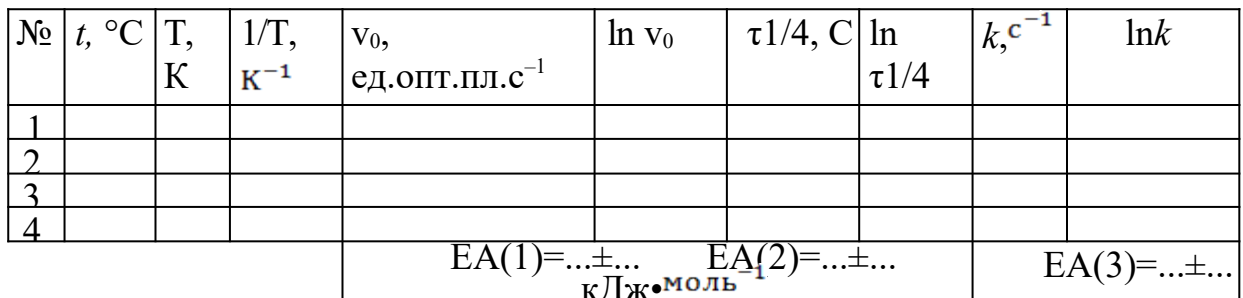

### Обработка результатов эксперимента

Удалите в таблице файлов данных несколько первых строк с данными, где оптическая плотность меньше максимального значения. Это' максимальное значение оптической плотности в дальнейшем будет принято за начальное значение D<sub>0</sub> при данной температуре.

Постройте в Excel или другом графическом редакторе графики зависимости оптической плотности от времени D(t) при разных температурах. На полученных кривых найдите начальные участки, где оптическая плотность зависит от времени линейно. Проведите обработку данных на этих участках в виде линейной аппроксимации  $D = A + Bt$ . Если коэффициент корреляции окажется низким, можно уменьшить длину начального линейного участка и провести повторную обработку. Значение коэффициента В равно начальной скорости  $v_0 = -dC/dt = -dD/dt/3$ апишите найденные значения  $v_0$  в табл. 4. Найдите ln v<sub>0</sub> Распечатайте графики.

Определите по построенным кинетическим кривым значения периодов превращения комплекса на 1/4, т.е. времени, за которое разлагается четвёртая часть.

Исходного количества  $[{\rm Mn}(C_2O_4)_3]^{3-}$ , при разных температурах. Запишите определённые значения τ1/4 и ln τ1/4 в табл. 4.

Так как значение оптической плотности прямо пропорционально концентрации окрашенного иона  $[Mn(C_2O_4)_3]^{3-}$ , то константа скорости может быть рассчитана как

$$
kl = \frac{1}{t} \cdot ln \frac{c_0}{c(t)} = \frac{1}{t} \cdot ln \frac{D_0}{D(t)}
$$

Поэтому постройте графики зависимости  $\ln \frac{D_0}{D(t)}$  от времени при разных температурах, проведите обработку данных в виде линейной аппроксимации

 $\ln \frac{D_0}{D(t)}$  =A+Bt и по тангенсу угла наклона прямой определите значения константы скорости, запишите их в табл. 4. Рассчитайте ln k.

Определить энергию активации из экспериментальных данных можно способами: 1) методом начальных скоростей; 2) тремя методом равнопроцентных выходов; 3) по уравнению Аррениуса.

1) По полученным данным постройте график зависимости In  $v_0$  от 1/T

 $(pnc.2)$ .

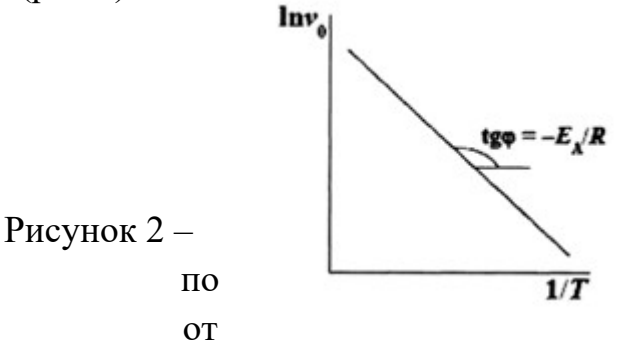

Определение энергии активации зависимости скорости реакции температуры

Проведите обработку данных в виде линейной аппроксимации In  $v_0 = A + B/T$ 

Найдите из коэффициента В энергию активации реакции  $E_A = -BR$  и её погрешность  $\Delta E A = \pm \Delta B \cdot R = \pm \tau \cdot S_B \cdot R$ . Запишите значение энергии активации с указанием погрешности в табл. 4. Распечатайте график.

2) Постройте график зависимости  $\ln \tau$ 1/4 от 1/ Т (рис.3).

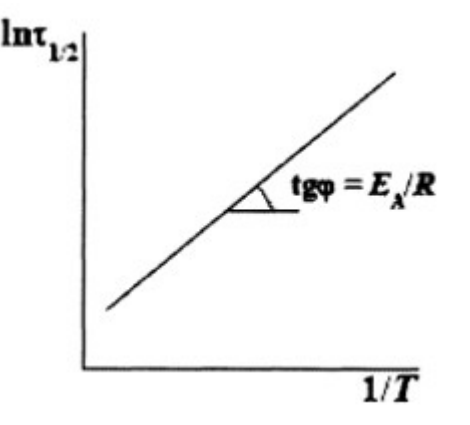

Рисунок 3 – Определение энергии активации по зависимости времени полупревращения от времени

Проведите обработку данных в виде линейной аппроксимации  $\ln \tau 1/4 = A +$ В/Т Найдите из значения коэффициента В энергию активации реакции ЕА = -

BR и её погрешность. Запишите найденное значение с указанием погрешности в табл. 3.3.2. Распечатайте график.

3) Постройте график зависимости  $\ln k$  от 1/T (рис.4).

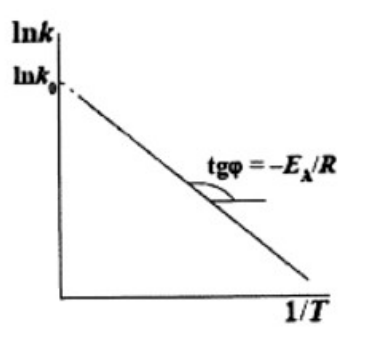

Рисунок 4 – Определение энергии активации и предэкспоненциального множителя по зависимости константы скорости реакции от температуры

# Контрольные вопросы

### Базовый уровень

- 1. Пояснить термин «энергия активации реакции». Как он определяется?
- 2. Каков диапазон изменения значения энергии активации?
- 3. Энергия активации каких реакций равна нулю?
- 4. В чем физический смысл предэкспоненты и экспоненты в уравнении Аррениуса?
- 5. Каким образом действует катализатор?
- 6. Что такое промоторы и каталитические яды?
- 7. Что не может изменить катализатор в реагирующей системе?
- 8. Какие реакции называют автокаталитическими?

### Повышенный уровень

1. В соответствии с уравнением Аррениуса, скорость реакции экспоненциально увеличивается с ростом температуры. Всегда ли это справедливо? При какой температуре прекратится экспоненциальный рост скорости реакции, если энергия активации  $E = 250$  кДж/моль. Можно ли экспериментально обнаружить это явление?

2. Почему ферменты являются эффективными катализаторами?

# Список литературы, рекомендуемый к использованию по данной теме Основная литература:

- 1 Кондауров, Б.П., Александров, В. И., Артемов, А.В. Общая химическая технология: учеб. пособие. - М.: Академия, 2012.
- 2 Общая химическая технология. Метолология проектирования химических процессов: учебник/под ред. Х. Э. Харлампиди. - СПб.: Лань, 2013

# Дополнительная литература:

- 1Зимон, А. Д. Коллоидная химия : учебник для вузов / А. Д. Зимон ; Ахметов Т.Г. Химическая технология неорганических веществ Учебное пособие для студентов вузов- М.: Химия, 2002 г.-688с.
- 2 Кутепов А.М., Бондарева Т.И., Беренгартен М.С.. Общая химическая технология. Учебник для технических вузов.- М.: ИКЦ "Академкнига". 2003.-520с.
- 3Краткий справочник физико-химических величин / Под ред. А.А. Равделя- Спб.: "Иван Федоров", 2002.-240с.

#### *Интернет-ресурсы:*

- 1 http://window.edu.ru/ единое окно доступа к образовательным ресурсам
- 2 http://biblioclub.ru/ ЭБС «Университетская библиотека онлайн».
- 3 http://catalog.ncstu.ru/ электронный каталог ассоциации электронных библиотек учебных заведений и организаций СКФО
- 4 http://www.iprbookshop.ru ЭБС.
- 5 [https://openedu.ru](https://openedu.ru/) Открытое образование

#### **ТЕМА 5. ХИМИКО-ТЕХНОЛОГИЧЕСКИЕ СИСТЕМЫ.**

#### **ПРАКТИЧЕСКОЕ ЗАНЯТИЕ 12. ОПРЕДЕЛЕНИЕ ЭНТАЛЬПИИ (ТЕПЛОВОГО ЭФФЕКТА) НЕЙТРАЛИЗАЦИИ СИЛЬНОГО ОСНОВАНИЯ СИЛЬНОЙ КИСЛОТОЙ**

**Цель занятия:** расчетно-экспериментальным методом определить тепловой эффект реакции нейтрализации

#### **Теоретическая часть**

Раздел химии, изучающий тепловые эффекты химических реакций называется термохимией. Все химические процессы сопровождаются выделением или поглощением теплоты. Реакции, сопровождающиеся выделением теплоты из системы в окружающую среду, называются экзотермическими, сопровождающиеся поглощением теплоты из окружающей среды, называются эндотермическими. Тепловой эффект реакции, измеренный при постоянных температуре и давлении, называется теплотой реакции Qр, а противоположная ему по знаку величина, описывающая изменение состояния системы в результате протекания реакции энтальпией реакции  $\Delta rH$ .

Расчеты тепловых эффектов химических реакций основаны на применении закона Гесса (1836 г.): Тепловой эффект химической реакции при постоянном давлении и объеме, не зависит от способа ее проведения, а зависит лишь от начального и конечного состояния реагирующих веществ.

Наиболее важное для практики следствие закона Гесса: - энтальпия химической реакции равна разности между суммой энтальпий образования продуктов реакции минус и суммой энтальпийи образования исходных веществ (реагентов).

$$
\Delta_r H = \Sigma \Delta_f H_{\text{npod.}} - \Sigma \Delta_f H_{\text{ucc}e-e}
$$

При нейтрализации слабой кислоты сильным основанием или сильной кислоты слабым основанием тепловой эффект реакции будет зависеть от того, какая слабая кислота или слабое основание вступает в реакцию. (Другими словами от природы этих веществ). Это связано с тем, что слабые кислоты и основания существуют в растворах преимущественно в виде молекул.

#### **Задания**

Общий вид установки представлен на рисунке 5.

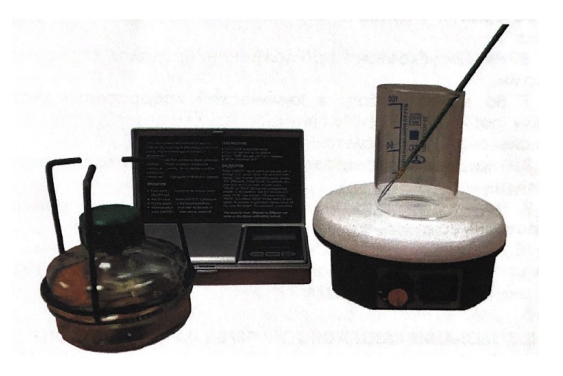

Рисунок 5 – Общий вид

1. В стакан наливаем 25 мл 0,1 н раствора NaOH. Включаем магнитную мешалку. Запускаем программу «Цифровая лаборатория», подключаем Датчик температуры 0-100, программа автоматически определяет датчик. Для вывода всего графика на экран задаем максимальный масштаб по осям. Для начала эксперимента нажимаем кнопку «Старт». На мониторе регистрируется зависимость температуры от времени. Шприцем отмеряем 25 мл 0,1 н раствора HCl.

2. Быстро и аккуратно вносим раствор кислоты в стакан шприцем при непрерывном перемешивании. Регистрируем изменение температуры до плавного изменения температуры и ее постоянства. Если в течение нескольких минут температура не меняется, то опыт заканчиваем нажатием кнопки «Стоп». 3. В ходе опыта наблюдаем три периода: 1) температура повышается, так как идет экзотермическая реакция нейтрализации; 2) температура стабилизируется и некоторое время остается постоянной; 3) температура понижается из-за рассеивания тепла (рис.6).

4. Сохраняем результаты эксперимента в формате .txt. Открываем файл, в которой два столбца; первый – значения времени, второй – значения температуры. Переносим значения в программу МС Excel или любой другой графический редактор, строим график зависимости температуры от времени T=f(x). В результате проведения данного опыта необходимо определить At ( $\Delta t$ )  $= t_K - t_H$ ) - изменение температуры реакционной смеси. За  $t_K$  принимаем то время, при котором наблюдали самую высокую температуру реакционной среды, чтобы его определить, проводим экстраполяцию плавного линейного хода температуры конечного периода к моменту начала реакции (рис. 6). Пересечение этой прямой и оси температур дает  $t_K$ . Начальная температура  $t_H$  – это среднеарифметическая температура кислоты и щелочи. Определяем тепловой эффект реакции нейтрализации. Плотность раствора равна 1 г/см $^3$ , его удельная теплоемкость - теплоемкость воды, т.е. 4,184 Дж/г·град, а удельная теплоемкость стекла 0.753 Дж/г-град.

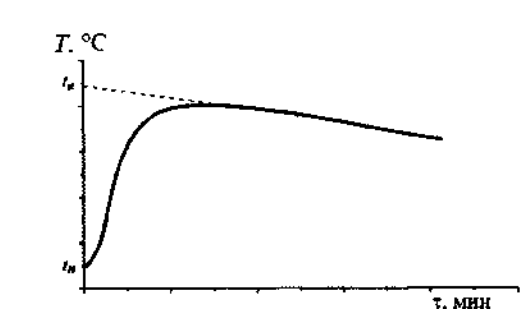

Рисунок 6 – Изменение температуры при растворении соли

```
Q = (m_{\text{HC1}} + m_{\text{NaOH}}) \cdot \Delta t \cdot 4.184Где M<sub>NaOH</sub> - масса NaOH,
MHCI-Macca HCI,
\Delta t = t_{\rm k} - t_{\rm H}t<sub>к</sub> - конечная температура,
t<sub>H</sub> - начальная температура.
```
5. Составляем уравнение реакции нейтрализации. Рассчитываем тепловой эффект нейтрализации 1 моля эквивалентов кислоты (в кДж), учитывая, что 25 мл  $1$  н содержат 0,025 моль эквивалента кислоты.

$$
Q_2 = \frac{Q}{0.025 \cdot 1000}
$$

6. Записываем термохимическое уравнение реакции нейтрализации.

7. Рассчитываем количество молей нейтрализованной кислоты или количество молей полученной воды, учитывая заданную молярную концентрацию и объем раствора.

8. Определяем  $\Delta H^{\circ}$  нейтрализации

 $\Delta H^0$ T = - O (K $\Delta$ K · MOJE<sup>-1</sup>).

и, пользуясь стандартными энтропиями образования веществ, рассчитываем изменение энтропии  $\Delta S^{\circ}$ , после чего рассчитываем экспериментальное значение изменения энергии Гиббса реакции нейтрализации по уравнению

$$
\Delta G^0{}_T = \Delta H^0{}_T - T \cdot \Delta S^0{}_T (\kappa \Box \kappa \cdot \text{mod}^{-1}),
$$

где Т - температура в лаборатории, К;  $\Delta S^{\circ}$ <sub>r</sub> –  $(\Delta x$ -моль<sup>-1</sup>·K<sup>-1</sup>).

#### Содержание отчета

Сравните экспериментальную и теоретическую величину ДС°Т. Сделайте вывод о соответствии найденной Вами величины  $\Delta G^{\circ}$ т самопроизвольному течению реакции нейтрализации.

#### Контрольные вопросы

#### Базовый уровень

 $1_{-}$ Как описывается первый закон термодинамики при протекании изопроцессов различного типа?

2. Как связан закон Гесса с первым законом термодинамики?

3. Какие слелствия закона Гесса Вы знаете?

4. Что называется теплотой образования соединения?

#### Повышенный уровень

1. Назовите какие реакции называются экзотермическими, эндотермическими? Изобарными, изохорными?

2. Чему равен тепловой эффект реакции, протекающей при постоянном давлении, при постоянном объеме?

# Список литературы, рекомендуемый к использованию по данной теме Основная литература:

1 Кондауров, Б.П., Александров, В. И., Артемов, А.В. Общая химическая технология: учеб. пособие. - М.: Академия, 2012.

2 Общая химическая технология. Методология проектирования химических процессов: учебник/под ред. Х. Э. Харлампиди. - СПб.: Лань, 2013

#### Дополнительная литература:

- 1 Зимон, А. Д. Коллоидная химия: учебник для вузов / А. Д. Зимон; Ахметов Т.Г. Химическая технология неорганических веществ Учебное пособие для студентов вузов- М.: Химия, 2002 г.-688с.
- 2 Кутепов А.М., Бондарева Т.И., Беренгартен М.С.. Общая химическая технология. Учебник для технических вузов. - М.: ИКЦ "Академкнига".

2003.-520с.

3Краткий справочник физико-химических величин / Под ред. А.А. Равделя- Спб.: "Иван Федоров", 2002.-240с.

#### *Интернет-ресурсы:*

- 1 http://window.edu.ru/  $-$  единое окно доступа к образовательным ресурсам
- 2 http://biblioclub.ru/ ЭБС «Университетская библиотека онлайн».
- 3 http://catalog.ncstu.ru/ электронный каталог ассоциации электронных библиотек учебных заведений и организаций СКФО

4 http://www.iprbookshop.ru — ЭБС.

5 [https://openedu.ru](https://openedu.ru/) – Открытое образование

### **ТЕМА 6. СЫРЬЕВАЯ И ЭНЕРГЕТИЧЕСКАЯ БАЗЫ ХИМИЧЕСКОЙ ПРОМЫШЛЕННОСТИ.**

#### **ПРАКТИЧЕСКОЕ ЗАНЯТИЕ 13. ОПРЕДЕЛЕНИЕ КОЭФФИЦИЕНТА ВАНТ-ГОФФА РЕАКЦИИ ОКИСЛЕНИЯ ИОДИД-ИОНА**

**Цель занятия:** определить коэффициент Вант-Гоффа реакции окисления иодид-иона персульфатом  $2KI + K_2S_2O_8 = I_2 + 2K_2SO_4$ .

#### **Теоретическая часть**

Приближенно зависимость скорости реакции от температуры описывается правилом Вант-Гоффа, в соответствии с которым при повышении температуры на каждые десять градусов скорость реакции возрастает в 2-4 раза. Таким образом, при одинаковых начальных концентрациях реагентов скорость реакции зависит от температуры по уравнению:

$$
v_2 / v_1 = \gamma^{(T2 - T1)/10}
$$
 (1)

где  $v_1$  – скорость реакции при температуре  $T1$ ,

 $v_2$  – то же при Т2,

γ – коэффициент Вант-Гоффа.

Для реакций, протекающих при комнатной температуре с заметной скоростью, этот коэффициент лежит в интервале от 2 до 4, хотя может быть как больше, так и меньше. Чтобы найти коэффициент Вант-Гоффа, определяют скорость реакции при двух известных температурах и подставляют полученные значения в вышеприведенное уравнение.

#### **Задания**

Общий вид установки представлен на рисунке 7.

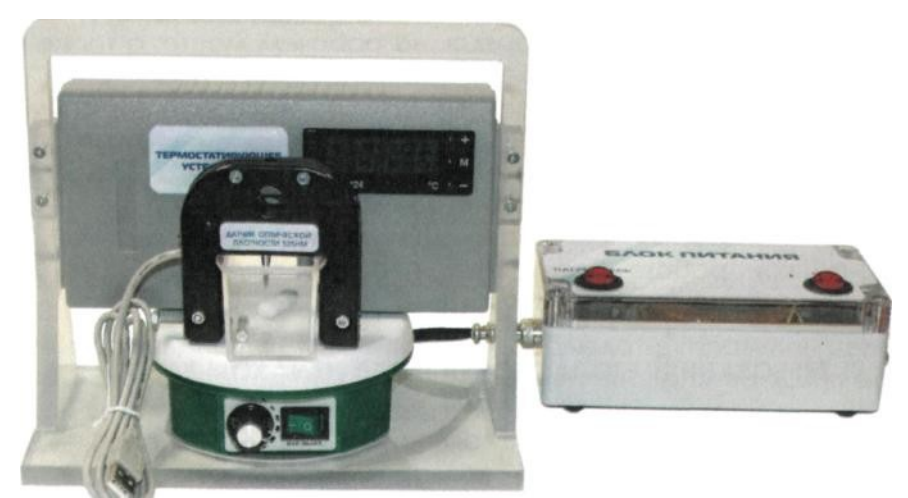

Рисунок 7 – Общий вид

1.В мерную колбу на 100 мл налейте 20 мл 1 М раствора KI 0.1М, доведите объём раствора дистиллированной водой до метки и перемешайте.

2. Подключите датчик оптической плотности ( $\lambda$  = 525 нм) к компьютеру через USB-порты. Наденьте датчик оптической плотности на кювету, слегка закрепив его винтом. Не допускайте чрезмерной затяжки винта, т.к. это может привести к деформации кюветы. Вылейте содержимое колбы в кювету, запустите процесс перемешивания.

3. Запустите программу «Цифровая лаборатория». Программа автоматически обнаружит датчик.

4.Настройте датчик оптической плотности.

5. Шприцем отберите 5 мл 0.1 М раствора  $K_2S_2O_8$  0.1 М. В строке окна измерений нажмите кнопку «Старт» и быстро вылейте в кювету из шприца раствор персульфата аммония. Когда пройдёт 2 минуты, закончите опыт, нажав кнопку «Стоп».

5. Для сохранения данных в формате .txt нажмите кнопку

«Файл» – «Сохранить», задайте название файла и путь его сохранения. Данные в файле представлены в следующем виде: в первой колонке - время в с, во второй – оптическая плотность.

6. Вылейте содержимое кюветы, промойте кювету с якорем магнитной мешалки водой, сполосните дистиллированной водой и промокните фильтровальной бумагой.

**Проведение эксперимента с использованием термостатирующего устройства**

1. Измеряют скорость реакции при более высокой температуре, а именно при 40 °С. Для проведения эксперимента кроме датчика оптической плотности наденьте на кювету термостатирующее устройство.

2. Для включения термостата нажмите кнопку «Сеть», «Нагреватель». На термостате выставите температуру эксперимента. 3.Дождитесь, когда температура достигнет заданной.

4. Наберите в шприц 5 мл раствора  $K_2S_2O_8$ . Нажмите кнопку «Старт» и быстро вылейте в кювету из шприца раствор персульфата аммония. По окончании измерения (через 2 минуты) нажмите кнопку «Стоп» и сохраните данные.

5. Аналогичным образом можно провести измерение при 50 °С.

### **Содержание отчета**

Файлы с результатами представляют собой два столбца. Первый столбец - время, второй - оптическая плотность. Переносят данные в программу Excel или другой графический редактор. В третий столбец вводят концентрацию йода (соответствующую текущему значению оптической плотности), которую рассчитывают по калибровочному графику.

Строят график зависимости концентрации йода от времени.

Для расчета начальной скорости аналитически приближают прямой первые двадцать точек. Тангенс угла наклона полученной прямой и будет скоростью реакции по йоду (следите за размерностями).

Сделайте выводы о зависимости скорости реакции от температуры. Рассчитайте коэффициент Вант-Гоффа изучаемой реакции по формуле (1).

#### **Контрольные вопросы**

Базовый уровень

1 Сформулируйте закон действия масс.

2 Что называется скоростью химических реакций?

3 Что называется химическим равновесием системы?

4. Сформулируйте закон Вант-Гоффа.

#### Повышенный уровень

1. При помощи каких изменений концентраций реагирующих веществ можно сместить равновесие в сторону прямой реакции

2. Сформулируйте принцип Ле-Шатель

# **Список литературы, рекомендуемый к использованию по данной теме Основная литература:**

1Кондауров, Б.П., Александров, В. И., Артемов, А.В. Общая химическая технология: учеб. пособие. – М.: Академия, 2012.

2Общая химическая технология. Методология проектирования химических процессов: учебник/ под ред. Х. Э. Харлампиди. – СПб.: Лань, 2013

#### **Дополнительная литература:**

1Зимон, А. Д. Коллоидная химия : учебник для вузов / А. Д. Зимон ; - Ахметов Т.Г. Химическая технология неорганических веществ Учебное пособие для студентов

вузов- М.: Химия, 2002 г.-688с.

- 2 Кутепов А.М., Бондарева Т.И., Беренгартен М.С.. Общая химическая технология. Учебник для технических вузов.- М.: ИКЦ "Академкнига". 2003.-520с.
- 3Краткий справочник физико-химических величин / Под ред. А.А. Равделя- Спб.: "Иван Федоров", 2002.-240с.

## *Интернет-ресурсы:*

- 1 http://window.edu.ru/  $-$  единое окно доступа к образовательным ресурсам
- 2 http://biblioclub.ru/ ЭБС «Университетская библиотека онлайн».
- 3 http://catalog.ncstu.ru/ электронный каталог ассоциации электронных библиотек учебных заведений и организаций СКФО
- 4 http://www.iprbookshop.ru ЭБС.
- 5 [https://openedu.ru](https://openedu.ru/) Открытое образование

# **ТЕМА 7. СЫРЬЕВАЯ И ЭНЕРГЕТИЧЕСКАЯ БАЗЫ ХИМИЧЕСКОЙ ПРОМЫШЛЕННОСТИ..**

### **ПРАКТИЧЕСКОЕ ЗАНЯТИЕ 14. ТЕХНИЧЕСКАЯ ВОДОПОДГОТОВКА**

**Цель занятия:** изучение методов очитки воды и водоподготовки в промышленности.

#### **Теоретическая часть**

Очистку сточных вод химических предприятий осуществляют механическими, физико-химическими, биохимическими и термическими методами.

*Механические методы* очистки включают в основном отстаивание, осветление и фильтрование. Они используются для удаления крупнодисперсных взвесей.

*Физико-химические методы* применяют для очистки сточных вод от мелкодисперсных, коллоидных и растворенных веществ. К числу этих методов относятся: флотация, дистилляция, ректификация, абсорбция, ионный обмен, обратный осмос и др.

Флотация широко применяется для осветления сточных вод, загрязненных легкими и высокодисперсными взвесями. Принцип флотации заключается в том, что диспергированные в суспензии пузырьки воздуха прилипают к частицам взвеси и всплывают вместе с ними на поверхность жидкости, образуя над ней пену. При этом в пенный слой помимо твердых взвесей переходят многие эмульсии, а также растворенные в сточных водах поверхностно-активные, вещества разных классов.

Мелкодисперсные и коллоидные частицы, а также низко концентрированные эмульсии удаляют из сточных вод при помощи *коагулянтов* и *флокулянтов.* В качестве коагулянтов используют чаще всего  $A1_2(SO_4)3$  и FeCl<sub>3</sub> как раздельно, так и в смеси. В последнем случае процесс коагуляции протекает в более широком интервале рН и температур, Повышение эффекта коагуляции достигается при добавлении флокулянгов (полиакриламина, активной кремниевой кислоты и др.) Добавление флокулянтов ускоряет образование хлопьев, улучшает их структуру и повышает эффективность осветления воды.

Растворимые неорганические соединения удаляют из сточных вод с использованием различных ионных процессов: перевод в малодиссоциированные соединения (нейтрализация, комплексообразование), фиксация на твердой фазе ионитов (Н- и Na-катионирование, ОНанионирование), сепарация изменением фазового состояния воды с переводом ее в парообразное состояние (дистилляция) или в твердую фазу (вымораживание, гидратообразование), перераспределение ионов в жидкой фазе (экстракция, обратный осмос), разделение ионов в электрическом поле и т.п. Чаще всего установками для осуществленья этих процессов дополняют основные очистные сооружения.

Растворенные в сточных водах газы и молекулярно-растворимые органические вещества удаляются с помощью активного угля, применение которого основано на том, что растворенные в воде примеси вступают в молекулярное взаимодействие с высокоразвитой поверхностью угля и более или менее прочно на ней закрепляются. На углях хорошо сорбируются малорастворимые в воде соединения.

*Биохимические методы* очистки сточных вод применяются для обработки стоков, содержащих органические вещества в растворенном или тонкодисперсном виде. Некоторые микроорганизмы способны перерабатывать и неорганические соединения углерода, азота, фосфора, калия и других элементов.

Растворенные органические соединения удаляют из воды регенерационными (перегонка, экстракция, ректификация, адсорбция, ионный обмен, обратный осмос и ультрафильтрация, флотация и др.) и *деструктивными* (огневое обезвреживание, жидкофазное окисление, термокаталитическое окисление в паровой фазе, озонирование) методами.

В процессе *промышленной водоподготовки* применяют механические, физические, химические и физико-химические методы: осветление, умягчение, ионный обмен, обескремнивание и дегазацию. Питьевую воду, кроме того,

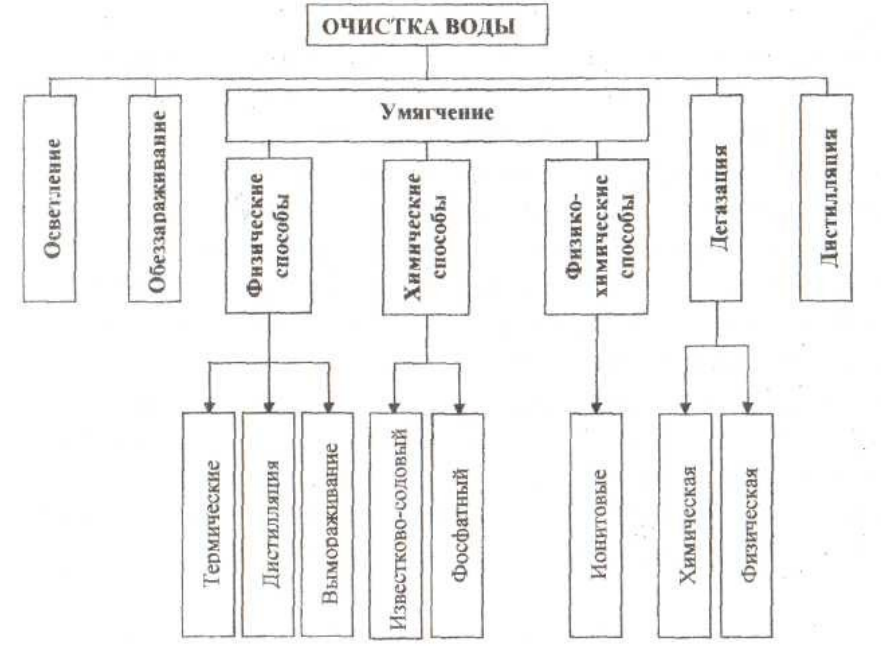

дезинфицируют. В приведенной схеме показаны основные методы водоподготовки.

*Рисунок 8* — *Схема очистки воды*

*Осветление воды* осуществляется в основном методами осаждения примесей, выделяющихся из воды в виде осадка. Эти методы называют также реагентными, так как для выделения примесей в воду вводят специальные реагенты. К процессам осаждения, применяемым для осветления воды, относятся коагуляция, известкование и магнезиальное обескремнивание.

Под коагуляцией понимают физико-химический процесс слипания коллоидных частиц и образования грубодисперсной микрофазы (флокул) с последующим ее осаждением. В качестве реагентов, называемых коагулянтами, обычно применяют сульфаты

Повышение эффекта коагуляции достигается при добавлении флокулянтов (полиакриламида, активной кремниевой кислоты и др.). При этом ускоряется образование хлопьев и улучшается их структура.

Образовавшуюся хлопьевидную массу, состоящую в основном из гидроксидов Аl и Fe и примесей, выделяют из воды в отстойниках или специальных осветлителях (осадок в них поддерживается во взвешенном состоянии потоком поступающей снизу воды), напорных или открытых фильтрах и контактных осветлителях с загрузкой из зернистых материалов (кварцевый песок, дробленый антрацит, керамзит, шунгизит и др.), а также во флотаторах, гидроциклонах, намывных фильтрах. Для частичного удаления крупнодисперсных примесей и фитопланктона, образующегося при цветении водоемов, применяют сетчатые микрофильтры, плоские и барабанные сетки.

*Известкование воды* производится для снижения гидрокарбонатной щелочности воды. Одновременно с этим уменьшаются жесткость, солесодержание, концентрации грубодисперсных примесей, соединений железа и кремниевой кислоты.

Реагентом для этого процесса является гашеная известь  $Ca(OH)_{2}$ , которая подается в воду в виде суспензии (известкового молока). Для повышения эффективности удаления кремниевой кислоты в воду добавляют каустический магнезит (70-80% MgO).

Эти процессы, как правило, совмещаются и проводятся одновременно в одном аппарате – осветлителе. Окончательная очистка осадка осуществляется с помощью процесса фильтрования. В зависимости от соотношения размеров фильтруемых частиц и эффективного диаметра пор удержание частиц может происходить как в объеме фильтрующего слоя (адгезионное фильтрование), так и на его поверхности (пленочное фильтрование).

В качестве фильтрующих материалов в основном используют кварцевый песок, дробленый антрацит, сульфоуголь, целлюлозу, перлит, вулканические шлаки, керамзит и др.

*Умягчением воды* называется ее очистка от соединений кальция и магния, обусловливающих жесткость воды. Одним из наиболее эффективных способов умягчения воды является известково-содовыйв сочетании с фосфатным. Процесс умягчения основывается на следующих реакциях:

1 обработка гашеной известью для устранения временнойжесткости, удаления ионов железа и связывания СО2:

> $Ca(HCO<sub>3</sub>)<sub>2</sub> + Ca(OH)<sub>2</sub> \rightarrow 2CaCO<sub>3</sub> \downarrow +2H<sub>2</sub>O$ ,  $Mg(HCO_3)_2 + 2Ca(OH)_2 \rightarrow 2CaCO_3 \downarrow +Mg(OH)_2 \downarrow +2H_2O$  $FeSO_4 + Ca(OH)_2 \rightarrow Fe(OH)_2 \downarrow + CaSO_4 \downarrow,$  $CO<sub>2</sub> + Ca(OH)<sub>2</sub> \rightarrow CaCO<sub>3</sub> + H<sub>2</sub>O;$

2 обработка кальцинированной содой для устраненияпостоянной жесткости:

> $MgCO<sub>3</sub>$  + Na<sub>2</sub>SO<sub>4</sub>,  $M$ g $SO<sub>4</sub>$  $MgCO<sub>3</sub>$  + 2 NaCl,  $MgCl<sub>2</sub>$  $HapCO\bar{z}$  $CaSO<sub>4</sub>$  $CaCO<sub>3</sub>$  + Na<sub>2</sub>SO<sub>4</sub>:

3 обработка тринатрийфосфатом для более полного осаждения катионов Са<sup>2+</sup> и Мg<sup>2+</sup>:

> $3Ca(HCO<sub>3</sub>)<sub>2</sub> + 2Na<sub>3</sub>PO<sub>4</sub> \rightarrow Ca<sub>3</sub>(PO<sub>4</sub>)<sub>2</sub> + 6NaHCO<sub>3</sub>$  $3MgCl_2 + 2Na_3PO_4 \rightarrow Mg_3(PO_4)_2 \downarrow + 6NaCl.$

Растворимость фосфатов кальция и магния ничтожно мала, что обеспечивает высокую эффективность фосфатного метода.

В настоящее время для умягчения, обессоливания и обескремнивания воды широко применяется метод *ионного обмена.* Его сущность состоит в том, что твердое тело – ионит – поглощает из раствора электролита положительные или отрицательные ионы в обмен на эквивалентное количество других, одноименно заряженных ионов. В соответствии со знаком заряда обменивающихся ионов различают катиониты ианиониты.

Катиониты– практически нерастворимые в воде вещества, представляющие собой соли или кислоты с анионом, обусловливающим нерастворимость в воде; катион же (натрий или водород) способен вступать в определенных условиях в обменную реакцию с катионами раствора, в котором находится катионит. Катиониты соответственно называются Naкатионитами и Н-катионитами.

Аниониты – основания или соли с твердым нерастворимым катионом. Аниониты содержат подвижную гидроксильную группу (ОН-аниониты).

В качестве Na-катионитов применяют алюмосиликаты: глауконит, цеолит, пермутиг и др.; в качестве Н-катионитов – сульфоуголь, синтетические смолы; к ОН-анионитам относятся искусственные смолы сложного состава, например, карбамидные.

Ионный обмен между раствором и ионитом имеет характер гетерогенной химической реакции. Следует отметить, что примеси, удаляемые ю воды методом ионного обмена, не образуют осадка, и что такая обработка не требует непрерывного дозирования компонентов.

Важной характеристикой ионитов является обменная емкость, показывающая способность ионита поглощать определенное количество ионов в данных условиях. Обменная емкость определяет продолжительность рабочего цикла ионитовых фильтров. При достижении заданного предела обменной емкости ионита проводятпроцесс его восстановления (ионный обмен, проводимый в обратном порядке).

В основе катионного процесса умягчения лежат реакции обмена ионов натрия и водорода катионитов на ионы  $Ca^{2+}$  и  $Mg^{2+}$ . Обмен ионов натрия называется Na-катионированием, а ионов водорода – Н-катионированием:

$$
2R/Na^{+}+Ca^{2+} \leftrightarrow R_{2}/Ca^{2+}+2Na^{+};
$$
  

$$
2R/Na^{+}+Mg^{2+} \leftrightarrow R_{2}/Mg^{2+}+2Na^{+},
$$

где: R– комплекс матрицы и функциональной группы, не участвующей в ионном обмене (его принято считать одновалентным). Обмен катионов при Н-катионировании протекает согласно реакциям:

$$
2R/H^{+} + Ca^{2+} \leftrightarrow R_{2}/Ca^{2+} + 2H^{+};
$$
  
\n
$$
2R/H^{+} + Mg^{2+} \leftrightarrow R_{2}/Mg^{2+} + 2H^{+};
$$
  
\n
$$
R/H^{+} + Na^{+} \leftrightarrow R/Na^{+} + H^{+}.
$$

При достижении катионитами заданного предела обменной емкости их регенерируют промывкой раствором NaCl и  $H_2SO_4$ .

Реакции регенерации катионита раствором NaCl записывают в виде:

$$
R_2/Ca^{2+} + nNa^{+} \leftrightarrow 2R/Na^{+} + Ca^{2+} + (n-2) Na^{+};
$$
  
\n
$$
R_2Mg^{2+} + nNa^{+} \leftrightarrow 2R/Na^{+} + Mg^{2+} + (n-2) Na^{+};
$$

где: *(п-2) -* избыток NaCl относительно его стехиометрического количества.

Регенерация Н-катионного фильтра производится 1-1,5%-ным раствором серной кислоты согласно уравнениям:

$$
R_{2}/Ca^{2+} + nH^{+} \leftrightarrow 2R/H^{+} + Ca^{2+} + (n-2) H^{+};
$$
  
\n
$$
R_{2}/Mg^{2+} + nH^{+} \leftrightarrow 2R/H^{+} + Mg^{2+} + (n-2) H^{+};
$$
  
\n
$$
2R/Na^{+} + nH^{+} \leftrightarrow R/H^{+} + Na^{+} + (n-1) H^{+}.
$$

При фильтровании через слой анионита происходит сорбция анионов по следующим уравнениям реакций:

$$
R/OH^{-} + Cl^{-} \leftrightarrow R/CI^{-} + OH^{-};
$$
  
 
$$
2R/OH^{-} + SO_{4}^{2-} \leftrightarrow R/SO_{4}^{2-} + 2OH^{-};
$$

Регенерация анионитовых фильтров производится обычно 4% нымраствором NаОН, при этом происходят следующие реакции:

 $R/Cl^-$  +  $nOH^ \leftrightarrow$   $R/OH^-$  +  $Cl^-$  +  $(n-l)$  OH<sup>-</sup>

$$
R/SO_4^{2-} + nOH^- \leftrightarrow 2R/OH^- + SO_4^{2-} + (n-2)OH^-
$$

На рисунке 2 представлена схема установки для умягчения воды с последовательным применением Н-катионирования и ОН-анионирования. При прохождении воды через катионит она высвобождается от ионов кальция и магния в Н-катионитовомфильтре*1,* а затем в анионитовом фильтре *2* из нее удаляются анионы. Далее вода проходит через дегазатор *3,* где она освобождается от кислорода и диоксида углерода, и далее через сборник *4* к потребителю. Для регенерации в фильтр *1* подается раствор серной кислоты, а в фильтр *2* – гидроксида натрия.

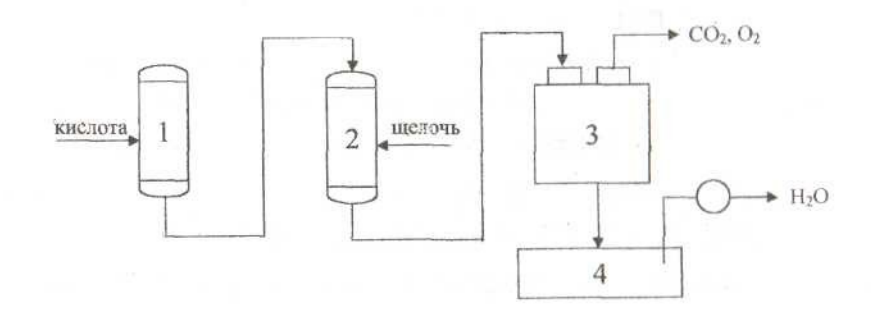

Рисунок 9 –С установки для умягчения воды с последовательным применением Н-катионирования и ОН-анионирования *1* – *катионитовый фильтр; 2* – *анионитовып фильтр; 3* – *дегазатор; 4 –сборник воды*

Важная часть комплексного технологического процесса водоподготовки - удаление из воды растворенных газов. Наличие газов воде объясняется как их сорбцией и протеканием химических реакций в процессе образования примесей в природной воде, так и появлением их в процессе различных стадий очистки. Эти газы можно разделить на химически не взаимодействующие  $(H_2, O_2, CH_4)$  и химически взаимодействующие с водой и ее примесями (NH<sub>3</sub>, CO<sub>2</sub>, Cl), а также на коррозионно-активные  $(O_2, NH_3, CO_2, Cl_2, H_2S)$  и инертные  $(H_2, N_2, CH_4)$ . Концентрация газов в воде зависит от многих факторов; основные из них – физическая природа газа, степень насыщения, давление в системе и температура воды.

Основной способ удаления из воды растворенных газов – *десорбция (термическая деаэрация).* Принцип ее заключается в создании контакта воды с паром, в котором парциальное давление газа, удаляемого из воды, близко к нулю, что является необходимым условием процесса десорбции. Этот процесс осуществляется в основном в деаэраторах (вакуумных, атмосферных, постоянного давлениях которые по способу распределения воды и пара разделяют на струйные, пленочные и барботажные. Интервал рабочего давления в вакуумных деаэраторах составляет 0,0075-0,05 МПа.

В ряде случаев используют химические методы. Так, для удаления кислорода в воду добавляют сильные восстановители (например, сульфит натрия); для удаления H2S воду хлорируют.

Для получения дистиллята, необходимого для производства химически чистых реактивов, лекарственных препаратов, проведения различных анализов, в лабораторной практике применяется термическое обессоливание воды. Этот процесс осуществляется в испарителях кипящего типа. При этом дистиллят производят в основном из воды, предварительно умягченной на ионитовыхфильтрах.

Наличие в воде болезнетворных микроорганизмов и вирусов делает ее непригодной для хозяйственно-питьевых нужд, а присутствие в воде некоторых видов микроорганизмов (например, нитчатых, зооглейных, сульфатовосстанавливающих бактерий, железобактерий) вызывает биологическое обрастание, а иногда разрушение трубопроводов и оборудования. Обеззараживание воды осуществляют, в основном, путем хлорирования ее жидким или газообразным  $Cl_2$ , гипохлоритами –NaClO, Ca(ClO)<sub>2</sub>, ClO<sub>2</sub>. Для обеззараживания воды применяют также озон и ультрафиолетовое облучение.

Водооборотные циклытехнологических систем отдельных производств, цехов, предприятий и целых промышленных комплексов являются одним из главных направлений охраны и рационального использования водных ресурсов. В этих циклах осуществляется многократное использование воды без выбросов загрязненных стоков в водоемы, а расходование свежей воды и восполнение ее связаны только с необходимыми технологическими превращениями и естественной убылью (испарение, брызгоунос ит.п.).

В настоящее время применяют три основные схемы водооборотных циклов. При этом вся вода в процессе производства может только нагреваться либо только загрязняться, либо нагреваться и загрязняться одновременно. В первом случае ее охлаждают в градирне или другом аппарате, во втором подвергают очистке, а в третьем – очищают и охлаждают, после чего она вновь поступает в производство.

В процессе многократной циркуляции вода оборотных систем нагревается, охлаждается, частично упаривается, аэрируется, минерализуется, может становиться менее стабильной, более коррозионно-активной, способной к отложениям минеральных солей и бактериологическим обрастаниям.

Основными ионами, которые могут приводить к отложениям минеральных солей в системах циркуляционного водоснабжения, являются

анионы НСО<sub>3</sub><sup>-</sup>, СО<sub>3</sub><sup>2-</sup>, ОН<sup>-</sup>, SO<sub>4</sub><sup>2-</sup>, PO<sub>4</sub><sup>3-</sup>, SiO<sub>3</sub><sup>2-</sup>, а также катионы Ca<sup>2+</sup>, Mg<sup>2+</sup>, Fe<sup>2+</sup>,  $\text{Fe}^{3+}$ ,  $\text{Al}^{3+}$ ,  $\text{Zn}^{3+}$ . Наиболее часто встречающийся компонент солевых отложений – CaCO<sub>3</sub>. Предотвратить отложение карбонатов можно подкислением воды H2SO4 и НСl, ее рекарбонизацией, действием полифосфатов (NaPO<sub>3</sub>)<sub>6</sub>и Na<sub>5</sub>P<sub>3</sub>O<sub>10</sub>, органических фосфатов и др. Для предотвращения (уменьшения) коррозии труб и теплообменного оборудования в воду добавляют ингибиторы коррозии полифосфаты, ингибиторы на основе хроматоцинковых смесей и др. Для предупреждения обрастания оборудования бактериями воду в основном хлорируют (содержание Cl<sub>2</sub> до 5 мг/дм<sup>3</sup>), а иногда озонируют.

Требования к качеству воды в системах водооборотных циклов устанавливают для каждого технологического процесса. Чаще всего водооборотные циклы используют для охлаждения. Специальные водооборотные системы, использующие очищенную воду в том же или другом технологическом процессе, применяют пока реже. Например, такие системы применяются в производстве ацетилена, при получении аммиака, в нефтехимической промышленности, при газификации сланцев и бурого угля и др.

Критерием эффективности водооборотного цикла на предприятии является коэффициент использования воды:

$$
K=\frac{Q_{\rm s}-Q_{\rm c6}}{Q_{\rm s}}
$$

где: $Q_3$  и  $Q_{c6}$ — количества забираемой из источника свежей воды и сбрасываемой в водоем сточной воды.

Широкое внедрение водооборота в химико-технологические процессы, замена водяного охлаждения воздушным, а также совершенствование технологических процессов – основные мероприятия для сокращения потребления воды в химической промышленности.

#### **Задания**

### *Методика №258-А- выполнение измерений мутности фотоколориметрическим методом*

Методика предназначена для определения мутности в речной осветленной, фильтрованной питьевой воде оборотных циклов.

Метод измерений – фотоколориметрический, основан на поглощении и рассеянии проходящего света взвешенными частицами, обуславливающим и мутность воды.

Мутность характеризует наличие в воде взвешенных частиц (частиц песка, глины, ила, планктона, водорослей и других).

Мутность воды в мг/дм<sup>3</sup> рассчитывают по формуле:

 $C=0,58\cdot C_{\text{rp}}\cdot 100/V(H_2O),$ 

где:  $\rm C_{rp}-$  величина мутности в мг/дм<sup>3</sup>, найденная по калибровочному графику;

 $V(H_2O)$  – объем воды, взятой на анализ, дм<sup>3</sup>; 0,58 – пересчет единиц мутности в мг/дм $^3.$ 

# Методика №87-А-выполнение измерениймассовой концентрации хлоридов в водахмеркуриметрическим методом

Методика предназначена для измерения массовой концентрации хлоридов в сырой, обработанной воде и в конденсатах. Диапазон измерения массовой концентрации хлоридов от 3 до 350 мг/дм<sup>3</sup>.

сульфаты благодаря своей растворимости Хлориды и высокой присутствуют во всех природных водах обычно в виде натриевых, кальциевых и магниевых солей. Они, помимо других составляющих, характеризуют химический состав воды.

Меркуриметрический метод измерения основан на взаимодействии ионами образованием двухвалентных ионов ртути  $\mathbf{c}$ хлора  $\mathbf{c}$ малодиссоциированной соли хлорида ртути HgCl. Конец реакции определяется появлением сиреневой окраски.

Массовую концентрацию ионов хлора в воде  $C(Mr/m<sup>3</sup>)$  вычисляют по формуле:

$$
C=\frac{a\cdot K\cdot 1000}{V}
$$

где: *a* – количество раствора азотнокислой ртути C  $\binom{1}{2}$ Hg(NO<sub>3</sub>)<sub>2</sub>·H<sub>2</sub>O) = 1,35 моль/дм<sup>3</sup>, пошедшее на титрование пробы, см<sup>3</sup>;

К - поправочный коэффициент для приведения действительной молярной концентрации раствора азотнокислой ртути к номинальной  $C(^{1}/_{2}Hg(NO_{3})_{2}\cdot 0.5H_{2}O) = 1.35$  моль/дм<sup>3</sup>;

V- объем пробы, взятый для анализа, см<sup>3</sup>.

# Определение жесткости воды

Метод основан на свойстве ионов щелочно-земельных металлов (Са<sup>2+</sup>и  $Mg^{2+}$ ) образовывать с комплексоном III (трилон Б) в щелочной среде (рН 8-10) прочные комплексонаты: вначале образуется комплекс с ионами  $Ca^{2+}$ , а затем с ионами $Mg^{2+}$ .

В качестве среды при рН 8-10 происходит резкое изменение голубой окраски индикатора в вино-красную вследствие образования MdInd:

 $Mg^{2+}$ +Hind<sup>2-</sup> $\leftrightarrow$  H<sup>+</sup> + MgInd<sup>-</sup>.

В процессе титрования вначале образуется комплексное соединение комплексона III с ионами кальция, а затем с ионами магния, при этом соединения ионов  $Mg^+$  с индикатором разрушается, и в конце титрования изменяется окраска раствора из вино-красной в голубую по реакции:

 $Na<sub>2</sub>H<sub>2</sub>Y+Melnd \rightarrow Na<sub>2</sub>MgY + Hind<sup>2-</sup> + H<sup>+</sup>$ вино-красный голубой

Такого четкого изменения окраски индикатора ионы Са<sup>2+</sup> не дают, а потому отдельно ионы  $Ca^{2+}$  в присутствии индикатора ЭХЧ-Т определить нельзя.

Необходимая щелочная среда (рН 8-10) в титруемом растворе создается прибавлением к нему аммиачно-буферного раствора.

Определению общей жесткости воды мешают ионы: Fe<sup>2+</sup>, Fe<sup>3+</sup>, Al<sup>3+</sup>, Mn<sup>2+</sup>,  $Cu^{2+}$ ,  $HCO_3^-$ ,  $CO_3^2^-$  и др.

Мешающее влияние ионов устраняют прибавлением к титруемой пробе 2%-ного раствора сульфида натрия (Na<sub>2</sub>S), 1%-ного раствора солянокислого гидроксиломина. Влияние ионов  $Al^{3+}$  устраняется прибавлением тартрата натрия.

Комплексонометрический метод определения общей жесткости воды получил широкое распространение для анализа вод различной степени минерализации. Однако в титруемом растворе исследуемой воды количество ионов Са $^{2+}$ и  ${ {\rm Mg}^{2+} }$ не должно превышать  $0,$ 5 моль/дм $^{3}.$ 

# *Приготовление катионовой трубки*

В качестве фильтратов рекомендуются трубки из плексигласа диаметром 20-25 см, снабженные дренажным устройством.

При отсутствии такой трубки в качестве фильтра используем бюретку емкостью 100 см<sup>3</sup>, нижняя часть которой заполнена кусочками чистого промытого соляной кислотой кварца различной крупности. Для очистки загружаемого в фильтрат катионита все необходимое его количество всыпают в стакан или в колбу, заливают приблизительно 20%-ной соляной кислотой так, чтобы весь материал был покрыт ею, и нагревают при частом помешивании на кипящей водяной бане в вытяжном шкафу. Через 5-6 часов кислоту сливают, материал промывают водой от мелочи и тонкой мути, после чего снова заливают 20%-ной соляной кислотой, и нагревают. Эти операции повторяют до прекращения окрашивания сливаемой с материала кислоты в интенсивно желтый цвет. Когда это будет достигнуто, заливают промытой водой материал еще раз чистой 20%-ной соляной кислотой и оставляют на сутки. Затем промывают обычной дистиллированной водой и влажный материал перегружают в фильтры, чтобы в слое материала не оставались воздушные пузырьки. Для этого фильтрат наполняют водой, и влажный материал вносят небольшими порциями прямо в воду. Катионит при этом опускается вниз трубки, частично вытесняя воду. Слой катионита в трубке должен иметь высоту не менее 50 см<sup>3</sup>.

Загруженный в фильтрат материал, не обнажая его верхнего слоя, промывают горячей 5%-ной кислотой, а затем - дистиллированной водой до исчезновения кислой реакции фильтрата по метилоранжу.

### *Приготовление воды*

По заданию преподавателя готовим необходимую жесткость воды (от 4 до 6 ммоль/дм<sup>3</sup>). В дистиллированную воду объемом 2 дм<sup>3</sup>добавляем соли магния и кальция. Например, если нужноприготовить 6 ммоль/дм<sup>3</sup>, то в воде кальция Са $^{2+}$  и магния  $\text{Mg}^{2+}$ содержится по 3 ммоль/дм $^3$ . Массу солей выводим из формулы:

$$
H = m / Mr \cdot V,
$$

где: m – масса соли; Mr – молярная масса соли (кальция или магния), деленная на валентность металла;

V – объем воды, взятый на приготовление жесткости.

$$
m = X \cdot Mr \cdot V
$$

Приготовленную воду разделим на две колбы по  $1000 \text{ cm}^3$ , одну оставляем, а вторую пропускаем через катионитовую трубку.

# *Правила работы на иономере* **ЭВ** –**74**

1. Включить иономер ЭВ - 74 в сеть за 30-40 минут до начала работы тумблером «сеть» (загорается светодиод).

2. Нажать следующие кнопки на иономере:

- «анионы-катионы»

-  $\langle \langle pX \rangle \rangle$ 

- диапазона грубых измерений «1-19».

3. Тщательно промыть вспомогательный и измерительный электроды дистиллированной водой, осушить их фильтровальной бумагой и погрузить в стакан с раствором (пробой), рН которого необходимо измерить.

4. В стакан с раствором (пробой) погрузить запаянный металлический стержень – мешалку. Установить стакан намагнитную мешалку и включить ее.

5. По показаниям иономера в диапазоне грубых измерений (нижняя шкала«1-19») выбрать более точный диапазон измерений, соответственно нажимая переключатель диапазонов: «1-19»,«4-9»,«9-14».

6. При работе в диапазоне «4-9», «9-14» отсчет значенийрНпроизводится по шкале «0-5» (вторая нижняя шкала вольтметра),показания которой необходимо суммировать со значением нижнего выбранного предела точного диапазона измерений(4,9, 14 рН).

7. При установлении стрелки шкалы (обычно необходимы 1- 2минуты) снять показания иономера с соответствующей выбранномудиапазону шкалы.

8. По окончании проведения анализа пробы выключитьмагнитную мешалку. Переключатель диапазонов измерений рНвернуть в исходное положение («1-9»). Убрать стакан с пробой.Тщательно промыть электроды дистиллированной водой, затемпогрузить их либо в стакан со следующей пробой, либо в стакан сдистиллированной водой.

Измеряем рН приготовленной воды до и после прохождения через катионитовую трубку. Приготовленную воду оставляем на две недели. Расчеты и измерения записываем в тетрадь.

# *Приготовление реактивов*

1. Приготовление аммиачно-буферного раствора

20 г хлористого аммония (х. ч.) взвешивают сначала на технических, а затем на аналитических весах, с помощью воронки переносят в колбу на 1000 см<sup>3</sup>, добавляют 100см<sup>3</sup> 25%-ного раствора аммиака и доводят дистиллированной водой до метки.

2. Приготовление сульфида натрия 2%

2г сульфида натрия взвешивают на технических весах, а затем на аналитических до четвертого знака после запятой. С помощью воронки переносят в коническую колбу и растворяют в 98 см .

3. Приготовление индикатора ЭХЧ-Т

а) Сухой индикатор ЭХЧ-Т (эриохром черный Т) 0,1 г индикаторарастирают с 30 г хлоридом натрия.

б) Сухой индикатор ЭХЧ-Т 0,5 г индикатора взвешивают сначалана технических весах, а затем на аналитических весах с помощью

воронки переносят в мерную колбу на  $100 \text{ cm}^3$ , приливают  $20 \text{ cm}^3$  аммиачнобуферного раствора и доводят до метки этиловым спиртом. Раствор хранят не более 10 сугок.

## *ПриготовлениеNa-ЭДТА (трилон Б) О,1моль/дм<sup>3</sup>*

18,61 г трилона Б взвешивают на технических весах, а затем на аналитических весах высушенного при 20°С с помощью воронки перенести в мерную колбу на  $1000$  см $^3$  и довести дистиллированной водой до метки.

### *Правило работы с бюретками*

Для работы с бюреткой используем посуду: химические стаканы на 250 см<sup>3</sup> и на 50 см<sup>3</sup>, воронку маленькую (перед работой с бюреткой сначала промываем ее мыльным раствором, а затем дистиллированной водой). В бюретку наливают с помощью воронки приготовленный ранее раствор трилон Б, ополаскивают 2-3 раза и доводят до верхней метки (0).

## *Правило работы с пипеткой*

Пипеткупредварительноополаскиваютсначаладистиллированной водой, а затем приготовленной водой.

### *Ход работы*

Из колбы 1 отбирают пипеткой пробу (на 25 см<sup>3</sup>), помещают в коническую колбу на 250 см<sup>3</sup>, прибавляют 5 см<sup>3</sup> аммиачно-буферного раствора, 4-5 капель раствора Na2S, 2-3 капли индикатора или один полный шпатель сухого индикатора и медленно титруют раствором трилоном Б ( $\text{Na}_2\text{H}_2\text{Y}$ ), все время энергично перемешивая содержимое колбы до изменения окраски из виннокрасной в голубую. Эту операцию проделываем 3раза. Свидетелем может служитперетитрованная проба, т. к. при прибавлении избытка раствора , трилона Б окраска больше не изменяется. Аналогично эти операции проделываем с колбой 2.

### **Содержание отчета**

*Расчет результатов определения общей жесткости воды* Общую жесткость воды, ммоль/дм<sup>3</sup>, рассчитываем по формуле:  $H^{\circ} = C(Ca^{2+} + Mg^{2+}) = C(Na_2H_2Y) \cdot V(Na_2H_2Y) \cdot 1000/a$ , где:  $C(Na_2H_2Y)$  – молярная концентрация трилона Б, моль/дм<sup>3</sup>  $V(Na_2H_2Y)$  – объем трилона Б, израсходованного на титрование, см $^3;$ а – объем воды, взятой для титрования (объем пипетки).

#### **Контрольные вопросы**

Базовый уровень

1. Охарактеризовать методы очистки сточных вод применяемых в промышленности.

2. Дайте характеристику физико-химическим методам очистки сточных вод.

3. Привести уравнения реакций при известковании воды.

4. Привести уравнения реакций при обработке воды содой.

5. Привести уравнения реакций при обработке воды тринатрийфосфатом.

6. Охарактеризовать ионитную очистку воды.

Повышенный уровень

**1.** Что такое термическая деаэрация воды?

**2.** Дать характеристику водооборотным циклам в химической промышленности.

**3.** Назовите современные марки используемых реагентов (коагулянтов и флокулянтов) для очистки воды, применяемые ингибиторы коррозии.

**4.** Охарактеризовать аналитические методики, применяемые в лабораторной работе.

# **Список литературы, рекомендуемый к использованию по данной теме Основная литература:**

- 1Кондауров, Б.П., Александров, В. И., Артемов, А.В. Общая химическая технология: учеб. пособие. – М.: Академия, 2012.
- 2Общая химическая технология. Методология проектирования химических процессов: учебник/ под ред. Х. Э. Харлампиди. – СПб.: Лань, 2013

## **Дополнительная литература:**

- 1Зимон, А. Д. Коллоидная химия : учебник для вузов / А. Д. Зимон ; Ахметов Т.Г. Химическая технология неорганических веществ Учебное пособие для студентов вузов- М.: Химия, 2002 г.-688с.
- 2 Кутепов А.М., Бондарева Т.И., Беренгартен М.С.. Общая химическая технология. Учебник для технических вузов.- М.: ИКЦ "Академкнига". 2003.-520с.
- 3Краткий справочник физико-химических величин / Под ред. А.А. Равделя- Спб.: "Иван Федоров", 2002.-240с.

# *Интернет-ресурсы:*

- 1 http://window.edu.ru/ единое окно доступа к образовательным ресурсам
- 2 http://biblioclub.ru/ ЭБС «Университетская библиотека онлайн».
- 3 http://catalog.ncstu.ru/ электронный каталог ассоциации электронных библиотек учебных заведений и организаций СКФО
- 4 http://www.iprbookshop.ru ЭБС.
- 5 [https://openedu.ru](https://openedu.ru/) Открытое образование

# **ТЕМА 7. МАТЕМАТИЧЕСКОЕ МОДЕЛИРОВАНИЕ.**

# **ПРАКТИЧЕСКОЕ ЗАНЯТИЕ 15.** МАТЕМАТИЧЕСКОЕ ОПИСАНИЕ ТИПОВЫХ ТЕХНОЛОГИЧЕСКИХ ОБЪЕКТОВ

# 1.1 Классификация основных процессов и аппаратов

Наиболее целесообразно классифицировать все многообразие применяемых в химической промышленности типовых процессов по способу создания движущей силы процесса. По этому признаку все процессы можно разделить на шесть типов:

# 1..1 Гидравлические процессы

**Связаны** с перемещением жидких и газообразных материалов. К ним относятся: перекачивание, транспортирование, хранение, дозирование.

**Осуществляются** с помощью насосов, компрессоров, вентиляторов, воздуходувок, емкостей.

**Движущей силой** гидравлических процессов является разность давлений. Скорость протекания определяется законами гидродинамики.

1..2 Тепловые процессы

**Связаны** с передачей тепла от одного тела (потока) к другому.

К ним **относятся:** нагревание и охлаждение, испарение и конденсация, плавление и затвердение.

**Осуществляются** с помощью нагревательных и плавильных печей, теплообменников, конденсаторов-холодильников, испарителей.

**Движущей силой** тепловых процессов является разность температур. Скорость протекания процесса определяется законами теплопередачи.

1..3 Массообменные (диффузионные) процессы

**Связаны** с переходом веществ из одной фазы в другую в результате диффузии.

К ним **относятся:** перегонка, ректификация, абсорбция, адсорбция и десорбция, экстракция, сушка, кристаллизация и др.

**Осуществляются** в ректификационных колоннах, абсорберах, адсорберах и десорберах, экстракторах, сушильных аппаратах, кристаллизаторах и др.

**Движущей силой** массообменных процессов является разность концентрации. Скорость процесса определяется законами массопередачи.

1..4 Гидромеханические процессы

**Связаны** с обработкой неоднородных систем – жидкостей и газов со взвешенными в них твердыми или жидкими веществами.

К ним **относятся**: отстаивание в поле силы тяжести, центробежном поле, электрическом и магнитном полях, центрифугирование, фильтрование, течение газа или жидкости через слой сыпучих материалов.

**Осуществляются** в отстойниках, центрифугах, электродегидраторах, циклонах, фильтр-прессах, аппаратах с мешалкой, в барботажных аппаратах и др.

**Движущей силой** является разность давлений.

Скорость процесса определяется законами гидродинамики неоднородных систем.

1..5 Химические процессы

**Связаны** с превращением обрабатываемых материалов для получения новых соединений.

К ним **относятся:** паровая конверсия природного газа, синтез аммиака, окисление аммиака, получение аммиачной силитры и др.

**Осуществляются** в химических реакторах, конструкция которых определяется условиями (Т, Р), скоростью химической реакции, наличием катализатора и др.

**Движущей силой** химических процессов является разность концентраций реагирующих веществ. Скорость процесса определяется законами химической кинетики.

1..6 Механические процессы

**Связаны** с обработкой твердых материалов.

К ним **относится:** измельчение, рассев, транспортирование, дозирование, смешивание.

**Осуществляется** в дробилках, классификаторах, дозаторах, смесителях.

**Движущей силой** является приложенное к телу усилие или напряжение (сжатия, сдвига).

Скорость процесса определяется законами механики.

Основные процессы могут быть периодическими и непрерывными.

**Периодические процессы** характеризуются единством места проведения различных стадий изменяющимися во времени массами и составами потоков. То есть такие процессы являются **Нестационарными,** что затрудняет их автоматизацию, создание крупнотоннажных производств, усложняет конструкцию аппаратов и т. д.

Например, на рис. 1 изображен реактор, представляющий собой аппарат с мешалкой, оборудованный рубашкой, в которую подается теплоноситель.

Работа такого реактора в периодическом режиме характеризуется следующими стадиями:

а) загрузка исходных веществ в реактор;

б) нагрев с помощью подачи теплоносителя в рубашку до необходимой температуры;

- в) создание с помощью инертного газа  $(N_2)$  необходимого давления;
- г) проведение реакции до заданной концентрации продуктов реакции;
- д) охлаждение продуктов и снижение давления;
- е) выгрузка продуктов реакции;
- ж) продувка аппарата.

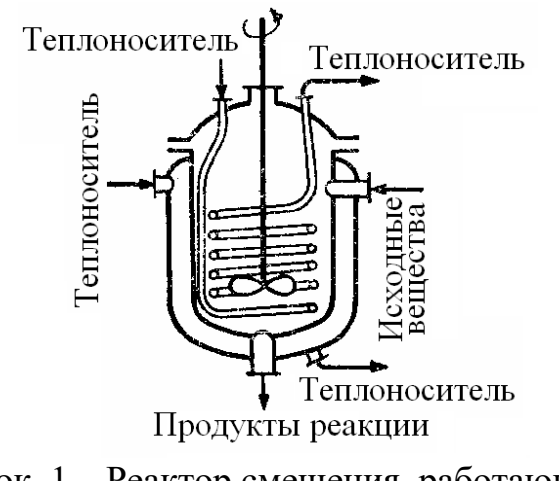

Рисунок. 1 – Реактор смешения, работающий в периодическом режиме

**Непрерывные процессы** характеризуются единством времени проведения всех стадий процесса, каждая из которых осуществляется в специальном аппарате.

Потоки, их составы и другие параметры на всех стадиях являются **установившимися.** Это облегчает их автоматизацию, позволяет упростить конструкцию.

На рис. 2 представлен реактор смещения, работающий в непрерывном режиме. Для осуществления непрерывного режима требуется большее число аппаратов.

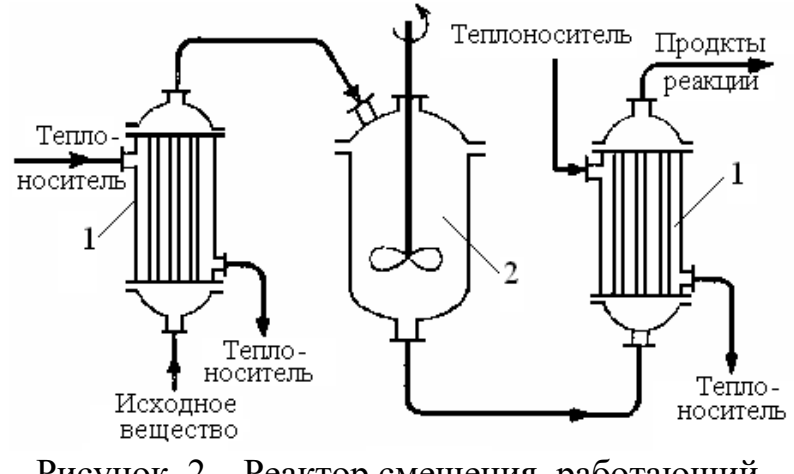

Рисунок. 2 – Реактор смещения, работающий в непрерывном режиме: 1 – теплообменные аппараты; 2 – реактор смешения.

1..7 Основные законы

Проведение любого процесса связано с использованием различных материалов и энергии (главным образом тепловой).

**Материальные** балансы основаны на законе сохранения материи, а **тепловые** балансы – на законе сохранения энергии [1].

$$
\sum_{i=1}^{n} G_i c_{ij} + \sum_{k=1}^{m} G_k^* = 0; \qquad (1.1)
$$

$$
\sum_{i=1}^{n} G_i C p_i t_i + \sum_{k=1}^{m} Q_k^* = 0
$$
\n(1.2)

**Плотность.** Масса жидкости, содержащаяся в единице ее объема, называется плотностью (*ρ*):

$$
\rho = \frac{m}{V},\tag{1.3}
$$

где *m* – масса жидкости, кг;  $V$ – объем жидкости, м $^3$ . Плотность жидкости мало зависит от давления и температуры.

Плотность газов в значительной степени зависит от температуры и давления. Зависимость между температурой, давлением и объемом газа определяется уравнением состояния (управлением Менделеева – Клайперона):

$$
pV = \frac{mRT}{M},\tag{1.4}
$$

где *р* – давление, Па; *V* – объем газа, м<sup>3</sup>; *m* – масса газа, кг; *R* – универсальная газовая постоянная, *R* = 8314 Дж/(кмоль·К); *Т* – температура, К; *М* – молекулярная масса газа, кг/моль.

Из уравнения получим:

$$
P = \frac{m}{V} \cdot \frac{RT}{M} = \rho \cdot \frac{RT}{M} \,. \tag{1.5}
$$

Учитывая, что

$$
\frac{pV}{T} = const \,,\tag{1.6}
$$

можно получить следующие соотношения, позволяющие рассчитывать объем и плотность при изменении температуры:

$$
V = V_0 \frac{P_0 \cdot T}{P \cdot T_0},\tag{1.7}
$$

$$
\rho = \rho_0 \frac{T_0 \cdot P}{T \cdot P_0},\tag{1.8}
$$

где  $T_0 = 273K (0^{\circ}C); P_0 = 101325 \Pi$ а (нормальные условия).

**Расходом** называется количество жидкости, протекающей через живое сечение потока в единицу времени. Расход может быть выражен в массовых (*m*, кг/ч) или объемных  $(v, w^3/q)$  единиц $\alpha x$ .

Массовый и объемный расходы связаны соотношением:

$$
m = \rho \cdot v, \tag{1.9}
$$

где *ρ* – плотность жидкости.

**Скоростью потока (***ω***) называется отношение объемного расхода (***υ***) к площади поперечного сечения потока (***F***):**

$$
\omega = \frac{\nu}{F} \,. \tag{1.10}
$$

**Плотность смеси** жидкостей (*ρсм*) приближенно можно рассчитать по формуле:

$$
\frac{1}{\rho_{\scriptscriptstyle c\scriptscriptstyle M}} = \sum_{i=1}^n \frac{x_i}{\rho_i},\tag{1.11}
$$

где *xi* – массовая доля *i*-го компонента в смеси, *ρ<sup>i</sup>* – плотность *i*-го компонента, кг/м<sup>3</sup>;

**Плотность** любого газа *ρ* при температуре Т и давлении Р может быть рассчитана по формуле:

$$
\rho = \rho_0 \frac{T_0 \cdot P}{T \cdot P_0} = \frac{M}{22.4} \cdot \frac{273.15 \cdot P}{T \cdot P_0}
$$
\n
$$
(T_0 = 273.15 \text{ K}, P_0 = 1.013 \cdot 10^5 \text{ T} \text{m}),
$$
\n(1.12)

где  $\rho_o$ = M/22,4 кг/м<sup>3</sup> – плотность газа при н. у., M – мольная масса газа, кг/кмоль; *Т*– температура, К; *Р и Ро* должны быть выражены в одинаковых единицах.

**Плотность** смеси газов:

$$
\rho_{c} = \sum_{i=1}^{n} y_i \rho_i , \qquad (1.13)
$$

где уi – объем доли компонентов газовой смеси; *ρ<sup>i</sup>* – плотность *i*-го компонента, кг/м<sup>3.</sup>

**Давление** Р столба жидкости высотой *h* при плотности жидкости *ρ* равняется:

$$
P = \rho \cdot g \cdot h, \tag{1.14}
$$

здесь *Р* выражено в Па; *ρ*-в кг/м<sup>3</sup>; *g* = 9,81 м/с<sup>2</sup>; h – высота, в м.

**Основное** уравнение гидростатики:

$$
P = P_0 + \rho \cdot g \cdot h,\tag{1.15}
$$

где *Р* – гидростатическое давление на глубине *h (в, м)* от поверхности жидкости, Па; *Ро* – давление на поверхность жидкости, Па.

Основные законы:

Закон сохранения массы вещества.

Закон сохранения энергии.

Законы гидродинамики.

Законы теплопередачи.

Законы массопередачи.

### 2 ВОПРОСЫ ДЛЯ КОНТРОЛЯ

1. По какому признаку классифицируются основные процессы химической технологии?

2. Приведите классификацию основных процессов химической технологии.

3. С помощью каких аппаратов осуществляются гидравлические процессы?
4. Что является движущей силой тепловых процессов? В каких аппаратах они осуществляются?

5. В каких аппаратах проводятся массообменные процессы?

6. Перечислите процессы, относящиеся к массообменным процессам.

7. Что является движущей силой массообменных процессов?

8. Какие системы являются неоднородными? Приведите примеры.

9. В каких аппаратах происходит разделение неоднородных систем?

10. Что является движущей силой химических процессов? В каких аппаратах они проводятся?

11. Что является движущей силой механических процессов?

12. Какими стадиями характеризуется работа реактора в периодическом режиме?

13. Перечислите преимущества непрерывных процессов.

14. Перечислите основные законы, используемые в химической технологии.

# **ТЕМА 7. МАТЕМАТИЧЕСКОЕ МОДЕЛИРОВАНИЕ.**

# **ПРАКТИЧЕСКОЕ ЗАНЯТИЕ 16.** ПОСЛЕДОВАТЕЛЬНОСТЬ СОСТАВЛЕНИЯ МАТЕМАТИЧЕСКОЙ МОДЕЛИ

Моделирование как метод исследования технологических процессов включает в себя следующие основные этапы:

- постановка цели моделирования;
- построение модели процесса;
- проверка адекватности модели и внесение корректив;
- проведение расчетных исследований и оптимизация процесса с использованием модели.

Каждый этап включает стадии. Общая схема процесса математического моделирования приведена на рис. 3.1.

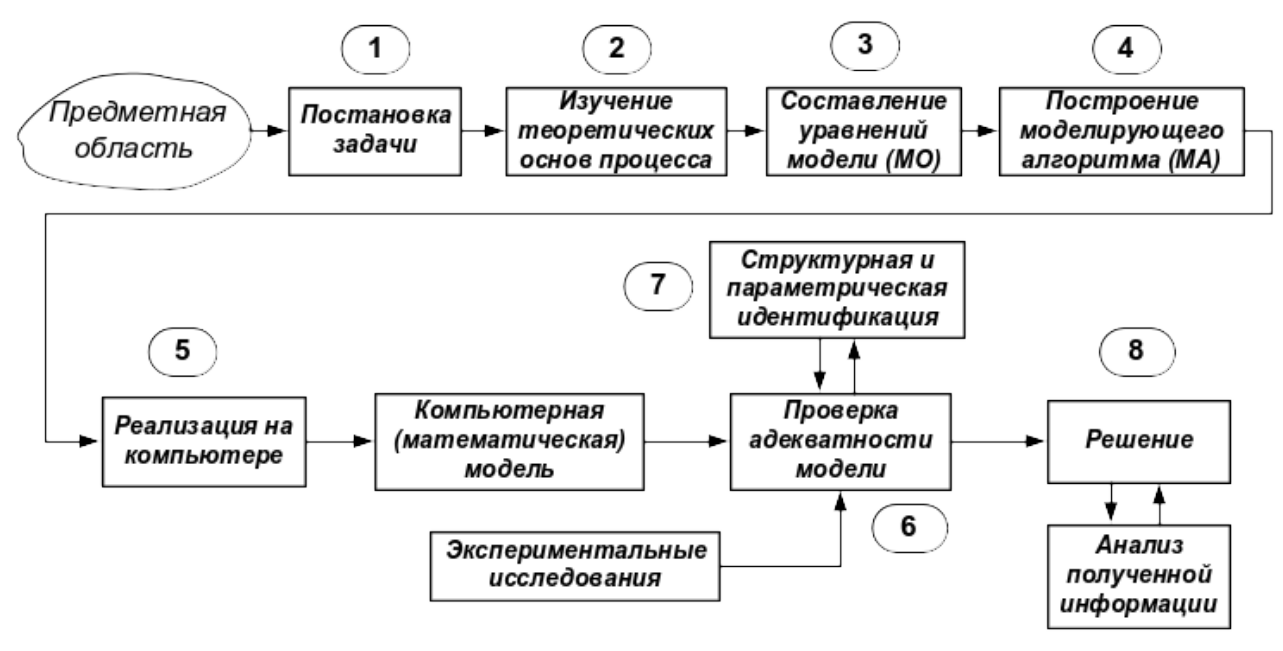

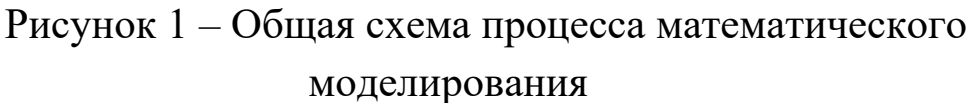

Первая стадия – это постановка задачи. Одному и тому же объекту-оригиналу в зависимости от целей моделирования может соответствовать большое число моделей, отражающих разные его стороны. Эта стадия определяет не только цель анализа, но и пути решения задачи.

Вторая стадия – это определение фундаментальных законов, которым подчиняется механизм явлений, лежащих в основе рассматриваемой проблемы.

Третья стадия. На основе выбранной физической модели записывается система уравнений математического описания (МО). Типами систем МО являются:

- 1. Конечные (системы линейных алгебраических и нелинейных уравнений).
- 2. Системы обыкновенных дифференциальных уравнений.
- 3. Системы дифференциальных уравнений в частных производных.

Четвертая стадия. Определяется моделирующий алгоритм решения системы уравнений (МА). В [1] для определения последовательности решения системы уравнений предлагается располагать их в логической последовательности с помощью построения блочной поточно-информационной диаграммы (схемы связей отдельных стадий технологического процесса). В [2] предлагается построить и проанализировать информационную матрицу системы уравнений.

Пятая стадия. Создается программа для реализации разработанного моделирующего алгоритма на ЭВМ (создание компьютерной модели).

Математическая Модель – это реализованный на компьютере алгоритм (МА) решения системы уравнений математического описания (МО).

Шестая стадия - это проверка адекватности модели.

Адекватность – соответствие математической модели реальному объекту и качественное (тенденции изменения переменных в модели и в объекте одинаковы) и количественное (экспериментальные данные).

$$
\left\|\overline{y}^{pacm}-\overline{y}^{pacn}\right\|=\sqrt{\sum(\overline{y}^{pacm}-\overline{y}^{pacn})^2=\varepsilon},
$$

где  $\varepsilon$  – не меньше погрешности экспериментальных измерений.

Седьмая стадия – идентификация. Если адекватность не достигнута, то нужно решить задачу идентификации:

 $min\left\Vert \overline{y}^{pacm}-\overline{y}^{pacn}\right\Vert$ 

На этом этапе для обеспечения качественного и количественного соответствия поведения модели и объекта (адекватности модели) параметры модели корректируют на основании экспериментальных данных. При этом корректируются как коэффициенты (параметры) уравнений математического описания, т.н. параметрическая идентификация, так и сам вид уравнений, учитывающий механизмы протекающих процессов, т.н. структурная идентификация.

Восьмая стадия - изучение и подтверждение результатов, полученных при решении математической модели.

Проводятся расчетные исследования модели, адекватной реальному процессу, ставятся различного рода вычислительные эксперименты на компьютере, позволяющие более глубоко понять закономерности протекания исследуемого процесса. Результатами исследований являются статические и динамические характеристики процессов, часто представляемые в виде графиков, анализ которых позволяет принимать решения по усовершенствованию и модернизации работы реальных производств.

Для построения модели необходимо соблюдать следующие простые правила:

• уравнений должно быть столько (не больше и не меньше), сколько имеется неизвестных величин, определяющих поведение физической системы;

• любое уравнение может быть решено относительно какой-то неизвестной величины в том случае, когда остальные входящие в него неизвестные величины получены из других уравнений;

• каждое уравнение решается относительно наиболее значимой выборе переменных; **ИЗ** ВХОДЯЩИХ  $\bf{B}$ него при ee надо руководствоваться физическими аспектами задачи.

## 3 ВОПРОСЫ ДЛЯ КОНТРОЛЯ

1. Какие этапы включает в себя моделирование как метод исследования технологических процессов?

2. Какие типы систем уравнений входят в математическое описание технологического объекта?

3. Как определяется моделирующий алгоритм решения системы уравнений?

4. Дайте определение математической модели технологического объекта.

5. Что такое адекватность математической модели?

# **ТЕМА 7. МАТЕМАТИЧЕСКОЕ МОДЕЛИРОВАНИЕ.**

# **ПРАКТИЧЕСКОЕ ЗАНЯТИЕ 17.** АДЕКВАТНОСТЬ МАТЕМАТИЧЕСКИХ МОДЕЛЕЙ

#### 3.1 Критерии адекватности моделей

Математическая модель объекта является лишь его аналогом. Поэтому значения переменных, получаемых на модели и объекте, различаются. Здесь возникает задача установления близости модели реальному объекту (установления адекватности модели). Критерии адекватности модели (**R**) базируется в основном на методах дисперсионного анализа и анализа остатков.

**Разность между экспериментальными данными (**  $y_i^2$  **) и рассчитанными по модели ( ) называются** остатками:

$$
e_i^M = y_i^3 - y_i^M. \tag{3.1}
$$

Очевидно, что если испытывается модель истина, то остатки сравнимы с величинами  $e_i^3$ , характеризующими ошибку изменений. Поэтому общая мера несоответствия модели результатам эксперимента  $SS_{\mu}$  представляется в виде:

$$
SS_M = \sum_{i=1}^n (y_i^2 - y_i^M)^2.
$$
 (3.2)

В статистике эта величина называется **остаточной суммой квадратов.**

Если про проведении экспериментальных исследований проводятся параллельные опыты (т.е. повторные измерения в одинаковых условиях), то информацию об ошибках измерения содержится в:

$$
SS_{\nu} = \sum_{j=1}^{N} (y_{j}^{2} - \bar{y})^{2}, \text{ r \text{me} } \bar{y} = \frac{1}{N} \cdot \sum_{j=1}^{N} y_{j}
$$
 (3.3)

Тогда величина SS, определяет меру способности модели отражать результаты эксперимента.

$$
SS_{a\delta} = \sum_{i=1}^{n} (y_i^2 - y_i^M)^2 - \sum_{j=1}^{N} (y_j^2 - \bar{y})^2.
$$
 (3.4)

Сумма квадратов SS<sub>a</sub> характеризует **степень адекватности модели**, так как чем меньше  $SS_{ab}$ , тем лучше модель воспроизводит эксперимент.

Суммы квадратов, будучи поделенными на соответствующие числа степеней свободы, определяют соответствующие дисперсии. Очевидно, что адекватность модели может определяться отношением дисперсии адекватности к дисперсии воспроизводимости. Если это отношение велико (»1), то испытываемая модель не отражает результаты эксперимента.

> 3.2 Оценка адекватности моделей с помощью критерия Фишера (F)

Для этого находят отношение:

$$
F = \frac{S_{ab}^2}{S_{eocnp}^2}.
$$
\n(3.5)

где  $S_{a\delta}^2$ ,  $S_{\omega cnp}^2$  – соответственно дисперсия адекватности и дисперсия воспроизводимости, определяемые как

$$
S_{a\delta}^2 = \frac{SS_{\scriptscriptstyle M}}{f_{a\delta}}, \quad S_{\text{ecomp}}^2 = \frac{SS_{\scriptscriptstyle 9}}{f_{\text{score}}}. \tag{3.6}
$$

Число степеней свободы зависит от того, каким образом определялась воспроизводимость опытов.

Если дисперсия воспроизводимости определялась в отдельной серии опытов, то

$$
f_{a\delta} = n - p_j, \quad a \quad f_{\text{eocnp}} = \widetilde{n} - 1,\tag{3.7}
$$

где  $p_i$  – число устанавливаемых параметров *i*-ой модели;

 $\widetilde{n}$  – число повторных опытов;

 $n -$ общее число опытов.

Если дисперсия воспроизводимости определялась в каждом из q различных условий, при которых проводилось  $\widetilde{n}$  повторных опытов, то

$$
f_{a\delta} = n - p_j - q(\widetilde{n} - 1), \quad a \quad f_{\text{ocnp}} = q(\widetilde{n} - 1). \tag{3.8}
$$

Основная гипотеза, которая при этом проверяется, состоит в следующем: можно ли считать сравниваемые выборочные дисперсии оценками одной и той же генеральной дисперсии.

Если да, то дисперсии незначительно отличаются друг от друга и модель **адекватна объекту** в пределах точности эксперимента. В противном случае модель **неадекватна объекту**.

В качестве критерия отличия дисперсий используется критерий Фишера (*F*критерий). Значения  $\vec{F}$ -распределения для различных степеней свободы  $f_{a\delta}$  и  $f_{\text{secap}}$  приведены в литературе по статистике.

Если рассчитанное по (5) значение  $F \leq F_{\text{ma6a}}(f_{\text{ao}}, f_{\text{socp}})$  для уровня значимости **р**, то гипотеза верна, т.е. **модель адекватна объекту**.

3.3 Оценка модели относительно среднего значения

При отсутствии параллельных опытов и дисперсии воспроизводимости (*SS<sup>э</sup>* неизвестно) качество модели можно оценить, сравнив  $S_{a\delta}^2$  и дисперсию относительно среднего  $S_{\text{c}}^2$ .

$$
S_{cp}^{2} = \frac{\sum_{i=1}^{n} (y_{i} - \bar{y})^{2}}{n-1}, \text{ The } \bar{y} = \frac{1}{n} \sum_{i=1}^{n} y_{i}.
$$
 (3.9)

Для этого используют критерий Фишера и составляют отношение

$$
F_p = \frac{S_{ao}^2}{S_{ocnp}^2}.
$$
 (3.10)

Затем его сравнивают с табличным значением  $F_{1-p}^{ma\delta\eta}(f_{cp}, f_{ao})$  для заданного уровня значимости *р*.

Если  $F_p < F_{1-p}^{ma\delta\eta} (f_{cp}, f_{a\delta}),$ 

то гипотеза о том, что дисперсии  $S_{cp}^2$  и  $S_{q\dot{q}}^2$  принадлежат одной и той же генеральной совокупности, **верна**. Тогда использовать модель **нецелесообразно**, так как она обладает одинаковой прогнозирующей способностью со средним значением.

Если  $F_p > F_{1-p}^{m a \delta \eta} (f_{cp}, f_{a\delta}),$ 

то дисперсии  $S_{cp}^2$  и  $S_{ao}^2$  значительно отличаются друг от друга, причем  $S_{cp}^2 > S_{q0}^2$ . Использование проверяемой модели **является целесообразным.**

Рассмотренная проверка часто называется проверкой целесообразности использования модели.

**Пример.** Исследовалась гидродинамика потока жидкости на тарелке ректификационной колонны. Вводили трассер и измеряли отклик на выходе из тарелки. Для описания движения потока жидкости была принята ячеечная модель, содержащая один параметр – число ячеек. Из экспериментальных данных было установлено, что число ячеек равно 6. Требуется установить адекватность ячеечной модели эксперименту.

Результаты эксперимента и расчета по модели приведены в табл. 3.1.

| $\tau$ , MHH                           |     | $\overline{2}$ | 3   | 4   | 5   | 6   | ⇁              | 8   |     | 10       |
|----------------------------------------|-----|----------------|-----|-----|-----|-----|----------------|-----|-----|----------|
| $\bm{C}^{\!\bullet\!}$ , г/л           | 3   | 30             | 135 | 253 | 266 | 210 | 135            | 77  | 43  | 26       |
| $\bm{C}^{\sf M},$ Г/Л                  | 4,9 | 54             | 143 | 210 | 223 | 194 | 145            | 99  | 62  | 36       |
| $\tau$ , MHH                           | 11  | 12             | 13  | 14  | 15  | 16  | 17             | 18  | 19  | 20       |
| $\bm{C}^{\!\scriptscriptstyle 9},$ Г/л | 17  | 12             | 9   |     |     |     | $\overline{2}$ | 1,5 |     | $\theta$ |
| $C^{\prime\prime}$ , г/л               | 20  | 11             | 6   | 3   | 1,4 | 0,7 | 0,3            | 0,2 | 0,1 | 0,03     |

Таблица 3.1 – Результаты эксперимента и расчета по модели

Для оценки дисперсии воспроизводимости была поставлена отдельная серия опытов (табл. 3.2).

Таблица 3.2 – Серия опытов при постоянных условиях

| Номер опыта                    |     |     |                     |     |    |    |
|--------------------------------|-----|-----|---------------------|-----|----|----|
| $\mathbf{L}$<br>$U_3$ , $1/J1$ | ر _ | 1 O | $\sim$ $\sim$<br>∸∸ | ر ب | ັັ | ر_ |

#### Решение

Будем устанавливать адекватность, используя критерий Фишера. Составим *F*отношение

$$
F = \frac{S_{ad}^2}{S_{\text{eocnp}}^2}.
$$
\n(3.11)

Найдем значение  $S_{a\delta}^2$  и  $S_{\text{eocnp}}^2$ :

$$
S_{a\dot{o}}^2 = \frac{\sum_{i=1}^{20} (c_i^2 - \bar{c})^2}{n - p} = \frac{5701,3}{20 - 1} = 300,1' \tag{3.12}
$$

$$
S_{\text{ocnp}}^2 = \frac{\sum_{i=1}^{6} (c_i^2 - \bar{c})^2}{N - 1} = 35.6
$$
\n(3.13)

где  $\bar{c} = \frac{1}{N} \sum_{i=1}^{6} c_i^3 = 25.3$ ;  $(n - p)$  и  $(N - 1)$  – число степеней свободы соответственно дисперсии адекватности и дисперсии воспроизводимости.

$$
F\text{-ortho-} \text{Houenure pabho} \qquad F = \frac{S_{a\theta}^2}{S_{\text{secep}}^2} = \frac{300,1}{35,6} = 8,4. \tag{3.14}
$$

Соответствующее табличное значение критерия Фишера для чисел степеней свободы 19 и 5 и уровня значимости  $a = 0.01$  составляем  $F_{0.01}^{m a \delta \tau}$  (19, 5) = 9.5.

 $F < F^{ma\delta\pi}$ Таким образом.

и ячеечная модель адекватна эксперименту.

Оценим целесообразность использования ячеечной модели для описания движения потока жидкости на ректификационной тарелке, сравнив дисперсию относительно среднего  $S_{cp}^2$  и дисперсию адекватности  $S_{q0}^2$ .

Для этого составим F-отношение в виде

$$
F = \frac{S_{cp}^2}{S_{ao}^2}, \quad \text{rge} \qquad \frac{\sum_{i=1}^{20} (c_i^2 - \bar{c})^2}{S_{cp}^2} = 7837,5 \tag{3.15}
$$

а  $\bar{c}$  определяется как средняя концентрация по всем 20 опытам, т.е.

$$
\overline{c} = \frac{1}{20} \sum_{j=1}^{20} c_j^2 = 60.8 \tag{3.16}
$$

Найдем величину F-отношения

$$
F = \frac{7837.5}{300.1} = 26.1
$$
\n(3.17)

Соответствующее табличное значение критерия Фишера для чисел степеней свободы 19 и 19 составляем  $F_{0,01}^{ma6\pi}(19, 19) = 3.0$ .

 $F > F^{ra6\pi}$ . Так как  $(3.18)$ 

то ячеечную модель использовать целесообразно.

Вопросы для контроля

1. Дайте понятие адекватности математической модели

2. Как представляется общая мера несоответствия модели результатам эксперимента?

3. Каким образом рассчитывается дисперсия воспроизводимости?

4. Как оценивается адекватность моделей с помощью критерия Фишера?

5. Как оценивается целесообразность использования модели при отсутствии параллельных опытов?

## **ТЕМА 7. МАТЕМАТИЧЕСКОЕ МОДЕЛИРОВАНИЕ.**

## **ПРАКТИЧЕСКОЕ ЗАНЯТИЕ 18.** МАТЕМАТИЧЕСКИЕ ОПИСАНИЯ ТИПОВЫХ МОДЕЛЕЙ ГИДРОДИНАМИКИ

4.1 Математическая модель аппарата идеального смешения (ИС)

Аппарат ИС представляется как аппарат с мешалкой, через который непрерывно проходит поток жидкости. Мощность мешалки такова, что поступающая жидкость мгновенно перемешивается с массой в аппарате, чем обеспечивается равенство параметров процесса (концентраций, температуры и т. д.) по всему объему аппарата и на выходе из него (рисунок 4.1).

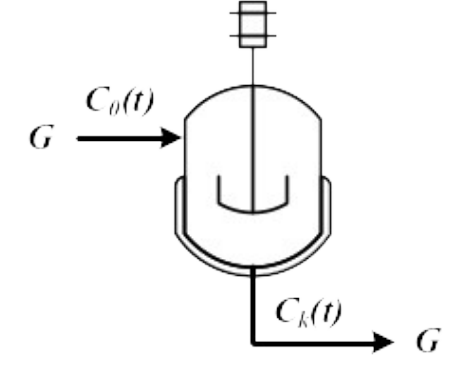

Рисунок 4.1 – Схема аппарата идеального смешения

Здесь  $G$  – объемный расход реакционной массы, м<sup>3</sup>/ч;  $C_0(t)$ ,  $C_k(t)$  – входная и выходная концентрации, моль/м<sup>3</sup> или

г/м<sup>3</sup>;  $V$  – объем реактора, м<sup>3</sup>.

Время пребывания частиц в аппарате ИС неодинаково, так как мешалка может направить сразу к выходу некоторые частицы, другие же могут циркулировать в аппарате.

Уравнение материального баланса:

$$
\frac{d(C_k(t)V)}{dt} = GC_0(t) - GC_k(t)
$$
\n(4.1)

Начальные условия:  $t=0$ ;  $C_k(t) = C_0(t)$ . Для постоянного объема реактора (*V*=const) имеем:

$$
V\frac{dC_k(t)}{dt} = G(C_0(t) - C_k(t)).
$$
\n(4.2)

или

$$
\frac{dC_k(t)}{dt} = \frac{1}{\bar{\tau}}(C_0(t) - C_k(t)).
$$
\n(4.3)

 $\frac{V}{\sigma} = \frac{V}{G}$  – среднее время пребывания частиц в аппарате идеального смешения. *t* – текущее время.

Кривая разгона реактора ИС или F-кривая (рисунок 4.2):

$$
F(t) = C_k(t) = C_0(t) \left( 1 - \exp\left(\frac{-t}{\bar{\tau}}\right) \right).
$$
 (4.4)

Здесь *С0(t)* – ступенчатое воздействие на входе в реактор;  $C_k(t)$ ,  $F(t)$  – концентрация на выходе из реактора.

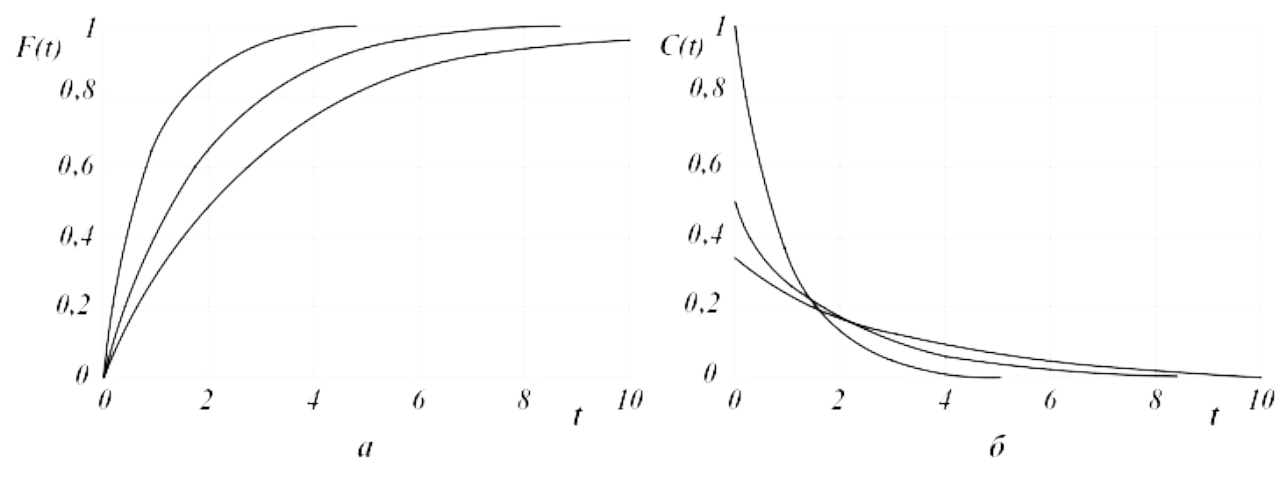

*а* – F-кривые; *б* – C-кривые.

Рисунок 4.2 – Характеристики модели аппарата ИС Более удобно для анализа и сравнения кривую разгона представлять в нормированном виде:

$$
F_H(t) = \frac{C_k(t)}{C_0(t)} = 1 - exp(-\theta).
$$
 (4.5)

где  $\theta = \frac{t}{\overline{\tau}}$  – нормированное время.

Импульсная характеристика реактора ИС (С-кривая):

$$
C(t) = C_k(t) = \frac{C_0(t)}{\bar{\tau}} \exp\left(-\frac{t}{\bar{\tau}}\right); \quad C_H(t) = \frac{C_k(t)}{C_0(t)} = \exp(-\theta).
$$
 (4.6)

4.2 Математическая модель аппарата идеального вытеснения (ИВ)

В аппарате ИВ принимается поршневое течение жидкости вдоль потока при равномерном распределении вещества в направлении перпендикулярном движению.

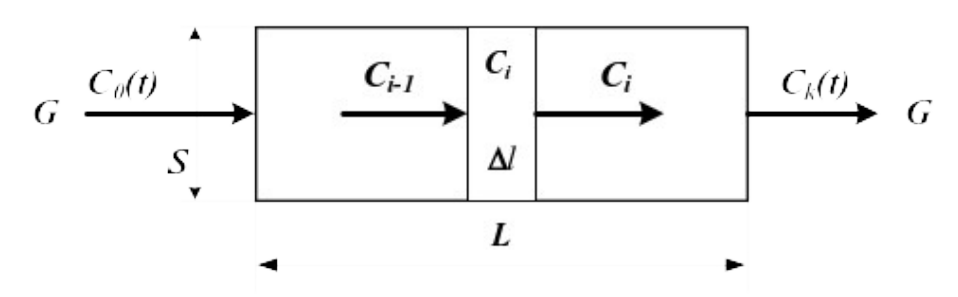

Рисунок 4.3 – Схема аппарата идеального вытеснения

Исходя из этого, все частицы в аппарате ИВ имеют одинаковую скорость, одинаковое время пребывания; концентрация вещества изменяется вдоль потока (рисунок 4.3).

Здесь:

*L* – предельное значение координаты, м;

 $V$  – объем аппарата, м<sup>3</sup>;

 $\boldsymbol{G}$  – объемный расход жидкости через аппарат, м $^3$ /ч;

 $S$  – сечение аппарата, м<sup>2</sup>;

*Сi–1, Сi, Сi+1* – концентрация трассера в *i–1*, *i*, *i+1* сечениях аппарата.

Уравнение материального баланса аппарата ИВ:

$$
\frac{\partial C(t,l)}{\partial t} = -u \frac{\partial \dot{C}(t,l)}{\partial l}.
$$
\n(4.7)

где  $C(t, l)$  – концентрация вещества, изменяющаяся по координате аппарата вдоль потока *l* и времени *t*;

 $u$  – линейная скорость потока  $u = \frac{G}{S}$ .

Начальные условия:  $t = 0; l \ge 0; C(l, 0) = C_s(l)$ .

Граничные условия:  $l = 0$ ;  $t \ge 0$ ;  $C(0, t) = C_0(t)$ .

 $\partial$ 

Уравнения материального баланса аппарата ИВ могут быть записаны через время пребывания частиц в аппарате –  $\tau_{\alpha}$  (основной параметр модели):

$$
\frac{C(t,x)}{\partial t} = -\frac{1}{\tau_{\scriptscriptstyle g}} \frac{\partial C(t,x)}{\partial x},\tag{4.8}
$$

где  $\tau_{e}$  – время пребывания частиц в аппарате  $\tau_{e} = \frac{V}{G} = \frac{SL}{G}$ ;

 $x$  – величина безразмерной координаты вдоль потока  $x = \frac{l}{l}$ ;

 $C_s(l)$  – значение концентрации по длине аппарата в начальный момент времени. Для удобства математического описания используют безразмерное время,  $\theta = t / \tau$ 

Уравнение материального баланса имеет вид:

$$
\frac{\partial C(\theta, x)}{\partial \theta} = -\frac{\partial C(\theta, x)}{\partial x}.
$$
\n(4.9)

Начальные и граничные условия:

 $x = 0; \ \theta \ge 0; \ C(x,0) = C_0(\theta);$ 

 $\theta = 0$ ;  $x \ge 0$ ;  $C(0, \theta) = C_0(x)$ .

Для получения решений уравнений материального баланса задаются начальные и граничные условия, т.е. изменения концентраций по координате и времени. 2. Кривая разгона реактора ИВ (F-кривая) (рисунок 4.4):

$$
V_{\text{tot}}(t) = C_k(t) = C_0(t - \tau_{\text{e}}).
$$
 (4.10)

Уравнение кривой разгона представляет ступенчатую функцию с запаздывающим аргументом.

Импульсная характеристика (С-кривая) (рисунок 4.4):

$$
C_{\mu\epsilon}(t) = \delta(t - \tau_{\epsilon}). \tag{4.11}
$$

Уравнение импульсной характеристики представляет собой дельта-функцию с запаздывающим аргументом.

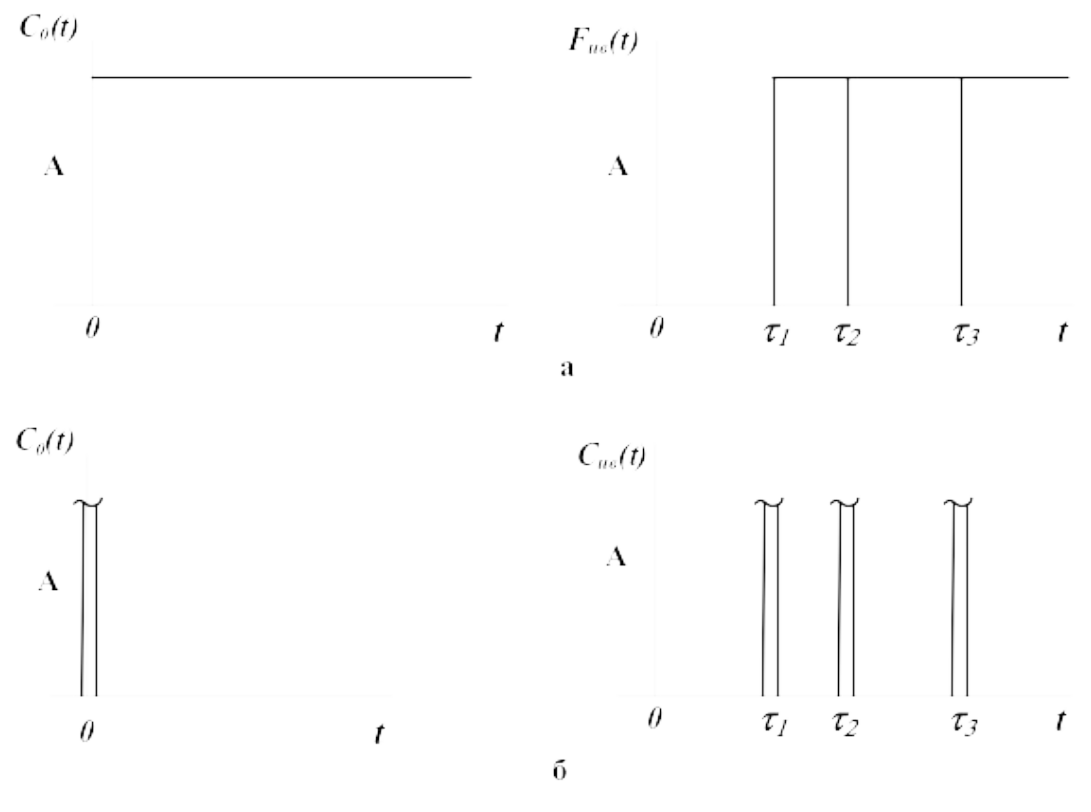

- $a F$ -кривые;  $\bar{b} C$ -кривые, где  $\tau_1$ ,  $\tau_2$ ,  $\tau_3$  время запаздывания Рисунок 4.4 – Характеристики модели аппарата ИВ
	- 4.3 Ячеечная модель (ЯМ)

Ячеечная модель описывает промежуточные состояния структуры гидродинамики потоков в реальных аппаратах между моделями аппаратов ИС и ИВ. ЯМ схематически представляет реальный аппарат, как некоторую последовательность *n* одинаковых ячеек ИС (рисунок 4.5). Гидродинамическая ячеечная модель содержит два параметра  $n$  – число ячеек;  $\bar{\tau}$  – среднее время пребывания. Подбор этих параметров позволяет решать задачи параметрического синтеза (подстройки) гидродинамических моделей реальных аппаратов. Изменением *n* от 0 до можно описать все промежуточные состояния гидродинамики потоков между моделью ИС и ИВ.

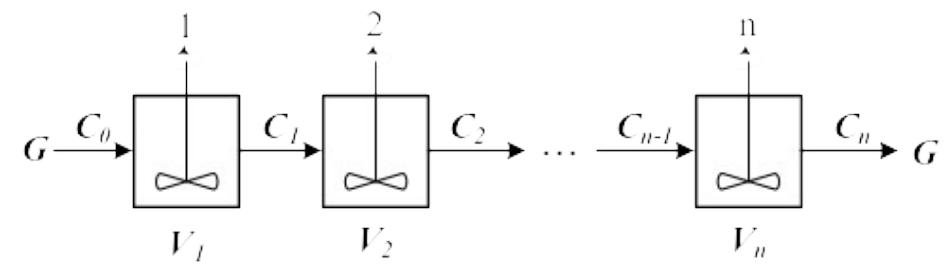

Рисунок 4.5 – Схема аппарата, описываемого ячеечной моделью Уравнение материального баланса ЯМ:

$$
\frac{dV_i C_i(t)}{dt} = GC_{i-1}(t) - GC_i(t), i = 1, 2, \dots, n.
$$
\n(4.12)

Начальные условия:  $t = 0, C_i(0) = C_0(t)$ ,

где *i* – номер ячейки ЯМ;

- $-$  объем i-й ячейки, м<sup>3</sup>;
- рабочий объем аппарата, м $^3$ ;
- $G$  объемный расход жидкости, м<sup>3</sup>/ч.

Уравнения материального баланса ЯМ могут быть записаны через время пребывания

$$
\overline{\tau}_i \frac{dC_i(t)}{dt} = C_{i-1}(t) - C_i(t), i = 1, 2, ..., n,
$$
\n(4.13)

где  $\overline{\tau}_i$  – среднее время пребывания в i-й ячейке;  $\overline{\tau}_A$  – среднее время пребывания в аппарате  $\bar{\tau}_A = \frac{V}{C}$ .

2. Кривая разгона ЯМ (F-кривая). Кривые разгона ЯМ могут быть получены решением системы уравнений (4.12) при задании начальных условий по концентрации в виде ступенчатой функции. Примеры F-кривых для заданного

 $\tau_A$  при различных n показаны на рисунке 4.6а.

3. Импульсная характеристика ЯМ (С-кривая). Для импульсной характеристики ЯМ имеется аналитическое решение уравнения:

$$
C_{_{RM}}(\theta) = C_H(\theta) = \frac{C_k(\theta)}{C_0(\theta)} = \frac{n^{\theta n - 1}}{(n - 1)!} \exp(-n\theta),
$$
  
\n
$$
C_{_{RM}}(t) = C_{_{RM}}(\theta) C_0(t) / \bar{\tau}_A.
$$
\n(4.14)

Примеры С-кривых ЯМ для различных значениях *n* представлены на рисунке 4.6б.

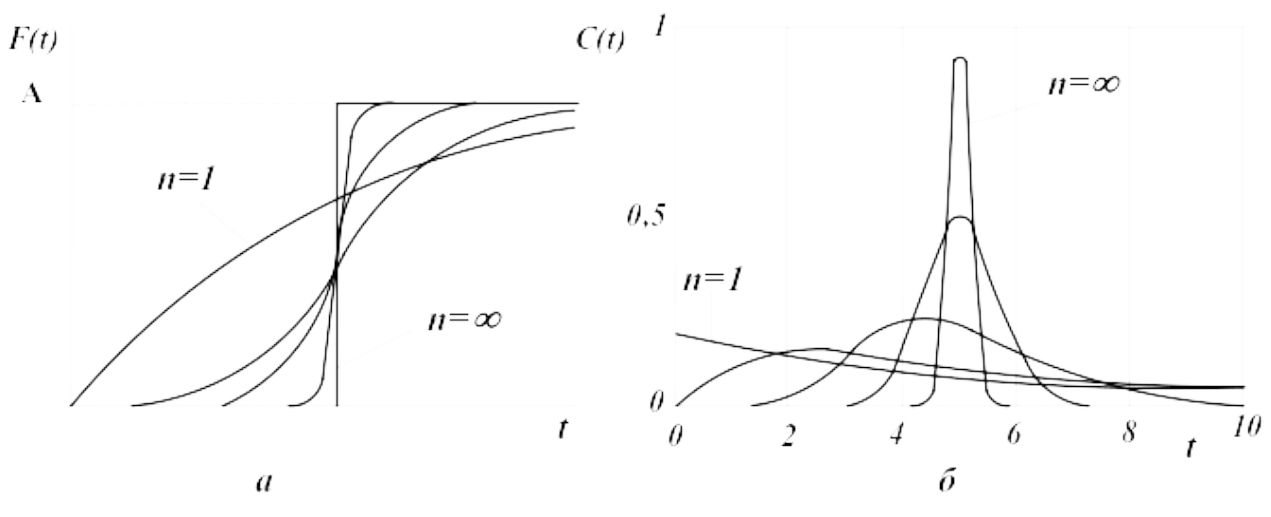

а – F-кривые; б – С-кривые. Рисунок 4.6 – Характеристики ЯМ 4.4 Однопараметрическая диффузионная модель (ОДМ)

ОДМ относится к типовым моделям гидродинамики потоков реальных аппаратов. ОДМ также описывает промежуточные состояния структуры гидродинамики между моделями ИС и ИВ.

Основой ОДМ является модель ИВ, осложненная обратным перемешиванием, следующим формальному закону диффузии (рисунок 3.13). Обратное

перемешивание в реальных аппаратах может быть вызвано молекулярной диффузией, турбулентными пульсациями, пристеночными эффектами в ламинарном потоке, конвективным перемешиванием.

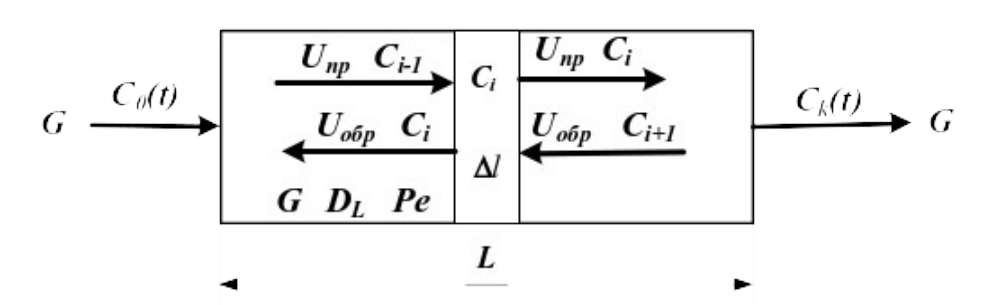

Рисунок 4.7 – Схема аппарата, имеющего однопараметрическую диффузионную модель

Здесь:

*L* – предельное значение координаты, м;

 $V$  – объем аппарата, м<sup>3</sup>;

 $\boldsymbol{G}$  – объемный расход жидкости через аппарат, м $^3$ /ч;

 $\boldsymbol{S}$  – сечение аппарата, м<sup>2</sup>;

 $C_i$ -*I*,  $C_i$ ,  $C_{i+1}$  – концентрация трассера в *i*-1, *i*, *i*+1 сечениях аппарата.

 $U_{np}$ ,  $U_{o\delta p}$ ,  $U$  – прямая, обратная и средняя скорость потока, м/ч;<br> $U = U_{np} - U_{o\delta p}$ .

Для описания совокупного влияния этих факторов, выражающееся в отставании одних частиц от других, в ОДМ используется коэффициент продольной диффузии  $D<sub>L</sub>$  или критерий Пекле *Pe*. При получении ОДМ принимается, что концентрация вещества непрерывно изменяется вдоль координаты и постоянна в сечении аппарата.

$$
Pe = \frac{LU}{D_L} \qquad D_L = \lim_{\Delta t \to 0} U_{o\delta p} \Delta l. \tag{4.15}
$$

1. Уравнение материального баланса ОДМ.

Уравнение ОДМ с учетом коэффициента продольной диффузии имеет вид:

$$
\frac{\partial C(t,l)}{\partial t} = -U \frac{\partial C(t,l)}{\partial l} + D_L \frac{\partial^2 C(t,l)}{\partial l^2}.
$$
 (4.16)

Граничные условия:

$$
l = 0; \ t \ge 0; \ \frac{D_L}{U} \frac{\partial C(t, l)}{\partial l} = C(t, l) - C_0(t),
$$
  

$$
l = L; \ t \ge 0; \ \frac{dC(t, l)}{dl} = 0.
$$
  
However we we prove:

Начальные условия:<br> $t = 0; l ≥ 0$ ,

 $C(t, l) = C<sub>s</sub>(l).$ 

Уравнения ОДМ с учетом критерия Пекле и среднего времени пребывания:<br> $\bar{\tau} \frac{\partial C(t,l)}{\partial t} = -L \frac{\partial C(t,l)}{\partial l} + \frac{D_L L}{U} \frac{\partial^2 C(t,l)}{\partial l^2},$  (4.17)  $(4.17)$ 

или с учетом того, что  $Pe = \frac{UL}{D_i}$ .  $\overline{\tau} \frac{\partial C(t,l)}{\partial t} = -L \frac{\partial C(t,l)}{\partial l} + \frac{L^2 \partial^2 C}{Pe \partial l^2}.$ (4.18) Уравнение ОДМ может быть записано в безразмерных координатах

$$
\frac{\partial C(\theta, x)}{\partial \theta} = -\frac{\partial C(\theta, x)}{\partial x} + \frac{1}{Pe} \frac{\partial^2 C(\theta, x)}{\partial x^2}.
$$
\n(4.19)

Граничные условия:

$$
x = 0; \ \theta \ge 0; \ \frac{1}{Pe} \frac{dC(\theta, x)}{dx} = C(\theta, x) - C_0(\theta),
$$
  

$$
x = 1; \ \theta \ge 0; \ \frac{dC(\theta, x)}{dx} = 0.
$$

Начальные условия:  $\theta = 0$ ;  $C(0, x) = C_S(x)$ .

ОДМ является также как и ЯМ промежуточной моделью между моделями ИС и ИВ: при  $Pe \rightarrow \infty$  или  $D_L \rightarrow 0$  ОДМ переходит в модель ИВ; при  $Pe \rightarrow 0$  или  $D_L \rightarrow \infty$  – модель ИС. Для реальных аппаратов зачастую можно принять модель ИВ при  $Pe \ge 100$ .

Критерий Ре для практических расчетов изменяется в диапазоне  $0.01 \div 10^{2}$ . 2. Пример кривых разгона ОДМ для различных значений *Ре* приведен на рисунке 4.8. F-кривые подтверждают, что ОДМ является промежуточной моделью.

Пример импульсных характеристик ОДМ приведен на рис. 4.8. С-кривые также подтверждают промежуточный характер модели.

Для  $Pe \ge 1008$ , т. е. для режимов близких к ИВ, получено аналитическое выражение импульсной характеристики

$$
C_{\text{obM}}(\theta) = \frac{C_K(\theta)}{C_0(\theta)} = \frac{1}{2\sqrt{\pi \left(\frac{D_L}{UL}\right)}} \exp\left[-\frac{(1-\theta^2)^2}{4\frac{D_L}{UL}}\right],\tag{4.20}
$$

или через *Ре*

$$
C_{\text{odw}}(\theta) = \frac{C_K(\theta)}{C_0(\theta)} = \frac{1}{2\sqrt{\pi/Pe}} \exp\left[\frac{(1-\theta)^2}{4/Pe}\right].
$$
 (4.21)

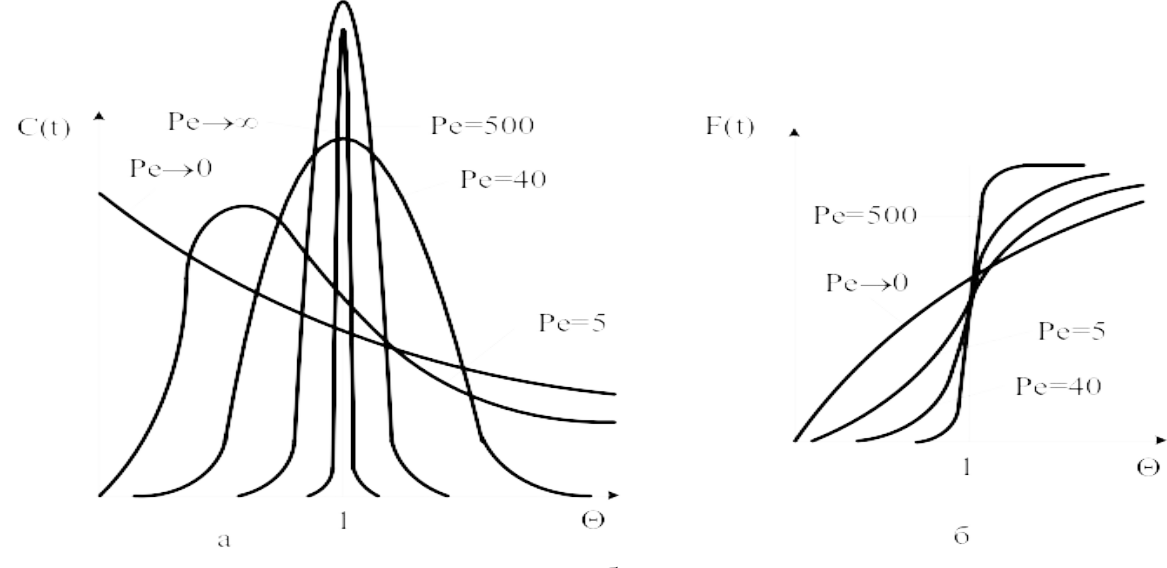

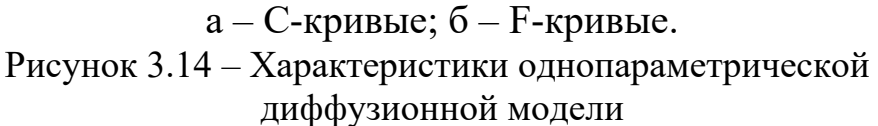

4.5 Вопросы для контроля

1. Приведите уравнение материального баланса реактора идеального смешения.

2. Как меняется время пребывания частиц в аппарате идеального смешения.

3. Приведите кривую разгона реактора ИС или F-кривую при ступенчатом воздействии на входе в реактор.

4. Приведите уравнение материального баланса реактора идеального вытеснения.

5. Приведите кривую разгона реактора ИВ или F-кривую при ступенчатом воздействии на входе в реактор.

6. Какое состояние структуры гидродинамики потоков описывает ячеечная модель?

7. Приведите кривую разгона реального реактора, описываемую ячеечной моделью, или F-кривую при ступенчатом воздействии на входе в реактор.

8. Что является основой однопараметрической диффузионной модели?

9. Приведите кривую разгона реального реактора, описываемую однопараметрической диффузионной моделью, или F-кривую при ступенчатом воздействии на входе в реактор.

## **ТЕМА 7. МАТЕМАТИЧЕСКОЕ МОДЕЛИРОВАНИЕ.**

### **ПРАКТИЧЕСКОЕ ЗАНЯТИЕ 19.** МОДЕЛИРОВАНИЕ ГИДРАВЛИЧЕСКИХ ОБЪЕКТОВ

5.1 Характеристики простых гидравлических систем

**К простым гидравлическим системам** (рис. 5.1) относятся технологические схемы трубопроводов, для которых принимаются **следующие допущения**:

 во всех трубах протекает однофазный поток жидкости, температура которого одинакова на всех участках;

 все трубы располагаются на одном уровне, в системе нет обратных потоков (рециклов), не учитываются местные сопротивления и перепады давлений в трубах, т.е. рассматриваются так называемые короткие трубопроводы;

 системы включают только клапаны (вентили) с постоянными неизменяющимися коэффициентами пропускной способности и закрытые емкости (аккумуляторы), давление газа в которых подчиняется идеальным законам.

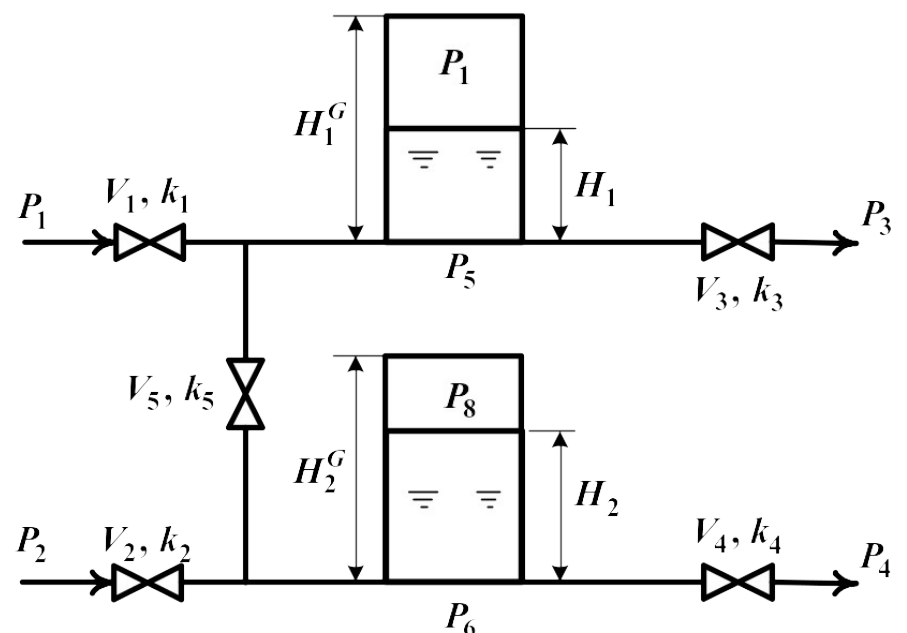

Рисунок 5.1 - Схематическое изображение гидравлической системы с двумя закрытыми емкостями (аккумуляторами)

При построении моделей процессов в стационарном состоянии (статических моделей), переменные уравнений их математического описания не зависят от времени, а для динамических моделей, описывающих нестационарные режимы процессов, переменные уравнений математического описания являются функциями времени, и динамический процесс описывается системами дифференциальных уравнений.

5.2 Построение статической модели

Для построения статической модели представленной гидравлической системы необходимо выполнить три последовательных этапа:

• изучить или ознакомиться с теорией протекающих процессов;

• построить и проанализировать системы уравнений математического описания (МО) процесса;

• выбрать и реализовать моделирующий алгоритма (МА) решения системы уравнений МО.

Изучение теории процесса

Осуществляется с целью построения системы уравнений МО гидравлической системы, изображенной на рис. 5.1, и включает:

• балансовые уравнения;

• уравнения для определения скоростей движения жидкостей через клапаны;

• уравнения, определяющие давления жидкости Ha лне закрытой емкости и давление газа над поверхностью жидкости.

Для рассматриваемой системы будут справедливы два уравнения массового баланса

$$
V_1 - V_3 - V_5 = 0, \tag{5.1}
$$

$$
V_2 + V_5 - V_4 = 0.
$$
 (5.2)

Третье возможное балансовое уравнение - уравнение общего баланса получается сложением двух приводимых, т.е. будет линейно-зависимым.

Формула для определения скорости протекания жидкости через клапан в соответствии с уравнением Бернулли для суммарной удельной энергии элементарной струи идеальной жидкости при установившемся движении и с учетом допущений о простой гидравлической системе имеет вид

$$
V = k \sqrt{P_{\text{ax}} - P_{\text{max}}}, \tag{5.3}
$$

где *k* – коэффициент пропускной способности клапана; *Рвх*, *Рвых* – давления жидкости на входе и на выходе из клапана.

Более строгая запись этой формулы

$$
V = k \cdot sgn(P_{ex} - P_{\text{obtx}}) \sqrt{(P_{ex} - P_{\text{obtx}})},
$$
\n(5.4)

где *sgn(x)* – функция знака может принимать только три значения:  $-1, 0, +1$  в соответствии со схемой

$$
sgn(x) = \begin{cases}\n-1, ecl(x) = 0; \\
0, ecl(x) = 0; \\
+1, ecl(x) = 0.\n\end{cases}
$$
\n(5.5)

В результате, в соответствии с формулой (4), знак скорости потока жидкости становится отрицательным, если направление ее движения будет противоположным изображенному на рис. 5.1.

Так как гидравлическая система (рис. 5.1) содержит 5 клапанов, то приведенных формул в системе уравнений МО должно быть 5.

По аналогии должно быть две группы уравнений (рис. 5.1), определяющих давление жидкости внизу закрытой емкости и давление газа над поверхностью жидкости. При этом принимаются *допущения*:

- об идеальном поведении газа в емкости;
- о цилиндрической форме закрытой емкости с площадью поперечного сечения *S* и геометрической высотой *Н G* ;

 $\bullet$  об одинаковом давлении газа  $\boldsymbol{P}^N$  в емкостях, не заполненных жидкостью.

В соответствии со следствием из закона Дальтона давление жидкости *Ржидк.* внизу емкости определяется по формуле

$$
P_{\text{scadv}} = P_{\text{cas}} + \rho g H, \qquad (5.6)
$$

где  $P_{\text{car}}$  – давление газа над поверхностью жидкости;  $\rho$  – плотность жидкости; *Н* – уровень жидкости в емкости.

Для определения давления газа *Ргаз* используется соотношение для идеального газа

$$
P_{\text{cas}}V_{\text{cas}} = P^N V^N = const,
$$
\n(5.7)

где  $V^N$  – объем емкости, не заполненный жидкостью ( $V^N$ =S·H<sup>G</sup>);  $V_{\text{203}} -$  объем газа в закрытой емкости  $(V_{\text{203}} = S(H^G - H))$ .

В результате будет справедливо

$$
P_{\text{2a3}}S(H^G - H) = P^N S H^G \quad \text{with} \quad P_{\text{2a3}} = P^N \frac{H^G}{H^G - H}.
$$
 (5.8)

Формулы для определения давления жидкости  $P_{\text{weak}}$  (5.6) и давления газа  $P_{\text{gas}}$ (5.8) используются для описания поведения двух закрытых емкостей в гидравлической системе (рис. 5.1).

Математическое описание, выбор моделирующего алгоритма, блок-схема расчета и статические характеристики гидравлической системы подробно рассмотрены в методических указаниях по выполнению контрольной работы.

#### 5.3 Построение динамической модели

При построении динамической модели конечные балансовые уравнения (5.1) и (5.2) превращаются в обыкновенные дифференциальные уравнения вида

$$
\frac{dV_1^R}{dt} = V_1 - V_3 - V_5,\tag{5.9}
$$

$$
\frac{dV_2^R}{dt} = V_2 + V_5 - V_4 \tag{5.10}
$$

где  $V_1^R$  и  $V_2^R$  – объемы жидкости в емкостях 1 и 2 (рис. 5.1). Если емкости 1 и 2 являются цилиндрическими, то объем жидкости в них определяется  $V^R = S \cdot H (S - \text{плошадь поперечного сечения цилиндра})$  и приведенные обыкновенные дифференциальные уравнения (5.9) и  $(5.10)$ принимаются вид:

$$
\frac{dH_1}{dt} = \frac{V_1 - V_3 - V_5}{S_1},\tag{5.11}
$$

$$
\frac{dH_2}{dt} = \frac{V_2 + V_5 - V_4}{S_2}.\tag{5.12}
$$

Для решения системы дифференциальных уравнений на компьютере, т.е. получения соответствующего частного решения необходимо задать условия вида

$$
H_1|_{t=t^{(0)}} \equiv H_1(t^{(0)}) = H_1^{(0)}, \tag{5.13}
$$

$$
H_2\Big|_{t=t^{(0)}} = H_2(t^{(0)}) = H_2^{(0)}.
$$
\n(5.14)

При этом решается задача Коши или задача с начальными условиями, и получаемые частные решения представляют собой функции  $H_1(t)$  и  $H_2(t)$ , рассматриваемые в замкнутом интервале  $[t^{\omega}, t^{\text{(k)}}]$ , которые являются приближениями истинных функций решения  $H_1^*(t)$  и  $H_2^*(t)$ .

5.4 Построение системы уравнений математического описания (MO)

Система независимых уравнений (5.15), приводимая ниже и описывающая поведение простой гидравлической системы (рис.5.1) в стационарном состоянии, состоит из следующих уравнений:

а) определения скорости потоков жидкости через клапаны по уравнению (5.3) – при программировании используется строгое уравнение (5.4):

1. 
$$
V_1 = k_1 \sqrt{(P_1 - P_5)}.
$$

$$
2. \qquad V_I = k_I \sqrt{(P_I - P_6)} \, .
$$

3.  $V_3 = k_1 \sqrt{(P_5 - P_3)}$ .

4. 
$$
V_4 = k_1 \sqrt{(P_6 - P_4)}.
$$

5. 
$$
V_s = k_s \sqrt{(P_s - P_6)}
$$
. (5.15)

б) расчета балансов  $(5.1)$  и  $(5.2)$ :

6. 
$$
\frac{dH_1}{dt} = \frac{V_1 - V_3 - V_5}{S_1}.
$$
  
7. 
$$
\frac{dH_2}{dt} = \frac{V_2 + V_5 - V_4}{S_2}.
$$

в) ограничения:

6H. 
$$
\frac{dH_1}{dt} = \frac{V_1 - V_3 - V_5}{S_1}
$$
  
7H. 
$$
\frac{dH_2}{dt} = \frac{V_2 + V_5 - V_4}{S_2}
$$

г) определения давлений жидкости (5.6) и газа (5.8) в закрытых емкостях:

8. 
$$
P_5 = P_7 + \rho g H_1
$$
.  
\n9.  $P_7 = P^N \frac{H_1^G}{H_1^G - H_1}$ .  
\n10.  $P_6 = P_8 + \rho g H_2$ .  
\n11.  $P_8 = P^N \frac{H_2^G}{H_2^G - H_2}$ .

Так как система конечных уравнений (5.15) включает 11 независимых уравнений (в дальнейшем используется последовательная нумерация уравнений от 1 до 11), она может быть решена, в принципе, относительно

### любых 11 переменных, которые называют определяемыми переменными. Все остальные переменные системы (5.15), соответствующие числу степеней свободы, должны задаваться.

Кроме этого должны быть специфированы коэффициенты пропускной способности клапанов – вектор  $\bar{k}$ , постоянные в системе уравнений (5.15) – геометрические высоты емкостей  $H_1^G$ ,  $H_2^G$ , а также давление в незаполненной жидкостью емкости  $P^N$  и плотность жидкости  $\rho$ .

## 5.5 Выбор алгоритма расчета динамики простой гидравлической системы

Математическое описание динамики простой гидравлической системы представляет собой систему уравнений (5.15), из которых два (6) и (7) являются дифференциальными (5.11) и (5.12) с начальными условиями (5.13) и (5.14). Для построения информационной матрицы для решения дифференциальных уравнений (5.11) и (5.12) целесообразно представить их в конечно-разностной форме в следующем виде:

$$
\frac{H_1^{(1)} - H_1^{(0)}}{\Delta t} = \frac{V_1^{(0)} - V_3^{(0)} - V_5^{(0)}}{S_1} = f_1^{(0)},
$$

$$
\frac{H_2^{(1)} - H_2^{(0)}}{\Delta t} = \frac{V_2^{(0)} + V_5^{(0)} - V_4^{(0)}}{S_2} = f_2^{(0)}.
$$
7\*

где  $H_1^{(0)}$ ,  $H_2^{(0)}$  – заданные значения начальных условий в соответствии с (6н) и (7н), а также (5.13) и (5.14);  $H_1^{(1)}$ ,  $H_2^{(1)}$  – искомые значения определяемых функции  $H_1(t)$  и  $H_2(t)$ , получаемые в результате интегрирования на первом шаге при  $t=t^{(1)}$ .

Если интервал интегрирования равен  $[t^{\prime 0}, t^{\prime k}]$ , то правые части дифференциальных уравнений  $(6^*)$  и  $(7^*)$ , а также соответственно (5.11) и  $(5.12)$ , вычисляются при  $t^{(0)}$ ,  $t^{(1)}$ , ... $t^{(k-1)}$ . В результате конечно-разностных преобразований (6\*) и (7\*) информационная матрица уравнений МО динамики простой гидравлической системы имеет вид. приведенный в табл. 5.1. Таблица 5.1 – Информационная матрица системы уравнений, описывающей нестационарный режим

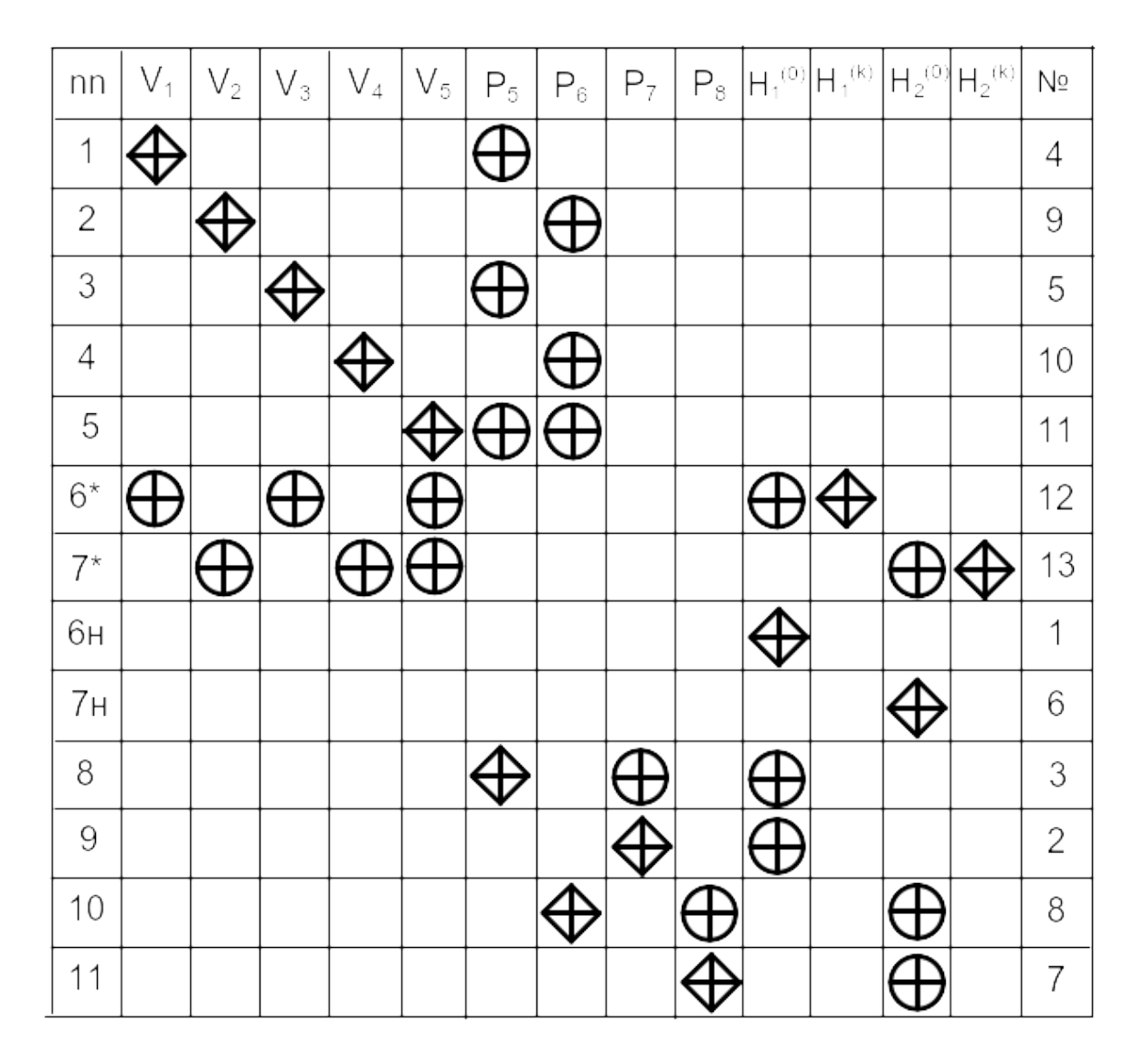

Так как при решении системы двух дифференциальных уравнений (5.11) и (5.12) необходимо определить функции *H1(t)* и *H2(t*)  $[t^{\omega}, t^{\{k\}}]$ , т.е. и  $H_1^{(k)} = H_1(t^{(k)})$  и  $H_2^{(k)} = H_2(t^{(k)})$  при заданных начальных условиях (5.13) и (5.14) –  $H_1^{(0)}$  и  $H_2^{(0)}$ , то конечным результатом расчетов должны быть указанные функции, представленные в дискретном виде, при  $\bm{t} = \bm{t}^{(0)}, \bm{t}^{(1)}, ... \bm{t}^{(k-1)}, \bm{t}^{(k)}.$ Последними значениями искомых функций являются определяемые на 12 и 13 шаге вычислений (правый столбец информационной матрицы) –  $H_1^{(k)} u H_2^{(k)}$ . Блок-схема алгоритма расчета нестационарного режима рассматриваемой гидравлической системы приведена на рис. 5.2.

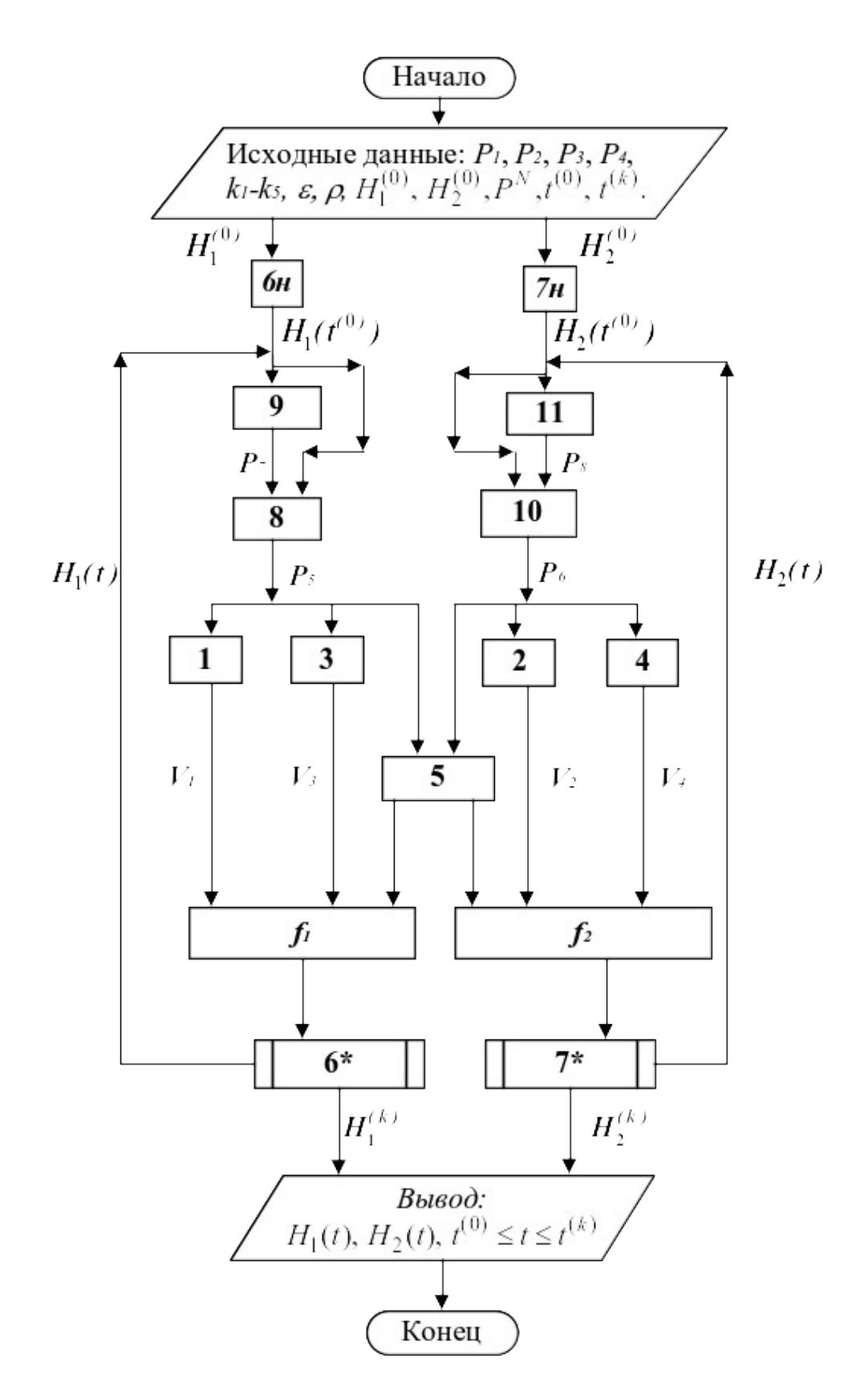

Рисунок 5.2 – Блок-схема алгоритма расчета нестационарного режима гидравлической системы

Вопросы для контроля

1. Какие гидравлические системы относятся к простым?

2. Чем отличаются статические модели от динамических?

3. Приведите три этапа построения статической модели.

4. Приведите формулу для определения скорости протекания жидкости через клапан.

5. Какие допущения принимаются при расчете давления внутри закрытой емкости?

6. Из каких уравнений состоит математическое описание нестационарного режима простой гидравлической системы?

7. Какие переменные, необходимые для расчета гидравлической системы, должны задаваться?

8. Каков алгоритм расчета динамики простой гидравлической системы?

9. Для чего строится информационная матрицасистемы уравнений.

4

### **ТЕМА 7. МАТЕМАТИЧЕСКОЕ МОДЕЛИРОВАНИЕ.**

## **ПРАКТИЧЕСКОЕ ЗАНЯТИЕ 20.** УЧЕТ СТОХАСТИЧЕСКОЙ СОСТАВЛЯЮЩЕЙ ПРИ ОПИСАНИИ ПРОЦЕССОВ ТЕПЛООБМЕНА

Теплообменную аппаратуру рассчитывают по моделям, предполагающим режим полного вытеснения теплоносителя, либо его полное смещение. Эти крайние случаи режимов течения теплоносителя обоснованы для определенных конструкций теплообменных аппаратов и видов теплопередач.

В реальном теплообменном аппарате в силу стохастической природы процесса распределение элементов потока по времени пребывания всегда неравномерно. Причинами являются:

неравномерность профиля скорости системы;

- турбулизация потока;
- наличие застойных зон в потоке;
- образование каналов и байпасных токов в системе.

Для оценки неравномерности потока определяют функцию распределения по времени пребывания. Для ее определения используют различные индикаторы, которые вводят в систему импульсно, ступенчато или другим способом. Измерение концентрации индикатора на выдохе из системы позволяет оценить отклонение реального потока от моделей идеального смещения и вытеснения и рассчитать параметры ячеечной и диффузионной моделей, учитывающих стохастическую природу.

Распределение температуры в потоке жидкости, возникающее вследствие ее движения, может также адекватно описано с помощью ячеечной и диффузионной моделей движения потоков.

Рассмотрим нагрев потока в теплообменнике типа «труба в трубе» конденсирующимся паром при температуре  $T_1$ . Схема теплообменного аппарата приведена на рис. 6.1.

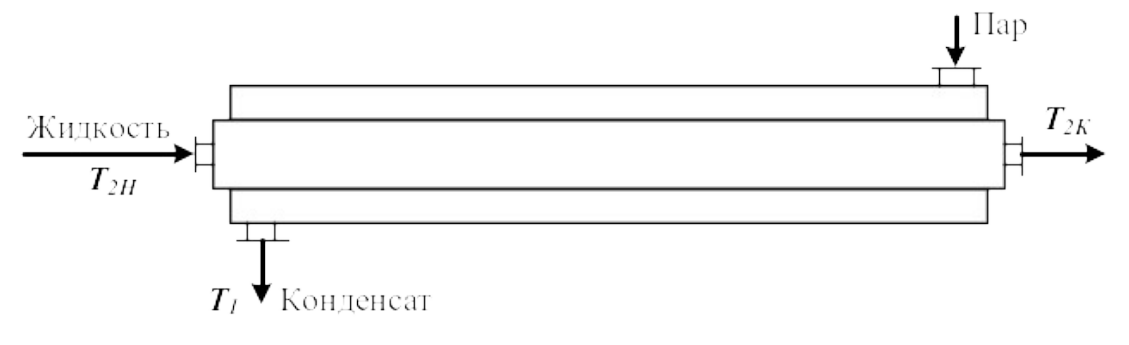

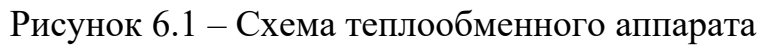

#### 6.1 Модель идеального вытеснения

### Допущения:

постоянство температуры в поперечном сечении;

отсутствие продольного перемешивания.

Математическое описание модели имеет вид

$$
u_2 \frac{dT}{dx} = \frac{k_T \Pi (T_1 - T)}{\rho \cdot S \cdot C_{p2}},
$$
\n(6.1)

где *u2* – линейная скорость нагреваемого хладоагента, м/с;

 $k_{\mathit{T}}$ – коэффициент теплопередачи, Bт/(м<sup>2.</sup>К); *П* и  $S$  – периметр нагреваемой поверхности и площадь поперечного сечения внутренней трубы, м; *Ср2* – теплоемкость хладоагента, Дж/(кг·К); *х* – расстояние от входа в теплообменник, м;  $\boldsymbol{\rho}$  – плотность жидкости, кг/м $^3$ .

Интегрирование уравнения (6.1) дает следующее выражение для температуры хладоагента на расстоянии *х* от входа:

$$
T = T_1 - (T_1 - T_{2\mu}) \cdot e^{-\frac{k_T \pi}{S \cdot C_{p2} \cdot u_2} x}.
$$
\n(6.2)

#### 6.2 Модель идеального смешения

Эта модель предполагает полное смешение хладоагента. Поэтому его температура является постоянной по длине теплообменника. Температура, до которой можно нагреть хладоагент, определяется из следующего уравнения теплового баланса:

$$
G_2 c_{p2} (T_{2\kappa} - T_{2\kappa}) = k_T F (T_1 - T_{2\kappa}), \qquad (6.3)
$$

где *G2* – количество подаваемого хладоагента, кг/ч.

Ячеечная модель

Здесь поток хладоагента представляется распределенным на ряд последовательно соединенных ячеек идеального смешения. Математическое описание модели включает уравнения теплового баланса для каждой из ячеек:

$$
G_2 c_{p2}(T_2^{(1)} - T_{2n}) = \frac{k_T F}{n}(T_1 - T_2^{(1)}),
$$
  
\n
$$
G_2 c_{p2}(T_2^{(2)} - T_2^{(1)}) = \frac{k_T F}{n}(T_1 - T_2^{(2)}),
$$
  
\n
$$
\dots
$$
  
\n
$$
G_2 c_{p2}(T_{2\kappa} - T_2^{(n-1)}) = \frac{k_T F}{n}(T_1 - T_{2\kappa}).
$$
\n(6.4)

Решение системы уравнений (6.4) позволяет рассчитать изменение температуры по ячейкам.

#### 6.3 Диффузионная модель

Основой для составления математической модели является модель идеального вытеснения, осложненная обратным перемешиванием

$$
-D_L \frac{d^2 T}{dx^2} + u_2 \frac{dT}{dx} = \frac{k_T \Pi (T_1 - T)}{S \cdot C_{p2}},
$$
\n(6.5)

где *D<sup>L</sup>* – коэффициент продольного перемешивания в потоке теплоносителя. Решение уравнения (5) имеет вид

$$
T = C_1 \cdot e^{S_1 x} + C_2 \cdot e^{S_2 x} + T_1,
$$
\n(6.6)

$$
S_{1,2} = \frac{-u_2 \pm \sqrt{u_2^2 + 4D_L \cdot \frac{k_T \cdot \Pi}{S \cdot c_{p2}}}}{-2D_L}.
$$
 (6.7)

Константы *С1* и *С2* можно найти из следующих граничных условий

$$
T = T_{2n} \text{ mpu } x = 0, \quad \frac{dT}{dx} = 0, \text{ mpu } x = L.
$$
 (6.8)

В результате получим

$$
C_1 = T_{2u} - T_1 - \frac{S_1 \cdot e^{S_1 L} (T_1 - T_{2u})}{S_2 \cdot e^{S_2 L} - S_1 \cdot e^{S_1 L}},
$$
\n(6.9)

$$
C_2 = \frac{S_1 \cdot e^{S_1 L} (T_1 - T_{2u})}{S_2 \cdot e^{S_2 L} - S_1 \cdot e^{S_1 L}},
$$
\n(6.10)

#### Пример

Оценим профиль температуры хладоагента для случая нагрева жидкости конденсирующимся паром, исходя из различных моделей движения хладоагента:

- идеального вытеснения;
- идеального смешения;
- ячеечной модели;
- диффузионной модели.

Условия теплообмена следующие:

- расход жидкости составляет  $G_2$  = 1000 кг/ч;
- средняя теплоемкость жидкости *ср2* = 2520 Дж/(кг·К);
- плотность жидкости  $\rho$  = 1200 кг/м<sup>3</sup>;
- начальная температура жидкости *Т2н* = 60ºС;
- обогрев осуществляется водяным паром, имеющим *Т<sup>1</sup>* = 120ºС;

– диаметр цилиндрической поверхности теплообмена равен  $D_T = 0.5$  м;

- коэффициент теплопередачи составляет  $k_T$  = 600 Bт/(м<sup>2</sup>·K);
- длина теплообменника *L* = 1,5 м.

Для оценки структуры потока нагреваемой в теплообменнике жидкости экспериментально снималась С-кривая отклика системы на импульсное возмущение (рисунок 6.1).

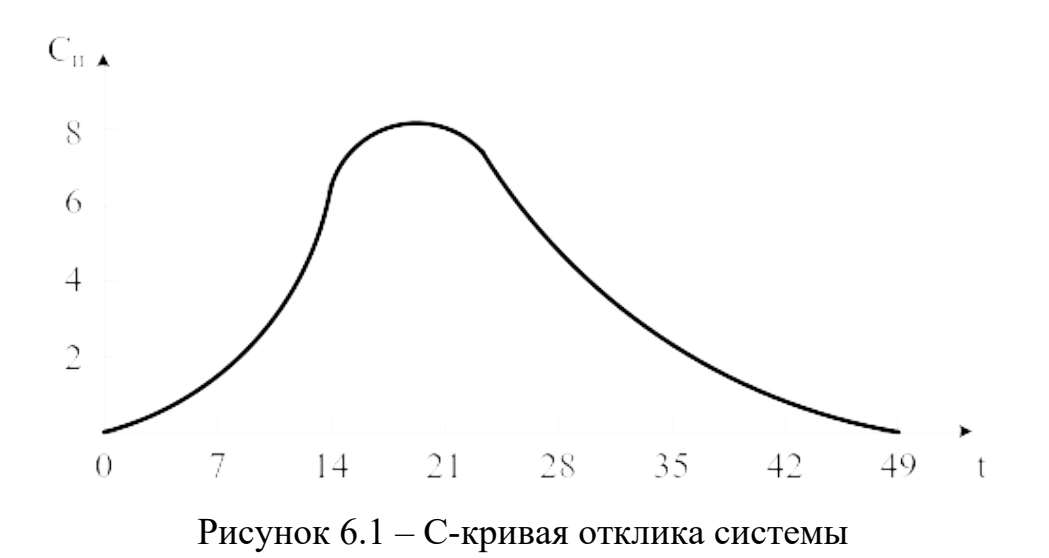

С помощью кривой отклика системы были рассчитаны параметры ячеечной и диффузионной модели:  $n = 3$  и  $D_L = 3{,}54.10^{-4}$  м/с.

Затем по приведенным моделям рассчитывалось распределение температуры хладоагента по длине теплообменника. Результаты представлены на рисунке 6.2.

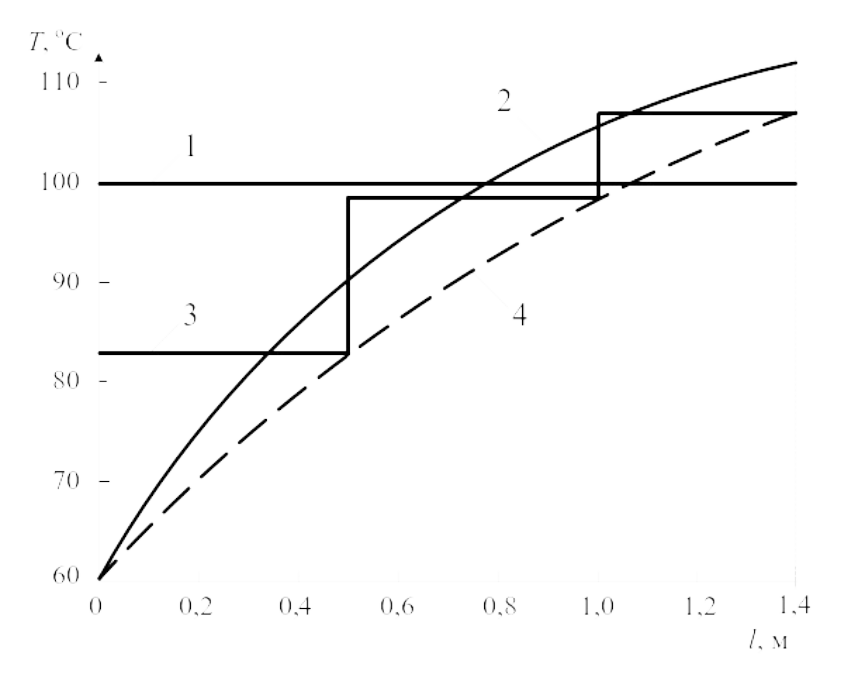

1 – идеальное смешение; 2 – идеальное вытеснение;

3 – ячеечная модель; 4 – диффузионная модель. Рисунок 6.2 –Расчет температурного профиля по различным моделям

Полученные данные свидетельствуют о значительном разбросе температур, получаемом для различных моделей:

модель идеального вытеснения –  $T2k = 112$ °С (завышенное значение);

модель идеального смешения  $T2_K = 100^{\circ}\text{C}$  (заниженное значение);

- ячеечная модель  $T2K = 107$ °C;
- диффузионной модели Т2к =  $107$ °C.

Для последних двух моделей конечные температуры совпадают (более реальное значение), но, тем не менее, профили температур различаются существенно. Различие конечных температур для модели идеального вытеснения и диффузионной модели составляет около 5%, что существенно при расчетах теплообменников. Еще большее различие дают модели вытеснения и полного смешения хладоагента.

Приведенные результаты показывают, как важно учитывать отклонение реального потока от режимов полного вытеснения и смешения.

Вопросы для контроля

1. Каковы причины неравномерности потока в аппарате?

2. Каким образом оценивают неравномерность потока в аппарате?

3. Приведите математическое описание теплообменника при предположении движения потоков в нем как идеальное вытеснение.

4. Приведите модель идеального смешения теплообменника.

5. Какие модели используются для описания реальных потоков в теплообменнике?

# **ТЕМА 7. МАТЕМАТИЧЕСКОЕ МОДЕЛИРОВАНИЕ.**

# **ПРАКТИЧЕСКОЕ ЗАНЯТИЕ 21.** МОДЕЛИРОВАНИЕ РАБОТЫ АБСОРБЕРА В СТАЦИОНАРНОМ РЕЖИМЕ

**Абсорбцией** называется процесс поглощения индивидуального газа, а также избирательного поглощения одного или нескольких компонентов газовой смеси жидкими поглотителем – **абсорбентом.** Поглощение газа может происходить либо за счет его растворения в абсорбенте, либо в результате его химического взаимодействия с абсорбентом. В первом случае процесс называют **физической абсорбцией,** а во втором случае – **хемосорбцией.** Возможно также сочетание обоих механизмов процесса. Абсорбируемые компоненты газовой смеси называют **абсорбтивом,** а неадсорбируемые – **инертом.**

В химической технологии абсорбция используется в ряде процессов:

а) получение целевых продуктов (в производстве  $H_2SO_4$ , HNO<sub>3</sub> и др.);

б) выделение ценных компонентов из газовых смесей (ацетилена из газов пиролиза метана,  $HN_3$  продувочных газов и др.);

в) удаление вредных примесей из газовых смесей (серосодержащих соединений, СО, СО<sub>2</sub> и др.).

Обратный процесс – выделения растворенного газа из раствора называется **десорбцией.**

В промышленных установках для физической абсорбции процесс десорбции осуществляют либо путем понижения давления над раствором абсорбент – абсорбтив, либо нагреванием раствора, либо тем и другим одновременно.

В абсорбционных процессах участвуют две фазы – жидкая и газовая, между которыми происходит перенос вещества из газовой фазы в жидкую (в случае абсорбции) и из жидкой фазы в газовую (десорбция).

7.1 Массопередача в системе газ-жидкость

Перенос вещества из одной фазы в другую включает три основных этапа:

- подвод вещества из объема фазы к границе раздела фаз;
- перенос вещества через границу раздела фаз;
- перенос вещества от границы раздела в объем второй фазы.

Перенос вещества внутри фазы происходит путем молекулярной, конвективной и турбулентной диффузии. В неподвижной среде перенос происходит только путем молекулярной диффузии, в движущейся среде – путем молекулярной и конвективной диффузии. При турбулентном движении перенос происходит главным образом путем турбулентной диффузии.

Уравнение **массоотдачи,** т. е. переноса вещества к поверхности соприкосновения фаз (или от этой поверхности), записывается в виде

$$
W_i = \beta \cdot F \cdot \Delta, \tag{7.1}
$$

где *Wi* – количество вещества, переносимого в единицу времени;  $F$  – поверхность соприкосновения фаз;  $\Delta$  – движущееся сила (разность концентраций);  $\beta$  – коэффициент массоотдачи.

При выводе уравнений абсорбции обычно исходят из **пленочной теории**  абсорбции. Согласно этой теории на поверхности раздела газообразной и жидкой фаз имеется пограничный слой, который оказывает основное сопротивление прохождению газа из газовой смеси в жидкость. Процесс абсорбции сводится к диффузии газа через газовую и жидкостную пленки.

Пусть вещество передается из газовой фазы с концентрацией *у* в жидкую фазу с концентрацией *х* (рис. 7.1).

Тогда уравнения массоотдачи для газовой и жидкой фаз запишутся в виде:

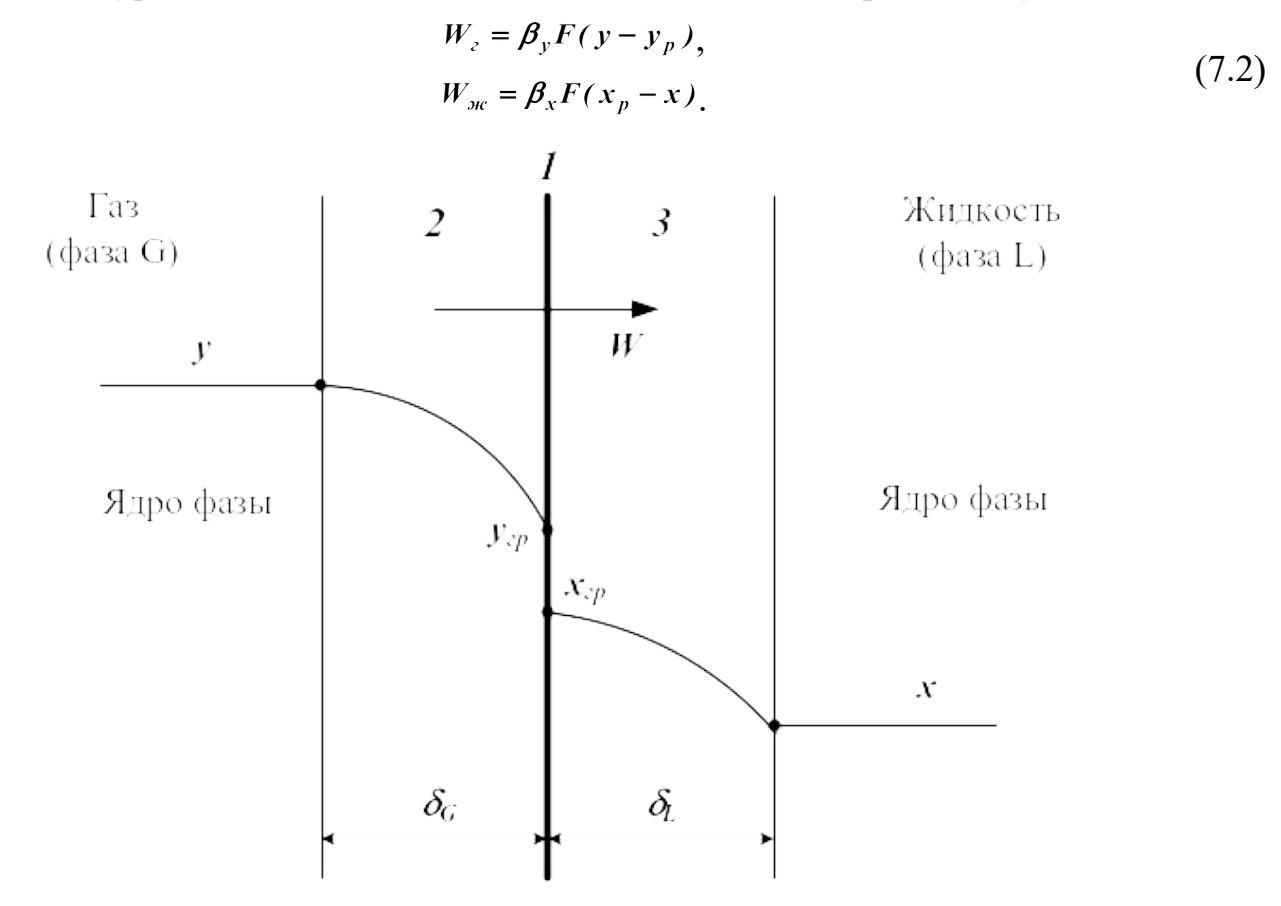

1 – поверхность раздела фаз; 2 – пограничный слой газа; 3 – пограничный слой жидкости. Рисунок 7.1 – Схема процесса массообмена между двумя фазами

В большинстве случаев абсорбцию проводят в аппаратах колонного типа. Это насадочные, тарельчатые, полочные и другие абсорберы. При моделировании абсорбции в таких аппаратах наибольшее распространение получили модель идеального вытеснения, ячеечная модель, диффузионная модель, диффузионная модель с застойными зонами.

Рассмотрим расчет процесса абсорбции на основе модели идеального вытеснения и ячеечной модели.

# 7.2 Модель идеального вытеснения

Составим уравнение материального баланса по передаваемому компоненту объема компоненту для элементарного объема *dV* **=** *Sdz* (рисунок 7.2).

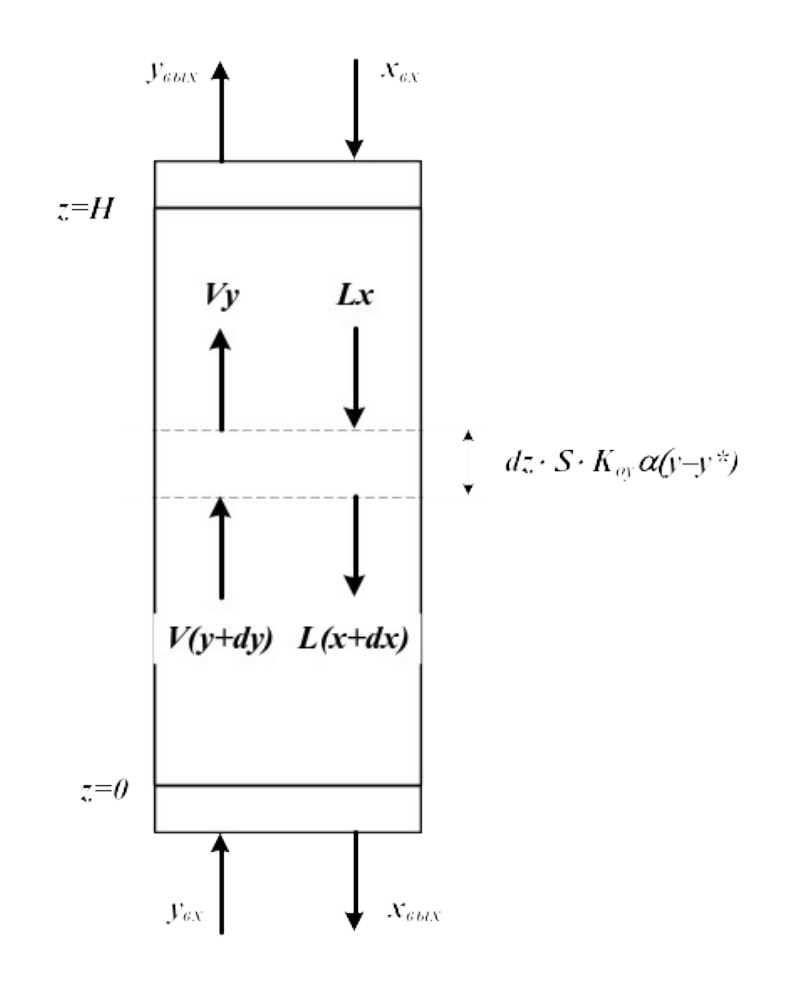

Рисунок 7.2 – Структуру потоков фаз в абсорбере для модели идеального вытеснения

## Уравнение материального баланса:

$$
Lx - L(x + dx) - K_{oy} \cdot \alpha \cdot Sdz(y - y^*) = 0,
$$
\n(7.3)

или

$$
L\frac{dx}{dz} = -K_{oy}\alpha S(y - y^*),\tag{7.4}
$$

для начального условия

$$
x = x_{\text{ax}} = 0 \text{ при } z = H,
$$
\n
$$
(7.5)
$$

В этих уравнениях:

*L* – количество абсорбента, подаваемого в реактор, моль/с;

*X* – концентрация поглощаемого компонента в абсорбенте, моль доли;

*y* – концентрация поглощаемого компонента в газе, моль доли;

*y\** – равновесная концентрация поглощаемого компонента в газе, моль доли.

 $K_{oy}\alpha$  — коэффициент массопередачи, моль/(м $^3\cdot$ с);

 $\boldsymbol{S}-$ площадь сечения абсорбера, м<sup>2</sup>.

*V* – поток газа, поступающей в абсорбер, моль/с;

Знак минус в уравнении (7.4) соответствует падению концентрации в жидкой фазе вверх по колонне.

Аналогично в случае газовой фазы имеем

$$
\upsilon \frac{dy}{dz} = -K_{oy} \alpha S(y - y^*),\tag{7.6}
$$

для начального условия

$$
y = y_{\text{max}} \text{ при } z = 0,\tag{7.7}
$$

Кроме того, для любого элемента массообменного пространства абсорбера должно выполняться уравнение материального баланса

$$
Ldx = \omega dy, \tag{7.8}
$$

Для получения замкнутого математического описания процесса абсорбции в аппарате колонного типа запишем условие материального баланса

$$
L(x_{\text{max}} - x_{\text{ex}}) = v(y_{\text{ex}} - y_{\text{max}}),
$$
\n(7.9)

#### 4..1 *Расчет действующего абсорбера*

Исходные данные: *хвх, увх, υ.*

Требуется определить: *хвых, увых, L.*

Ограничения:  $y_{eblx} \leq y_{eblx}^{3a\theta}$ .

4..2 *Алгоритм расчета абсорбера*

Задают х<sub>вых</sub>, L.

Оценивают  $K_{ov}\alpha$  и  $\gamma^*$ .

Рассчитывают  $y(z+\Delta z)$  по уравнению (7.6).

Рассчитывают *х(z+z)* по уравнению (7.8).

Проверяют условие  $z \geq H$ . Если оно выполняется, то переходят к п. 7.

Рассчитывают  $z = z + \Delta z$  и переходят к п.2.

Корректируют *хвых* по уравнению (7.9).

Проверяют условие  $|x_{\text{max}}^{(k+1)} - x_{\text{max}}^{(k)}| < \varepsilon$ . Если оно выполняется, то переходит к п.9. В противном случае переходят к п.2 при

$$
z=0 \text{ H } x_{\text{obtx}}^{(k+1)}.
$$

Проверяют условие  $y_{\text{max}} \geq y_{\text{max}}^{3a\theta}$ . Если оно выполнено, то расчет оканчивают и выводят результаты. В противном случае корректируют расход абсорбента *L* и переходят к п. 2 при *z = 0.*

### 4.3 Проектный расчет абсорбера

Исходные данные:  $x_{\alpha x}$ ,  $y_{\alpha x}$ ,  $v_{\alpha y}$ ,  $y_{\alpha b x}^{3a\delta}$ .

Требуется определить: Хвых, Увых, L<sub>опт, Dann, Hann</sub>.

# 4..4 Алгоритм расчета абсорбера

Задают высоту абсорбера  $H$ , расход абсорбера  $L$ .

Рассчитывают  $x_{\text{out}}$ ,  $y_{\text{out}}$  по алгоритму поверочного расчета  $(\Pi.1-8).$ 

Проверяют условие  $y_{\text{max}} \leq y_{\text{max}}^{340}$ . Если оно не выполнено, то пересчитывают  $H$ ,  $L$  и переходят к п.2.

По свойствам системы оценивают скорость в точке инверсии фаз

$$
W_{HHB} = f(y, \gamma_2, \gamma_{BC}, \mu_{BC}, \mu_2, L, v).
$$

Рассчитывают реальную скорость газа

$$
w_{\rm r} = (0.85 - 1) w_{\rm u}
$$
.

Рассчитывают диаметр колонны

$$
D_{\kappa} = \sqrt{\frac{4v}{\pi \cdot w_{z}}}.
$$

Выводят результаты расчета  $D_k$ ,  $H_k$ ,  $y_{\textit{flat}}^{\textit{pace}}$ ,  $L$ ,  $x_{\textit{flat}}$ .

### 8.3 Ячеечная модель

Согласно этой модели абсорбер представляют в виде ряда последовательно соединенных ячеек, в которых осуществляется режим идеального смещения. Запишем систему уравнения математического описания.

Уравнение баланса по передаваемому компоненту для жидкой фазы (для ячейки *i*)

$$
L(x_{i+1} - x_i) = -\frac{H_{\kappa}}{N_{\kappa q}} S K_{\sigma y} \alpha (y_i - y_i^*)
$$
 (7.10)

Нумерация ячеек осуществляется снизу вверх.

Уравнение баланса по передаваемому компоненту для газовой фазы

$$
v(y_i - y_{i-1}) = -\frac{H_{\kappa}}{N_{\kappa q}} S K_{\sigma y} \alpha (y_i - y_i^*)
$$
\n(7.11)

Общее уравнение баланса для *і-й* ячейки

$$
L(x_{i+1} - x_i) = v(y_i - y_{i-1}),
$$
\n(7.12)

Из трех уравнений (7.10-7.12) только два линейно независимы.

Записывая аналогические уравнения для всех  $N$  ячеек (предполагается, что число ячеек определено ранее); получаем систему 2N уравнений с 2N неизвестными составами  $x_i$ ,  $y_i$ . Решение полученной системы уравнений (при  $K_{oy}\alpha = const$  и  $y^* = kx$  – линейной) позволяет определить выходные концентрации потоков Хвых И Увых.

Отметим, что для расчета коэффициентов массопередачи  $K_{\alpha} \alpha$ , массоотдачи  $\beta_{\alpha}$ ,  $\beta_{\nu}$  и равновесных значений  $\nu^*$  в большинстве случаев используют эмпирические зависимости. Например,

$$
Nu_z = 0.0315 \frac{d_z}{d_{cu}} Re_z^{0.8} Pr^{2/3} (1+f), \qquad (7.13)
$$

где  $f$  – фактор гидродинамического состояния поверхности раздела;  $d_{CH}$  эквивалентный диаметр стандартной насадки (ей соответствуют кольца Рашига с лиаметром и высотой, равным 25 мм).

$$
Nu_{_{\text{MC}}} = 0.23 \frac{d_{\text{D}}}{d_{\text{CH}}} Re_{\text{C}}^{0.6} Pr^{2/3} (1+f), \qquad Nu = \frac{Kl}{D}.
$$
 (7.14)

Вопросы для контроля

1. Какой процесс называется абсорбцией, какой - десорбци- $\epsilon$ й?

2. За счет чего происходит поглощение газа?

3. Приведите примеры использования процесса абсорбции.

4. Каким образом происходит перенос вещества из одной фазы в другую?

5. За счет чего происходит перенос вещества внутри фазы?

6. Какова сущность пленочной теории абсорбции?

7. Приведите уравнения массоотдачи для жидкой и газовой фаз.

8. Какие модели гидродинамического режима используют при моделировании процесса абсорбции?

9. Приведите структуру потоков фаз в абсорбере для модели идеального вытеснения.

10. Каков алгоритм расчета материального баланса абсорбера при использовании модели идеального вытеснения?
11. Как представляют абсорбер при использовании ячеечной модели?

12. Каков алгоритм расчета материального баланса абсорбера при использовании ячеечной модели?

## **ТЕМА 7. МАТЕМАТИЧЕСКОЕ МОДЕЛИРОВАНИЕ.**

## **ПРАКТИЧЕСКОЕ ЗАНЯТИЕ 22.** СОСТАВЛЕНИЕ МАТЕМАТИЧЕСКИХ МОДЕЛЕЙ ЭКСПЕРИМЕНТАЛЬНО-СТАТИСТИЧЕСКИМИ МЕТОДАМИ

## 8.1 Основные понятия и определения

В тех случаях, когда информации о рассматриваемом процессе недостаточно или процесс настолько сложен, что невозможно составить его детерминированную модель, прибегают к экспериментально-статистическим методам.

При этом процесс рассматривают как «черный ящик» (рис. 8.1).

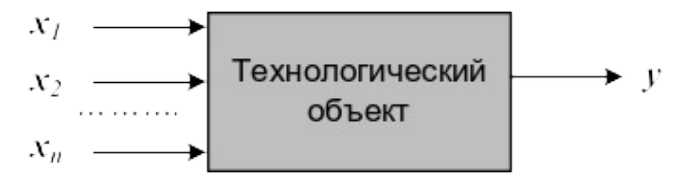

 $\mathbf{x}_1, \mathbf{x}_2, \ldots, \mathbf{x}_n - \text{d}$ акторы (независимые переменные); **у** – функция отклика.

*Рисунок 8.1 – Представление процесса, как «черного ящика»*

Математической моделью является функция отклика, которую определяют по результатам экспериментов, в ходе которых меняют значения *хi* и определяют *у*:

$$
y = \varphi(x_1, x_2, ..., x_n), \tag{8.1}
$$

Различают пассивный и активный эксперимент.

**Пассивный** эксперимент – это поочередное варьирование каждой из переменных, а также сбор исходного статистического материала в режиме нормальной эксплуатации на промышленном объекте. Используются методы классического регрессионного и корреляционного анализа.

**Активный** эксперимент ставится по заранее составленному плану (планирование эксперимента) и предусматривает изменение всех параметров одновременно.

Для описания процесса наиболее часто используют уравнение регрессии второго порядка, которое для трех факторов запишется следующим образом:

$$
y = e_0 + e_1 x_1 + e_2 x_2 + e_3 x_3 + e_{12} x_1 x_2 + e_{13} x_1 x_3 + e_{23} x_2 x_3
$$
  
+  $e_{11} x_1^2 + e_{22} x_2^2 + e_{33} x_3^2$ . (8.2)

Коэффициент  $\theta_{\theta}$  называют свободным членом уравнения регрессии; коэффициенты  $\mathbf{\mathcal{E}}_i$  – линейными эффектами; коэффициенты

 $\mathbf{g}_{ii}$  – квадратичными эффектами; коэффициенты  $\mathbf{g}_{ui}$  –эффектами взаимодействия.

Коэффициенты уравнения (8.2) определяются методом наименьших квадратов из условия:

$$
\Phi = \sum_{i=1}^{N} (y_i^2 - y_i)^2 = \min. \tag{8.3}
$$

Здесь  $N$  – объем выборки. Разность между объемом выборки  $N$  и числом связей *l*, наложенных на эту выборку, называется числом степеней свободы выборки  $f$ .

 $f = N - 1$ .

При отыскании уравнения регрессии  $\boldsymbol{l}$  равно числу определяемых коэффициентов.

Вид уравнения регрессии выбирается путем экспериментального подбора.

## 4.5 Пример

Определить зависимость растворимости тиосульфата натрия  $(v)$  от температуры (x). Объем выборки  $N = 9$ . Экспериментальные данные приведены в табл. 1.

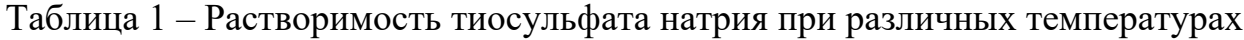

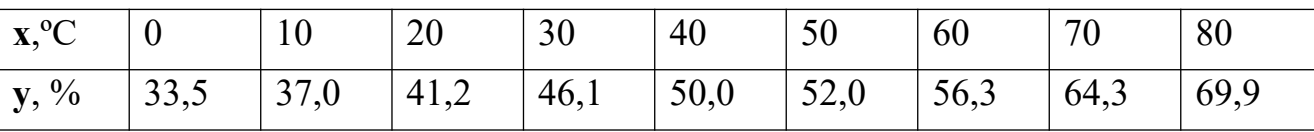

## 4.6 Решение

Растворимость тиосульфата натрия опишем линейным уравнением  $y = \epsilon_0 + \epsilon_1 x_1$ . Коэффициенты  $\mathscr{B}_0$  и  $\mathscr{B}_1$  определим соответственно по формулам (8.2) и (8.3):

$$
\epsilon_1 = 0.44; \ \epsilon_0 = 32.6.
$$

Выборочный коэффициент корреляции:

 $r^* = 0.99$ .

Величина коэффициента корреляции очень близка к единице; следовательно, зависимость между х и у является практически линейной и имеет вид:

 $y = 32.6 + 0.44x$ 

После того, как уравнение регрессии найдено, необходимо провести статистический анализ результатов. Этот анализ состоит в следующем: проверяется значимость всех коэффициентов регрессии в сравнении с ошибкой воспроизводимости и устанавливается адекватность уравнения. Такое исследование называется регрессионным анализом.

При проведении регрессионного анализа примем следующие допущения:

Входной параметр х изменяется с пренебрежимо малой ошибкой.

Результаты наблюдений  $y_1, y_2, \ldots, y_N$  над выходной величиной представляют собой независимые нормально распределенные случайные величины.

При проведении эксперимента с объемом выборки  $N$  при условии, что каждый опыт повторен *m* раз, выборочные дисперсии  $S_1^2$ ,  $S_2^2$ ,...,  $S_N^2$  должны быть однородны.

При одинаковом числе параллельных опытов, проверка однородности дисперсий сводится к следующему:

Определяется среднее из результатов параллельных опытов

$$
\bar{y}_i = \frac{\sum_{u=1}^{m} y_{iu}}{m}, \ i = 1, 2, ..., N. \tag{8.4}
$$

Определяются выборочные дисперсии

$$
S_i^2 = \frac{\sum_{u=1}^m (y_{iu} - \bar{y}_i)^2}{m - 1}, \ i = 1, 2, ..., N.
$$
 (8.5)

Определяется сумма дисперсий

$$
\sum_{i=1}^{N} S_i^2 \tag{8.6}
$$

Составляется отношение

$$
G_{max} = \frac{S_{max}^2}{\sum_{i=1}^{N} S_i^2},
$$
 (8.7)

где  $S_{max}^2$  – максимальное значение выборочной дисперсии.

Если дисперсии однородны, то

$$
G_{max} < G_p(N, m-1), \tag{8.8}
$$

где  $G_p(N,m-1)$  - табулированное значение критерия Кохрена при уровне значимости р.

Если выборочные дисперсии однородны, рассчитывается дисперсия воспроизводимости

$$
S_{eocnp}^2 = \frac{\sum_{i=1}^{N} S_i^2}{N_f}.
$$
\n(8.9)

Число степеней свободы *f* этой дисперсии равно

 $f = N(m - 1)$ .

**Дисперсия воспроизводимости** необходима для оценки **значимости коэффициентов уравнения регрессии.** Оценка значимости коэффициентов проводится по критерию Стьюдента

$$
t_j = \frac{|b_i|}{S_{bi}},
$$

где *bi* – *i-*й коэффициент уравнения регрессии;

*Sbj* – среднее квадратичное отклонение *i*-го коэффициента.

Если *t<sup>j</sup>* больше *tp(f)* для выбранного уровня значимости *p* и числа степеней свободы *f*, то коэффициент *bi*значимо отличается от нуля и учитывается в уравнении регрессии.

Незначимые коэффициенты приравниваются к нулю и из уравнения регрессии исключаются.

Оставшиеся коэффициенты пересчитываются заново.

**Адекватность** уравнения проверяется по критерию Фишера

$$
F = \frac{S_{a\theta}^2}{S_{eocnp}^2},\tag{8.10}
$$

где  $S_{\text{eocnp}}^2$  – дисперсия воспроизводится;  $S_{\text{a}0}^2$  – дисперсия адекватности

$$
S_{a\partial}^2 = \frac{m \sum_{i=1}^N (y_i - \bar{y}_i)^2}{N - e}.
$$
 (8.11)

Если

 $F < F_{\text{rad}} (f_1, f_2),$ 

то уравнение адекватно.

При отсутствии параллельных опытов и дисперсии воспроизводимости качество аппроксимации можно оценить принятым уравнением, сравним  $S_{ocm}^2$  и дисперсию относительно среднего  $s_y^2$ 

$$
S_{y}^{2} = \frac{\sum_{i=1}^{N} (y_{i}^{2} - \bar{y})^{2}}{N - 1}; \qquad S_{ocm}^{2} = \frac{\sum_{i=1}^{N} (y_{i}^{2} - \bar{y}_{i})^{2}}{N - e}
$$
 (8.12)

По критерию Фишера

$$
F = \frac{S_y^2}{S_{ocm}^2} \tag{8.13}
$$

В этом случае критерий Фишера показывает, во сколько раз уменьшается рассеяние относительно полученного уравнения регрессии по сравнению рассеянием относительно среднего. Чем больше значение  $\vec{F}$  превышает табличное  $F_{ma\delta}(f_1 f_2)$  для выбранного уровня значимости р и чисел степеней свободы  $f_1 = N - I$  и  $f_2 = N - e$ , тем эффективнее уравнение регрессии.

Вопросы для контроля

1. В каких случаях используют экспериментально-статистический метод составления математической модели?

2. Чем отличается активный эксперимент от пассивного?

- 3. Каким образом определяют вид уравнения регрессии?
- 4. Как определяют коэффициенты уравнения регрессии?
- 5. Какие коэффициенты уравнения считаются значимыми?

6. Как проверяется адекватность уравнения регрессии с использованием дисперсии воспроизводимости и дисперсии адекватности?

7. Каким образом можно оценить качество аппроксимации принятым уравнением при отсутствии параллельных опытов?

## ТЕМА 7. МАТЕМАТИЧЕСКОЕ МОДЕЛИРОВАНИЕ.

## ПРАКТИЧЕСКОЕ ЗАНЯТИЕ 23. ПРИМЕНЕНИЕ МАТНСАД ДЛЯ МОДЕЛИРОВАНИЯ ТЕХНОЛОГИЧЕСКИХ ОБЪЕКТОВ

Цель работы: Изучить возможности MathCad при моделировании технологических объектов. На основе математического описания процесса окисления диоксида серы в системе MathCad исследовать влияния температуры на константу равновесия, равновесную степень превращения, скорость химической реакции.

#### Теоретическая часть

## 4..7 **1.1 Составление математического описания технологического объекта**

Математическое описание технологического объекта представляет собой систему уравнений, которая связывает между собой входные и выходные переменные реального процесса, протекающего в этом объекте.

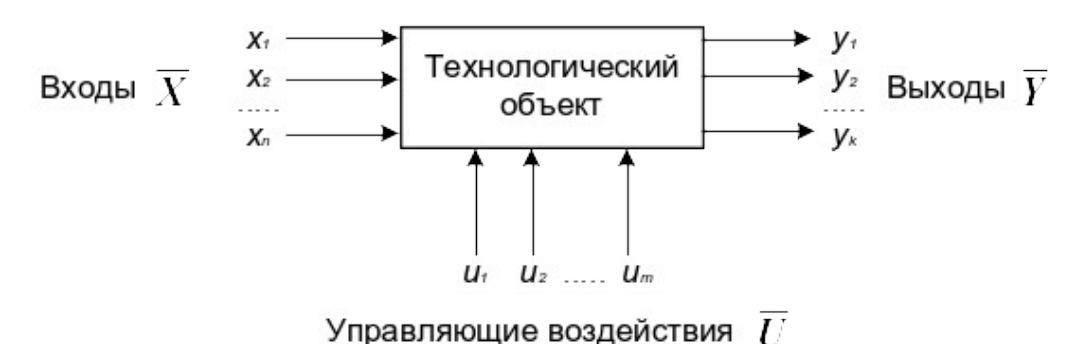

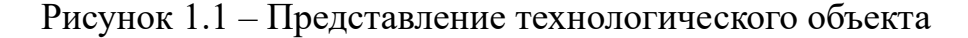

Для исследования свойств объекта необходимо с помощью специального алгоритма решить эту систему уравнений и реализовать этот алгоритм на компьютере

$$
y_i = F(\overline{X}, \overline{U}). \tag{1.1}
$$

В зависимости от способа определения *F* выделяют три метода составления математического описания:

– теоретический (аналитический);

– экспериментально-статистический (метод «черного ящика»);

– экспериментально-аналитический.

Применение того или иного метода определяется степенью изученности явления и процессов объекта моделирования.

Теоретический метод предполагает составление математического описания объекта на основе глубокого понимания физических и химических закономерностей процессов, протекающих в нем.

В состав математического описания входят следующие группы уравнений:

– сохранения массы и энергии, записанные с учетом гидродинамической структуры движения потоков;

– элементарных процессов для локальных элементов потоков;

– теоретические, полуэмпирические или эмпирические соотношения между различными параметрами процесса;

– ограничения на параметры процесса.

В математических описаниях химико-технологических объектов применяют:

– конечные системы линейных алгебраических и нелинейных уравнений;

– обыкновенные дифференциальные уравнения;

– системы обыкновенных дифференциальных уравнений;

– системы дифференциальных уравнений в частных производных.

Построение математической модели технологического объекта включает следующие основные стадии:

1. Изучение свойств объекта моделирования.

2. Составление уравнений математического описания (МО).

3. Построение алгоритма решения системы уравнений математического описания (МА).

4. Реализация на компьютере алгоритма решения системы уравнений МО технологического объекта.

5. Установление адекватности математической модели.

6. Исследование математической модели или вычислительный эксперимент или расчетные исследования процесса в технологическом объекте.

7. Оптимизация процесса с использованием компьютерной модели**.**

#### 4..8 **1.2 Математическое описание процесса окисления диоксида серы**

Одной из стадий производства серной кислоты является процесс окисления диоксида серы кислородом воздуха, протекающим по реакции

 $2SO_2 + O_2 \leftrightarrow 2SO_3$ .  $-\Delta H^0$ .

Реакция является обратимой, экзотермической, протекающей  $\mathbf{c}$ уменьшением числа молей.

Константа равновесия рассчитывается по формуле

$$
lg K_p = \frac{4905.5}{T} - 4.6455,
$$

где  $T$  – температура, К.

Скорость химической реакции, выраженная через системы превращения диоксида серы, описывается уравнением

$$
r = \frac{k_1 \cdot P}{a} \cdot \frac{1 - x}{1 - 0.2 \cdot x} \left[ \frac{6 - 0.5 \cdot a \cdot x}{1 - 0.5 \cdot a \cdot x} - \frac{x^2}{P \cdot K_p^2 \cdot (1 - x)^2} \right],
$$

где  $k_l$  – константа скорости прямой реакции;

 $a$  – содержание  $SO_2$  в исходной смеси, мольные доли;

 $\epsilon$  – содержание  $O_2$  в исходной смеси, мольные доли;

 $x$  – степень превращения  $SO_2$ .

Константа скорости реакции описывается уравнением

$$
k_1 = k_0 \cdot e^{-\frac{E}{RT}},
$$

где  $k_0$  – предэкспоненциальный множитель,  $1/c$ ;

 $E$  – энергия активации прямой реакции, Дж/моль;

 $R = 8,314 \text{ J/K/(MOLb·K)} -$ универсальная газовая постоянная.

Связь равновесной степени превращения и константы равновесия выражается следующим уравнением

$$
K_p = \frac{x_p \sqrt{1 - 0.5 \cdot a \cdot x_p}}{(1 - x_p) \sqrt{P(\mathbf{e} - 0.5 \cdot a \cdot x_p)}}
$$

где  $x_p$  – равновесная степень превращения.

### 4.9 1.3 O программе MathCad

MathCad - универсальная среда для решения задач в различных отраслях науки и техники, в которой описание решения математических задач задается с помощью привычных математических формул и знаков.

В состав **MathCad** входят несколько интегрированных между собой

компонентов:

**–** мощный текстовый редактор, позволяющий вводить, редактировать и форматировать как текст, так и математические выражения;

**–** вычислительный процессор, умеющий проводить расчеты по введенным формулам, используя встроенные численные методы;

**–** символьный процессор, являющийся, фактически, системой искусственного интеллекта;

**–** огромное хранилище справочной информации, как математической, таки инженерной, оформленной в качестве интерактивной электронной книги.

MathCad содержит большое количество встроенных функций, позволяющих решать системы линейных и нелинейных уравнений, обыкновенных уравнений и уравнений в частных производных, осуществлять регрессию экспериментальных данных и статистическую обработку. Кроме этого, возможно использование функций, определяемых пользователем, в том числе и c применением программных операторов [1-3]. *MathCad* имеет прекрасные средства научной графики.

С возможностями *MathCad* можно познакомиться познакомитесь, выполняя задания.содержит большое количество встроенных функций, позволяющих решать системы линейных и нелинейных уравнений, обыкновенных уравнений в частных производных [2, 3].

Аппаратура, оборудование и материалы

Лабораторная работа проводится в компьютерном классе с использованием программы MathCad.

Методика проведения и задания к работе

Работа выполняется на ПЭВМ каждым студентом самостоятельно. Исходные данные приведены в таблице П1 приложения Б. Вариант выбирается по номеру студента в списке группы.

Для выполнения работы необходимо изучить:

– возможность среды MathCad для составления функций пользователя;

- использование встроенных функций;

 $-$  основы программирования в среде MathCad;

- построение графиков.

Задания:

1. Изучите влияние температуры в интервале 400-660 °С на значение константы равновесия.

2. Составьте программу для расчета равновесной степени превращения диоксида серы, используя метод деления интервала пополам. (Равновесная степень превращения изменяется в пределах  $x_p = 0-1$ ).

3. Постройте график зависимости равновесной степени превращения от температуры.

4. Определите влияние температуры на константу скорости реакции и постройте график зависимости  $k_1 - t$ .

5. Постройте график зависимости скорости реакции при заданном значении температуры от степени превращения в интервале 0,01-0,95.

Проведите анализ полученных результатов.

#### Содержание отчета

Отчет должен содержать: тему лабораторной работы, фамилию, группу студента, исходные данные, результаты выполнения заданий, выводы.

Пример выполнения расчетной части лабораторной работы приведен в приложении В.

#### Контрольные вопросы

1. Что представляет собой модель технологического объекта?

2. Перечислите методы составления математического описания объекта.

3. Какие группы уравнений входят в состав математического описания технологического объекта?

4. Какие уравнения применяют в математическом описании технологического объекта?

5. Назовите основные стадии построения математической модели

технологического объекта.

6. Охарактеризуйте реакцию окисления диоксида серы.

7. Реакция окисления диоксида серы является экзо- или эндотермической.

8. Что значит «равновесная степень превращения»?

9. Как меняется равновесная степень превращения окисления диоксида серы при повышении температуры?

10. Какие dcnhjtyyst функции MathCad Вы знаете?

11. Как создать функцию пользователя?

12. Как построить график среде MathCad?

### **ТЕМА 7. МАТЕМАТИЧЕСКОЕ МОДЕЛИРОВАНИЕ.**

# 5 **ПРАКТИЧЕСКОЕ ЗАНЯТИЕ 24.** МОДЕЛИРОВАНИЕ ПРОСТОЙ ГИДРАВЛИЧЕСКОЙ СИСТЕМЫ В СТАТИКЕ И ДИНАМИКЕ

**Цель работы:** приобретение практических навыков составления математической модели технологического процесса, находящегося в стационарном (статическом) и динамическом режимах и навыков исследования поведения простой гидравлической системы в статическом и динамическом режимах с использованием компьютерных моделей.

#### Теоретическая часть

Схема простой гидравлической системы представлена на рисунке 1.

Для построения **статической** модели представленной гидравлической системы необходимо выполнить три последовательных этапа:

- изучить или ознакомиться с теорией протекающих процессов;

- построить и проанализировать системы уравнений математического описания (МО) процесса;

- выбрать и реализовать моделирующий алгоритма (МА) решения системы уравнений МО.

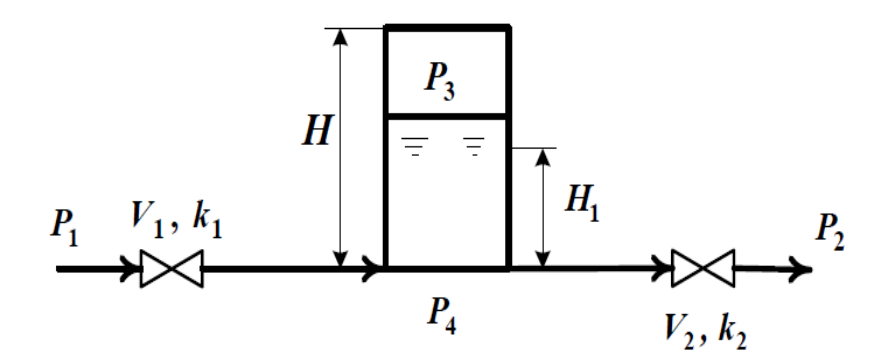

Рисунок 2.1 – Простая гидравлическая система

#### 5..1 **2.1 Изучение теории процесса**

Гидравлическая система, изображенная на рисунке 1, включает два клапана, имеющие коэффициенты пропускной способности  $k_1$  и  $k_2$ соответственно. Клапаны расположены до и после закрытой емкости. Вход и выход из емкости осуществляется на уровне днища. Давление на входе в систему  $P_1$ , а на выходе из системы  $P_2$ .

Скорость протекания жидкости через клапан в соответствии с уравнением Бернулли для суммарной удельной энергии элементарной струи идеальной жидкости при установившемся режиме имеет вид

$$
V = k \sqrt{(P_{\text{ex}} - P_{\text{max}})}, \tag{2.1}
$$

где *k* – коэффициент пропускной способности клапана;

*Рвх* , *Рвы<sup>х</sup>* – давления жидкости на входе и на выходе из клапана.

Более строгая запись этой формулы имеет вид

$$
V = k \cdot sgn(P_{ax} - P_{abx})\sqrt{(P_{ax} - P_{abx})}, \qquad (2.2)
$$

где *sgn(x)* – функция знака может принимать только три значения: –1, 0, +1 в соответствии со схемой

$$
sgn(x) = \begin{cases} 1, \text{ ecl } x < 0; \\ 0, \text{ ecl } x = 0; \\ +1, \text{ ecl } x > 0. \end{cases}
$$
 (2.3)

В результате, в соответствии с формулой (2.3), знак скорости потока жидкости становится отрицательным, если направление ее движения будет противоположным изображенному на рисунке 2.1.

Так как гидравлическая система содержит два клапана, то приведенных формул в системе уравнений МО должно быть два.

В соответствии со следствием из закона Дальтона давление жидкости *Ржидк*. внизу емкости определяется по формуле

$$
P_{\text{scu}\partial\kappa} = P_{\text{ca}} + \rho g H_g, \tag{2.4}
$$

где: *Ргаз* – давление газа над поверхностью жидкости;

– плотность жидкости; *Hg* – уровень жидкости в емкости.

Для определения давления газа *Ргаз* используется соотношение для идеального газа

$$
P_{\text{gas}}V_{\text{gas}} = P^N V^N = \text{const},\tag{2.5}
$$

где:  $V^N$  – объем емкости, не заполненный жидкостью ( $V^N = S \cdot H_g$ );

*Vгаз* – объем газа в закрытой емкости (*Vгаз=S(H – Hg)*).

В результате будет справедливо

$$
P_{\text{gas}}S(H - H_g) = P^N S H^G \quad \text{with} \quad P_{\text{gas}} = P^N \frac{H}{H - H_g}.
$$
 (2.6)

Формулы для определения давления жидкости *Ржидк.* (2.4) и давления газа *Ргаз* (2.6) используются для описания поведения закрытой емкости в гидравлической системе (рисунок 2.1).

*Для рассматриваемой гидравлической системы, находящейся в стационарном режиме, будет справедливо уравнение массового баланса*

$$
V_1 - V_2 = 0. \t\t(2.7)
$$

Параметры динамической модели в отличие от статической модели, изменяются во времени. Поэтому, при построении динамической модели простой гидравлической системы балансовое уравнение (2.7) превращается в обыкновенное дифференциальное уравнение вида

$$
\frac{dV_R}{dt} = V_1 - V_2, \tag{2.8}
$$

где *VR* – объем жидкости в емкости гидравлической системы.

Если емкость является цилиндрической, то объем жидкости в ней определяется по формуле

$$
V_R = S \cdot H_g, \tag{2.9}
$$

где S – площадь поперечного сечения цилиндра.

Тогда приведенное дифференциальное уравнение примет вид

$$
\frac{dH_g}{dt} = \frac{V_1 - V_2}{S}.
$$
\n(2.10)

Для решения дифференциального уравнения необходимо задать начальные условия

$$
\text{hyp } t = 0 \ H_g = 0. \tag{2.11}
$$

## 5..2 **2.2 Математическое описание гидравлической системы в стационарном состоянии**

Система уравнений, описывающая поведение простой гидравлической

системы (рисунок 2.1) в стационарном состоянии:

а) определения скорости потоков жидкости через клапаны

1. 
$$
V_1 = k_1 \sqrt{(P_1 - P_4)}
$$
  
\n2.  $V_2 = k_2 \sqrt{(P_4 - P_2)}$   
\n6) pacuer балансa  
\n3.  $V_1 - V_2 = 0$  (2.12)

в) определение давлений жидкости и газа в закрытой емкости

$$
P_4 = P_3 + \rho g H_g
$$

$$
P_3 = P_0 \frac{H}{H - H_g}
$$

Система пяти конечных уравнений (2.12), решаемая относительно следующих 5 определяемых переменных  $V_1$ ,  $V_2$ ,  $P_3$ ,  $P_4$ ,  $H_g$  является системой нелинейных уравнений. Для ее решения используем декомпозиционный  $5<sup>5</sup>$ позволяющий определить искомых переменных метод. **ITVTEM** последовательного решения одного нелинейного уравнения. Для этого построим и проанализируем информационную матрицу системы уравнений MO.

# 5..3 2.3 Построение информационной матрицы системы уравнений **MO**

Информационная матрица системы уравнений МО представляет собой квадратную матрицу (таблица 2.1), строки которой соответствуют номерам уравнений, a столбцы – обозначению определяемых переменных. Информационная матрица формируются следующим образом: на пересечении *i*ой строки, соответствующей *i-у* уравнению, с *j-м* столбцом ставится знак плюс, если *i-е* уравнение включает *j-ю* определяемую переменную. Эта процедура повторяется для всех независимых уравнений и определяемых переменных системы.

Информационная матрица системы уравнений (2.8), описывающей стационарный режим гидравлической системы (рисунок 2.1), представлена в таблице 2.1.

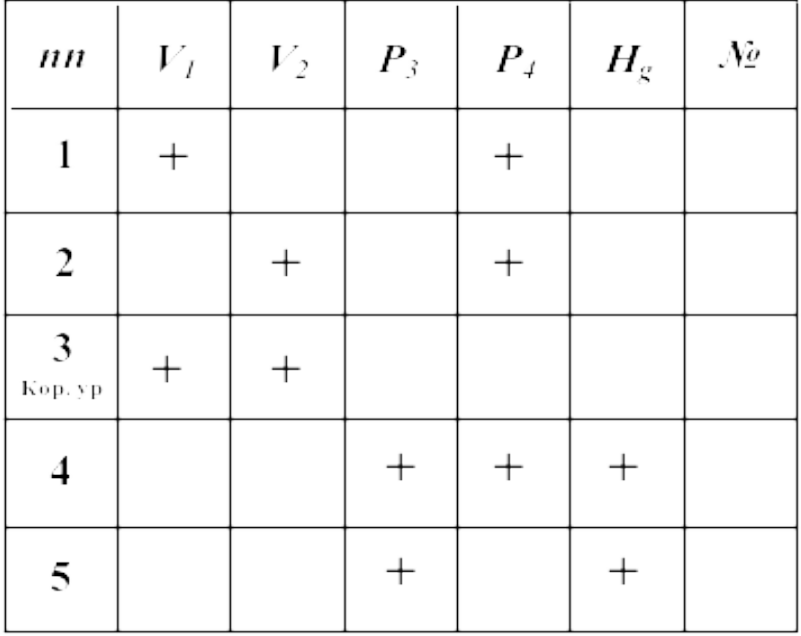

Таблица 2.1 – Построение информационной матрицы

При построение информационных матриц в [1, 2] рекомендуется использовать следующие условные обозначения:

а) для левого столбца информационных матриц – номеров уравнений:

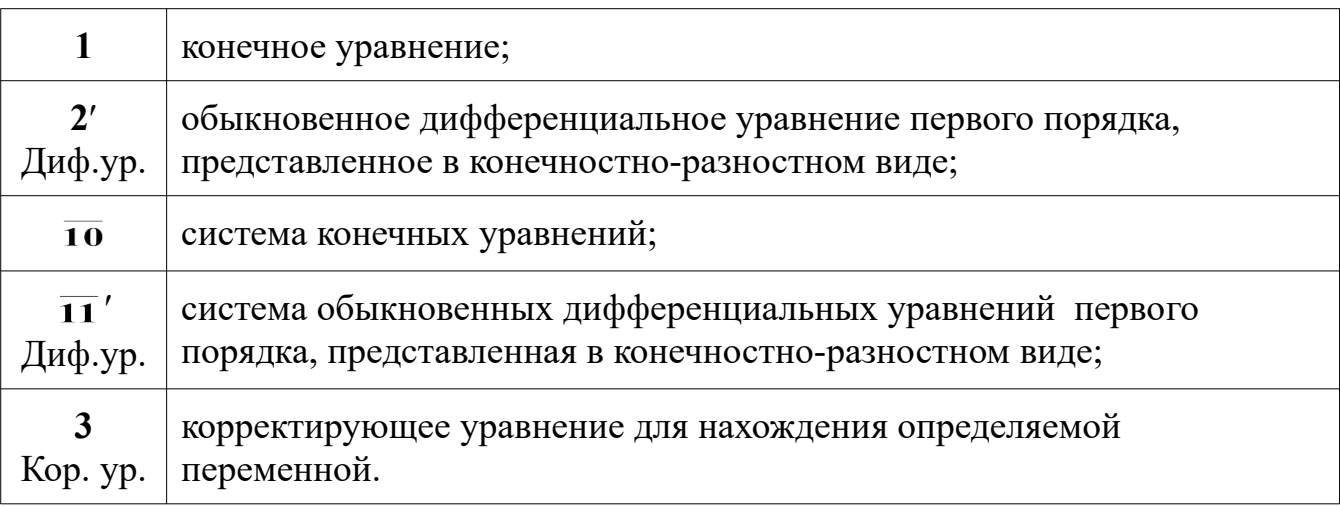

б) для правого столбца информационных матриц:

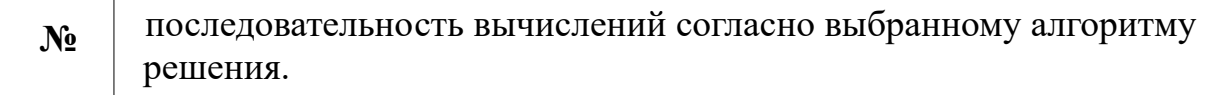

в) в поле информационных матриц применяются следующие

условные обозначения:

задание начального приближения;

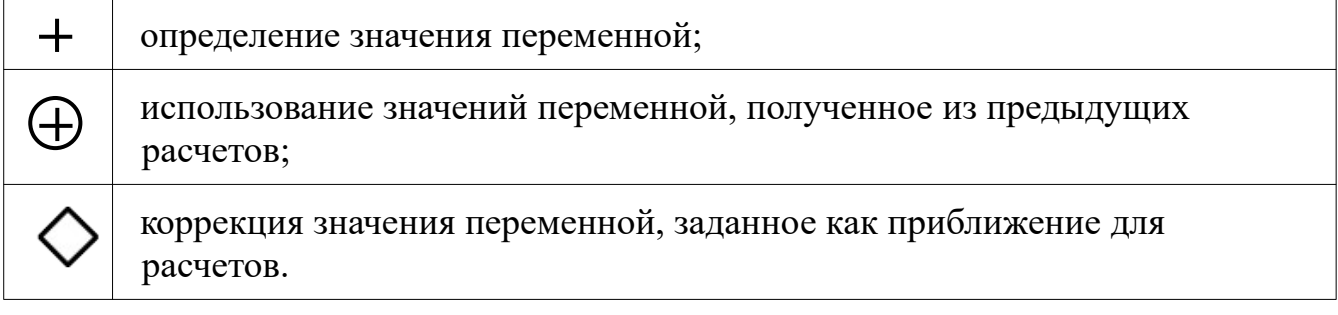

Анализ информационной матрицы проводится следующим образом. Каждое уравнение содержит по 2-3 переменные, поэтому начальные приближения для итерационных расчетов при решении нелинейных уравнений следует задавать в тех уравнениях, где наименьшее число определяемых переменных, и оно может быть хорошо обосновано из **физических** соображений. Например, для рассматриваемой системы значение приближения  $H<sub>g</sub>$  в уравнении (5) системы (2.12) может быть задано в интервале [0, H], так как высота емкости Н задана в условии задачи.

Для обозначения задания начального приближения итерационного процесса вычисления в информационной матрице ставится знак плюс, соответствующий задаваемой переменной в конкретном уравнении и обводится квадратом (см. таблицу 2.2, строку 5).

вычислительной процедуры Первым шагом будет определение переменной  $P_3$  в уравнении (5) (см. число 1 в правом столбце таблице 2.2). Для обозначения переменной, которая определяется  $\, {\bf B}$  $(5),$ уравнении соответствующий ей плюс в строке (9) обводится ромбом. Заданное значение приближения  $\widetilde{H}_g$  и найденная переменная  $P_3$  справедливы для всей системы уравнений и поэтому эти величины должны использоваться и другими уравнениями системы. Для обозначения распространения значений переменных на все уравнения системы, соответствующие им плюсы в столбцах обводятся окружностями.

В уравнении (4) окружностями обведены плюсы, соответствующие  $\widetilde{H}_g$  и  $P_3$ , что позволяет решить это уравнение относительно  $P_4$  на шаге 2 вычислительной процедуры (таблица 1).

Таблица 2 – Информационная матрица МО стационарного режима

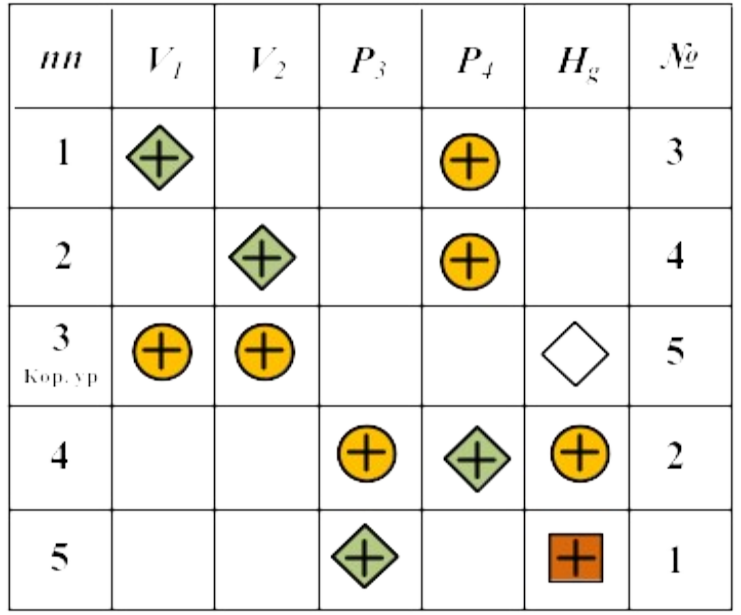

Дальнейшие последовательные шаги расчетов дают возможность определить только приближенные значения  $V_1$ ,  $V_2$ , что связано с выбором в самом начале реализуемой процедуры вычисления приближения величины  $\widetilde{H}_g$ .

Таким образом, определение корректного значения  $\widetilde{H}_g$  приведет соответственно к получению корректных значений и  $P_3$ ,  $P_4$ ,  $V_1$ ,  $V_2$ , т.е. 4 из 5 искомых переменных.

Для коррекции  $\widetilde{H}_{g}$  должно использоваться уравнение (3), в котором все переменные известны из предыдущих расчетов (соответствующие им плюсы обведены окружностями) - таблица 1, шаг 9. Когда система уравнений МО решена, то уравнение (7) вида:

$$
V_1\{H_g\} - V_2\{H_g\} = 0\tag{2.13}
$$

должно превратиться в равенство. Переменная  $H_g$  в фигурных скобах в этом случае означает, что каждое слагаемое этого уравнения зависит от переменной  $H_g$ , и оно должно быть решено относительно  $H_g$  для получения ее корректного значения.

Реализацию алгоритма решения уравнения (3) можно рассматривать как процедуру коррекции переменной  $H_g$  и соответственно определение значений переменных  $P_3$ ,  $P_4$ ,  $V_1$  и  $V_2$ . Для обозначения того факта, что уравнение (3) является корректирующим для  $H_g$ , в строке (3) информационной матрицы

(таблицы 2.2) в позиции, соответствующей переменной  $H_g$ , стоит пустой ромб.

# **2.4 Блок-схема алгоритма расчета стационарного режима движения жидкости в простой гидравлической системе**

Наиболее эффективным алгоритмом для коррекции переменной  $H<sub>g</sub>$  и решения уравнения (3) является метод половинного деления, с нижней границей интервала поиска – 0 и верхней границей –  $(H - 1.0 \times 10^{-5})$ , т.к. только в этом случае знаменатель уравнения (5) системы уравнений МО (2.12) не станет равным нулю при подстановке в него верхней границы  $H_g$ .

На рисунке 2.2 изображена блок-схема алгоритма расчета стационарного режима гидравлической системы, изображенной на рисунке 2.1. При этом используется алгоритмический блок (3), в котором реализуется алгоритм метода половинного деления для определения  $H<sub>g</sub>$ .

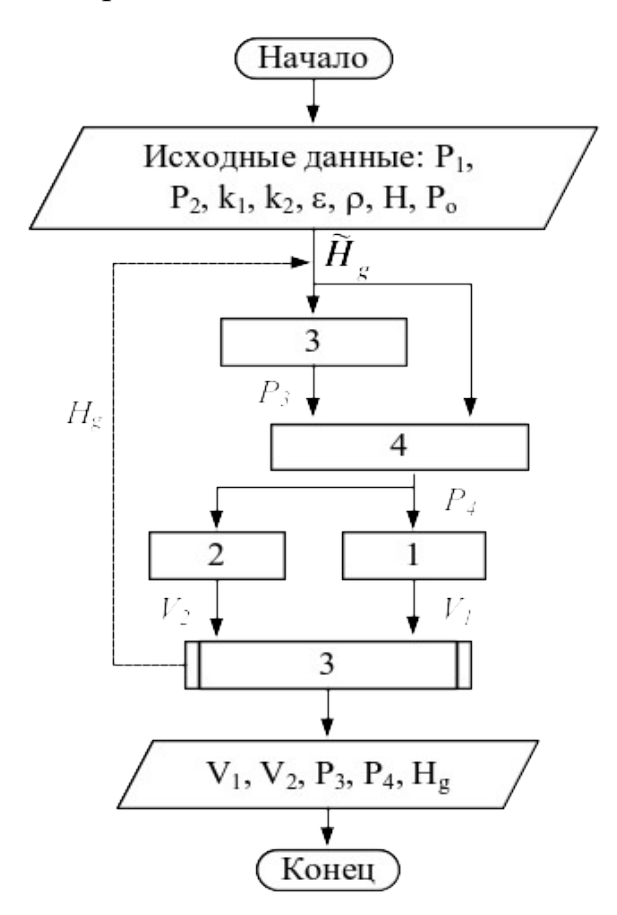

Рисунок 2.2 – Блок-схема алгоритма расчета стационарного режима гидравлической системы

## 5.4 2.5 Построение системы уравнений математического описания (МО) гидравлической системы в динамическом состоянии

Система уравнений, описывающая поведение простой гидравлической системы (рисунок 2.1) в нестационарном (динамическом) состоянии:

а) определения скорости потоков жидкости через клапаны

$$
1. \qquad V_1 = k_1 \sqrt{(P_1 - P_4)}
$$

2. 
$$
V_2 = k_2 \sqrt{(P_4 - P_2)}
$$

б) расчет баланса

3. 
$$
\frac{dH_g}{dt} = \frac{V_1 - V_2}{S}
$$
 (2.14)

в) определение давлений жидкости и газа в закрытой емкости

$$
P_4 = P_3 + \rho g H_g
$$

$$
P_3 = P_0 \frac{H}{H - H_g}
$$

Система уравнений, описываемая динамический режим системы (2.14), отличается от системы уравнений, описываемой статический режим (2.12), балансовым уравнением (2.10), которое представляет собой обыкновенное дифференциальное уравнение. Для его решения используется метод Рунге-Кутта при начальных условиях: при  $t = 0$   $H<sub>g</sub> = 0$ .

### Аппаратура, оборудование и материалы

Лабораторная работа проводится  $\overline{B}$ компьютерном классе  $\mathbf{c}$ использованием программы MathCad.

#### Методика проведения и задания к работе

Работа выполняется на ПЭВМ каждым студентом самостоятельно. Исходные данные приведены в таблице П2 приложения Б. Вариант выбирается по номеру студента в списке группы.

Для выполнения работы необходимо изучить:

- теорию процесса;

- последовательность составления математической модели;

- методику построения информационной матрицы;

– решение в среде MathCad дифференциальных уравнений;

– использование матриц для построения графиков.

Задания:

- Ознакомиться с теорией и методикой выполнения работы.

Математически описать рассматриваемый технологический объект в статическом и динамическом режимах.

- Проанализировать системы уравнений и определить последовательность их расчета.

- Составить блок-схему (алгоритм) расчета системы уравнений для статической и динамической моделей.

Реализовать алгоритмы на любом языке программирования или в системах MathCad, MathLab и отладить программу.

- Провести исследования, используя исходные данные, приведенные в приложении А. Номер варианта соответствует номеру студента в журнале.

Используя **статическую модель** простой гидравлической системы необходимо провести изучение ее поведения при изменении параметров, выполнив следующие задания:

Задание 1. Изучите влияние давления Р1 на расход потока и высоту жидкости в емкости.

Задание 2. Установите зависимость значения коэффициента пропускной способности k1 на расход потока и высоту столба жидкости в емкости.

Задание 3. Определите, влияет ли высота емкости на расход потока?

#### *Продвинутый уровень*

Используя **динамическую модель** простой гидравлической системы проведите изучение ее поведения при изменении параметров, выполнив следующие задания:

Задание 1. Изучите влияние коэффициента пропускной способности k1 на время выхода системы на стационарный режим.

Задание 2. Изучите влияние коэффициента пропускной способности k2 на время выхода системы на стационарный режим.

#### Задание 3. Определите, влияет ли высота емкости на расход потока?

#### Содержание отчета

Отчет по лабораторной работе должен содержать: название работы, цель, фамилию и инициалы студента, группу, исходные данные, реализованные математические модели, результаты выполнения заданий, выводы.

Пример выполнения расчетной части лабораторной работы 2 для статической модели приведен в приложении  $\Gamma$ , а для динамической модели - в приложении Д.

#### Контрольные вопросы

8. Приведите построения простой этапы статической модели гидравлической системы.

9. Каким уравнением описывается скорость протекания жидкости через клапан?

10. С какой целью при моделировании простой гидравлической системы используется функция  $sgn(x)$ ?

11. Какие значения может принимать функция  $sgn(x)$ ?

12. Приведите формулу для определения давления жидкости в закрытой емкости.

13. Каково балансовое уравнение простой гидравлической системы при статическом режиме?

14. С какой целью осуществляется построение информационной матрицы системы уравнений МО простой гидравлической системы?

15. Опишите алгоритм поиска корня уравнения  $F(x)=0$  методом деления интервала пополам.

16. Чем отличается динамическая модель от статической?

17. Каким уравнением описывается давление в замкнутом объеме?

18. Приведите балансовое уравнение простой гидравлической системы для динамического режима.

19. Каковы начальные условия при решении дифференциального уравнения?

20. Какие методы решения дифференциальных уравнений Вы знаете?

21. Какая встроенная функция программы MathCad используется для решения дифференциального уравнения?

22. Как влияют значения коэффициентов пропускной способности k1 и k2 на время выхода системы на стационарный режим?

### **ТЕМА 7. МАТЕМАТИЧЕСКОЕ МОДЕЛИРОВАНИЕ.**

### **ПРАКТИЧЕСКОЕ ЗАНЯТИЕ 25.** МОДЕЛИРОВАНИЕ ПРОЦЕССА ТЕПЛООБМЕНА В ПРЯМОТОЧНОМ ТЕПЛООБМЕННИКЕ

**Цель работы:** Приобретение навыков математического описания (МО) процессов теплообмена в прямоточном теплообменнике, реализация МО на компьютере и исследование теплообмена между двумя теплоносителями с помощью компьютерной модели.

#### Теоретическая часть

Теплообменные аппараты (теплообменники) применяются для осуществления теплообмена между двумя теплоносителями с целью нагрева или охлаждения одного из них. В зависимости от этого теплообменные аппараты называют подогревателями или холодильниками.

По способу передачи тепла различают следующие типы теплообменных аппаратов:

6. **поверхностные**, в которых оба теплоносителя разделены стенкой, причем тепло передается через поверхность стенки;

7. **регенеративные**, в которых процесс передачи тепла от горячего теплоносителя к холодному разделяется по времени на два периода и происходит при попеременном нагревании и охлаждении насадки теплообменника;

8. **смесительные**, в которых теплообмен происходит при непосредственном соприкосновении теплоносителей.

В химической промышленности наибольшее распространение получили поверхностные теплообменники, отличающиеся разнообразием конструкций, основную группу которых представляют трубчатые теплообменники, такие как: кожухотрубные, оросительные, погруженные и "труба в трубе".

Теплообменники «труба в трубе» (рисунки 3.1 и 3.2) включают несколько расположенных друг над другом элементов, причем каждый элемент состоит из двух труб: наружной трубы 1 большого диаметра и концентрически расположенной внутри её трубы 2.

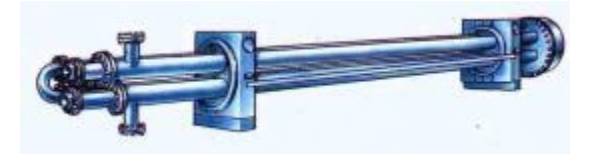

Рисунок 3.1 – Общий вид теплообменника «труба в трубе»

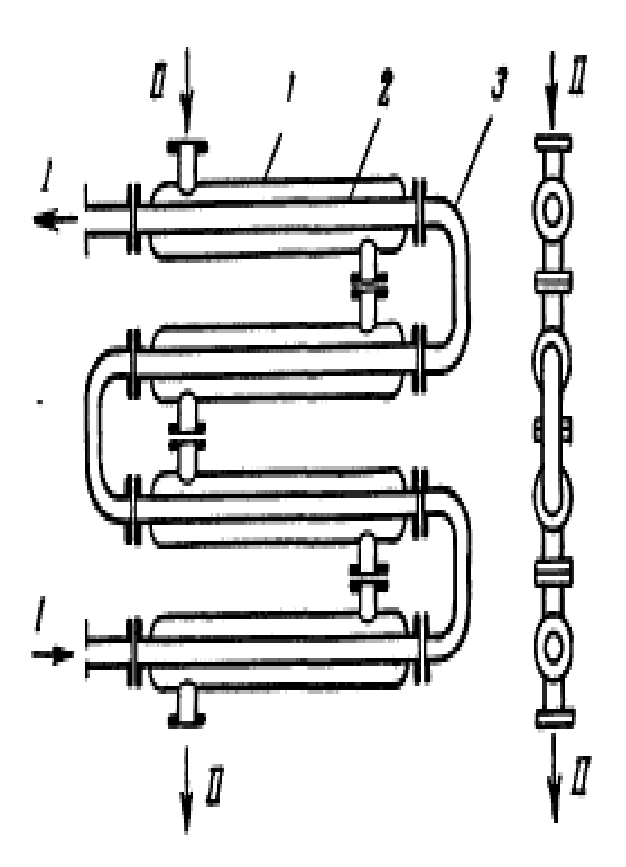

 $1 -$ наружная труба; 2 – внутренняя труба; 3 – калач.

Рисунок 3.2 – Теплообменник «труба в трубе»

Внутренние трубы соединены друг с другом последовательно; также

связаны между собой и наружные трубы. Для возможности очистки внутренние трубы соединяются при помощи съемных калачей 3. Благодаря небольшому поперечному сечению в этих теплообменниках легко достигаются высокие скорости теплоносителей, как в трубах, так и в межтрубном пространстве. При значительных количествах теплоносителей теплообменник составляют из нескольких параллельных секций, присоединенных к общим коллекторам.

Преимущества теплообменников «труба в трубе»: высокий коэффициент теплопередачи вследствие большой скорости обоих теплоносителей; простота изготовления.

Недостатки этих теплообменников: громоздкость; высокая стоимость ввиду большого расхода металла на наружные трубы, не участвующие в теплообмене; трудность очистки межтрубного пространства.

Построение компьютерной модели теплообменника включает следующие этапы:

- ознакомление с теорией процесса теплообмена для данного типа теплообменных аппаратов;

- построение МО конкретного процесса теплообмена;

- выбор и реализация алгоритма решения МО модели данного теплообменника.

Для построения системы уравнений математического описания процесса теплопередачи в теплообменнике типа «труба в трубе» принимаются следующие допущения:

- рассматривается стационарный режим процесса теплопередачи;

- кроме процесса теплопередачи никаких других процессов не происходит;

- коэффициент теплопередачи постоянен и известен;

- теплоемкость потоков теплоносителей постоянна;

- поверхность теплообмена равномерно распределена вдоль участка данного теплообменника;

**-** движение первого и второго потоков теплоносителей описываются гидродинамической моделью идеального вытеснения.

## 5..5 **Математическое описание прямоточного теплообменника типа «труба в трубе»**

На рисунке 3.3 представлена схема прямоточного теплообменника, используемая для математического описания.

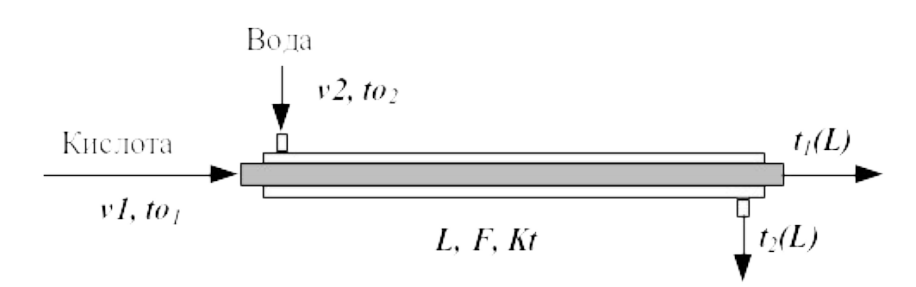

Рисунок 3.3 – Схема для расчета прямоточного теплообменника

Обозначения:

*Охлажденный (горячий) поток* 

 $to_1$  – начальная температура, <sup>o</sup>C (на входе в аппарат);

 $t_1(L)$  – конечная температура, <sup>o</sup>C (на выходе из аппарат);

*υ1* – расход, кмоль/с;

*Нагреваемый (холодный поток)*

*tо<sup>2</sup>* – начальная температура, ºC (на входе в аппарат);

 $t_2(L)$  – конечная температура, <sup>o</sup>C (на выходе из аппарат);

*υ2* – расход, кмоль/с;

 $L$  – длина теплообменника, м;  $F$  – поверхность теплообмена, м<sup>2</sup>;

 $Kt$  – коэффициент теплопередачи,  $Br/M^2K$ .

\*Начальные условия: при  $l=0$ ,  $to_l=t_{0l}$ ,  $to_2=t_{02}$ .

Изменение температур теплоносителей по длине теплообменника приведено на рисунке 3.4.

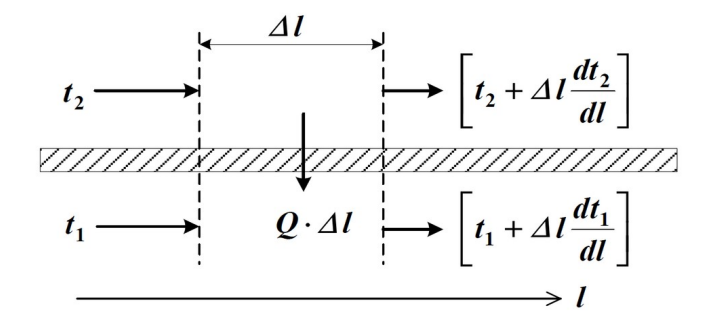

Рисунок 3.4 – Изменение температур теплоносителей по длине теплообменника при прямотоке теплоносителей

Уравнение теплового баланса для принятой гидродинамической модели идеального вытеснения и выражение для локальной интенсивности теплопередачи  $(\Delta q)$  для первого потока теплоносителя записывается следующим образом

1.  $v1 \cdot Cp1 \frac{dt_1}{dt} = \frac{F}{l} \cdot \Delta q_1$ ;

$$
2. \quad \Delta q_1 = Kt(t_2 - t_1).
$$

Уравнение теплового баланса и выражения локальной интенсивности теплопередачи для второго потока теплоносителя записываются следующим образом

$$
3. \quad v^2 \cdot Cp^2 \frac{dt_2}{dl} = \frac{F}{L} \cdot \Delta q_2;
$$

$$
4. \quad \Delta q_2 = Kt(t_1-t_2).
$$

Учитывая, что локальные интенсивности обоих потоков совпадают по величине, но различны по знаку можно записать

$$
\varDelta q = \varDelta q_1 = -\varDelta q_2 \, .
$$

Это позволяет сократить количество уравнений МО модели прямоточного теплообменника типа «труба в трубе». Система уравнений МО записывается как система обыкновенных дифференциальных уравнений конечностноразностном представлении с начальными условиями, заданными при значении пространственной координаты *l* = 0:

1. 
$$
\frac{dt_i}{dl} = \frac{F}{L \cdot v \cdot Cpl} \cdot \Delta q \quad \text{with}
$$

1\*. 
$$
\frac{t_1(L)-t_1(0)}{\Delta l} \approx \frac{F}{L \cdot v \cdot CpI} \cdot \Delta q = f_I;
$$
  
\n2. 
$$
\frac{dt_2}{dl} = \frac{F}{L \cdot v \cdot Cp2} \cdot (-\Delta q) \quad \text{min}
$$
  
\n2\*. 
$$
\frac{t_2(L)-t_2(0)}{\Delta l} \approx \frac{F}{L \cdot v \cdot Cp2} \cdot (-\Delta q) = f_2;
$$
  
\n3. 
$$
\Delta q = Kt(t_2 - t_1)
$$
  
\nHauaJ16Hbe yc.008H8: 
$$
\frac{f'(t_2(C))}{2t_1(CQ)} = t_0, \quad |t| = 1
$$

Поскольку начальные условия задаются при одном и том же значении независимой переменной *l*, в данном случае решается задачи Коши. Эту систему можно решить аналитически точно.

Информационная матрица системы управлений МО стационарного процесса теплопередачи в прямоточном теплообменнике «труба в трубе» приведена в таблице 3.1.

Таблица 3.1

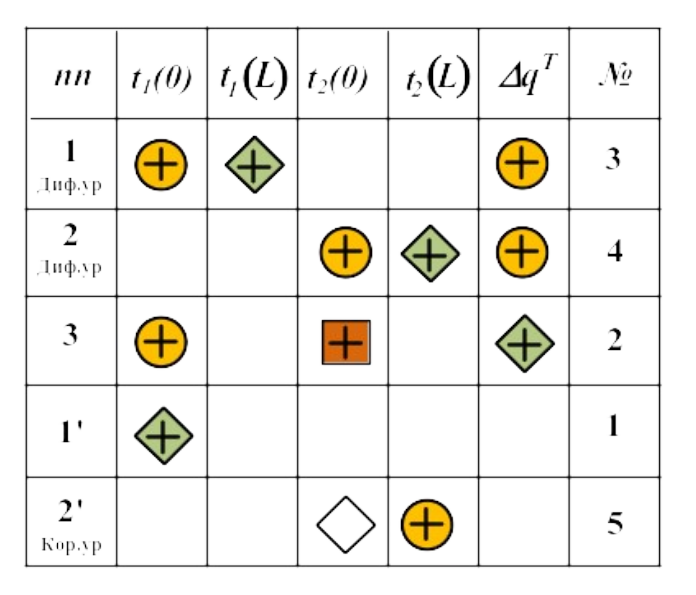

## Аппаратура, оборудование и материалы

Лабораторная работа проводится в компьютерном классе с использованием программы MathCad.

### Методика проведения и задания к работе

Работа выполняется на ПЭВМ каждым студентом самостоятельно. Исходные данные для расчета и исследования теплообменника «труба в труба», предназначенного для охлаждения водой нагретого раствора азотной кислоты 60%-ной концентрации приведены в таблице П3 приложения Б. Вариант выбирается по номеру студента в списке группы.

Для выполнения работы необходимо изучить:

– классификацию теплообменных аппаратов;

– методику составления математического описания процесса теплообмена при прямоточном течении теплоносителей;

– методику построения информационной матрицы;

– решение в среде MathCad системы дифференциальных уравнений;

Задания:

1. Математически описать работу прямоточного теплообменника «труба в трубе».

2. Проанализировать систему уравнений и определить последовательность расчета, построив информационную матрицу системы уравнений МО.

3. Составить блок-схему (алгоритм) расчета системы уравнений.

4. Реализовать алгоритм на любом языке программирования или в системах MathCad, MathLab.

5. Провести изучение влияния поверхности теплообмена и скорости подачи воды на конечную температуру охлаждения кислоты.

6. Построить контурный график зависимости температуры кислоты от изученных параметров.

#### Содержание отчета

Отчет по лабораторной работе должен содержать: название работы, цель, фамилию и инициалы студента, группу, исходные данные, реализованные математические модели прямоточного и противоточного теплообменника, результаты выполнения заданий, выводы.

Пример расчета прямоточного теплообменника в среде программы MathCad приведен в приложении Е.

#### Контрольные вопросы

Как подразделяются теплообменники по способу передачи тепла?

 Какие теплообменники получили наибольшее распространение в химической промышленности?

• Каковы преимущества теплообменников типа «труба в трубе»?

 Какие этапы включает построение компьютерной модели прямоточного теплообменника?

• Приведите схему прямоточного теплообменника типа «труба в трубе».

 Какие допущения принимаются при математическом описании процесса теплопередачи в теплообменнике типа «труба в трубе»?

 Приведите уравнение теплового баланса прямоточного теплообменника.

 Почему решение системы дифференциальных уравнений прямоточного теплообменника относится к задаче Коши?

 Как влияет поверхность теплообмена на температурный режим теплообменника?

### **ТЕМА 7. МАТЕМАТИЧЕСКОЕ МОДЕЛИРОВАНИЕ.**

### **ПРАКТИЧЕСКОЕ ЗАНЯТИЕ 26.** МОДЕЛИРОВАНИЕ ПРОЦЕССА ТЕПЛООБМЕНА В ПРОТИВОТОЧНОМ ТЕПЛООБМЕННИКЕ

**Цель работы:** Приобретение навыков математического описания процессов теплообмена в противоточном теплообменнике, реализация МО на компьютере и исследование теплообмена между двумя теплоносителями с помощью компьютерной модели.

#### Теоретическая часть

На рисунке 4.1 представлена схема противоточного теплообменника,

используемая для математического описания.

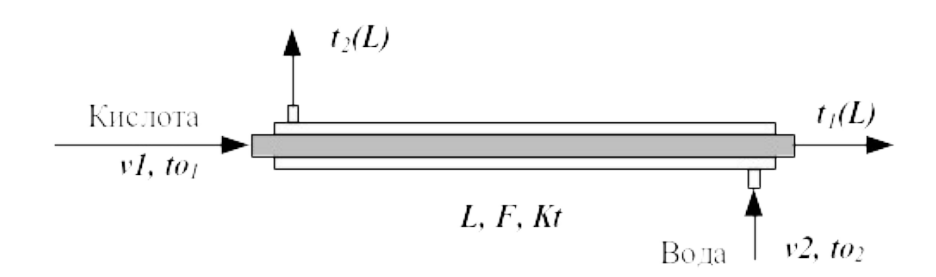

Рисунок 4.1 – Схема для расчета противоточного теплообменника

Обозначения потоков такие же, как на рисунке 3.3.

Изменение температур теплоносителей по длине теплообменника приведено на рисунке 4.2.

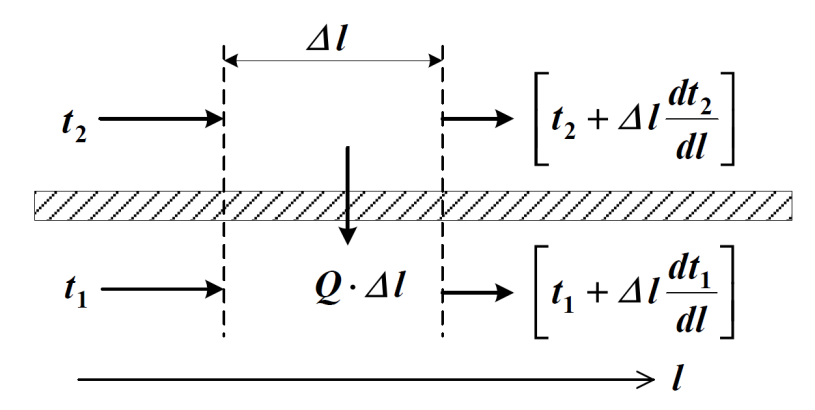

Рисунок 4.2 – Изменение температур теплоносителей по длине теплообменника «труба в трубе» (противоток)

Уравнение теплового баланса для принятой гидродинамической модели идеального вытеснения и выражение для локальной интенсивности теплопередачи (*Δq)* для первого потока теплоносителя записывается следующим образом

1. 
$$
VI \cdot Cpl \frac{dt_i}{dl} = \frac{F}{L} \cdot \Delta q_i
$$
;

$$
2. \quad \Delta q_1 = Kt(t_2 - t_1).
$$

Управление теплового баланса и выражения локальной интенсивности теплопередачи для второго потока теплоносителя записываются следующим образом

3. 
$$
-v^2 \cdot Cp^2 \frac{dt_2}{dl} = \frac{F}{L} \cdot \Delta q_2
$$
;  
4.  $\Delta q_2 = Kt(t_1 - t_2)$ .

Учитывая, что локальные интенсивности обоих потоков совпадают по величине, но различны по знаку можно записать

$$
\varDelta q = \varDelta q_1 = -\varDelta q_2 \ .
$$

Система уравнений МО записывается как система обыкновенных дифференциальных уравнений конечностно-разностном представлены  $\mathbf{c}$ условиями, заданными начальными при пространственной значении координаты  $l = 0$ :

1. 
$$
\frac{dt_i}{dl} = \frac{F}{L \cdot v \cdot CpI} \cdot \Delta q \quad \text{min}
$$
  
1\*. 
$$
\frac{t_i(L) - t_i(0)}{\Delta l} \approx \frac{F}{L \cdot v \cdot CpI} \cdot \Delta q = f_I;
$$
  
2. 
$$
\frac{dt_i}{dl} = \frac{F}{L \cdot v \cdot Cp2} \cdot (-\Delta q) \quad \text{min}
$$

$$
2^* - \frac{t_2(L) - t_2(0)}{\Delta l} \cong \frac{F}{L \cdot \nu 2 \cdot Cp2} \cdot (-\Delta q) \equiv f_2;
$$
  
 
$$
\Delta q = Kt(t_2 - t_1)
$$

Начальные условия:

$$
l' t_1(0) = t_{01} npu l = 0;
$$

$$
2' t_2(0) = t_{02} npu l = L;
$$

Начальные условия задаются при разных значениях независимой переменной *l. В* данном случае мы имеем краевую задачу.

Такую систему дифференциальных уравнений невозможно решить аналитически. Решается она приближенно.

Алгоритм решения краевой задачи следующий:

1 шаг: задается конечное значение температуры холодного теплоносителя при  $l=0$  (то есть на начальном участке дифференцирования.

2 шаг: решается задача Коши и рассчитывается температура холодного теплоносителя на конечном участке дифференцирования.

3 шаг: сравнивается рассчитанное значение температуры холодного

теплоносителя с заданной температурой холодного теплоносителя на входе в теплообменник (по условию задачи).

Если *t = t2расч–t*2 , то расчет **заканчивают**.

В противном случае переходят **к шагу 1**.

Этот итерационный метод решения системы уравнений называют **методом «стрельбы»**.

В системе MathCad имеется стандартная функция *sbval(z, o, l, D, load, score)*, предназначенная для определения недостающих начальных условий в первой точке интервала. Пример использования этой функции показан в приложении Ж.

Аппаратура, оборудование и материалы

Лабораторная работа проводится в компьютерном классе с использованием программы MathCad.

Методика проведения и задания к работе

Работа выполняется на ПЭВМ каждым студентом самостоятельно. Исходные данные для расчета и исследования теплообменника «труба в труба», предназначенного для охлаждения водой нагретого раствора азотной кислоты 60%-ной концентрации приведены в таблице П3 приложения Б. Вариант выбирается по номеру студента в списке группы.

Для выполнения работы необходимо изучить:

– методику составления математического описания процесса теплообмена при противоточном течении теплоносителей;

– методику построения информационной матрицы;

– решение в среде MathCad системы дифференциальных уравнений итерационным методом;

– использование стандартных функций программы MathCad для решения краевых задач.

Задания:

1. Математически описать работу противоточного теплообменника «труба

в трубе».

2. Проанализировать систему уравнений и определить последовательность расчета, построив информационную матрицу системы уравнений МО.

3. Составить блок-схему (алгоритм) расчета системы уравнений.

4. Реализовать алгоритм на любом языке программирования или в системах MathCad, MathLab.

5. Провести изучение влияния коэффициента теплопередачи *Kt* на температуру выхода кислоты из теплообменника.

6. Сравнить зависимость температуры выхода кислоты от поверхности теплообмена для прямоточного и противоточного теплообменников.

7. Сделать выводы по работе.

#### Содержание отчета

Отчет по лабораторной работе должен содержать: название работы, цель, фамилию и инициалы студента, группу, исходные данные, реализованные математические модели прямоточного и противоточного теплообменника, результаты выполнения заданий, выводы.

Пример расчета противоточного теплообменника в среде программы MathCad приведен в приложении Ж.

Контрольные вопросы

1. Приведите классификацию теплообменников.

2. Каковы недостатки теплообменников типа «труба в трубе»?

3. Какие этапы включает построение компьютерной модели противоточного теплообменника?

4. Приведите схему противоточного теплообменника типа «труба в трубе».

5. Приведите уравнение теплового баланса противоточного теплообменника.

6. Какие функции программы MathCad можно использовать для решения системы обыкновенных дифференциальных уравнений?

7. Что является движущей силой теплообмена?

8. Почему решение системы дифференциальных уравнений противоточного теплообменника относится к краевой задаче?

9. Приведите алгоритм решения краевой задачи.

10. Приведите график изменения температур теплоносителей по длине теплообменника при противотоке теплоносителей.

11. В чем преимущества противоточных теплообменников по сравнению с прямоточными?

#### **ТЕМА 7. МАТЕМАТИЧЕСКОЕ МОДЕЛИРОВАНИЕ.**

### **ПРАКТИЧЕСКОЕ ЗАНЯТИЕ 27.** МОДЕЛИРОВАНИЕ РЕАКТОРА ДЛЯ ПРОВЕДЕНИЯ ГЕТЕРОГЕННО-КАТАЛИТИЧЕСКОГО ПРОЦЕССА

**Цель работы:** приобретение практических навыков в математическом описании реактора идеального вытеснения и реализация МО в виде моделирующей программы.

Теоретическая часть

В качестве примера построения модели реактора идеального вытеснения рассмотрим каталитический реактор окисления диоксида серы (одну полку).

При построении модели допустим, что:

 рассматривается адиабатический реактор, работающий в установившемся режиме;

 гидродинамический режим описывается моделью идеального вытеснения;

– в реакторе протекает обратимая экзотермическая химическая реакция

$$
2SO_2 + O_2 \leftrightarrow 2SO_3, -\Delta H^{\circ};
$$

– скорость реакции описывается уравнением

$$
r = \frac{k_1 \cdot P}{a} \cdot \frac{1 - x}{1 - 0.2 \cdot x} \left[ \frac{e - 0.5 \cdot a \cdot x}{1 - 0.5 \cdot a \cdot x} - \frac{x^2}{P \cdot K_p^2 \cdot (1 - x)^2} \right],
$$

где *k1* – константа скорости прямой реакции;

 $a$  – содержание  $SO_2$  в исходной смеси, мольные доли;

*в* – содержание *O<sup>2</sup>* в исходной смеси, мольные доли;

*х* – степень превращения *SO2*.

– структура потока в аппарате соответствует режиму идеального вытеснения;

– температурные зависимости константы равновесия (*Кр*), константы скорости (*k1*):

$$
lg K_p = \frac{4905.5}{T} - 4.6455
$$
,  $k_I = k_0 \cdot e^{-\frac{E}{RT}}$ ,

где *k1* – константа скорости прямой реакции;

 $k_0$  – предэкспоненциальный множитель,  $1/c$ ;

*E* – энергия активации прямой реакции, Дж/моль;

 $R = 8,314 \text{ J/K/(MOLb·K)} - \text{VHHBepc}$ альная газовая постоянная.

#### Задания к работе

Работа выполняется на ПЭВМ каждым студентом самостоятельно. Исходные данные приведены в таблице П1 приложения Б. Вариант выбирается по номеру студента в списке группы.

Для выполнения работы необходимо изучить:

– влияние температуры на константу равновесия и равновесный состав;

– влияние температуры на скорость реакции окисления диоксида серы;

– методику расчета равновесного состава контактного газа;

– использование стандартных функций программы MathCad для нахождения максимума функции.

– расчет времени контакта для достижения заданной степени превращения на основе кинетического уравнения.

Задания:
1. Постройте график зависимости влияния температуры на скорость окисления *SO2* при заданном значении степени превращения (*xz*). Опишите эту зависимость.

2. Определите значение максимальной скорости реакции окисления *SO2*, достигаемой при *xz*.

3. Определите температуру, соответствующую максимальной скорости реакции окисления *SO2*.

4. Составьте функцию пользователя для расчета состава контактного газа при любом значении степени превращения *SO2*.

5. Рассчитайте время контакта, необходимое для окисления *SO2* от степени превращения *x0* до *xк* при постоянной температуре.

Работа является продолжением лабораторной работы 1.

#### Содержание отчета

Отчет должен содержать: тему лабораторной работы, фамилию, группу студента, исходные данные, результаты выполнения заданий, выводы.

Пример выполнения заданий в среде MathCad приведен в приложении З.

### Контрольные вопросы

1. Каковы условия движения потока при режиме идеального вытеснения?

2. Охарактеризуйте реакцию окисления диоксида серы.

3. Как изменяется константа равновесия для обратимых экзотермических реакций?

4. Приведите зависимость константы скорости реакции от температуры.

5. Приведите график зависимости скорости реакции от температуры.

6. Почему скорость реакции окисления диоксида серы при повышении температуры проходит через максимум?

7. Как можно определить максимальное значение функции в системе MathCad?

8. Каким образом можно определить значение температуры, соответствующее максимальному значению скорости окисления диоксида серы?

9. Приведите характеристическое уравнение реактора идеального вытеснения.

10. Как рассчитывается время контактирования для достижения заданной степени превращения?

### **ТЕМА 7. МАТЕМАТИЧЕСКОЕ МОДЕЛИРОВАНИЕ.**

## **ПРАКТИЧЕСКОЕ ЗАНЯТИЕ 28.** МАТЕМАТИЧЕСКОЕ ОПИСАНИЕ ПРОЦЕССА НА ОСНОВЕ ЭКСПЕРИМЕНТАЛЬНЫХ ДАННЫХ

Цель работы: Получение практических навыков в составлении экспериментально-статистической модели на основе экспериментальных данных и проверке её адекватности.

Теоретическая часть

### 5..6 **6.1 Построение эмпирических моделей**

Математическое описание технологического объекта на основе экспериментальных данных (эмпирическая модель) применяется в тех случаях, когда либо нет информации о механизме протекающих процессов, либо они плохо поддаются описанию с использованием физико-химических блочных моделей. В этом случае технологический объект (ТО) представляется в виде так называемого черного ящика (рисунок 6.1) – кибернетической системы, в которой единственно доступной информацией являются её входные  $(\overline{X})$  и выходные  $(\overline{Y})$  переменные, где  $\overline{X} = [x_1, x_2, ..., x_n]$  – вектор входных переменных, влияющих на состояние системы и её свойства,  $\overline{Y} = [y_1, y_2, ..., y_n]$  – вектор выходных переменных, характеризующих состояние системы.

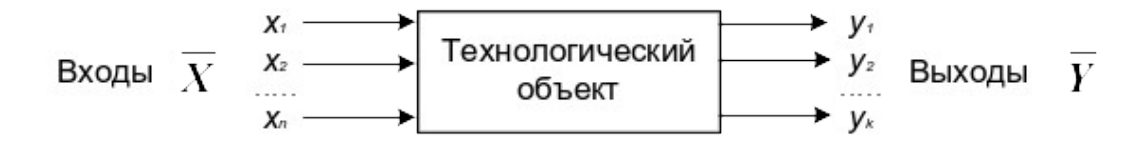

# Рисунок 6.1 – Изображение технологического объекта в виде «черного ящика»

В общем виде эмпирические модели строятся для каждой отдельной выходной переменной из всех  $y_i(i = 1, 2, ..., m)$  в зависимости от всех входных переменных  $x_i (i = 1, 2, ..., n)$ , т.е.

$$
y = f(x_1, x_2, \dots, x_n, \overline{\alpha}), \tag{6.1}
$$

где  $\overline{\alpha} = [\alpha_0, \alpha_1, ..., \alpha_m]^T$  – (m + 1) коэффициентов эмпирической модели.

Конкретный вид функциональной зависимости (f) и значения коэффициентов  $\overline{\alpha}$  определяются из опытных данных, т.е. эмпирически.

Так как результаты опытных измерений являются случайными величинами, то для их обработки используется один из наиболее распространённых методов математической статистики - метод регрессионного и корреляционного анализа.

В соответствии с методом регрессионного анализа у считается случайной величиной, распределённой по нормальному закону распределения, а компоненты вектора  $\overline{X}$  – детерминированными (неслучайными) величинами.

Поэтому, согласно закономерностям теории вероятностей, при каждом фиксированном значении вектора  $\overline{X}$  величина  $Y$  является случайной величиной с определённым (зависящим от  $\overline{X}$ ) условным распределением вероятностей.

Для построения эмпирической статистической модели на выборке экспериментальных данных необходимо решить три основные задачи:

- определить конкретный вид функции (6.1), т.е. решить задачу структурной идентификации;

определить выборочные (эмпирические) коэффициенты регрессии  $\overline{\alpha}$ , т.е. решить задачу параметрической идентификации;

провести статистический (регрессионный) анализ полученных результатов с целью оценки погрешностей полученной модели.

# 5.7 6.2 Определение вида приближённого уравнения регрессии (решение задачи структурной идентификации)

В общем случае необходимо анализировать графики зависимостей экспериментальных данных выходных переменных у от входных х и по их виду выбирать конкретную форму функциональной зависимости (6.1).

Вид функции одной переменной может быть выбран также на основе анализа графиков функций, оси координат которых преобразованы в соответствии с таблиней 6.1.

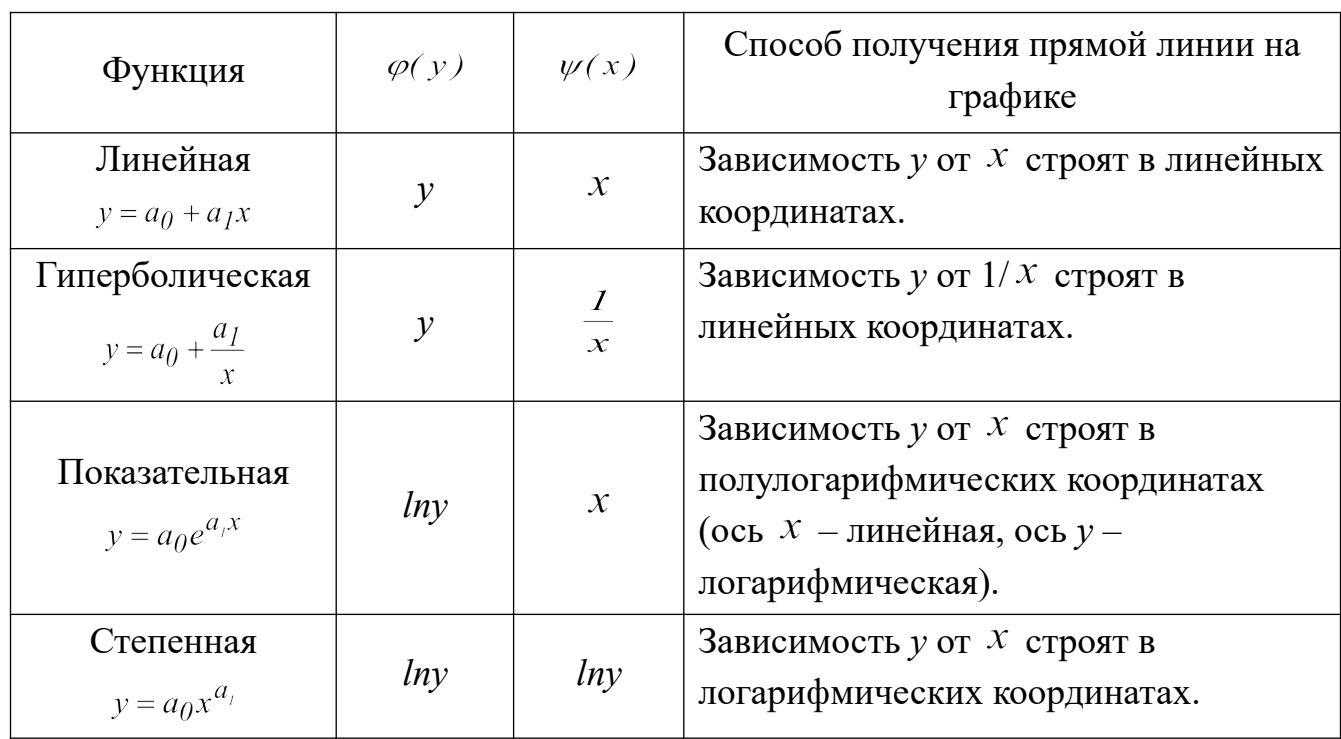

Таблица 6.1 - Преобразование функций к линейному виду

В результате преобразованные функции становятся линейными не только по коэффициентам регрессии, но и по преобразованным переменным  $x$ .

# 5..8 6.3 Определение коэффициентов регрессии (решение задачи параметрической идентификации)

Пусть требуется определить параметры *а<sub>0</sub>* и *а*<sub>1</sub> для линейной зависимости вила

$$
y = a_0 + a_1 x \tag{6.2}
$$

По экспериментальной выборке объемом n

$$
x_1, x_2, \dots, x_n
$$
  
\n
$$
y_1^3, y_2^3, \dots, y_n^3.
$$
\n(6.3)

Эту задачу можно решить двумя методами:

- 9. методом наименьших квадратов (МНК) рекомендуемый;
- 10. методом максимума правдоподобия.

На рисунке 6.2 приведена графическая интерпретация МНК для случая регрессии одной переменной.

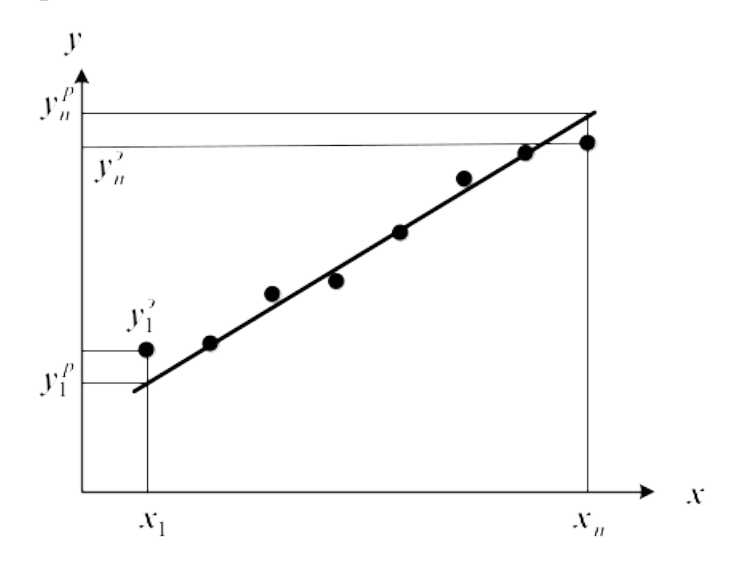

Рисунок 6.2 - Графическая интерпретация метода наименьших квадратов

В методе МНК параметры определяются из условия минимума критерия R.

$$
\min R = \min \sum_{i=1}^{n} (y_i^p - y_i^2)^2 = \min \sum_{i=1}^{n} (a_0 + a_1 x_i - y_i^2)^2
$$
(6.4)

Для определения (подгонки) коэффициентов (параметров) модели (6.1) необходимо, чтобы критерий R стал наименьшим, т.е. чтобы сумма квадратов вертикальных отрезков на рисунке стала наименьшей. Поэтому задача определения коэффициентов модели (6.1) сводится к реализации одного из алгоритмов оптимизации для определения минимума критерия (6.4).

## 5.9 6.4 Определение коэффициентов линейной регрессии в программе MathCad

MathCad включает ряд функций для вычисления регрессии. Обычно эти

функции создают кривую или поверхность определенного типа, которая минимизирует ошибку между собой и имеющимися данными.

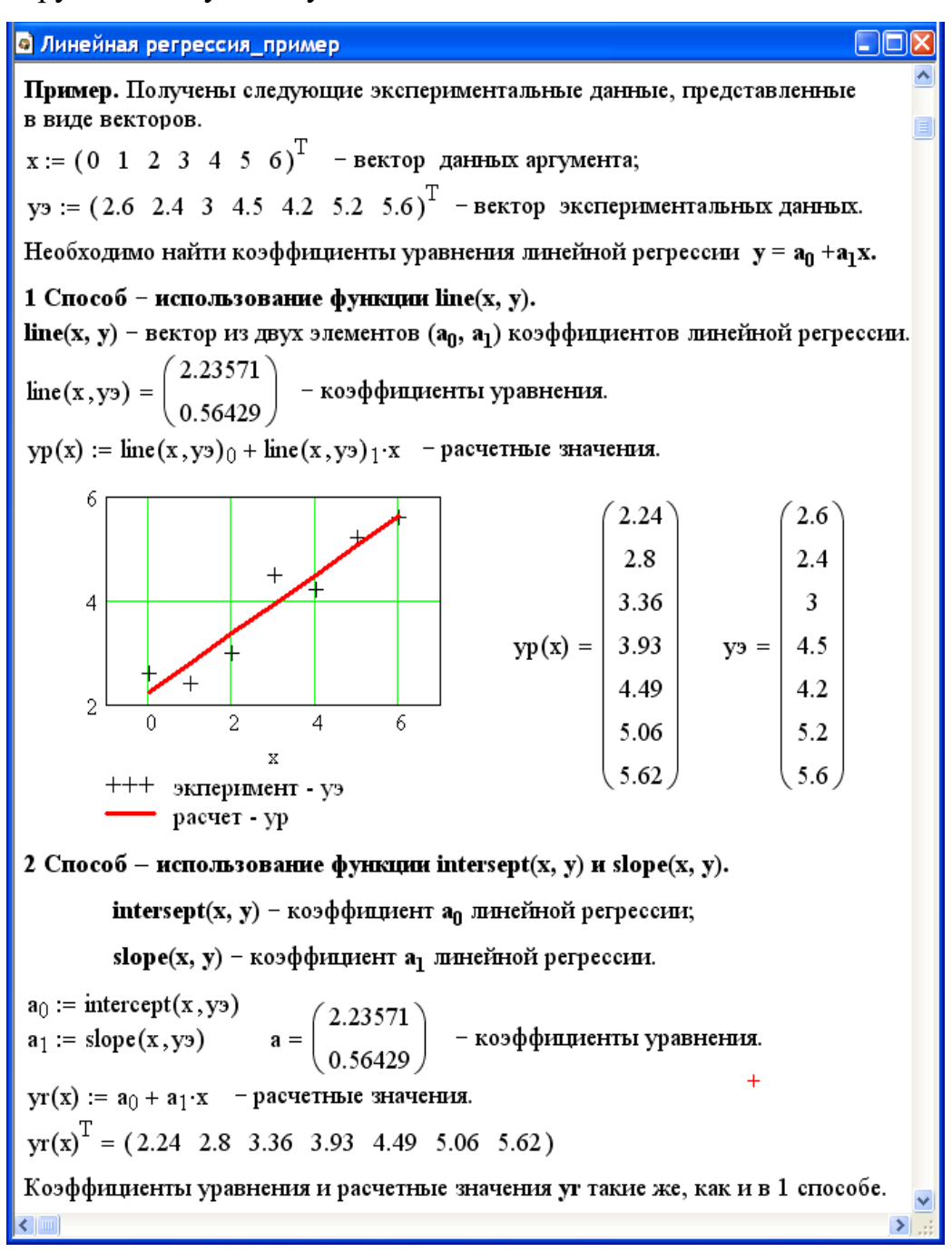

Рисунок 6.3 – Пример линейной регрессии в программе MathCad

Функции отличаются, прежде всего, типом кривой или поверхности, которую они используют, чтобы аппроксимировать данные.

Самый простой и наиболее часто используемый вид регрессии – линейная. Использование её приведено на рисунке 6.3.

В программе MathCad реализована также регрессия одним полиномом,

отрезками нескольких полиномов и двумерная регрессия массива данных.

### 5..106.5 Проверка адекватности уравнения регрессии

Под адекватностью математической модели (ММ) понимается:

качественное и количественное соответствие поведения ММ и объекта моделирования;

выполнение этого соответствия как при одном наборе режимных  $\overline{\phantom{0}}$ параметров (адекватность состояния), так и при различных наборах режимных параметров (адекватность поведения);

возможность интерполяции и экстраполяции свойств реального  $\overline{\phantom{0}}$ объекта с помощью ММ.

Качественное соответствие - это совпаление тенленций изменения переменных в модели и объекте.

Для количественной оценки адекватности уравнения регрессии необходимо определить отношение дисперсии адекватности  $S_{a\partial}^2$  к дисперсии воспроизводимости  $S_e^2$ :

$$
F^{pacq} = \frac{S_{ad}^2}{S_e^2}.
$$
\n(6.5)

Это отношение сравнивается с табличным значением распределения Фишера  $F_{\beta(f,f)}^{ma6\pi}$  при доверительной вероятности  $\beta$  (0.9, 0.95, 0.99, чаще 0.95) и двух чисел степеней свободы – дисперсии адекватности  $f_l$  и дисперсии воспроизводимости  $f_2$ . Значения  $F_{\beta(f_1,f_2)}^{ma\delta\tau}$  приведены в приложении. Если

$$
F^{pacq} \le F_{\beta(f_i, f_i)}^{ma\delta\tau},\tag{6.6}
$$

модель считается адекватной. В противном случае - неадекватной.

Если нет параллельных опытов, то либо для моделей сравнивают остаточные дисперсии

$$
S_R^2 = \frac{\sum_{i=1}^n (y - y_i^2)}{n - p},
$$
\n(6.7)

либо сравнивают эту величину с оценкой разброса опытных данных

относительно среднего значения  $y^{cp} = \sum_{i=1}^{n} \frac{y_i^3}{n} - \mu$ исперсией среднего

$$
S_{cp}^{2} = \frac{\sum_{i=1}^{n} (y_{ui}^{3} - y^{cp})}{n-1}.
$$
 (6.8)

Так как последняя дисперсия больше  $S_R^2$ , то для критерия Фишера рассматривают отношение  $s_{cp}^2$  к  $s_R^2$  и условие адекватности будет иметь вид

$$
\frac{S_{cp}^2}{S_R^2} > F_{\beta(f_1, f_2)}^{ma\delta\pi}.
$$

### Методика выполнения и задания к работе

Работа выполняется на ПЭВМ каждым студентом самостоятельно. Исходные данные приведены в таблице П4 приложения Б. Вариант выбирается по номеру студента в списке группы.

Для выполнения работы необходимо изучить:

– методику построения эмпирической модели;

– решение задачи структурной идентификации модели;

– решение задачи параметрической идентификации модели;

– методику проверки адекватности уравнения регрессии;

– использование стандартных функций программы MathCad для вычисления регрессии.

Задания:

1. На основе исходных экспериментальных данных зависимости константы скорости реакции от температуры проведите структурную идентификацию и выберите регрессионное уравнение.

2. Рассчитайте коэффициенты уравнения, приведя его к линейному виду.

3. Проведите анализ уравнения. Постройте графики зависимости экспериментальных и расчетных данных константы скорости от температуры.

4. Проверьте адекватность модели.

#### Содержание отчета

Отчет лолжен содержать: тему лабораторной работы, фамилию, группу студента, исходные данные, результаты выполнения заданий, выводы.

Пример выполнения лабораторной работы приведен в приложении И.

### Контрольные вопросы

1. В каких случаях применяется математическое описание на основе экспериментальных данных (эмпирическая модель)?

2. Какие методы используются для построения эмпирической модели?

3. Укажите основные задачи, решаемые при построении эмпирической модели.

4. Для чего нелинейные функции преобразуют к линейному виду?

5. Какие методы используют для поиски коэффициентов уравнения регрессии?

6. В чем сущность метода наименьших квадратов?

7. Приведите функции, имеющиеся в программе MathCad для вычисления регрессии.

8. Что понимается под адекватностью математической модели?

9. Как проверяется качественное соответствие модели реальному технологическому объекту?

10. Как проверяется количественное соответствие модели реальному технологическому объекту?

### ТЕМА 7. МАТЕМАТИЧЕСКОЕ МОДЕЛИРОВАНИЕ.

## ПРАКТИЧЕСКОЕ ЗАНЯТИЕ 29. ОПРЕДЕЛЕНИЕ ВЫЧИСЛИТЕЛЬНОЙ ПОСЛЕДОВАТЕЛЬНОСТИ РАЗОМКНУТЫХ СХЕМ

Цель работы: Приобретение практических навыков в определении вычислительной последовательности разомкнутой ХТС.

### Теоретическая часть

### 5..117.1. Способы представления структуры ХТС

Для структурного анализа ХТС используют методы теории графов. Под ориентированным графом G(X,U) понимают геометрическую фигуру на плоскости, состоящую из множества вершин Х, которые соответствуют аппаратам, и множества ориентированных дуг U (материальным и тепловым потокам) их соединяющих (рисунок 7.1).

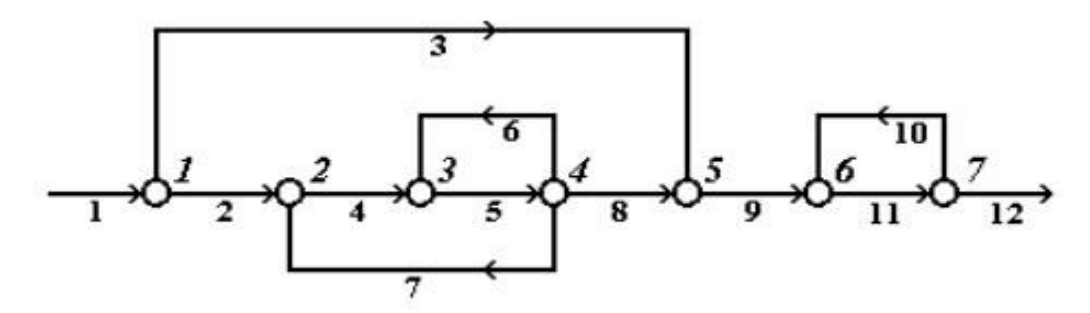

Рисунок 7.1 – Представление ХТС в виде ориентированного графа

Последовательность ориентированных дуг, позволяющих пройти  $H_3$ одной вершины графов в другую, называется путем. Путь, начальная вершина которого, совпадает с конечной, причем каждая вершина, за исключением начальной, проходится только один раз, называется контуром. Например, на рисунке 7.1 имеются три контура (по вершинам): 2-3-4-2, 3-4-3 и 6-7-6.

Комплексом, называется часть графа, вершины которого обладают следующими свойствами:

- каждая из вершин и дуг комплекса входит в один из контуров графа;

- если вершина і входит в комплекс, то в этот комплекс входят также все вершины, входящие в контуры, которые содержат вершину і.

Например, на графе, представленном на рисунке 7.1 имеются два комплекса (по вершинам): 2-3-4 и 6-7. В первый комплекс входят два контура  $(2-3-4-2 \text{ и } 3-4-3)$ , а во второй – один (6-7-6).

Вершины, соединенные дугой, называются инцендентными. Вершина, в которую входит дуга, называется положительно-инцендентной по отношению к той, из которой эта дуга выходит. Вершина, из которой выходит дуга, называется отрицательно-нцендентной по отношению к той, в которую эта дуга входит.

Каждой ХТС в зависимости от решаемой задачи можно поставить в COOTRETCTRUE:

1. материальный потоковый граф по общему массовому расходу (МПГ);

2. тепловой потоковый граф (ТПГ);

3. параметрический потоковый граф (ППГ).

При таком представлении XTC вершины графа соответствуют ее элементам, а дуги - технологическим потокам.

При использовании для анализа структуры ХТС специальных алгоритмов возникает проблема ввода в компьютер структурной схемы, т.е. ее формализация в каком либо числовом виде. В зависимости от выбранного способа анализа, структуру ХТС обычно формализуют в виде матрицы смежности или в виде списка смежности.

Матрица смежности представляет собой двоичную таблицу, количество строк и столбцов которой равны количеству вершин графа. Для учета входных и выходных потоков матрицу смежности добавляют нулевой строкой и столбцом, учитывая как нулевую вершину - окружающую среду. В случае если между двумя вершинами есть связь, то элементу матрицы смежности, находящемся на пересечении столбца и строки с соответствующими номерами вершин, присваивается значение "1", а в случае отсутствия связи - "0".

Для графа, изображенного на рисунке 7.1, матрица смежности [А] имеет вил:

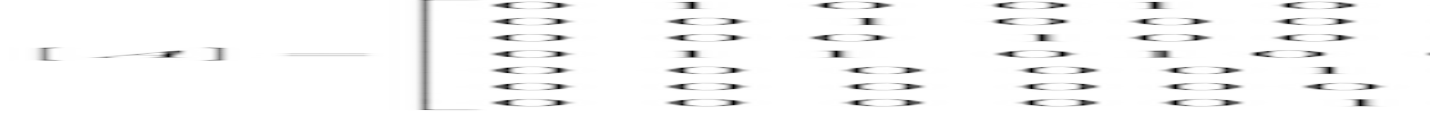

Иногда эту таблицу дополняют нулевым столбцом и нулевой строкой, подразумевая под нулевой вершиной внешнюю среду:

Сумма единиц в строке матрицы определяет число выходных потоков из элемента, соответствующее номеру строки. Сумма единиц в столбце равна числу потоков, входящих в этот элемент.

*Список смежности* – это матрица размерности *т* × 2, где *т –* число дуг в графе. В *i*-й строке в первом столбце указывается номер вершины, из которой выходит *i* -я дуга, а во втором столбце – номер вершины, в которую *i*-я дуга входит.

Список смежности [S] для графа, представленного на рисунок 10.1, может быть записан следующим образом:

Иногда удобно представить список смежности в виде двух матриц-столбцов [NBE] и [NBA], где NBE и NBA – первый и второй столбцы списка смежности.

А- и В-таблицы связей содержат число срок, равное числу вершин графа. В *i*-й строке А-таблицы записывают номера вершин, п.-и. вершине *i*; в *j*-й строке В-таблицы – номера вершин, о.-и. вершине *j*:

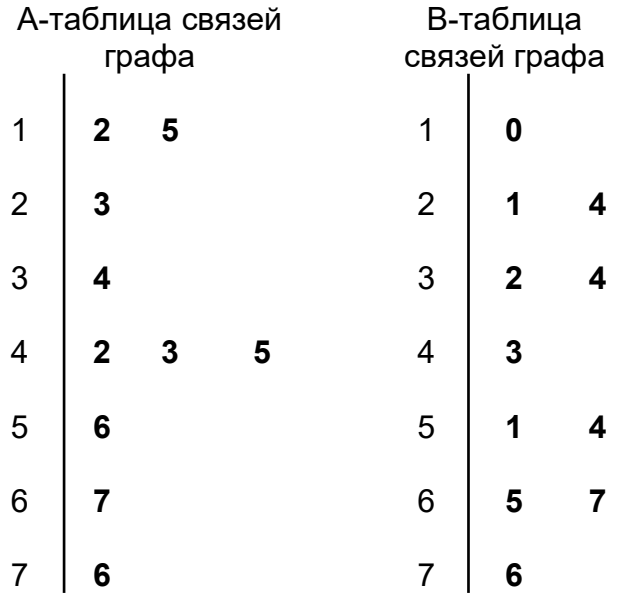

Рисунок 7.2 – А- и В-таблицы связей графа

Модификациями А- и В-таблиц связей являются *NA-* и *NE*-таблицы. В таблице *NA* (аналог А-таблицы) в *i-*и строке стоят номера дуг, которые выходят из *i* -й вершины, а в *NE* (аналог В-таблицы) в *j*-й строке стоят номера дуг, входящих в *j* -ю вершину графа. А-, *В-, NA-* и *NE-*таблицы

иногда дополняют нулевым столбцом, в котором указывают число дуг, инцидентных данной вершине:

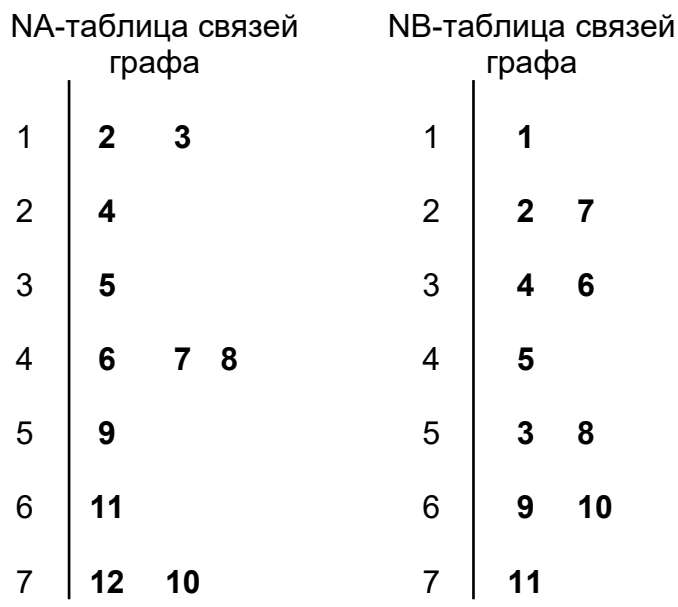

Рисунок 7.3 – NA- и NE-таблицы связей графа

Основным критерием выбора того или иного способа формализации ХТС является выбранный алгоритм поиска оптимального множества разрываемых связей с целью перевода ХТС из замкнутого в разомкнутый вид.

## 5..127.2. Нахождения вычислительной последовательности разомкнутой системы (ВПРС)

Для нахождения вычислительной последовательности разомкнутой системы (ВПРС) существует такое правило.

Элемент может быть включен в состав ВПРС если известны все входящие в него потоки, иначе говоря, если в ВПРС на i-ом месте стоит номер аппарата  $N_i$ , то номера всех аппаратов потока, из которых поступают в аппарат  $N_i$ , должны в этой вычислительной последовательности стоять раньше, чем аппарат  $N_i$ .

Алгоритм вычисления ВПРС.

1. Отыскивается К-я строка В-таблицы связи, для которой А; равно нулю.

2. Номер этой строки и номер вершины графа заносится в вычислительную последовательность.

3. Число независимых входов для элементов, в которые поступает поток из К-го элемента, уменьшается на 1.

4. Если число элементов, включенных в вычислительную последовательность, равно нулю, то ВПРС построена. В противном случае переходят к п.1.

Определив вычислительную последовательность для каждого комплекса, составляем окончательную последовательность расчета схемы с учетом независимых элементов.

Порядок выполнения и задания к работе

Работа выполняется на ПЭВМ каждым студентом самостоятельно в соответствии с выбранным вариантом.

1. Для заданной ХТС составить параметрический потоковый граф с указанием внешней среды. На графе обозначить номера вершин и номера дуг.

2. Для заданной ХТС составить матрицу смежности, список связей, А-и В-таблицы связей, NA- и NB-таблицы связей.

3. Определить вычислительную последовательность расчета системы.

Варианты заданий приведены в Приложении Б.

Содержание отчета

Отчет по лабораторной работе должен содержать:

1. Постановку задачи.

2. Представление ХТС в виде ориентированного графа.

3. Матрицу смежности, список связей, А- и В-таблицы связей, NA- и NBтаблины связей.

 $\overline{4}$ . Найденную вычислительную последовательность разомкнутой системы.

### Контрольные вопросы

1. Каким требованиям должна удовлетворять вычислительная последовательность разомкнутой схемы?

2. Что называется графом, ориентированным графом?

3. Как строится граф, соответствующий технологической схеме?

4. Что характеризуют столбцы матрицы смежности?

5. Что характеризуют строки матрицы смежности?

6. Как строится список смежности?

7. Как определяется вычислительная последовательность разомкнутой системы?

### ТЕМА 7. МАТЕМАТИЧЕСКОЕ МОДЕЛИРОВАНИЕ.

## ПРАКТИЧЕСКОЕ ЗАНЯТИЕ 30. ОПРЕДЕЛЕНИЕ ВЫЧИСЛИТЕЛЬНОЙ ПОСЛЕДОВАТЕЛЬНОСТИ ЗАМКНУТЫХ СХЕМ

Цель работы: Получение практических навыков расчета замкнутой ХТС: определение и выделение комплексов ХТС, нахождение оптимального множества разрываемых потоков и определение последовательности расчета каждого комплекса.

Теоретическая часть

### 5.138.1. Выделение комплексов

Выделить комплексы на графе можно при помощи двух методов.

### Метод с использованием матрицы путей

Матрица путей – квадратная матрица, число строк и столбцов, которой равно числу элементов ХТС. Если на графе есть путь любой ДЛИНЫ ИЗ вершины і в ј ,то на пересечении і-ой строки и і-го столбца ставится единица. иначе - ноль. В матрице путей на главной диагонали стоят "1", т.к. считается, что всегда существует путь, длиной равной нулю, из данного элемента в этот же элемент. После построения матрицы путей, строится вспомогательная матрица "S" по правилу:

 $S_{ii} = 1$  ectri  $S_{ii} = S_{ii} = 1$ ;

 $S_{ii} = 0$  в противном случае.

С помощью матрицы "S" определяются комплексы, входящие в состав графа, если в i-ой строке этой матрицы имеется только один ненулевой элемент  $S_{ii}$ , то элемент XTC с номером i может быть рассчитан отдельно от остальных элементов системы. Строки матрицы имеющие, кроме элемента  $S_{ii}$ , другие ненулевые элементы, соответствуют комплексам. Одинаковые строки матрицы "S" соответствуют одному и тому же комплексу.

#### **Метод с использованием матрицы смежности**

Данный метод требует нахождения степеней матрицы смежности, путем ее последовательного умножения на "себя". Когда n-ая степень матрицы смежности получена последовательным умножением на саму себя, то можно доказать, что n-ая степень матрицы "A" показывает связи, которые проходят из любого блока к любому другому блоку, через n потоков. Так же как и в исходной матрице, единицы на пересечении i-ой строки и j-го столбца означает, что существует, по крайней мере, один путь через n потоков, от блока i к блоку j.

Для упрощения и уменьшения количества расчетов можно упростить матрицу смежности. Если в каком либо столбце стоят одни нули, тогда рассматриваемый блок может быть выделен из схемы , для последующего рассмотрения и удален из исходной матрицы смежности путем вычеркивания соответствующих столбца и строки. В результате преобразований, исходная матрица смежности преобразуется в матрицу, где все остальные блоки входят либо в комплексы, либо являются независимыми блоками между комплексами. Если образовать булеву сумму всех степеней матрицы смежности, то ее элемент будет равен 1, если равен 1 хотя бы один соответствующий элемент этой матрицы.

Таким образом получают матрицу достижимости Rn. Данная матрица содержит информацию о путях от блока i к блоку j. Если транспонировать матрицу достижимости, т.е. поменять связи от блока j к блоку i ,то новая матрица Rn/т/ дает информацию о связях между j и i блоками. При наложении

матрицы Rn на Rn/т/, единица сохраняется только там, где она была и в той, и в другой матрицах. Образованная матрица называется суперпозицией(W).

Если элемент  $W_{ii}$  равен 1, это означает, что существует связь между блоками і и і в обоих направлениях, а такая связь может существовать только в случае комплекса. Это будет исключать любой блок, не входящий в состав ни одного комплекса, а любая ненулевая строка в суперпозиции будет включать в себя все блоки одного независимого комплекса.

Выделение комплексов позволяет решить задачу - определения предварительной последовательности расчета схемы.

## 5..148.2. Определение предварительной последовательности расчета схемы

B расчета предварительной последовательности  $(IIIPC)$ схемы указывается порядок расчета независимых элементов ХТС и выделенных комплексов. Последовательность расчета определяется так же, как для разомкнутых систем.

#### 5..158.3. Выделение контуров

Контуры входящие в состав комплекса выделяют с помощью алгоритма с использованием прадерева комплекса.

Прадерево комплекса с корнем  $K$  – называют такое изображение всех путей, существующих в комплексе, когда в каждую вершину отличную от К входит только одна дуга. В вершину К прадерева ни одна дуга не входит. Для построения прадерева из любой вершины комплекса, которую принимают за корень прадерева, строят все пути, существующего комплекса. Каждый путь строят до тех пор, пока не встретится уже имеющаяся структура. Конечная вершина ветви прадерева - "висячая". Каждая "висячая" вершина принадлежит контуру.

Для выделения контуров входящих в комплекс целесообразно построить А-таблицу внутренних связей для вершин, входящих в комплекс и после этого строить прадерево. Когда уже построено прадерево и определены "висячие"

вершины, тогда по ним составляют список контуров по номерам вершин графа и список контуров по номерам дуг. При этом, один и тот же контур может быть выделен несколько раз. Одинаковые контуры вычеркиваются. Затем, находят оптимально-разрывающееся множество дуг.

### 5..168.4. Нахождения оптимально-разрывающего множества дуг

Задача нахождения оптимально-разрывающего множества дуг (ОРМД) решается двумя группами методов:

1. Методы, основанные на использовании матрицы контуров;

2. Эвристические методы. Они основаны на выборе решения, исходя из определённых правил, выработанных на основе имеющегося опыта.

Рассмотрим первую группу методов. Для этого необходимо построить матрицу контуров, элементы которой  $K_{ii}$  определяются по правилу:

 $K_{ii} = 1$ , если дуга ј входит в контур i;

 $K_{ii} = 0$ , если дуга ј не входит в контур i;

После построения матрицы контуров, определяется контурная степень дуги f, которая равна числу контуров, в которые входит данная дуга (сумма по столбцам). Чем больше величина f, тем больше контуров будет разомкнуто при разрыве данной дуги. Однако, если контурная степень двух или более дуг будет одинакова, причем эти дуги входят в одни и те же контуры, то необходимо определить параметричность каждой дуги.

Из двух дуг, имеющих равную f, разрывается та, параметричность которой меньше. После выбора соответствующей дуги, из матрицы контуров убираются те контуры, которые разрываются при разрыве данной дуги.

После нахождения ОРМД, определяют последовательность расчета комплекса.

# 5..178.5. Определение последовательности расчета комплекса и окончательной последовательности расчета схемы

Для определения последовательности расчета комплекса, вводятся фиктивные (итерационные) блоки. Предполагается, что в этих блоках задаются начальные приближения значений параметров разрываемых потоков. Определяют последовательность расчета каждого комплекса так же, как для разомкнутых систем.

Определив вычислительную последовательность для каждого комплекса, составляем окончательную последовательность расчета схемы с учетом независимых элементов.

Порядок выполнения и задания к работе

Работа выполняется на ПЭВМ каждым студентом самостоятельно в соответствии с выбранным вариантом. Варианты заданий приведены в Приложении Б.

1. Выделить комплексы на графе с помощью алгоритма, использующего матрицу путей и вспомогательную матрицу.

2. Выделить комплексы на графе с помощью алгоритма, использующего матрицу смежности или матрицу путей.

4. Определить предварительную последовательность расчета схемы.

5. Выделить контуры, входящие в состав каждого комплекса. Для этого:

- построить прадерево комплекса;

- проанализировать полученные контуры и исключить

повторяющиеся;

- составить списки контуров, записанных по вершинам и по дугам.

6. Найти оптимально-разрывающее множество дуг, используя матрицу контуров.

7. В каждом комплексе определить вычислительную последовательность расчета комплекса, включив в информационную схему фиктивные блоки.

8. Определить окончательную последовательность расчета системы.

### Содержание отчета

Отчет по лабораторной работе должен содержать:

1. Постановку задачи.

2. Результаты структурного анализа ХТС.

3. Информационную блок-схему расчета ХТС.

4. Анализ полученных результатов.

Контрольные вопросы

1. Назовите способы представления структуры ХТС.

2. Сформулируйте и поясните постановку задачи расчета замкнутых ХТС.

3. Поясните метод расчета замкнутых ХТС.

4. Назовите основные задачи структурного анализа замкнутых ХТС.

5. Каким образом осуществляется выделение комплексов с

использованием матрицы путей?

6. Поясните алгоритмы выделения комплексов с использованием матрицы смежности.

7. Как определяются контуры на графе ХТС?

8. Как определяется множество разрываемых дуг?

9. Поясните смысл «параметричность дуги».

## ТЕМА 7. МАТЕМАТИЧЕСКОЕ МОДЕЛИРОВАНИЕ.

## ПРАКТИЧЕСКОЕ ЗАНЯТИЕ 31. ОДНОПАРАМЕТРИЧЕСКИЕ МЕТОДЫ ОПТИМИЗАЦИИ

Цель работы: Знакомство с оптимизационными задачами, изучение различных методов одномерной оптимизации, сравнение их эффективности и применение для решения задач химической технологии.

Теоретическая часть

## 5.189.1 Постановка задачи одномерной оптимизации

Оптимизация - это целенаправленная деятельность, заключающаяся в получении наилучших результатов при соответствующих условиях. B математике оптимизация связана с нахождением оптимума (т.е. максимума или минимума) некоторой функции. Если рассматриваемая функция является

функцией одной переменной, в этом случае говорят об одномерной оптимизании.

Если на значения аргументов налагаются ограничения в виде равенств или неравенств, то такие задачи называют условными задачами оптимизации или задачами с ограничениями. В противном случае имеем задачу безусловной оптимизации.

Задачи однопараметрической оптимизации достаточно часто встречаются в инженерной практике и, кроме того, находят свое применение при реализации более сложных итерактивных процедур многопараметрической оптимизации.

Для определенности будем считать, что решаем задачу отыскания минимума функции  $y = f(x)$  на интервале [a, b], содержащей искомое решение  $x^*$ . Такой отрезок называется отрезком неопределенности, или отрезком локализации. Относительно целевой функции  $f(x)$  часто предполагается, что она унимодальная.

Функция  $f(x)$  называется унимодальной на отрезке [a, b], если

- имеет единственную точку минимума  $x^*$  на этом отрезке:
- $f(x)$ монотонно убывает на [a, x<sup>\*</sup>], возрастает на [x<sup>\*</sup>, b].

Свойства унимодальных функций.

Пусть  $f(x)$  унимодальна на [a, b],  $x_1, x_2$  принадлежат отрезку,  $x_1 < x_2$ , тогда:

- 1) если  $f(x_1) \le f(x_2)$ , то  $x^*$  принадлежит [a, x<sub>2</sub>];
- 2) если  $f(x_1) > f(x_2)$ , то  $x^*$  принадлежит  $[x_1, b]$ ;
- 3) если  $f(x_1) = f(x_2)$ , то  $x^*$  принадлежит  $[x_1, x_2]$ .

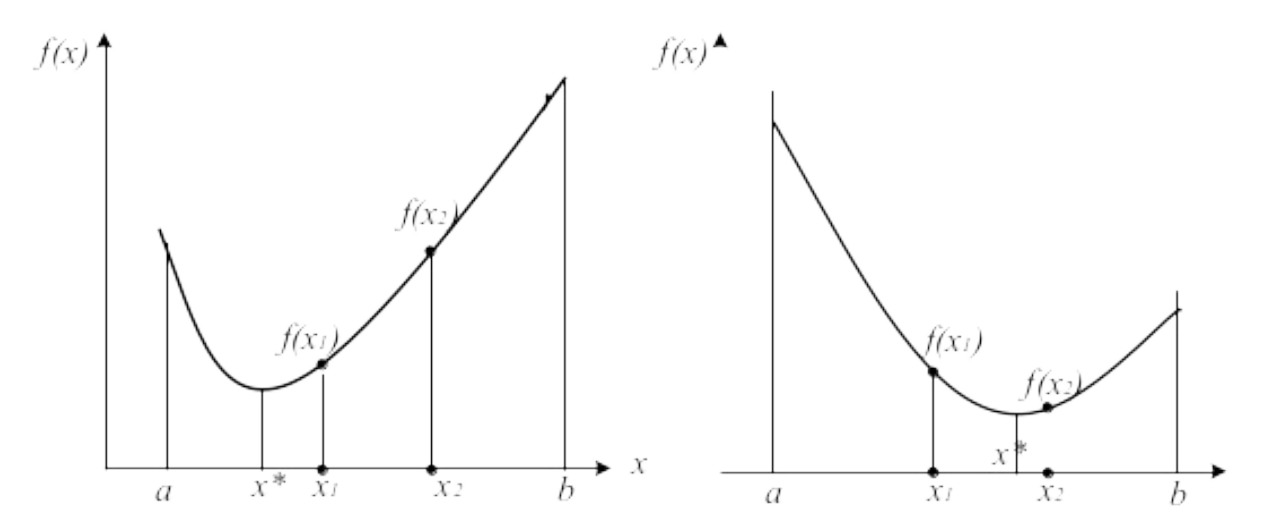

### Рисунок 9.1 - Свойства унимодальных функций

Свойство унимодальности функции попросту означает наличие у нее единственного локального минимума и этот минимум достигается в точке x=x\*. Для определенности будем считать, что решаем задачу отыскания минимума функции  $y = f(x)$ на интервале (a; b).

Методы минимизации функции одного переменного, в которых используют значения функции в точках рассматриваемого промежутка и не используют значения ее производных, называют методами прямого поиска.

Можно выделить две группы методов прямого поиска соответствующие двум принципиально различным ситуациям:

1) все N точек  $x_k$ ,  $k = \overline{1, N}$ , в которых будут вычислены значения функции, выбирают заранее (до вычисления функции в этих точках):

2) точки x<sub>k</sub> выбирают последовательно (для выбора последующей точки используют значения функции, вычисленные в предыдущих точках).

В первом случае поиск значения  $f_{min}$  называют пассивным, а во втором - последовательным. К пассивным методам относятся методы сканирования, сканирования с переменным шагом, к последовательным - метод дихотомии, метод золотого сечения. метод Фибоначчи и другие.

### 5..199.2 Метод сканирования (перебора)

Метод сканирования в качестве критерия движения к минимуму использует сравнительную оценку величины целевой функции, вычисленной в соответствующих точках.

Интервал поиска [a; b] разбивается на несколько равных отрезков, каждый из которых равен шагу поиска  $h = (b-a)/n$ , где n – число отрезков (рисунок 9.2).

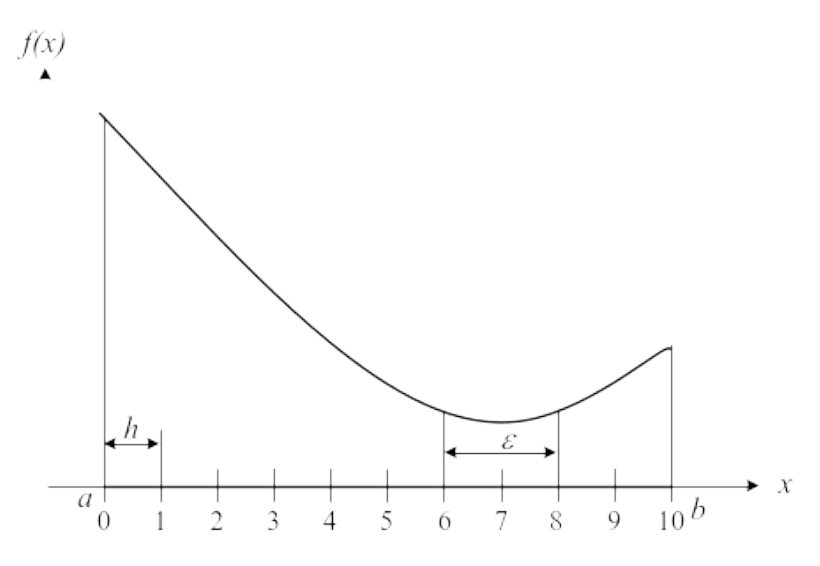

Рисунок 9.2 - Метод сканирования

Далее последовательно определяются значения функции  $f(x)$  во всех точках разбиения аргумента и в точках а и b и запоминается наименьшее значение.

То есть производится расчет значений функции на интервале [a; b] через равные расстояния h:

 $x_i = a + h \cdot i$ ,  $i = 0..n$ .

Если минимальное значение функции в т.7, следовательно истинный минимум находится в интервале [6; 8]. Так как по условию  $(b_k - a_k) \leq \varepsilon$ , то величина шага должна быть  $h \le \varepsilon/2$ , а количество точек вычисления

$$
N = n + 1 = \frac{b - a}{h} + 1.
$$

Достоинства метода: простота, возможность нахождения глобального минимума. Недостаток метода: большой объем вычислений, которые необходимо выполнить при его реализации.

Метод сканирования эффективен при использовании ЭВМ и применяется для локализации глобального минимума в интервале [а, b].

Если используется унимодальная функция (имеет один минимум), то количество вычислений при поиске минимума можно уменьшить, сравнивая вычисленное значение функции с предыдущим. Если  $f(a_i + h \cdot i) \leq f(a_i + h \cdot (i-1)),$ то переходят к исследованию следующей точки, а если  $f(a_i + h \cdot i) \ge f(a_i + h \cdot (i-1)),$ то минимум пройден, и минимальное значение в предыдущей точке  $f(a_i + h \cdot (i -$ 1)) можно принять за минимальное значение функции.

### 5..209.3 Метод сканирования (перебора) с обратным шагом

Для уменьшения количества вычислений функции  $f(x)$  при использовании метода сканирования применяют переменную величину шага h. Вначале интервал [a; b] разбивается на малое число отрезков (например,  $n = 10$ ) и вычисляется величина шага  $h = \frac{b-a}{n}$ . При исследовании функции находят точку, в которой  $f(a_i + h \cdot i) \ge f(a_i + h \cdot (i-1))$ , т.е функция начинает возрастать. В этой точке шаг уменьшают (например, в 10 раз) и присваивают ему знак минус. То есть начинают исследовать функцию в противоположном направлении с уменьшенным шагом. Снова находят точку, при которой пройден минимум, снова меняют направление и величину шага. Условием окончания расчета является условие  $h \leq \varepsilon$ .

### 5..219.4 Общая схема поиска минимума на отрезке

Пусть функция  $f(x)$  унимодальна на отрезке [a, b]. Необходимо найти точку минимума функции на этом отрезке с заданной точностью  $\varepsilon$ . Все методы одномерного поиска базируются на последовательном уменьшении интервала, содержащего точку минимума. Этот интервал называется интервалом неопределенности (ИН).

Возьмем внутри отрезка [a, b] две точки  $x_1$  и  $x_2$ :  $a < x_1 < x_2 < b$  и вычислим значения функции в этих точках. Из свойства унимодальности функции можно сделать вывод о том, что минимум расположен либо на отрезке [а,  $x_2$ ], либо на отрезке  $[x_1, b]$  (рисунок 9.3).

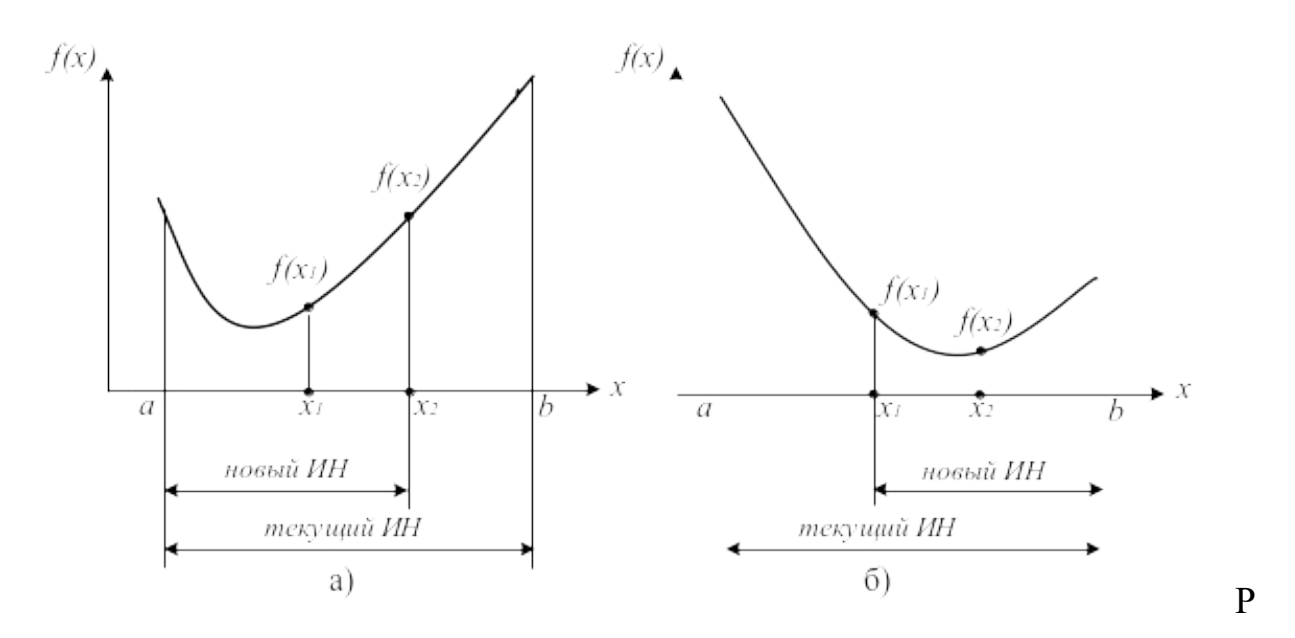

Рисунок 9.3 – Общая схема поиска минимума функции

Действительно, если  $f(x_1) < f(x_2)$  (рисунок 9.3, а), то минимум не может находиться на отрезке [x<sub>2</sub>, b], а если  $f(x_1) > f(x_2)$  (рисунок 9.3, 6), то минимум не может находиться на интервале [a, x<sub>1</sub>]. Если же  $f(x_1) = f(x_2)$ , то минимум находится на интервале  $[x_1, x_2]$ .

Алгоритм заканчивается, когда длина интервала неопределенности, содержащего минимум, становится меньше  $\varepsilon$ . Различные методы одномерного последовательного поиска отличаются выбором точек  $x_1, x_2$ . Об эффективности алгоритмов можно судить по числу вычислений функций, необходимых для достижения заданной точности.

### 5..229.5 Метод дихотомии (деления отрезка пополам)

Точки  $x_1, x_2$  выбираются на расстоянии  $\delta \le \varepsilon/2$  от середины отрезка:

 $x = (a_k + b_k)/2,$   $x_l = x - \delta, \quad x_2 = x + \delta.$ 

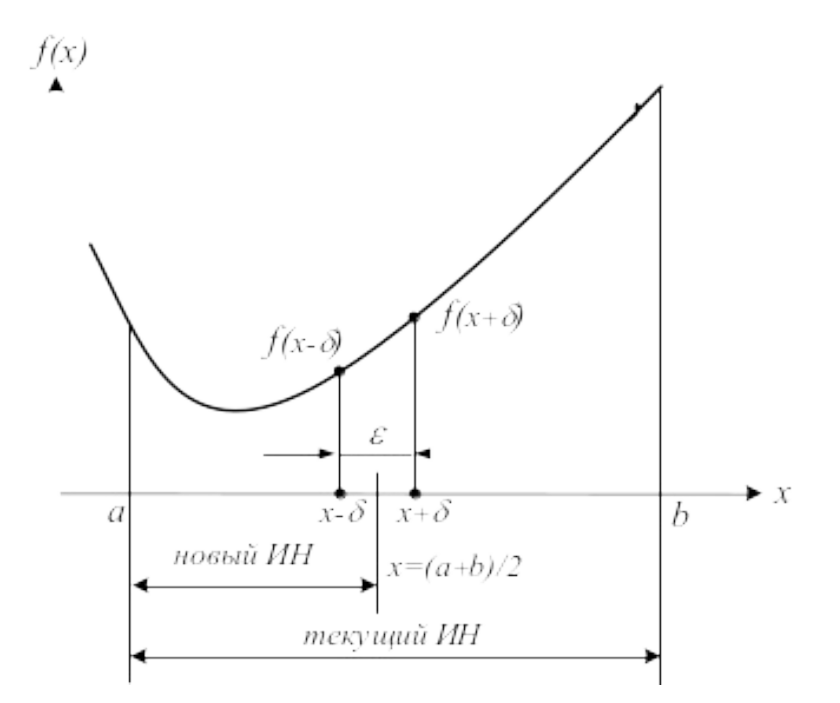

Рисунок 9.4 – Метод дихотомии (деления интервала пополам)

За одну итерацию интервал неопределенности уменьшается в 2 раза (рисунок 9.3). За n итераций длина интервала будет примерно равна  $\frac{b-a}{2^n}$ . Для достижения точности  $\epsilon$  потребуется  $\frac{b-a}{\gamma^n}$  итераций. На каждой итерации минимизируемая функция вычисляется дважды. В приложении К приведена программа поиска максимума функции методом дихотомии, реализованная в программе MathCad.

Существуют методы последовательного поиска, в которых на каждом *k-*м шаге начиная с *k=*2 вычисляют лишь одно новое значение функции в точке, принадлежащей отрезку  $[a_{k+1}, b_{k+1}]$ . Это значение вместе с уже вычисленным на предыдущем шаге значением функции во внутренней точке отрезка  $[a_k, b_k]$ используют при выполнении процедуры исключения отрезка на следующем шаге последовательного поиска.

### 5..239.6 Метод золотого сечения

Как известно, золотым сечением отрезка называют такое его деление на две неравные части, при котором отношение длины всего отрезка к длине его большей части равно отношению длины большей части к длине меньшей.

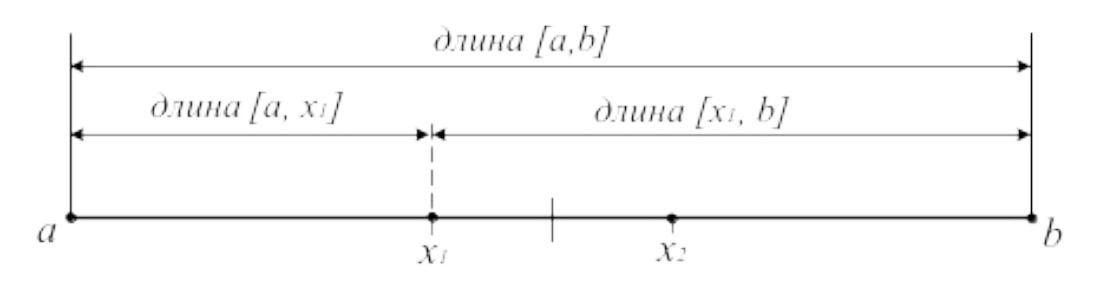

Рисунок 9.5 – Золотое сечение отрезка [a, b]

Точки  $x_1, x_2$  находятся симметрично относительно середины отрезка [a, b] и делят его в пропорции золотого сечения, когда длина всего отрезка относится к длине большей его части также, как длина большей части относится к длине меньшей части:

$$
\frac{b-a}{b-x_1} = \frac{b-x_1}{x_1-a} \quad \mathbf{H} \qquad \frac{b-a}{x_2-a} = \frac{x_2-a}{b-x_2}.
$$

Отсюда

$$
x_1 = a_k + \frac{(3 - \sqrt{5})}{2}(b - a) \approx a_k + 0.381966011 \cdot (b_k - a_k),
$$
  

$$
x_2 = a_k + \frac{(\sqrt{5} - 1)}{2}(b - a) \approx a_k + 0.618003399 \cdot (b_k - a_k) = b_k - 0.381966011 \cdot (b_k - a_k).
$$

За одну итерацию интервал неопределенности уменьшается  $\overline{B}$  $\tau = \frac{\sqrt{5} + 1}{2} = 1,618...$  pas.

Словесный алгоритм метода (поиск минимума).

- 1) Делим отрезок [a, b] точками  $x_1$  и  $x_2$  по правилу "золотого сечения";
- 2) Вычисляем в этих точках значения функций  $FI = f(x_1)$  и  $F2 = f(x_2)$ ;

3) Сравниваем F1 и F2 и отбрасываем либо интервал [а, х<sub>1</sub>), либо интервал  $(x_2, b]$ . Если  $FI < F2$ , то отбрасываем  $(x_2, b]$  и делаем переприсвоение  $b = x_2$  (рисунок 9.6), иначе отбрасываем отрезок [а,  $x_1$ ] и делаем переприсвоение  $a = x_1$ . В результате интервал [a, b] уменьшился в  $\tau$  раз. На оставшемся интервале уже есть одна точка, производящая золотое сечение, поэтому на каждом шаге итерационного процесса поиска, начиная со второго шага, достаточно вычисления лишь одной точки, производящей золотое сечение.

4) Поиск продолжается до тех пор, пока  $|b - a| > \varepsilon$ .

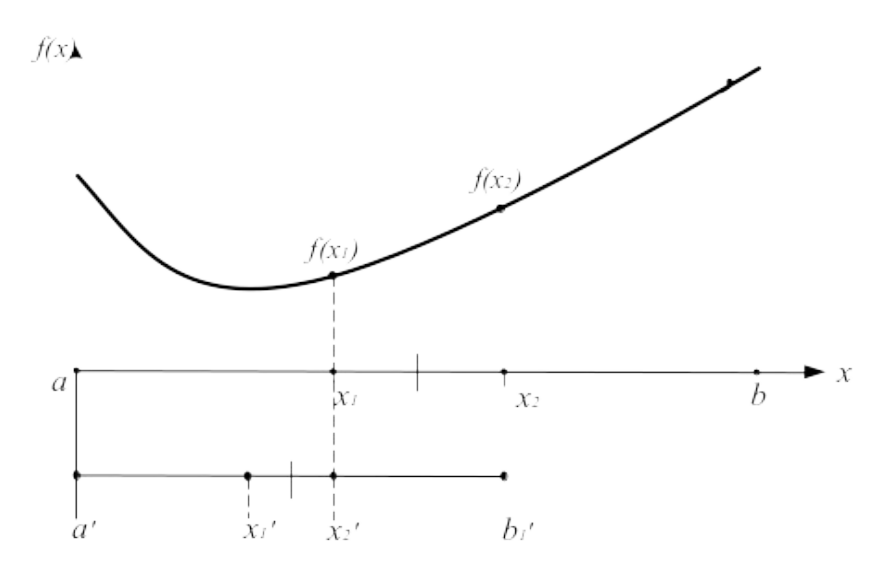

Рисунок 9.6 – Метод золотого сечения

Для достижения точности є потребуется  $n \geq \frac{\ln((b-f)/\varepsilon)}{\ln \frac{\sqrt{5}-1}{n}}$  итераций.

### 5..24**9.7 Метод чисел Фибоначчи**

Этот метод применяется, когда число экспериментов  $N$  заранее задано. Метод чисел Фибоначчи, также как и метод золотого сечения относится к симметричным методам, т.е. точки, в которых выполняются два эксперимента, на основе которых происходит уменьшение отрезка неопределённости, расположены симметрично относительно середины отрезка. Вот только выбор точки  $x_i$  происходит на основе других соотношений. Для этого используются числа Фибоначчи:  $F_0, F_1, F_2, F_3, \dots$ , где  $F_i = F_{i-2} + F_{i-1}$   $(i = 2, 3, \dots)$  и  $F_0 = F_1 = 1$ .

Точка  $x_l$  определяется из соотношения:

 $\frac{\partial \textit{numa}[a, x_1]}{\partial \textit{numa}[a, b]} = \frac{F_{N-2}}{F_N},$ 

т.е. 
$$
x_l = a + (b - a) \frac{F_{N-2}}{F_N}
$$
. Точка  $x_l$  делит  $[a, b]$  на две неравные части.

Отношение малого отрезка к большему равно  $F_{N-2}/F_{N-1}$ . Точка  $x_2$ определяется как точка, симметричная к  $x_j$  относительно середины отрезка

$$
[a,b]
$$
. **Позтому**  $x_2 = b - (b-a)\frac{F_{N-2}}{F_N} = a + (b-a)\frac{F_{N-1}}{F_N}$ . **При этом будет выполняться**

условие  $x_1 < x_2$ .

В результате экспериментов в точках  $x_1$  и  $x_2$  у нас получится отрезок неопределённости  $[a, x_2]$ , содержащий точку  $x_1$ , или отрезок неопределённости  $[x_1,b]$ , содержащий точку  $x_2$ . Остающаяся точка делит новый отрезок неопределённости на две неравные части в отношении:

 $\frac{MeB}{2}$   $\frac{MeB}{2}$   $\frac{1}{2}$   $\frac{1}{2}$ делит отрезок на две неравные части в пропорциях определяемых числами

Фибоначчи. Так на *к*-ом шаге это отношение равно  $\frac{Mehbuas}{60}$   $\frac{4aem \cdot 1}{4acm} = \frac{F_{N-K-2}}{F_{N-K}}$ , а

длины отрезков равны: меньшая \_часть = 
$$
\frac{F_{N-K-1}}{F_N}(b-a)
$$
 и большая \_часть =  $\frac{F_{N-K}}{F_N}(b-a)$ .

Для того чтобы в свою очередь уменьшить получившийся отрезок неопределённости, надо определить симметричную точку относительно середины отрезка и произвести эксперимент в ней. Этот процесс продолжается, пока не будет проведено  $N$  экспериментов.

### *Схема алгоритма*

Шаг 1. Задаются  $a, b, N$ . Вычисляются числа Фибоначчи  $F_0, F_1, ..., F_N$ . Определяется:

 $x_1 = a + (b - a)F_{N-2} / F_N$ ,  $x_2 = a + (b - a)F_{N-1}/F_N$ ,  $y_1 = f(x_1), y_2 = f(x_2).$ 

Шаг 2. а) Если  $y_1 \le y_2$ , то полагают  $b = x_2, x_2 = x_1, y_2 = y_1$  и вычисляют  $x_1 = a + b - x_2, y_1 = f(x_1)$ .

6) Если  $y_1 > y_2$ , то полагают  $a = x_1, x_1 = x_2, y_1 = y_2$  и вычисляют  $x_2 = a + b - x_1, y_2 = f(x_2)$ .

Повторить шаг 2  $N-2$  раза.

Шаг 3. Если  $y_1 < y_2$ , то полагают  $\tilde{x} = x_1$  и  $\tilde{y} = y_1$ . Если  $y_1 \ge y_2$ , то полагают  $\widetilde{x} = x_2$  и  $\widetilde{y} = y_2$ .

Закончить поиск.

Длина отрезка неопределённости в методе Фибоначчи  $L_N \approx (b-a)/F_N$ .

### 5..259.8 Методы полиномиальной аппроксимации

Учесть информацию, содержащуюся в относительных изменениях значений  $f(x)$  в пробных точках, позволяют методы полиномиальной **аппроксимации**, основная идея которых состоит в том, что для функции  $f(x)$ строится аппроксимирующий многочлен и его точка минимума служит приближением к х\*. Для эффективного использования этих методов на функцию  $f(x)$ , кроме унимодальности, налагается дополнительное требование достаточной гладкости (по крайней мере, непрерывности).

В методах прямого поиска не имеется никакой информации о минимизируемой (максимизируемой) функции за исключением ее значений в выбранных нами точках и предположения, что она непрерывна и является унимодальной функцией на рассматриваемом отрезке. Если функцию в некоторой окрестности точки ее минимума (максимума) можно достаточно точно заменить (аппроксимировать) многочленом, то для ее минимизации (максимизации) целесообразно использовать так называемые методы полиномиальной аппроксимации. Их общая особенность состоит в вычислении коэффициентов многочлена по известным значениям функции в отдельных точках последующем нахождении минимума этого многочлена  $\mathbf{M}$  $\mathbf{c}$ использованием необходимых и достаточных условий экстремума. Наиболее широко используется метод квадратичной аппроксимации минимизируемой функции  $f(x)$ , в котором график этой функции приближенно заменяют параболой, проходящей через три известные точки  $(x_i, f_i)$ ,  $i = 1,2,3$ , где  $f_i = f(x_i)$ .

Известно, что через три различные точки, не лежащие на одной прямой, можно провести только одну параболу  $y = ax^2 + bx + c$ ,  $a \ne 0$ . Коэффициенты a, b, c удовлетворяют системе линейных алгебраических уравнений (СЛАУ):

 $ax_i^2 + bx_i + c = f_i$ ,  $i = 1,2,3$ 

Определитель этой СЛАУ:

```
\begin{vmatrix} x_1^2 & x_1 & 1 \\ x_2^2 & x_2 & 1 \\ x_2^2 & x_1 & 1 \end{vmatrix} = (x_1 - x_2)(x_1 - x_3)(x_2 - x_3)
```
представляет собой *определитель Вандермонда* и отличен от нуля, когда  $x_1, x_2, x_3$ попарно различны. В этом случае СЛАУ имеет решение, и притом единственное. Его можно записать в виде:

$$
a = \frac{f_1}{(x_1 - x_2)(x_1 - x_3)} + \frac{f_2}{(x_2 - x_1)(x_2 - x_3)} + \frac{f_3}{(x_3 - x_1)(x_3 - x_2)};
$$
  
\n
$$
b = \frac{f_1(x_2 + x_3)}{(x_1 - x_2)(x_3 - x_1)} + \frac{f_2(x_3 + x_1)}{(x_2 - x_1)(x_3 - x_2)} + \frac{f_3(x_1 + x_2)}{(x_3 - x_1)(x_2 - x_3)};
$$
  
\n
$$
c = \frac{f_1x_2x_3}{(x_1 - x_2)(x_1 - x_3)} + \frac{f_2x_3x_1}{(x_2 - x_1)(x_2 - x_3)} + \frac{f_3x_1x_2}{(x_3 - x_1)(x_3 - x_2)}.
$$

Если найденные выражения для коэффициентов а и b подставить в необходимое условие  $y'=2ax+b=0$  экстремума функции, то получим ее единственную стационарную точку:

$$
\widetilde{x}_* = -\frac{b}{2a} = \frac{1}{2} \frac{f_1 r_{23} + f_2 r_{31} + f_3 r_{12}}{f_1 s_{23} + f_2 s_{31} + f_3 s_{12}},
$$

где  $r_{ij} = x_i^2 - x_j^2$  и  $s_{ij} = x_i - x_j$ , *i*, *j*=1,2, 3. Так как y'' = a = const, то в точке x\*, при  $a > 0$ имеем минимум функции  $y(x)$ , а при  $a < 0$  – максимум.

Если минимизируемая функция унимодальна, то нет необходимости вычислять значение коэффициента а. Достаточно этот отрезок принять в качестве отрезка [ $x_1, x_3$ ], а точку  $x_2 \in (x_1, x_3)$  выбрать произвольно в интервале  $(x_1, x_2)$  $x_3$ ). В этом случае имеем  $f_1 \ge f_2$  и  $f_3 \ge f_2$ , откуда  $x_* \in [x_1, x_3]$ .

На первом шаге метода квадратичной аппроксимации при помощи (14.36) вычисляют  $\widetilde{x}_{*}^{(1)}$  и затем  $\widetilde{f}_{*}^{(1)} = f(\widetilde{x}_{*}^{(1)})$ . Для вычислений на втором шаге из  $\widetilde{x}_{*}^{(1)}$  и  $x_i$ ,  $i=1,2,3$ , выбирают новую тройку точек  $x_i^{(2)}$  по четырех точек следующему правилу (при поиске минимума):

a) ecли  $\widetilde{x}_*^{(1)} \in [x_2, x_3]$   $\widetilde{H}^{(1)} \leq f_2$  TO  $x_1^{(2)} = x_2, x_3^{(2)} = x_3, x_2^{(2)} = \widetilde{x}_*^{(1)}$ ; **6) ec**li  $\widetilde{x}_*^{(1)} \in [x_2, x_3]$  if  $\widetilde{f}_*^{(1)} > f_2$  **ro**  $x_1^{(2)} = x_1, x_3^{(2)} = \widetilde{x}_*^{(1)}, x_2^{(2)} = x_2$ ; **B) ec**li  $\widetilde{x}_*^{(1)} \in [x_1, x_2]$   $\widetilde{H}^{(1)} \leq f_2$  **ro**  $x_1^{(2)} = x_1, x_3^{(2)} = x_2, x_2^{(2)} = \widetilde{x}_*^{(1)}$ ;  $\Gamma$ ) **ec** $\Pi$ **K**  $\widetilde{x}_*^{(1)} \in [x_1, x_2]$  **K**  $\widetilde{f}_*^{(1)} > f_2$  **ro**  $x_1^{(2)} = \widetilde{x}_*^{(1)}$ ,  $x_3^{(2)} = x_3$ ,  $x_2^{(2)} = x_2$ .

Далее из (14.36) находят  $\tilde{x}^{(2)}$ , а затем описанную процедуру повторяют третьем шаге и так далее до тех пор, пока длина интервала на неопределенности, в котором гарантированно лежит искомая точка x\* минимума функции  $f(x)$ , не станет меньше заданного наибольшего допустимого значения  $\varepsilon$ . Отметим, что подтверждением приближения к точке  $x$  и правильности вычислений может служить уменьшение значения функции  $f(x)$  в найденной точке  $\widetilde{x}_{*}^{(k)}$  по сравнению со значением  $f(\widetilde{x}_{*}^{(k-1)})$  на предыдущем шаге.

Метод квадратичной аппроксимации можно применить после локализации точки минимума методом золотого сечения или методом Фибоначчи. Реализация метода квадратичной аппроксимации для поиска максимума приведена в приложении К.

### 5..269.9 Возможности программы MathCad

Для поиска экстремумов в MathCad существует две функции:

- Minimize(f,x) - для отыскания значения х, соответствующего локальному минимуму функции  $f(x)$ ;

- Maximize(f,x) - для отыскания значения х, соответствующего локальному максимуму функции  $f(x)$ .

Так как  $f(x)$  может иметь несколько локальных экстремумов, а функции Minimize (f,x) и Maximize (f,x) позволяет найти только одно значение, то в MathCad дополнительно задается начальное приближение переменной х. В результате находится значение экстремума функции  $f(x)$ , ближайшее к заданному начальному приближению переменной х.

Функции f(x) в задачах оптимизации могут быть как линейными, так и нелинейными (например, квадратичными). Поэтому при использовании встроенных функций **Minimize** и **Maximize** предусмотрен выбор метода оптимизации (например, метод сопряженных градиентов, метод Ньютона для нелинейных функций f**(х)**), для чего необходимо нажать правую кнопку мыши при наведении курсора на логин **Minimize** или **Maximize**.

Рассмотрим пример. Пусть задана функция **f(x):= x 4 +e -x** (рисунок 9.7).

Задаем начальное приближение Находим минимум:

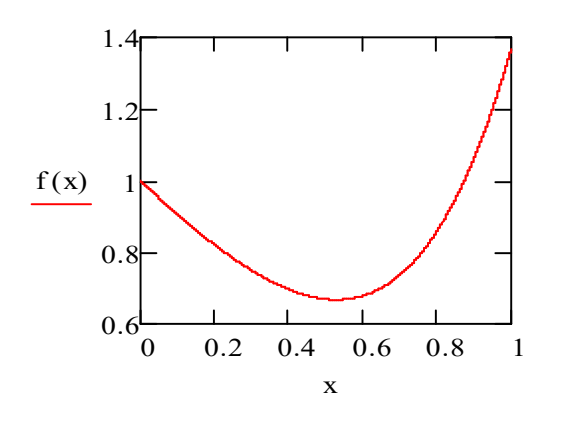

Minimize $(f,x) = 0,528$ 

 $x := 1$ 

Если мы хотим найти максимальное или минимальное значение функции на некотором интервале, то необходимо определить этот интервал в блоке given.

> **Given**  $0 \leq x \leq 1$ Minimize $(f,x) = 0,528$

Рисунок 9.7

Порядок выполнения и задания к работе

В качестве объекта оптимизации служит реактор окисления диоксида серы, рассмотренный в лабораторной работе 5. Требуется определить, при заданном значении степени превращения диоксида углерода, температуру, при которой достигается максимальная скорость процесса. Для этого используется один из шести рассмотренных численных методов поиска максимума (приложение К). Метод указывает преподаватель. Варианты заданий такие же, как в лабораторной работе 5.

Залания:

1. Составить алгоритм указанного преподавателем метода поиска максимума функции  $f(x)$  и реализовать его в программе MathCad.

2. Провести определение определение температуры tm, при которой достигается rm – максимальное значение скорости окисления  $SO_2$ .

3. Определить число итераций, затрачиваемых для поиска максимума.

4. Сравнить число итераций данного метода с другими методами поиска максимума, воспользовавшись данными других студентов.

5. Определить значения tm и rm при других значениях х.

6. Построить графики rm – tm и x – tm.

7. Сделать выводы.

### Содержание отчета

Отчет должен содержать: тему лабораторной работы, фамилию, группу студента, исходные данные, результаты выполнения заданий, выводы.

### Контрольные вопросы

1. Сравните методы золотого сечения, Фибоначчи и дихотомического поиска по числу вычислений значений функций для достижения заданной точности при локализации минимума.

2. Дайте геометрическую интерпретацию выбора точек в методе золотого сечения.

3. Укажите отличие метода золотого сечения от метода дихотомии.

4. Как сокращается текущий интервал локализации минимума в методе лихотомии?

5. Как сокращается текущий интервал локализации минимума в методе деления интервала пополам?

6. Что такое унимодальная функция.

7. Можете ли сформулировать необходимые и достаточные условия минимума функции одной переменной?

8. Как преобразовать задачу на поиск максимума в задачу на поиск минимума?

9. Характерные особенности организации одномерного поиска.

10. Дайте геометрическую интерпретацию выбора точек в методе Фибоначчи.

11. В чем сущность метода квадратичной аппроксимации, используемого для поиска экстремума заданной функции?

12. Какие функции для поиска экстремума имеются в программе MathCad.